# Looking good, behaving well

Michael Westergaard Department of Computer Science University of Aarhus

# Example (1/4)

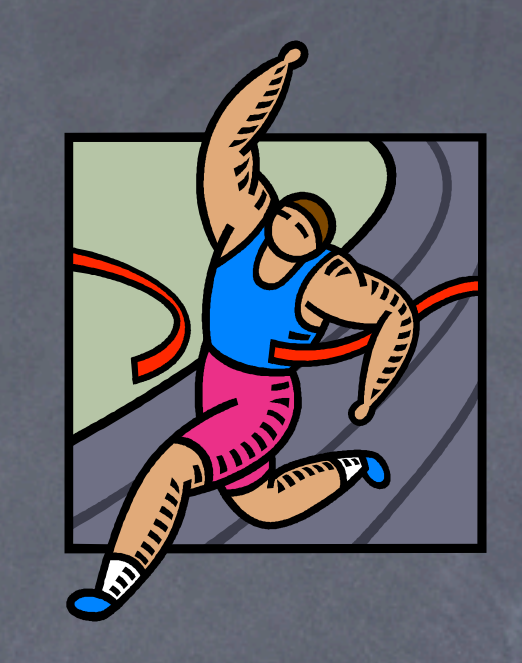

2 runners in a race, halfway through the race is a stand with water

Either

run: a runner runs to the drink stand, win: a runner wins the race, or lose: a runner loses the race

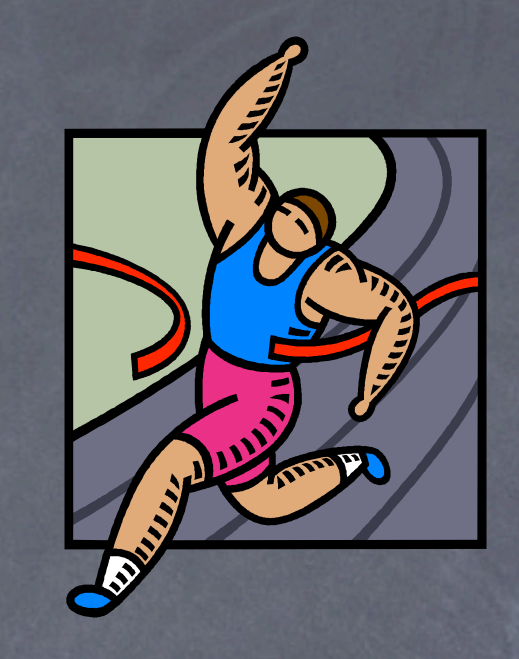

# Example (2/4)

Only one runner can win the race

- $\bullet$  In the beginning neither of the runners have finished any laps
- We can model this using Timed Automata or Coloured Petri nets

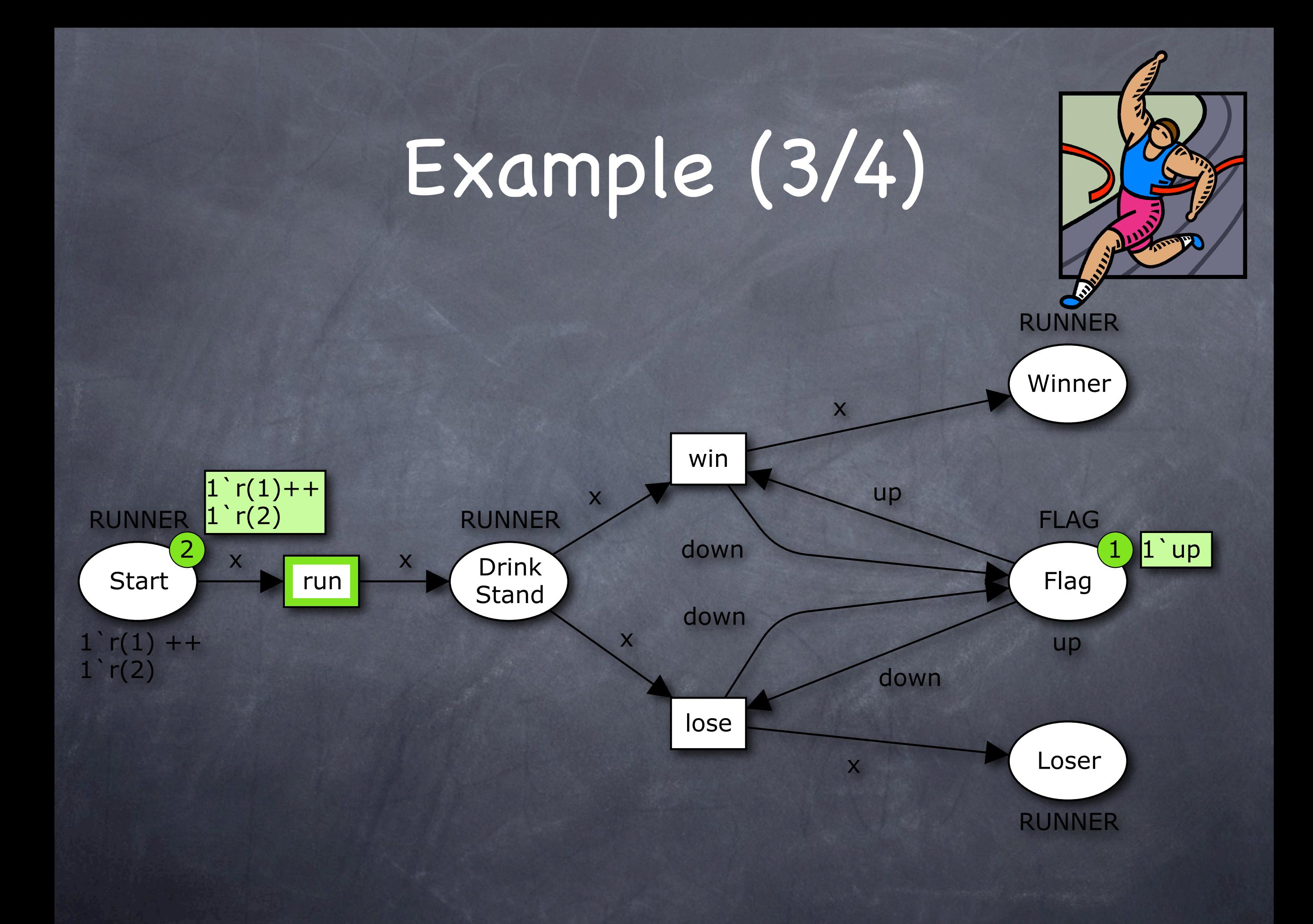

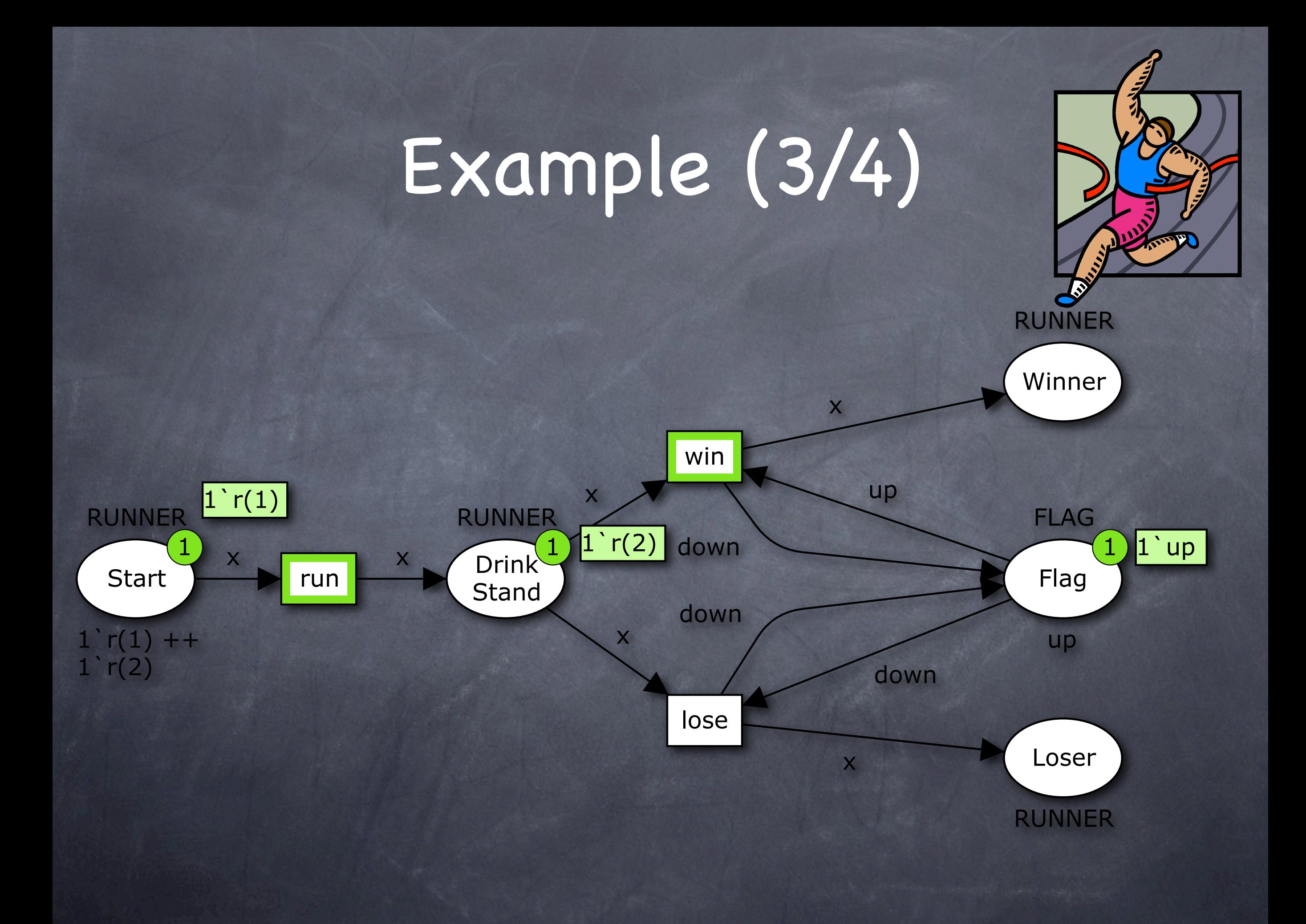

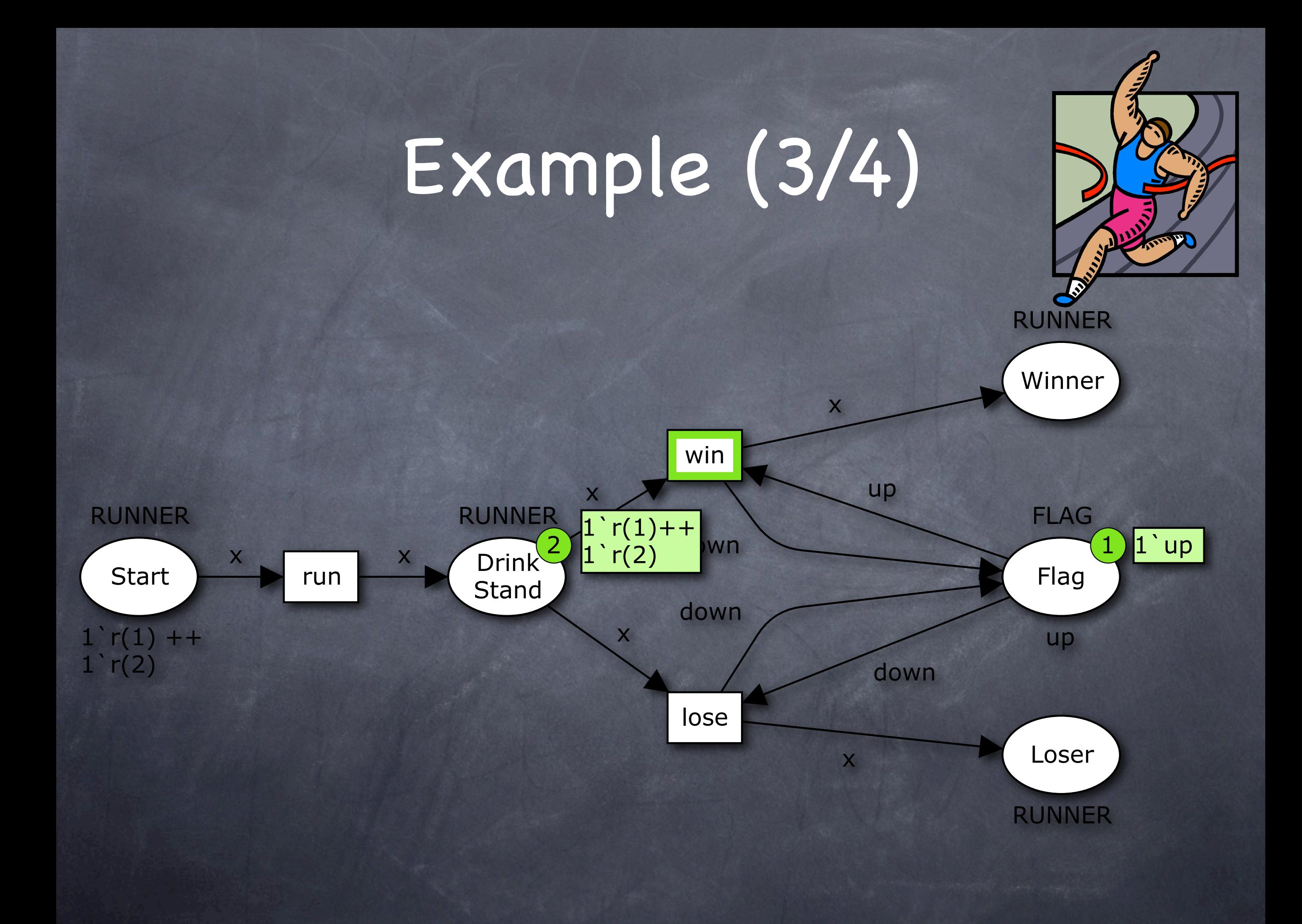

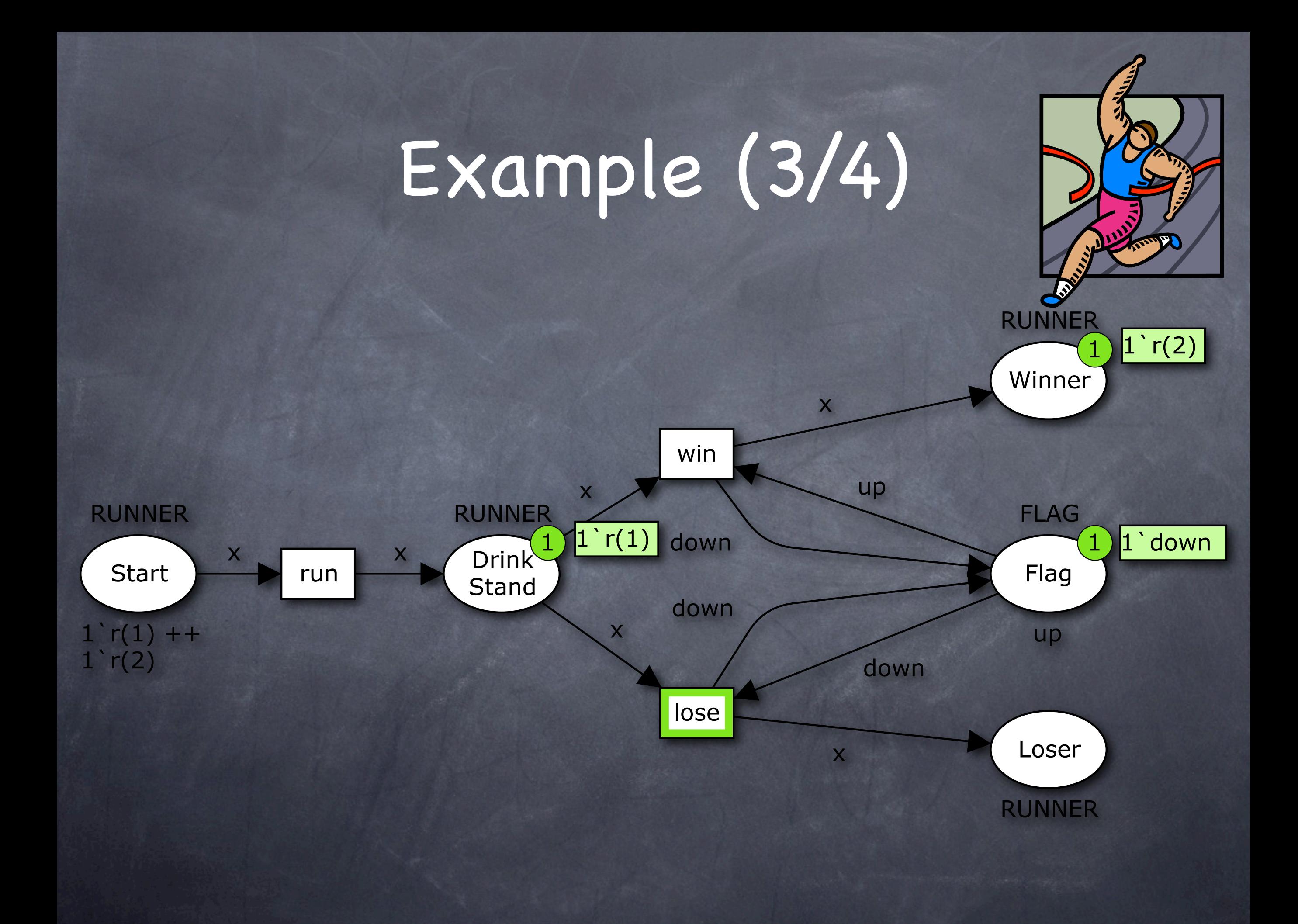

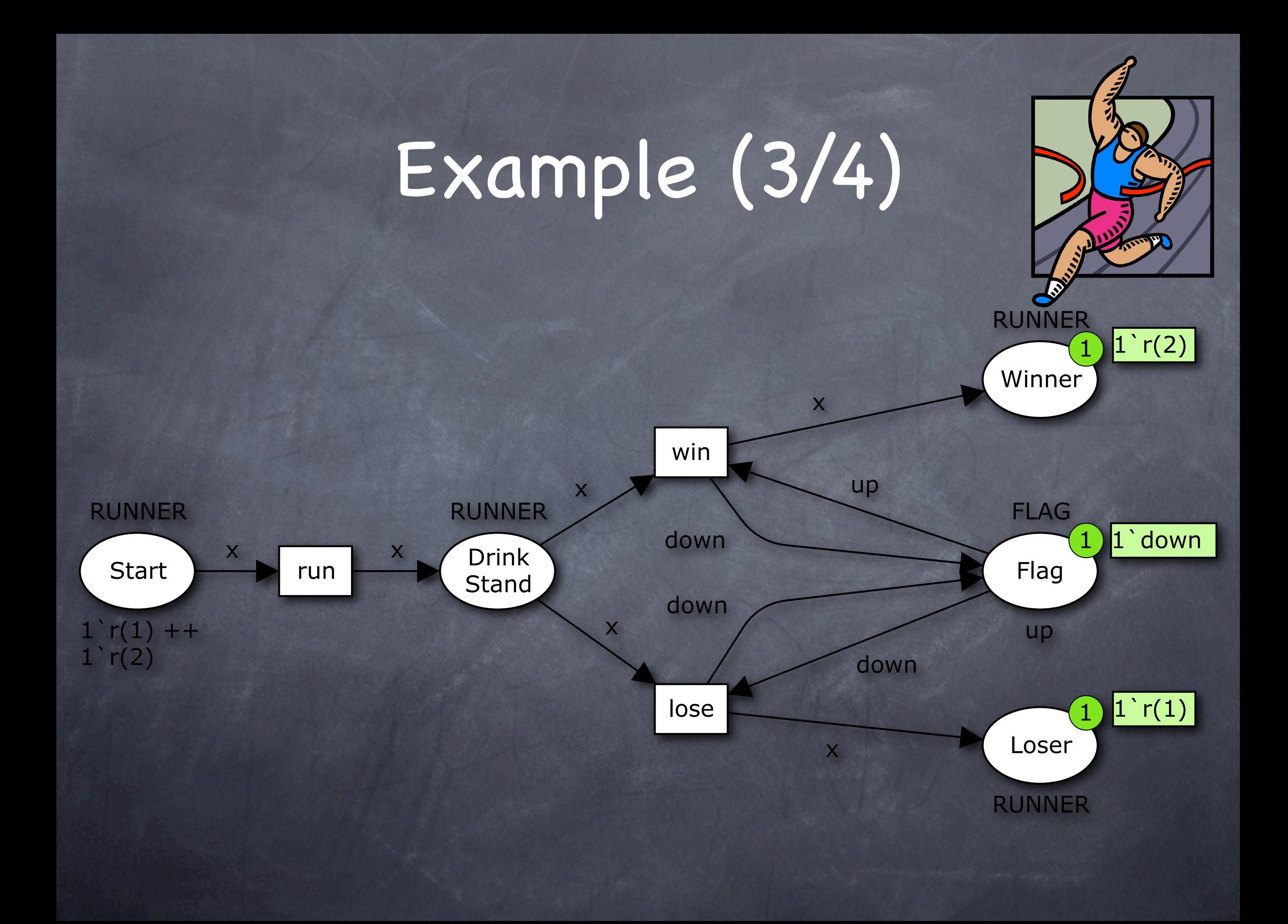

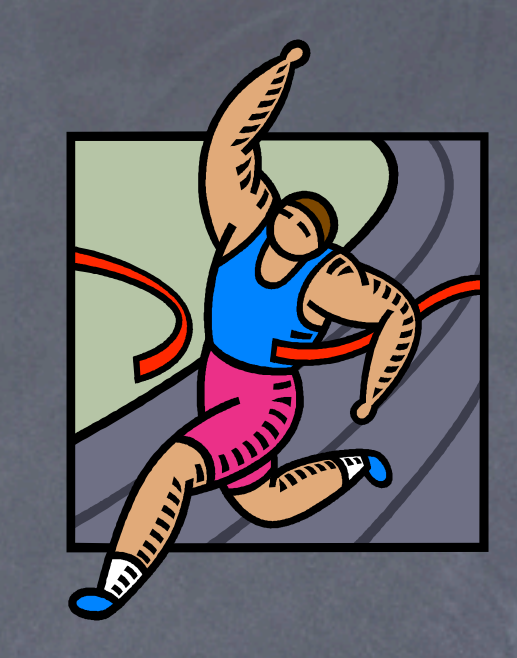

# Example (4/4)

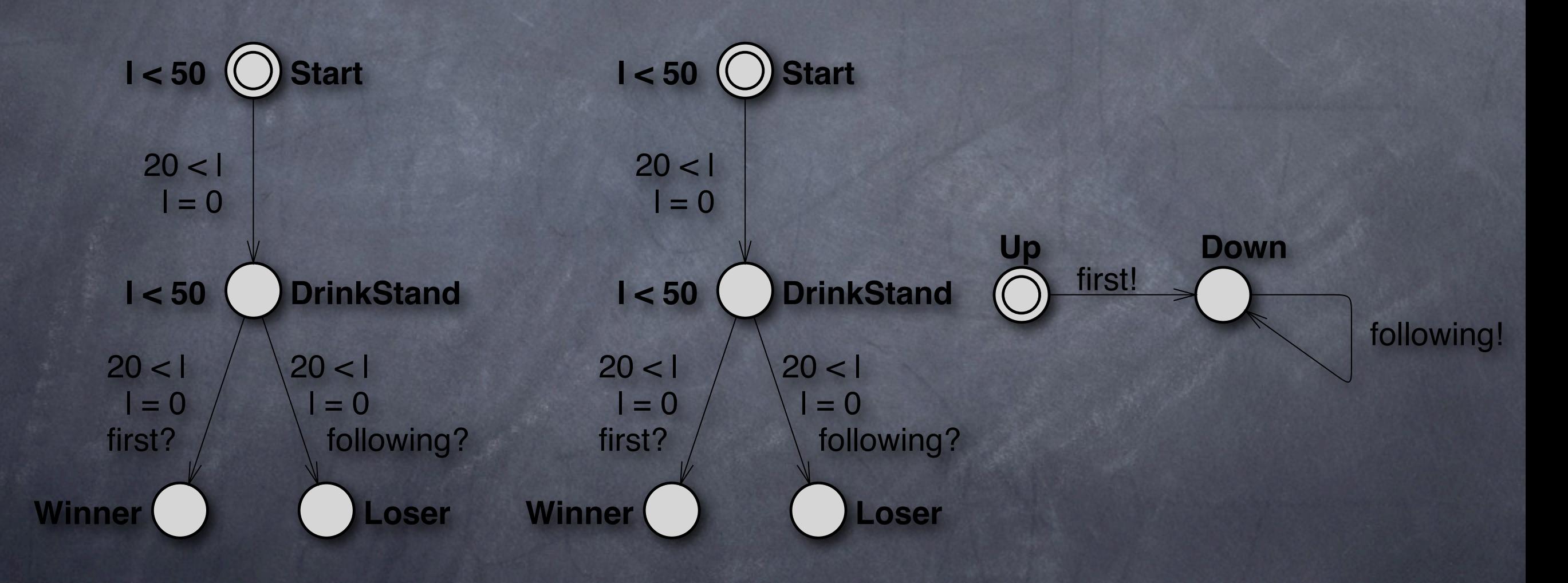

We want the model to

look good (even to people not familiar with the modeling formalism)

behave well (e.g. ensure only one runner can win the race)

### Outline

The BRITNeY animation tool A state space tool Memory-efficient state storage using the sweep-line method Memory-efficient state storage using hash

compaction and backtracking

### Looking Good The BRITNeY animation tool

### Domain expert

### Domain expert

Figure 2 shows the approach taken to use CPN models to develop a prototype of the interoperability protocol. A CPN model (lower left of Fig. 2) has been developed by modelling the natural language protocol specification [22] (lower right) of the interoperability protocol. The modelling activity transforms the natural language specification into a formal executable specification represented by the CPN model. The CPN model captures the network architecture depicted in Fig. 1 and the protocol mechanisms of the interoperability protocol, e.g., the periodic transmission of advertisements, the dynamic updates of the DNS database, and traffic flows between hosts in the core network and nodes in the ad-hoc

### FM expert

### Domain expert

Figure 2 shows the approach taken to use CPN models to develop a prototype of the interoperability protocol. A CPN model (lower left of Fig. 2) has been developed by modelling the natural language protocol specification [22] (lower right) of the interoperability protocol. The modelling activity transforms the natural language specification into a formal executable specification represented by the CPN model. The CPN model captures the network architecture depicted in Fig. 1 and the protocol mechanisms of the interoperability protocol, e.g., the periodic transmission of advertisements, the dynamic updates of the DNS database, and traffic flows between hosts in the core network and nodes in the ad-hoc

Modeling FM expert

#### Domain expert

Figure 2 shows the approach taken to use CPN models to develop a prototype of the interoperability protocol. A CPN model (lower left of Fig. 2) has been developed by modelling the natural language protocol specification [22] (lower right) of the interoperability protocol. The modelling activity transforms the natural language specification into a formal executable specification represented by the CPN model. The CPN model captures the network architecture depicted in Fig. 1 and the protocol mechanisms of the interoperability protocol, e.g., the periodic transmission of advertisements, the dynamic updates of the DNS database, and traffic flows between hosts in the core network and nodes in the ad-hoc

FM expert

Modeling

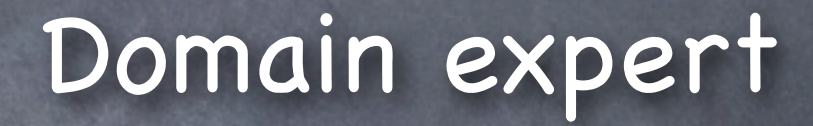

Figure 2 shows the approach taken to use CPN models to develop a prototype of the interoperability protocol. A CPN model (lower left of Fig. 2) has been developed by modelling the natural language protocol specification [22] (lower right) of the interoperability protocol. The modelling activity transforms the natural language specification into a formal executable specification represented by the CPN model. The CPN model captures the network architecture depicted in Fig. 1 and the protocol mechanisms of the interoperability protocol, e.g., the periodic transmission of advertisements, the dynamic updates of the DNS database, and traffic flows between hosts in the core network and nodes in the ad-hoc

Specification

'(RECEIVE("AHN(4)"),{src="3ffe:100<br>3:405::1",dest="all-nodes multicast"  $rc = "3ffe: 100:3:405::1", dest = "all-no$ les multicast", cont=GW\_ADV(("3ffe:1<br>'0:3:401::1", "3ffe:100:3:405::"))})

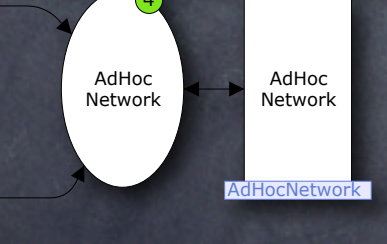

Formal model

 $\frac{1}{2}$  Config1

Gateway1

Gateway2

Config2

("3ffe:100:3:401::3","3ffe:100:3:4<br>::1","3ffe:100:3:405::")

(ROUTING, {src="3ffe: 100: 3: 401:: 2

dest="3ffe:100:3:401::1",cont=DNS

Core

Network

1`("3ffe:100:3:401::4","3ffe:100:3:4<br>06::1","3ffe:100:3:406::")

REQ("AHN(3)")})

Core

Network

### Domain expert

Figure 2 shows the approach taken to use CPN models to develop a prototype of the interoperability protocol. A CPN model (lower left of Fig. 2) has been developed by modelling the natural language protocol specification [22] (lower right) of the interoperability protocol. The modelling activity transforms the natural language specification into a formal executable specification represented by the CPN model. The CPN model captures the network architecture depicted in Fig. 1 and the protocol mechanisms of the interoperability protocol, e.g., the periodic transmission of advertisements, the dynamic updates of the DNS database, and traffic flows between hosts in the core network and nodes in the ad-hoc

Specification

'(RECEIVE("AHN(4)"), {src="3ffe: 100 :405::1", dest="all-nodes multicast" cont=GW\_ADV(("3ffe:100:3:401::1","  $rc = "3$ ffe:100:3:405::1",dest="all-no les multicast", cont=GW\_ADV(("3ffe:1<br>'0:3:401::1", "3ffe:100:3:405::"))})

AdHoc AdHoc Network Network

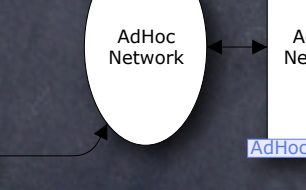

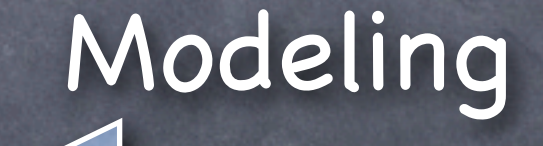

Formal model

 $\frac{1}{2}$  config1

Gateway1

Gateway2

Config2

("3ffe:100:3:401::3","3ffe:100:3:4<br>::1","3ffe:100:3:405::")

(ROUTING, {src="3ffe: 100: 3: 401:: 2

dest="3ffe:100:3:401::1",cont=DNS

Core

Network

1`("3ffe:100:3:401::4","3ffe:100:3:4<br>06::1","3ffe:100:3:406::")

REQ("AHN(3)")})

Core

Network

#### Validate

#### ("3ffe:100:3:401::3","3ffe:100:3:4<br>::1","3ffe:100:3:405::")  $\frac{1}{2}$  config1  $(ROUTING, \{src = "3ffe: 100:3:401::2)\}$ dest="3ffe:100:3:401::1",cont=DNS REQ("AHN(3)")} Gateway1 Core Network Gateway2

Config2

Formal model

Core

Network

1`("3ffe:100:3:401::4","3ffe:100:3:4<br>06::1","3ffe:100:3:406::")

`(RECEIVE("AHN(4)"),{src="3ffe:100<br>3:405::1",dest="all-nodes multicast" :/"cont=GW\_ADV(("3ffe:100:3:401::1",  $rc = "3ffe: 100:3:405::1", dest = "all-no$ es multicast", cont=GW\_ADV(("3ffe:1<br>0:3:401::1", "3ffe:100:3:405::"))})

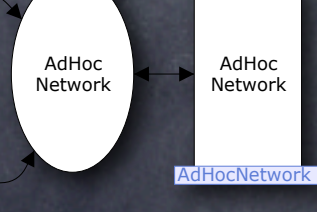

Modeling

### Domain expert

Figure 2 shows the approach taken to use CPN models to develop a prototype of the interoperability protocol. A CPN model (lower left of Fig. 2) has been developed by modelling the natural language protocol specification [22] (lower right) of the interoperability protocol. The modelling activity transforms the natural language specification into a formal executable specification represented by the CPN model. The CPN model captures the network architecture depicted in Fig. 1 and the protocol mechanisms of the interoperability protocol, e.g., the periodic transmission of advertisements, the dynamic updates of the DNS database, and traffic flows between hosts in the core network and nodes in the ad-hoc

### Domain expert

Figure 2 shows the approach taken to use CPN models to develop a prototype of the interoperability protocol. A CPN model (lower left of Fig. 2) has been developed by modelling the natural language protocol specification [22] (lower right) of the interoperability protocol. The modelling activity transforms the natural language specification into a formal executable specification represented by the CPN model. The CPN model captures the network architecture depicted in Fig. 1 and the protocol mechanisms of the interoperability protocol, e.g., the periodic transmission of advertisements, the dynamic updates of the DNS database, and traffic flows between hosts in the core network and nodes in the ad-hoc

Specification

'(RECEIVE("AHN(4)"), {src="3ffe: 100 :405::1", dest="all-nodes multicast" cont=GW\_ADV(("3ffe:100:3:401::1","  $rc = "3$ ffe:100:3:405::1",dest="all-no les multicast", cont=GW\_ADV(("3ffe:1<br>'0:3:401::1", "3ffe:100:3:405::"))})

AdHoc AdHoc Network Network

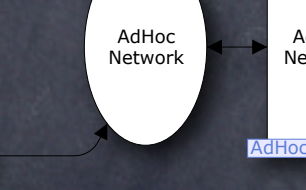

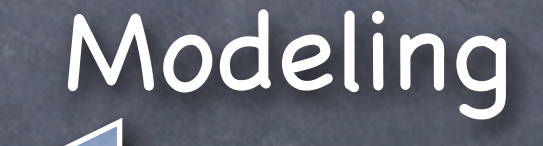

Formal model

 $\frac{1}{2}$  config1

Gateway1

Gateway2

Config2

("3ffe:100:3:401::3","3ffe:100:3:4<br>::1","3ffe:100:3:405::")

(ROUTING, {src="3ffe: 100: 3: 401:: 2

dest="3ffe:100:3:401::1",cont=DNS

Core

Network

1`("3ffe:100:3:401::4","3ffe:100:3:4<br>06::1","3ffe:100:3:406::")

REQ("AHN(3)")})

Core

Network

Modeling

### Domain expert

Figure 2 shows the approach taken to use CPN models to develop a prototype of the interoperability protocol. A CPN model (lower left of Fig. 2) has been developed by modelling the natural language protocol specification [22] (lower right) of the interoperability protocol. The modelling activity transforms the natural language specification into a formal executable specification represented by the CPN model. The CPN model captures the network architecture depicted in Fig. 1 and the protocol mechanisms of the interoperability protocol, e.g., the periodic transmission of advertisements, the dynamic updates of the DNS database, and traffic flows between hosts in the core network and nodes in the ad-hoc

Specification

'(RECEIVE("AHN(4)"), {src="3ffe: 100 :405::1", dest="all-nodes multicast" cont=GW\_ADV(("3ffe:100:3:401::1"," 

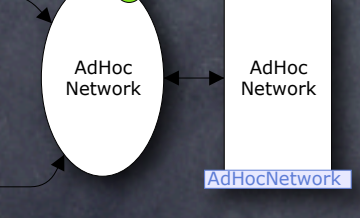

 $rc = "3$ ffe:100:3:405::1",dest="all-no les multicast", cont=GW\_ADV(("3ffe:1<br>'0:3:401::1", "3ffe:100:3:405::"))})

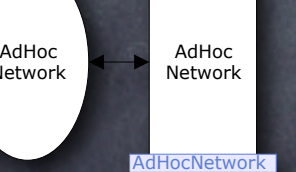

Config2 1 ("3ffe:100:3:401::4","3ffe:100:3:4 06::1","3ffe:100:3:406::")

("3ffe:100:3:401::3","3ffe:100:3:4<br>::1","3ffe:100:3:405::")

(ROUTING, {src="3ffe: 100: 3: 401:: 2

dest="3ffe:100:3:401::1",cont=DNS

Core

Network

REQ("AHN(3)")}

Core

Network

Formal model

 $\frac{1}{2}$  config1

Gateway1

Gateway2

FM expert

Modeling

#### Domain expert

Figure 2 shows the approach taken to use CPN models to develop a prototype of the interoperability protocol. A CPN model (lower left of Fig. 2) has been developed by modelling the natural language protocol specification [22] (lower right) of the interoperability protocol. The modelling activity transforms the natural language specification into a formal executable specification represented by the CPN model. The CPN model captures the network architecture depicted in Fig. 1 and the protocol mechanisms of the interoperability protocol, e.g., the periodic transmission of advertisements, the dynamic updates of the DNS database, and traffic flows between hosts in the core network and nodes in the ad-hoc

Specification

'(RECEIVE("AHN(4)"),{src="3ffe:100<br>3:405::1",dest="all-nodes multicast" cont=GW\_ADV(("3ffe:100:3:401::1","  $rc = "3$ ffe:100:3:405::1",dest="all-no les multicast", cont=GW\_ADV(("3ffe:1<br>'0:3:401::1", "3ffe:100:3:405::"))})

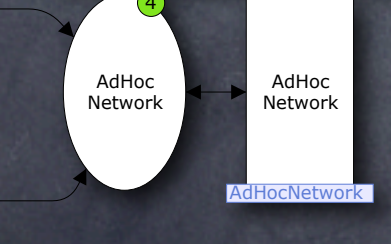

Formal model

 $\frac{1}{2}$  Config1

Gateway1

Gateway2

Config2

("3ffe:100:3:401::3","3ffe:100:3:4<br>::1","3ffe:100:3:405::")

(ROUTING, {src="3ffe: 100: 3: 401:: 2

dest="3ffe:100:3:401::1",cont=DNS

Core

Network

1`("3ffe:100:3:401::4","3ffe:100:3:4<br>06::1","3ffe:100:3:406::")

REQ("AHN(3)")}

Core

Network

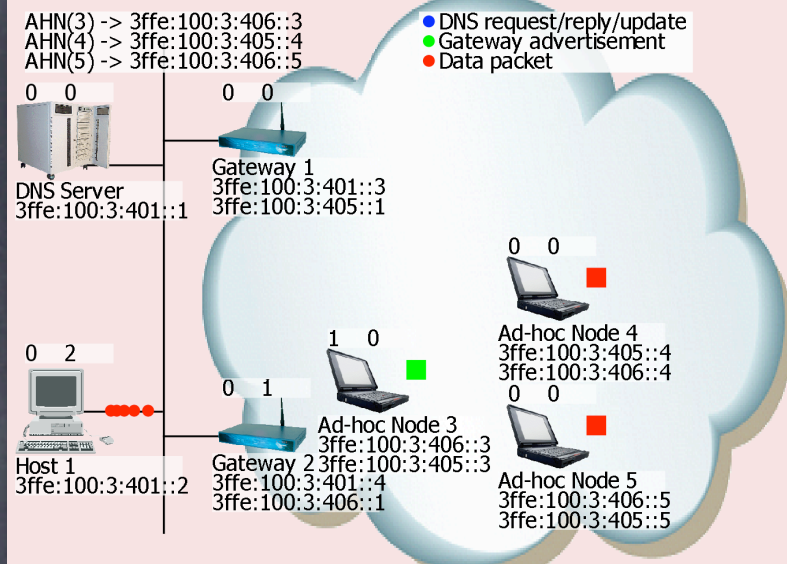

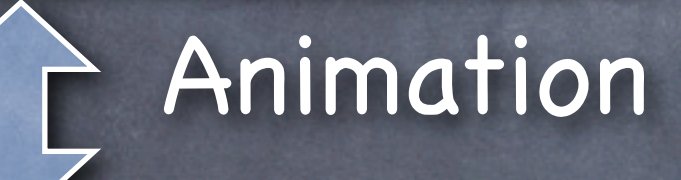

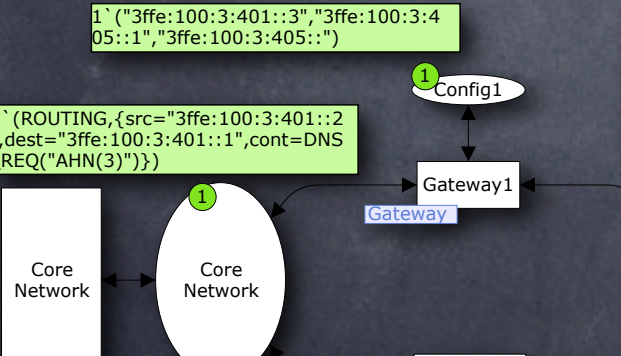

1'("3ffe:100:3:401::4","3ffe:100:3:4

06::1","3ffe:100:3:406::")

Gateway2

Config2

Formal model

:405::1", dest="all-nodes multicast" cont=GW\_ADV(("3ffe:100:3:401::1","  $rc = "3$ ffe:100:3:405::1",dest="all-no les multicast", cont=GW\_ADV(("3ffe:1<br>'0:3:401::1", "3ffe:100:3:405::"))})

'(RECEIVE("AHN(4)"), {src="3ffe: 100

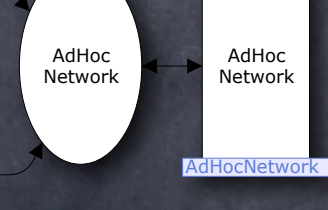

FM expert Modeling

#### Domain expert

Figure 2 shows the approach taken to use CPN models to develop a prototype of the interoperability protocol. A CPN model (lower left of Fig. 2) has been developed by modelling the natural language protocol specification [22] (lower right) of the interoperability protocol. The modelling activity transforms the natural language specification into a formal executable specification represented by the CPN model. The CPN model captures the network architecture depicted in Fig. 1 and the protocol mechanisms of the interoperability protocol, e.g., the periodic transmission of advertisements, the dynamic updates of the DNS database, and traffic flows between hosts in the core network and nodes in the ad-hoc

Modeling

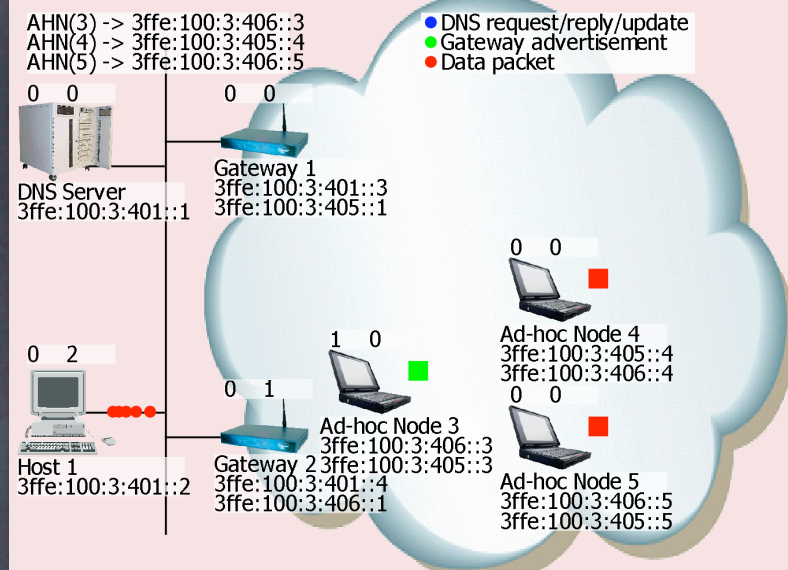

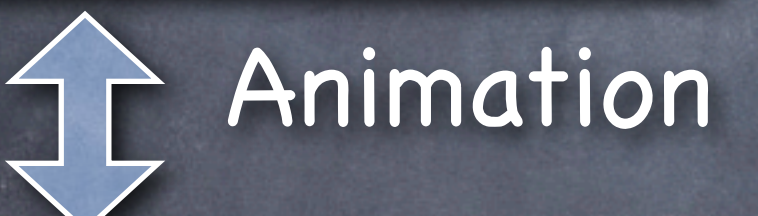

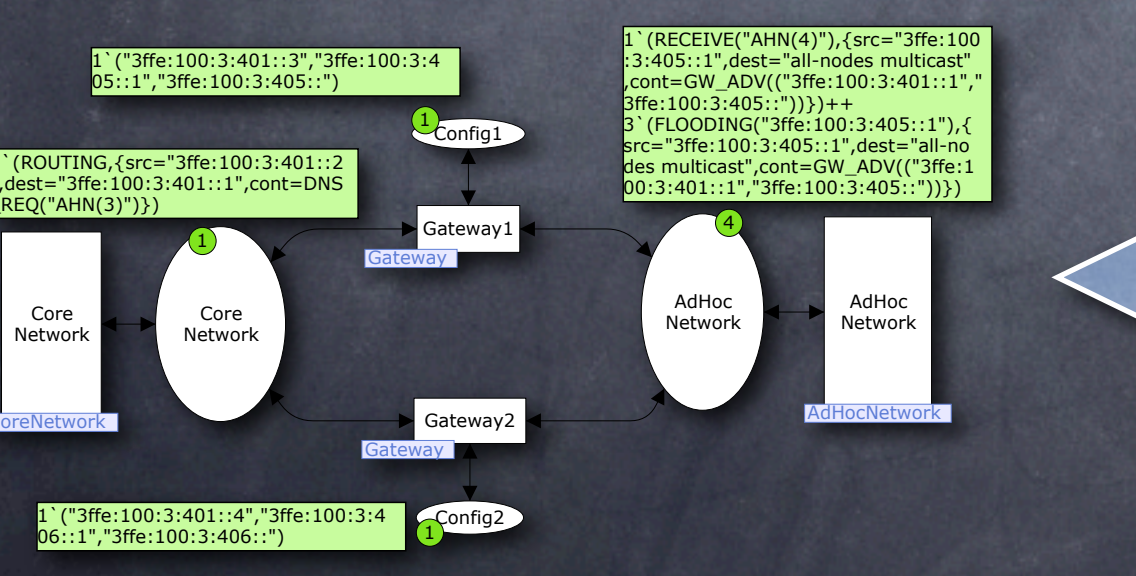

### Formal model

### Domain expert

Figure 2 shows the approach taken to use CPN models to develop a prototype of the interoperability protocol. A CPN model (lower left of Fig. 2) has been developed by modelling the natural language protocol specification [22] (lower right) of the interoperability protocol. The modelling activity transforms the natural language specification into a formal executable specification represented by the CPN model. The CPN model captures the network architecture depicted in Fig. 1 and the protocol mechanisms of the interoperability protocol, e.g., the periodic transmission of advertisements, the dynamic updates of the DNS database, and traffic flows between hosts in the core network and nodes in the ad-hoc

#### Methodology • DNS request/reply/update<br>• Gateway advertisement<br>• Data packet

### Explore and interact

Modeling

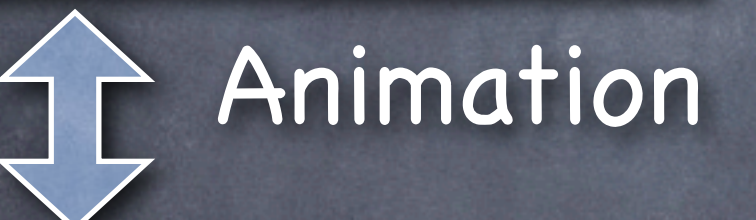

 $\Omega$ 

Ad-hoc Node · 3ffe:100:3:405::4<br>3ffe:100:3:406::4

Ad-hoc Node 5<br>3ffe:100:3:406::5<br>3ffe:100:3:405::5

 $\Omega$ 

AHN(3) -> 3ffe:100:3:406::3<br>AHN(4) -> 3ffe:100:3:405::4<br>AHN(5) -> 3ffe:100:3:406::5

Gateway 1<br>3ffe:100:3:401::3<br>3ffe:100:3:405::1

Ad-hoc Node 3<br>3ffe:100:3:406::3<br>Gateway 2 3ffe:100:3:405::3<br>3ffe:100:3:401::4<br>3ffe:100:3:406::1

 $0\quad 0$ 

 $0<sub>2</sub>$ 

DNS Server<br>3ffe:100:3:401::1

Host 1<br>3ffe: 100:3:401::2

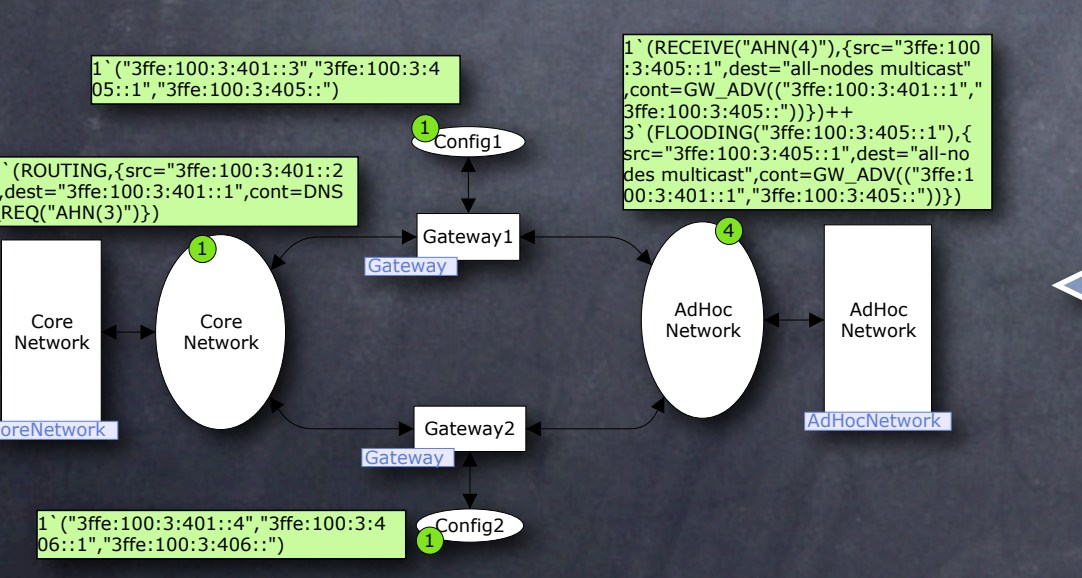

#### Formal model

### Domain expert

Figure 2 shows the approach taken to use CPN models to develop a prototype of the interoperability protocol. A CPN model (lower left of Fig. 2) has been developed by modelling the natural language protocol specification [22] (lower right) of the interoperability protocol. The modelling activity transforms the natural language specification into a formal executable specification represented by the CPN model. The CPN model captures the network architecture depicted in Fig. 1 and the protocol mechanisms of the interoperability protocol, e.g., the periodic transmission of advertisements, the dynamic updates of the DNS database, and traffic flows between hosts in the core network and nodes in the ad-hoc

# Good-looking Runners Executive Edition

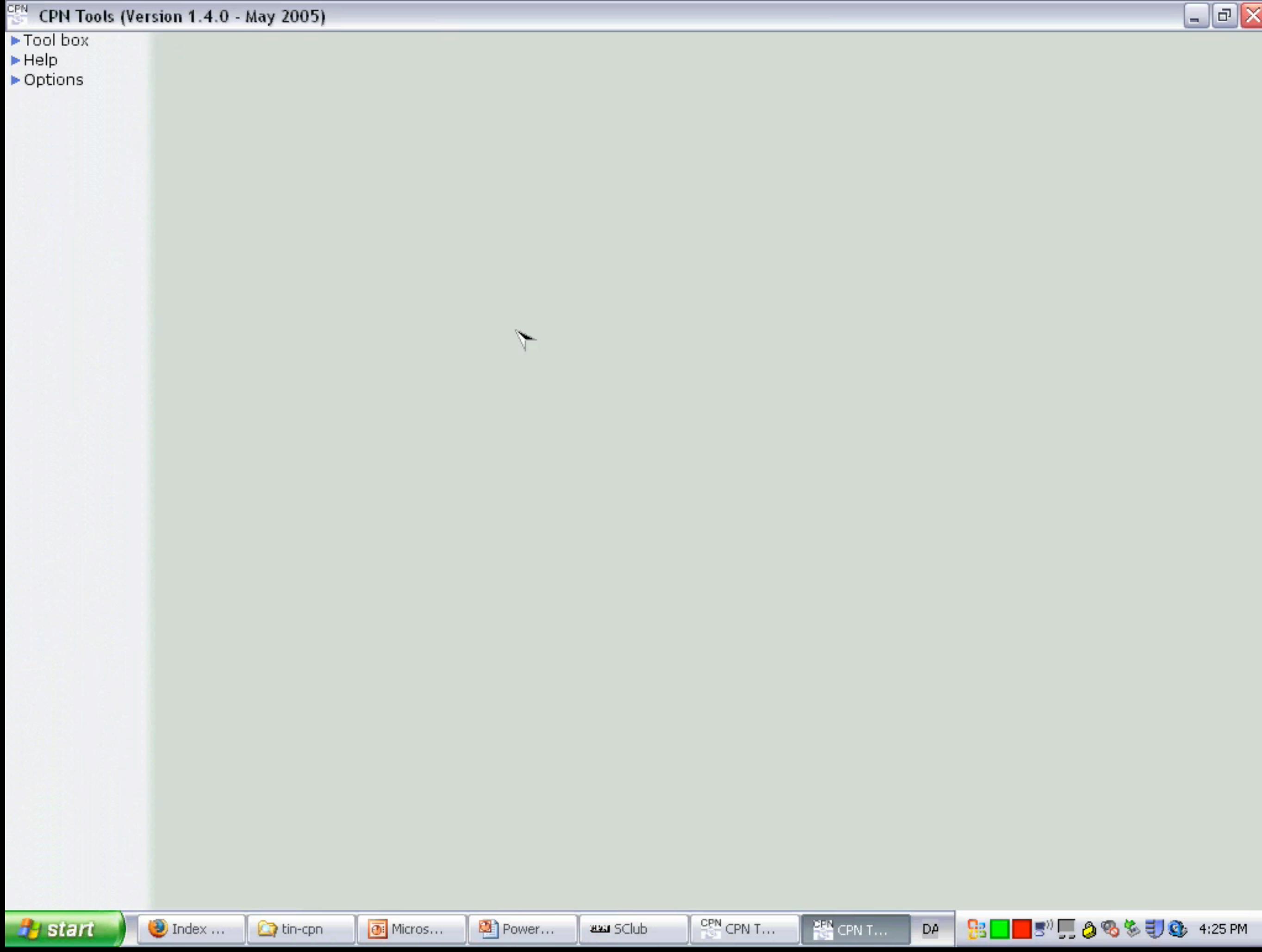

# Good-looking Runners Engineer Edition

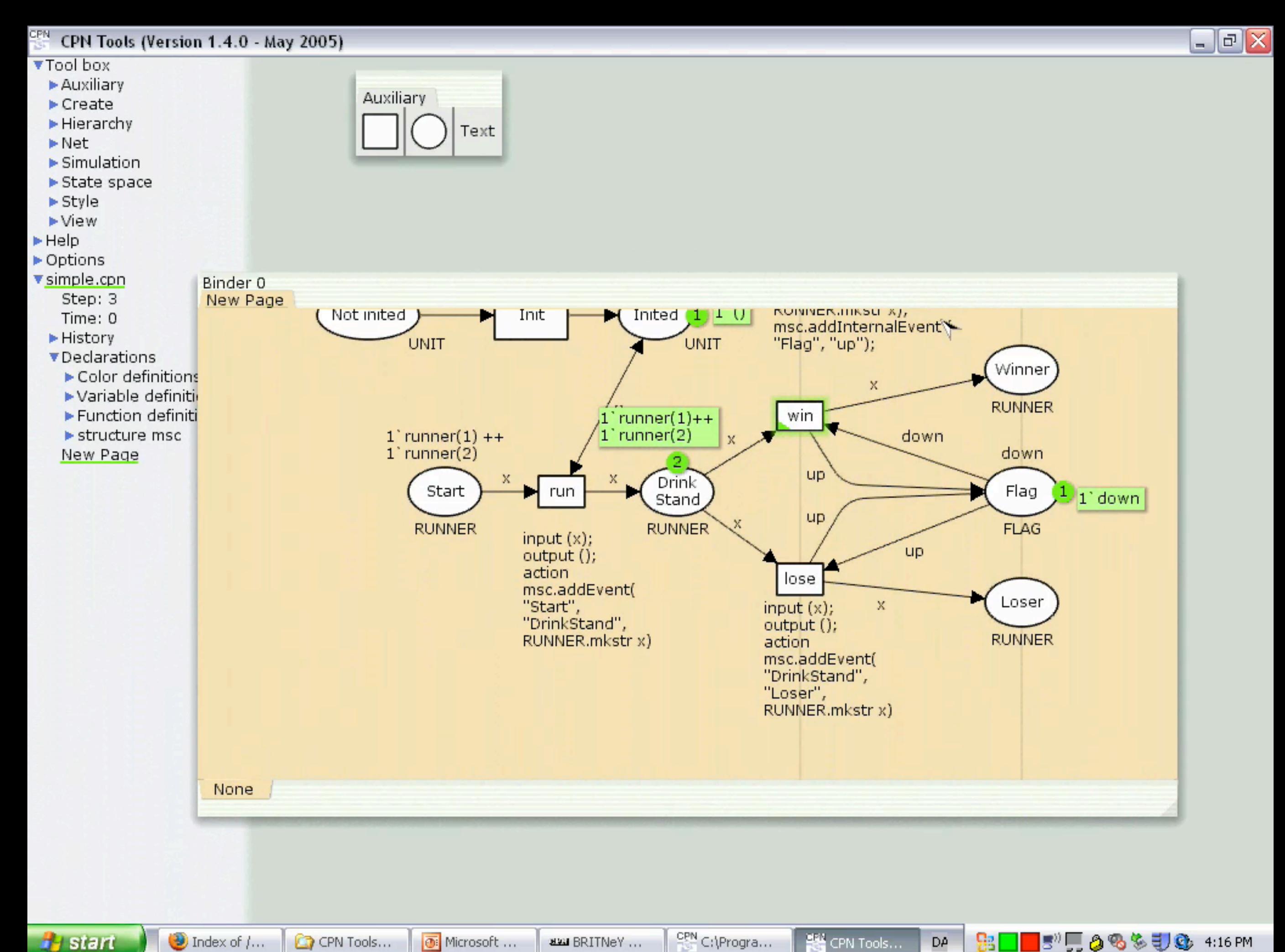

**H** start

**EM** CPN Tools... DA

# Good-looking Runners Performance Analyst Edition

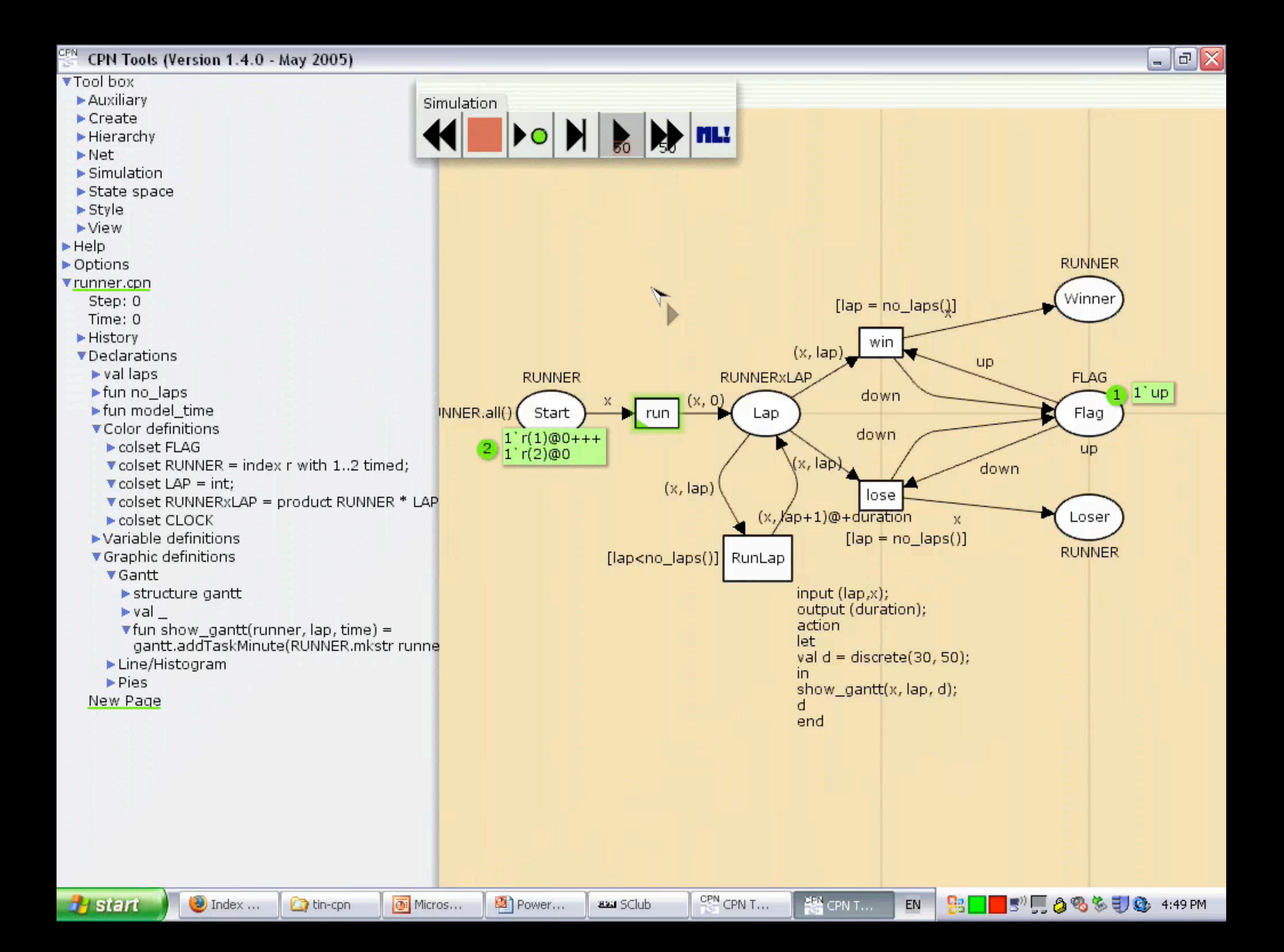

# BRITNeY animation (1/3)

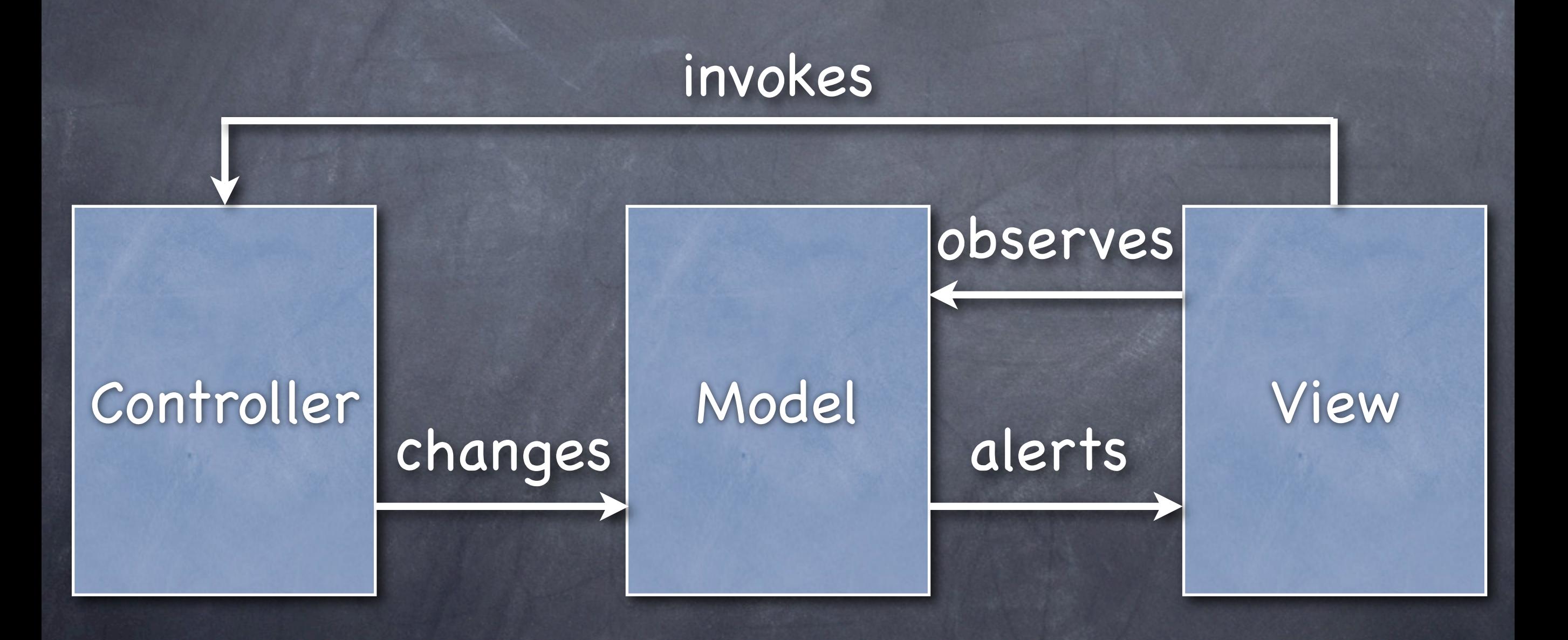

# BRITNeY animation (2/3)

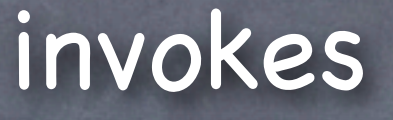

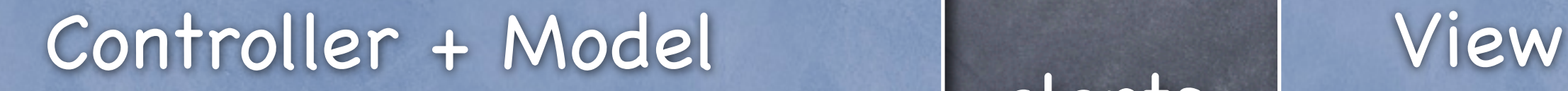

#### Formal executable model BRITNeY

animation

alerts

observes

### BRITNeY animation (3/3) Animation

plugins

CPN Tools editor

CPN simulator

Animation stubs XML-RPC client

BRITNeY animation

XML-RPC

server

### BRITNeY animation (3/3) Animation

plugins

### Formal executable model tool

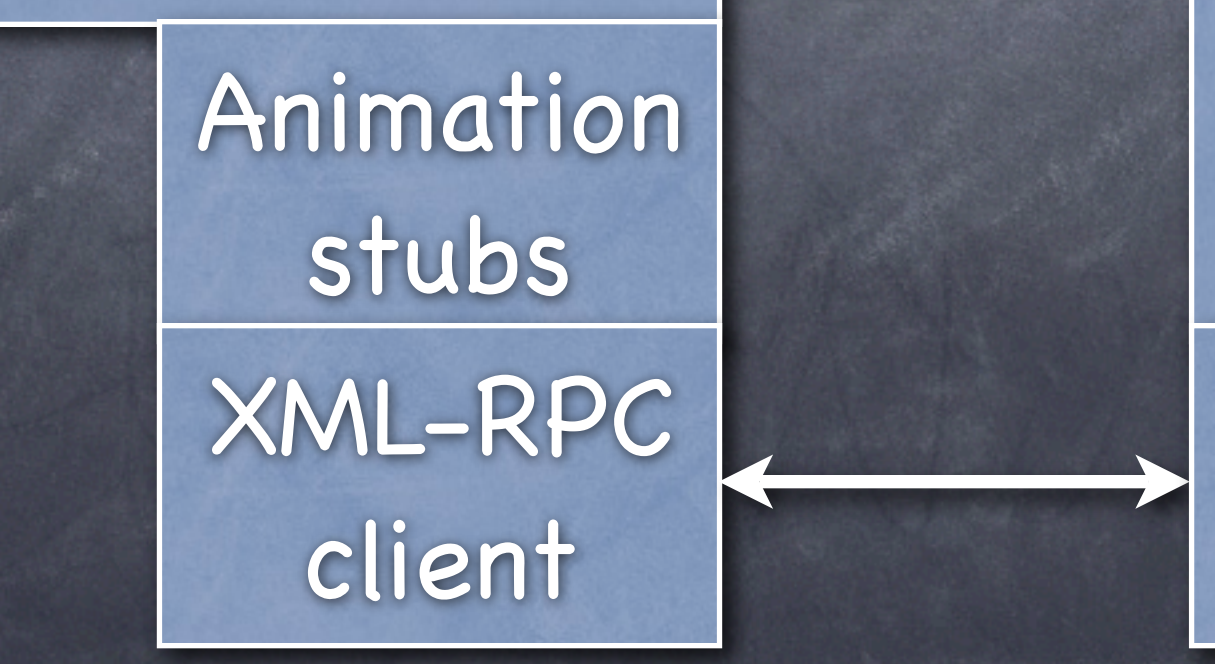

BRITNeY animation

XML-RPC

server
#### More Information about BRITNeY animation

Tool web-page:<http://wiki.daimi.au.dk/tincpn>

Screen-cast from CPN Workshop 2005 tutorial: <http://www.daimi.au.dk/~mw/local/demo/> [BRITNeY animation/](http://www.daimi.au.dk/~mw/local/demo/)

Case study: L.M. Kristensen, M. Westergaard, and P.C. Nørgaard: Model-based Prototyping of an Interoperability Protocol forMobile Ad-hoc Networks, IFM 2005

# Behaving Well

A state space tool

Reachability: Does any possible state of the system satisfy a given property?

Reachability: Does any possible state of the system satisfy a given property?

E.g., can more than one runner win?

Reachability: Does any possible state of the system satisfy a given property? E.g., can more than one runner win?

Analysis of CP-nets is impossible

Reachability: Does any possible state of the system satisfy a given property? E.g., can more than one runner win? Analysis of CP-nets is impossible How do we do it anyway? Try all possible states

Reachability: Does any possible state of the system satisfy a given property? E.g., can more than one runner win? Analysis of CP-nets is impossible How do we do it anyway? Try all possible states

Loops? Build reachability graph

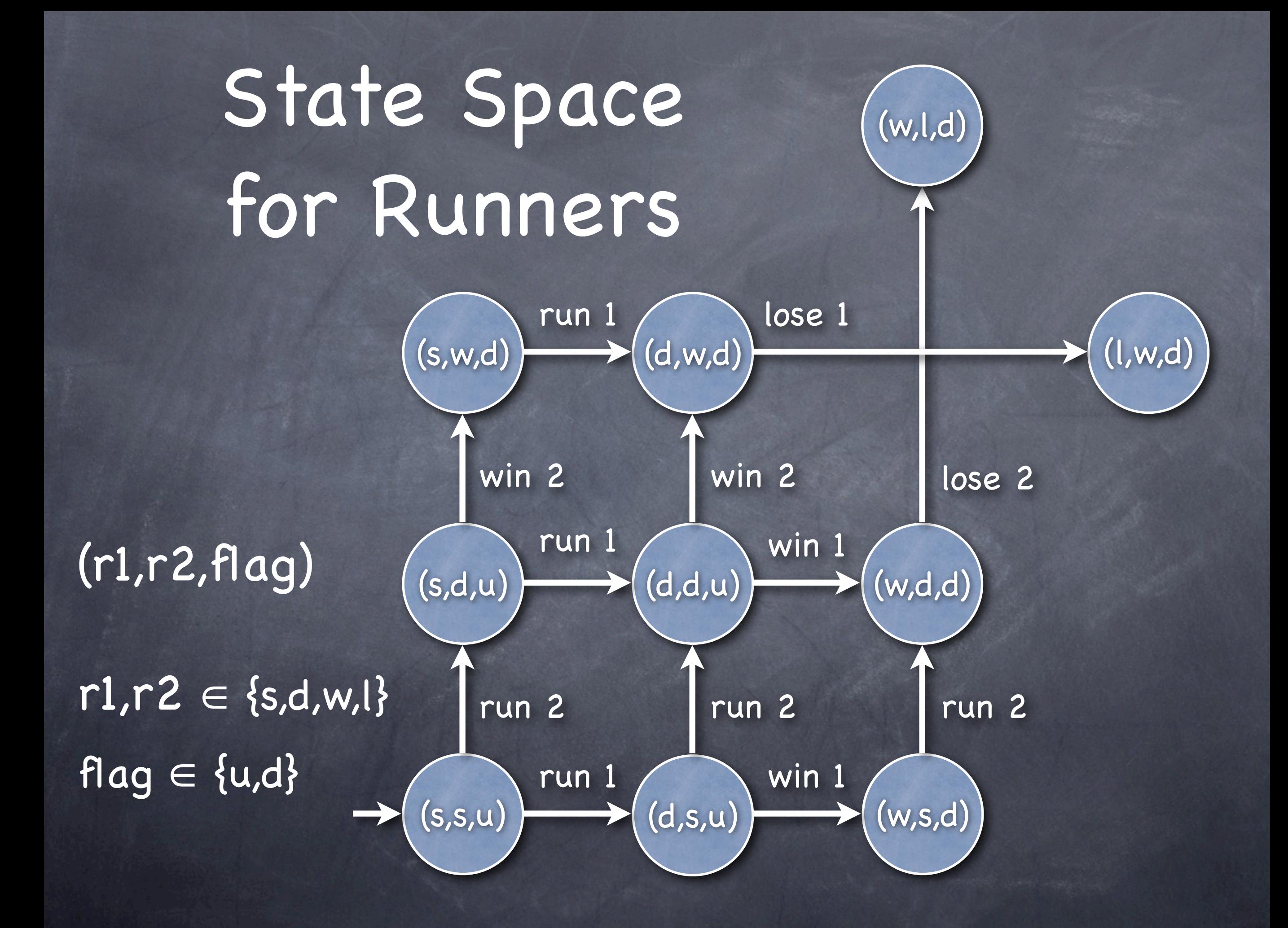

## Simple Algorithm for State Space Analysis

Queue.add(Simulator.get\_initial state()) **while** !Queue.is\_empty() **do** s **:=** Queue.remove\_first() Storage.add(s) process(s) **forall** s' in Simulator.get\_next(s) **do if** !Storage.contains(s') **then** Queue.add(s') **endif endfor endwhile**

#### Parametrizing the Algorithm The algorithm relies on 3 data-structures: Simulator (get\_initial\_state, get\_next) Queue (add, is\_empty, remove\_first) Storage (add, contains)

By providing different implementations, we can control which formalism to use (Simulator), how to traverse the state space (Queue - waiting/unprocessed), and how to store data efficiently (Storage - passed/ processed)

Problem: The reachability graph is large, often even infinite

Problem: The reachability graph is large, often even infinite

Solution 1: Store only some of the graph

Problem: The reachability graph is large, often even infinite

 $\odot$  Solution 1: Store only some of the graph

Solution 2: Store each node more efficiently

Problem: The reachability graph is large, often even infinite

 $\odot$  Solution 1: Store only some of the graph Solution 2: Store each node more efficiently

A lot of so-called reduction methods exist and new reduction methods are found out every day

#### A Condensed Representation (1/2) We want to represent the entire state space

- A state of the system is (r1,r2,flag) with  $r1,r2 \in \{s,d,w,l\}$  and flag $\in \{u,d\}$
- Only some (10) of the syntactically possible  $\circ$ states (4·4·2=32) are reachable

At least ceil(log(32))=5 bits are used to store each state, although ceil(log(10))=4 bits would suffice

## A Condensed Representation (2/2)

- In realistic examples, the number of syntactically possible states is much larger than the number of reachable states, so distinguishing only between reachable states yields a good reduction
- Alas, we first know the number of reachable states, when we have constructed the reachability graph

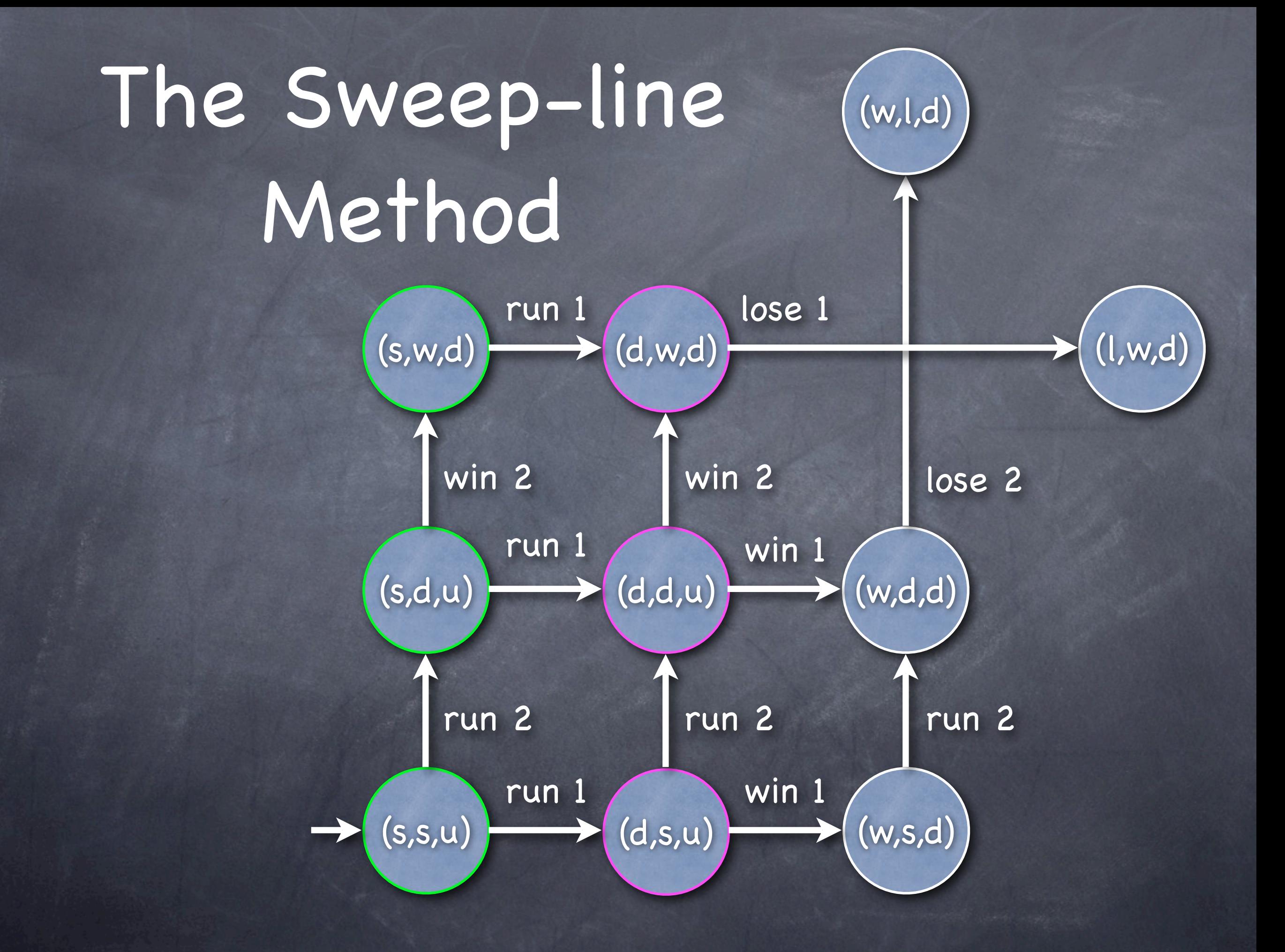

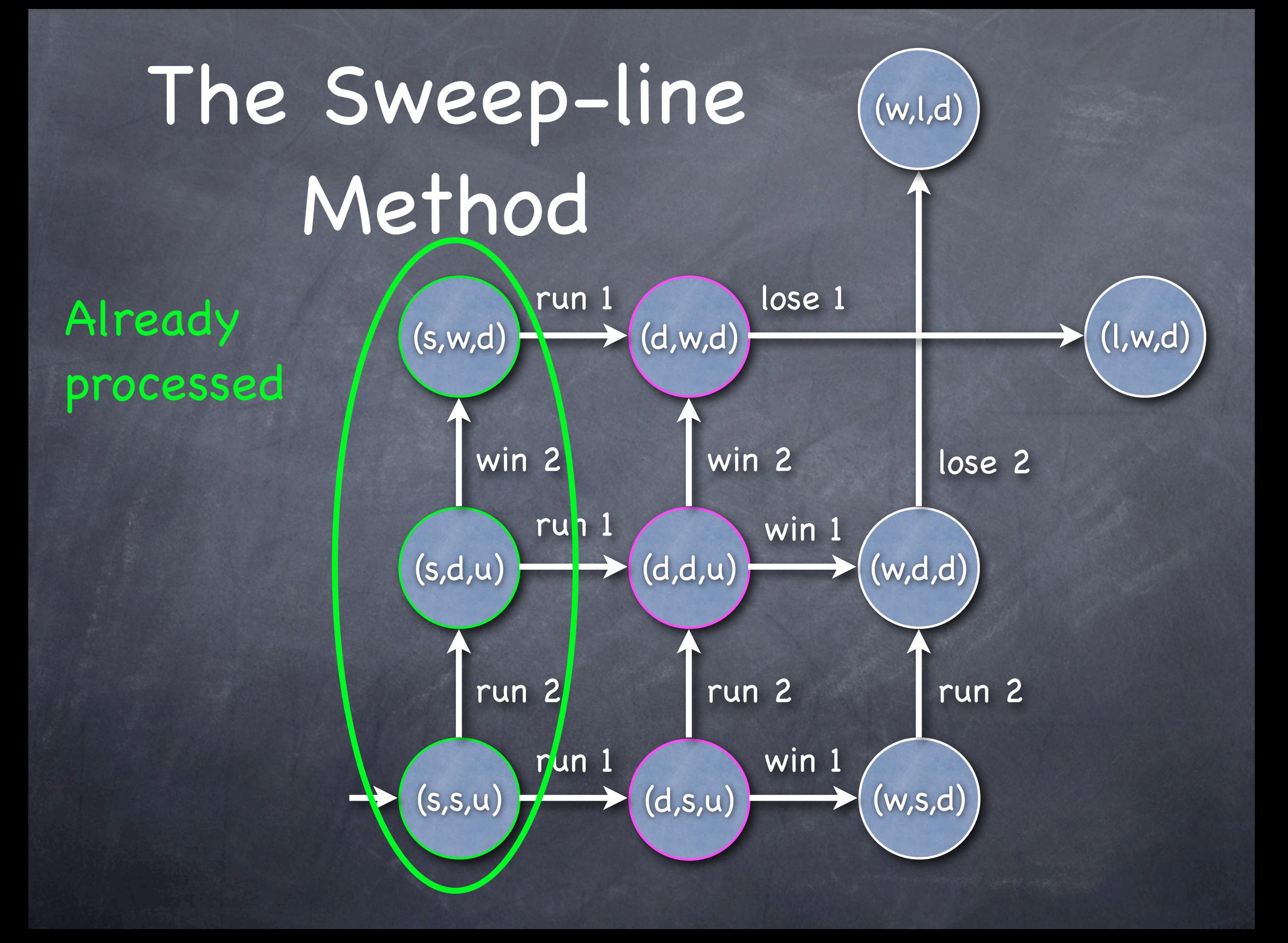

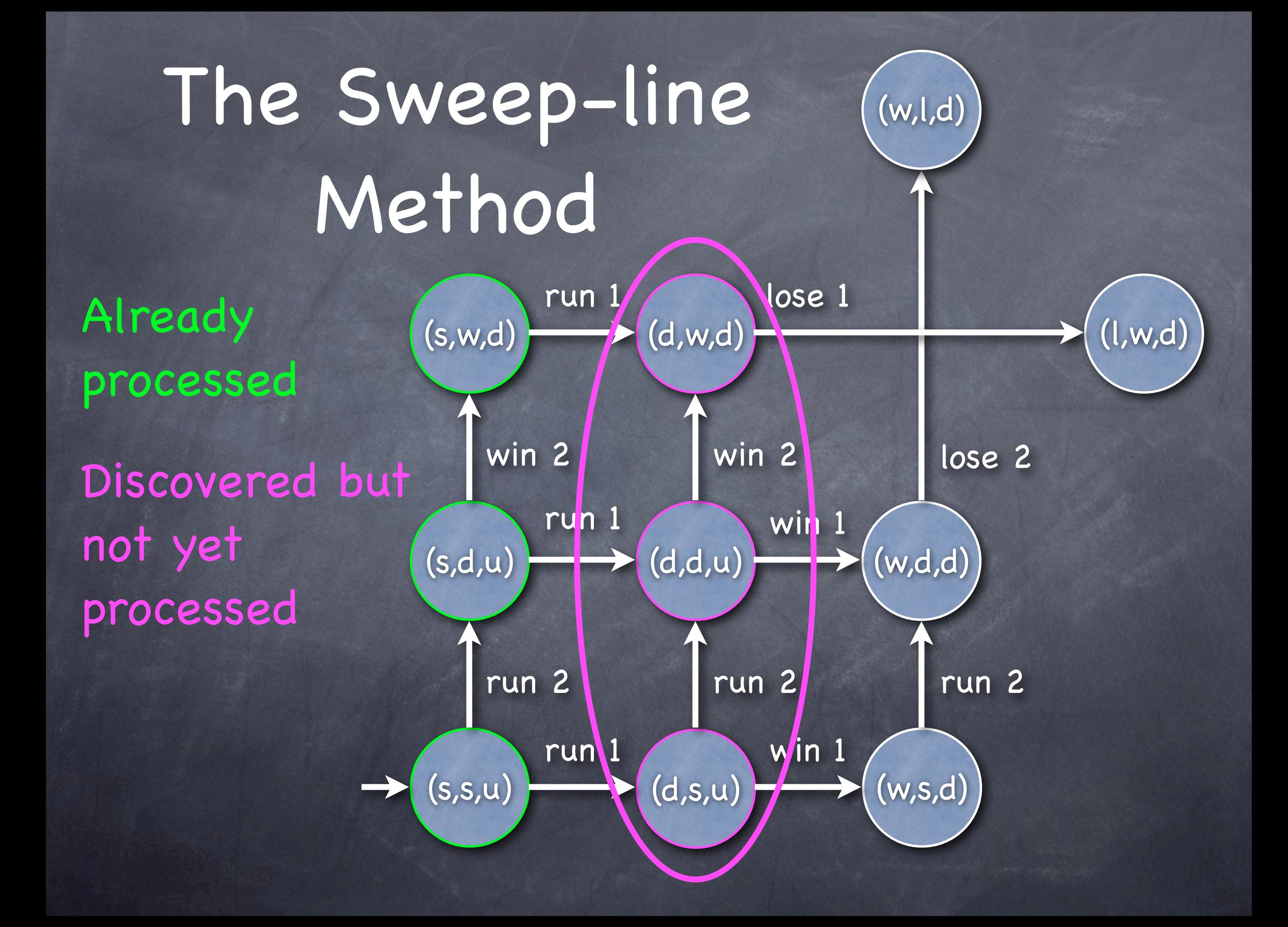

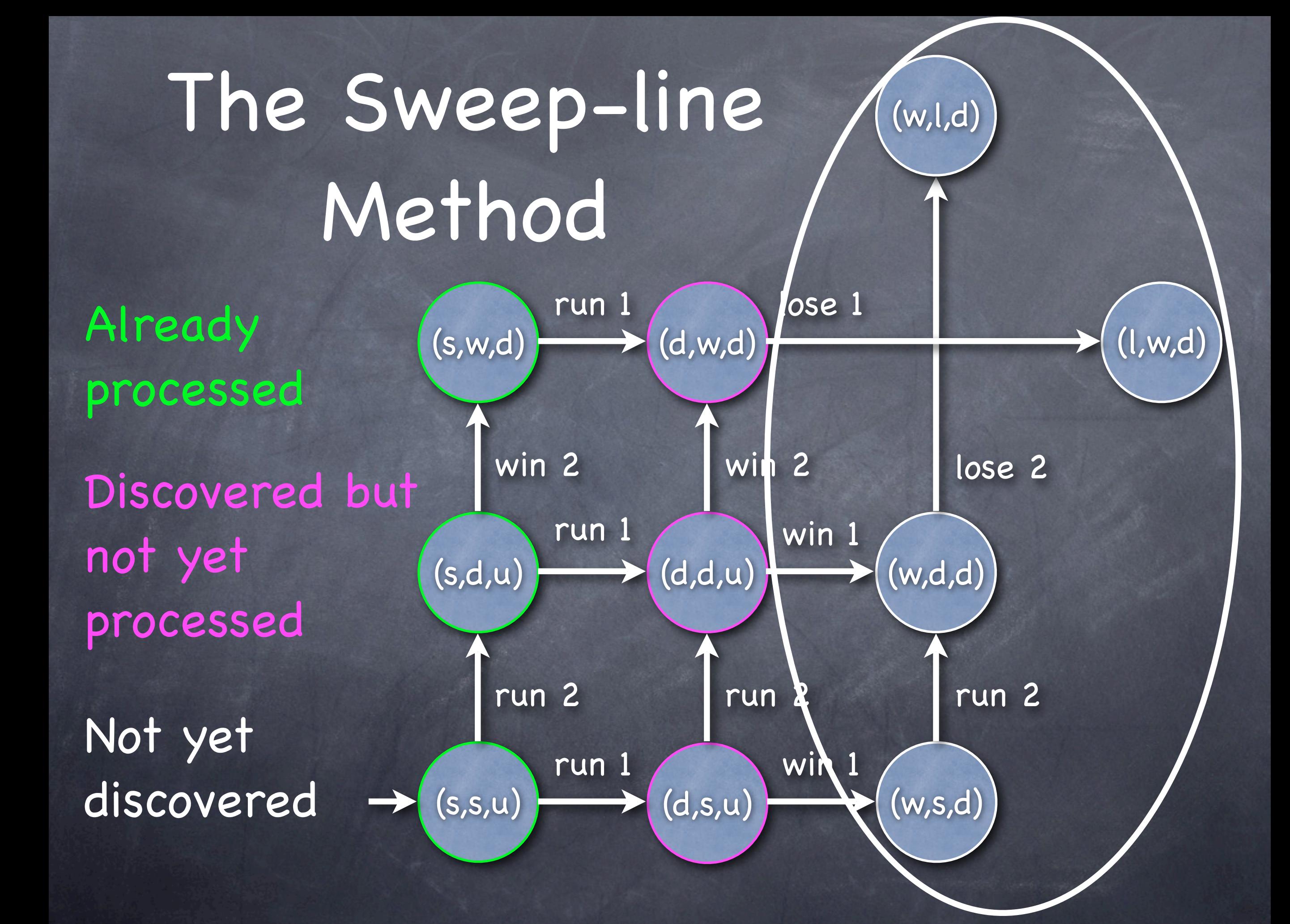

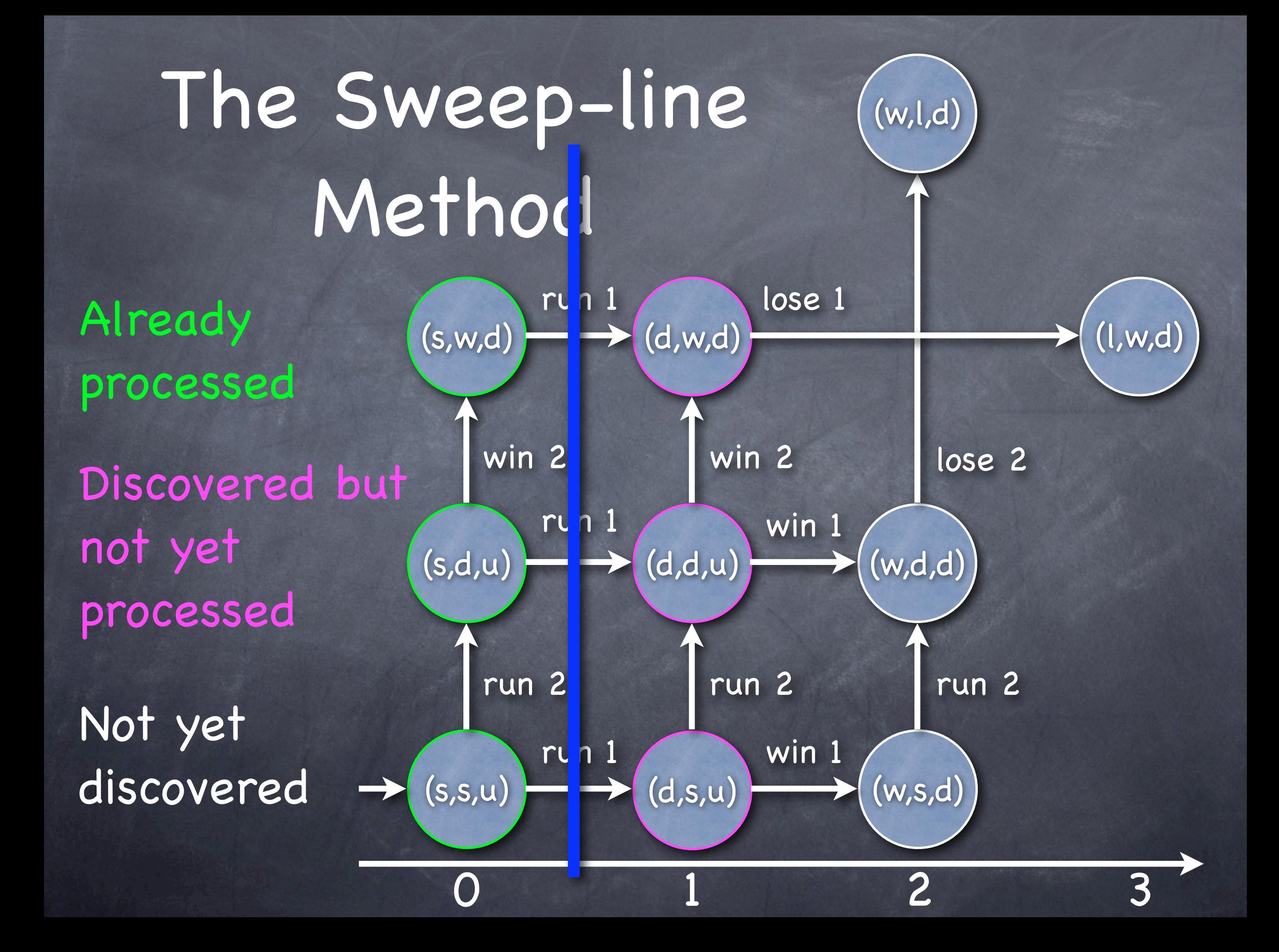

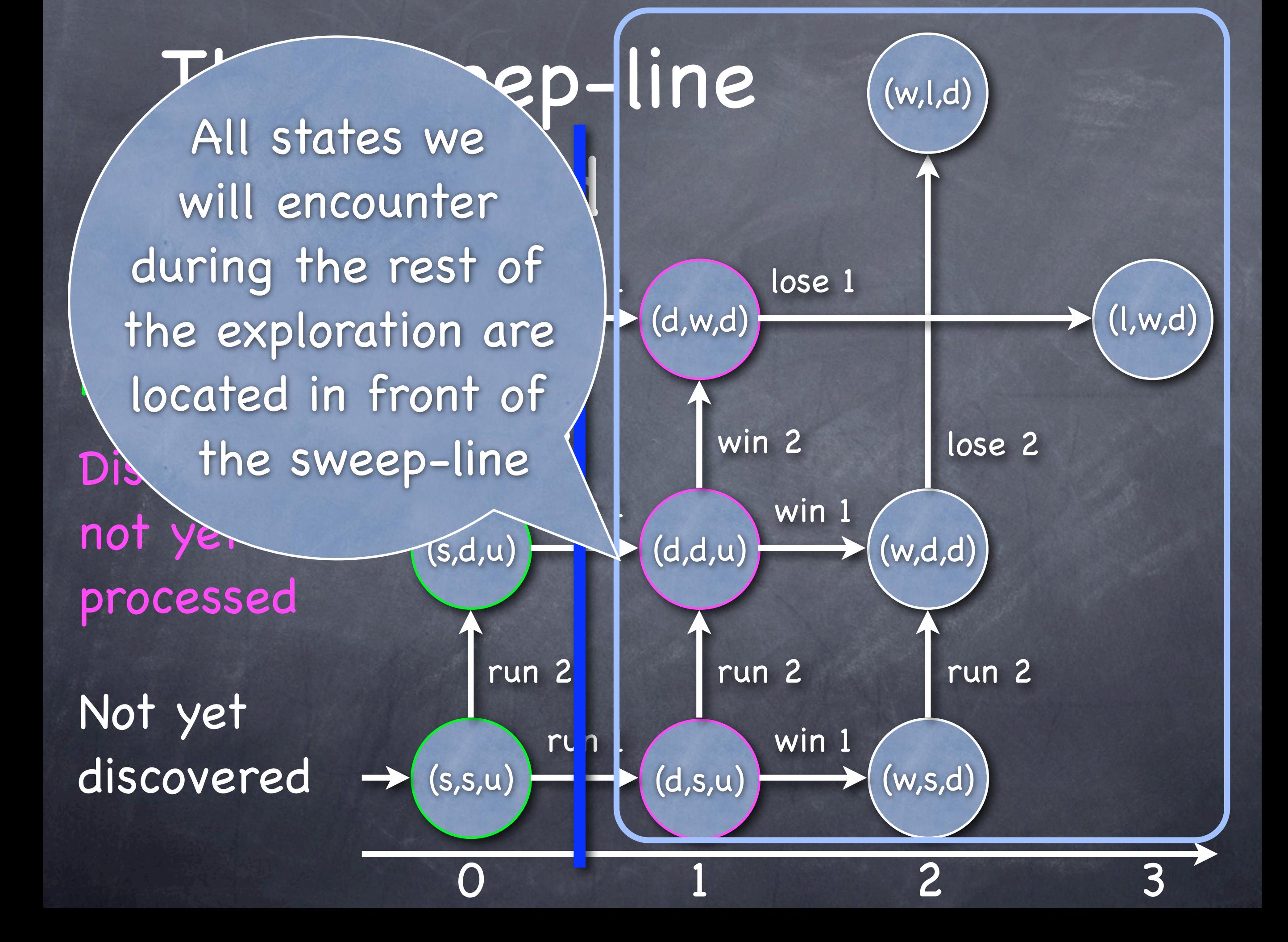

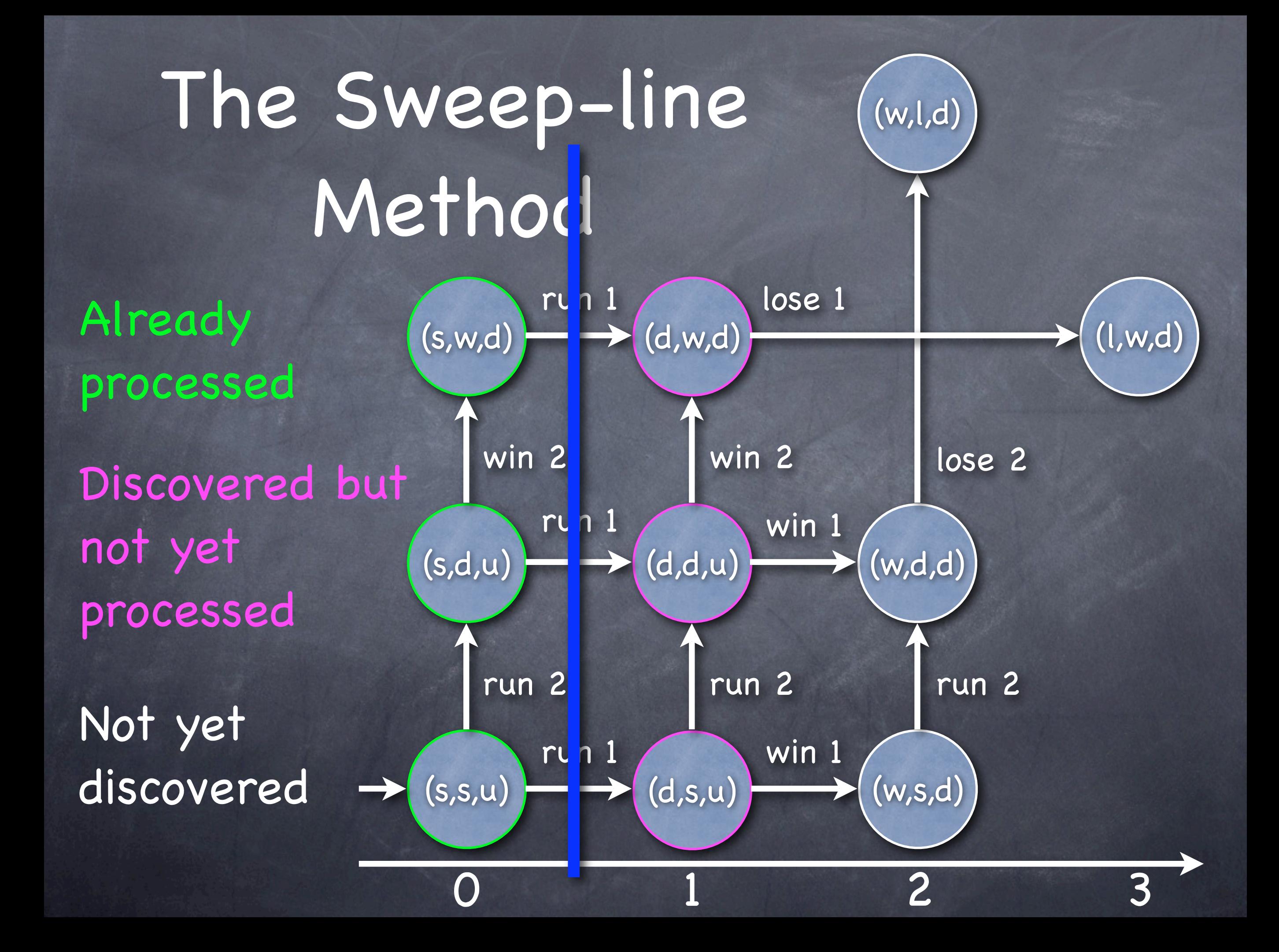

## The Sweep-line (w,l,d) Method

Already processed

Discovered but not yet processed

Not yet discovered

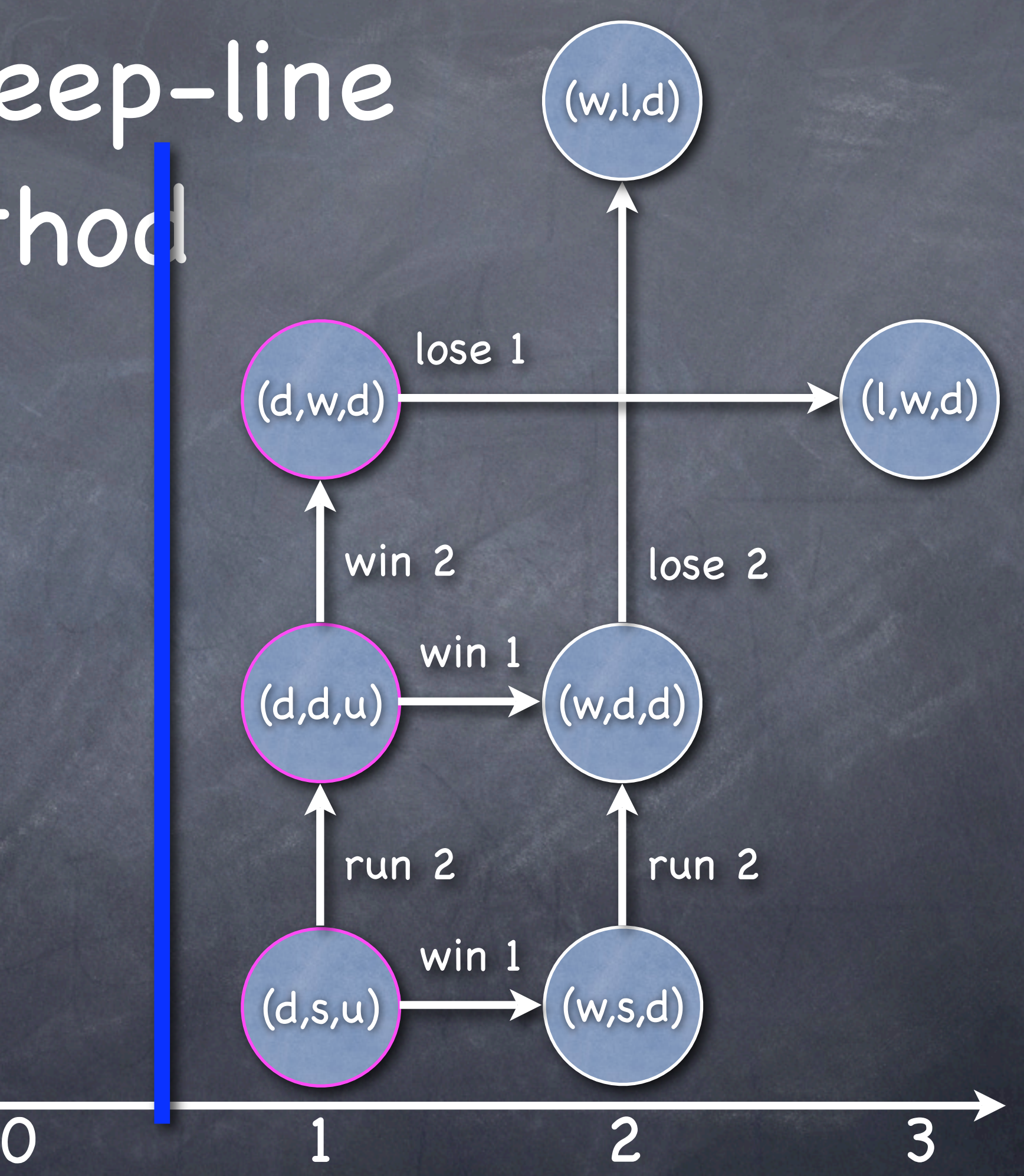

## The Sweep-line (w,l,d) Method

- Already processed
- Discovered but not yet processed
- Not yet discovered

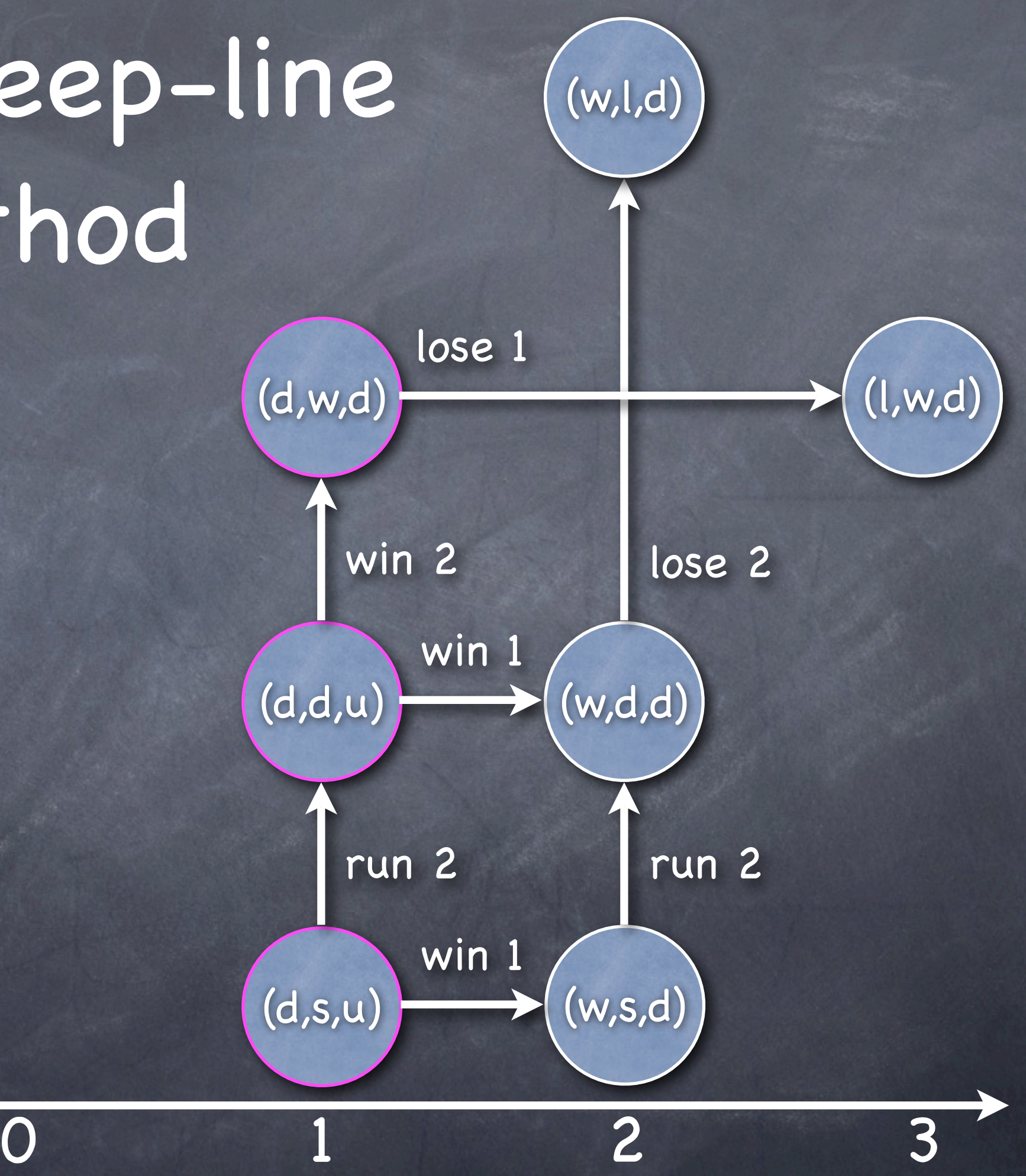

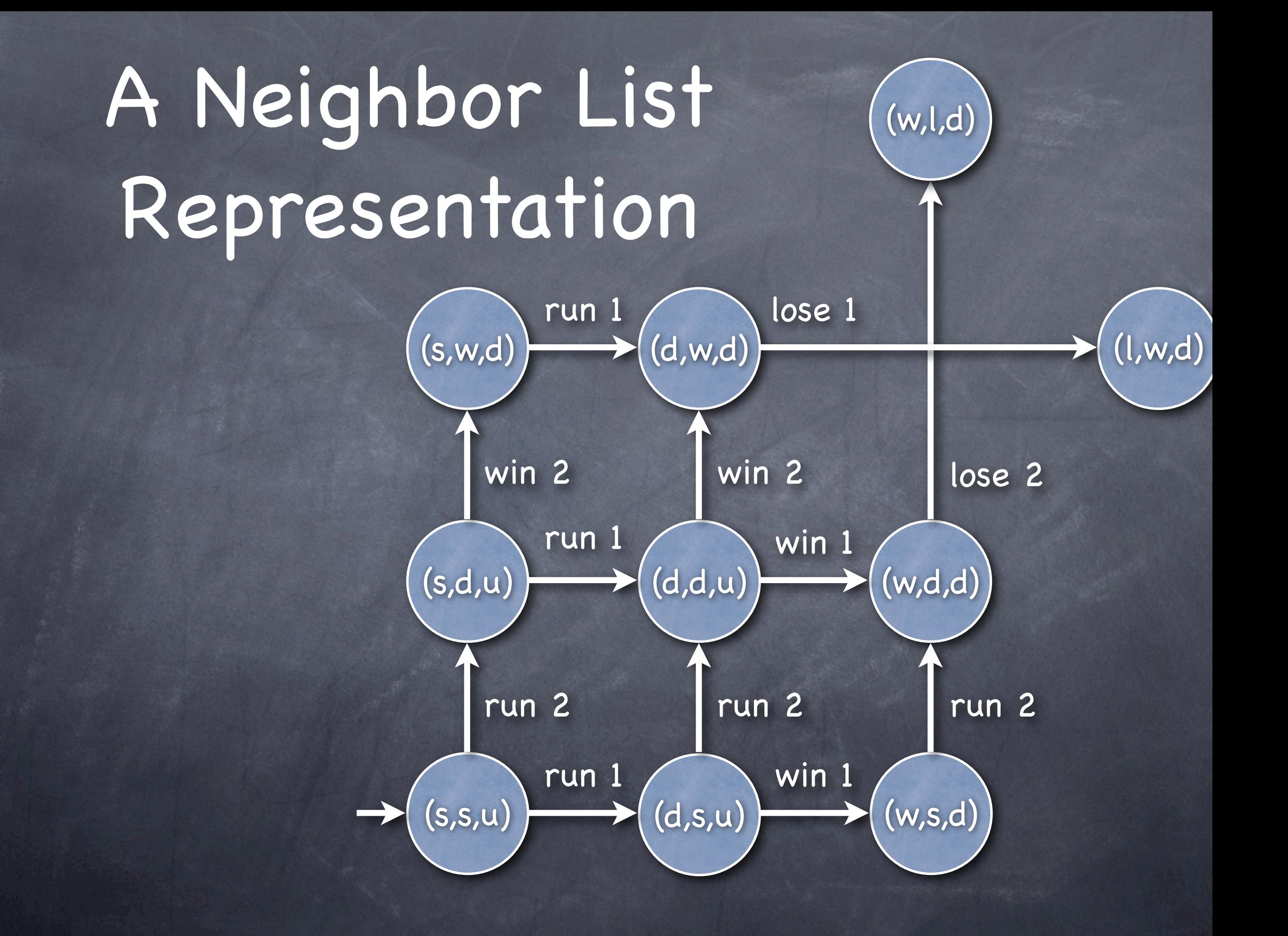

Assume we can enumerate all transitions: 0: run 1 1: run 2 2: win 1 3: win 2 4: lose 1 5: lose 2

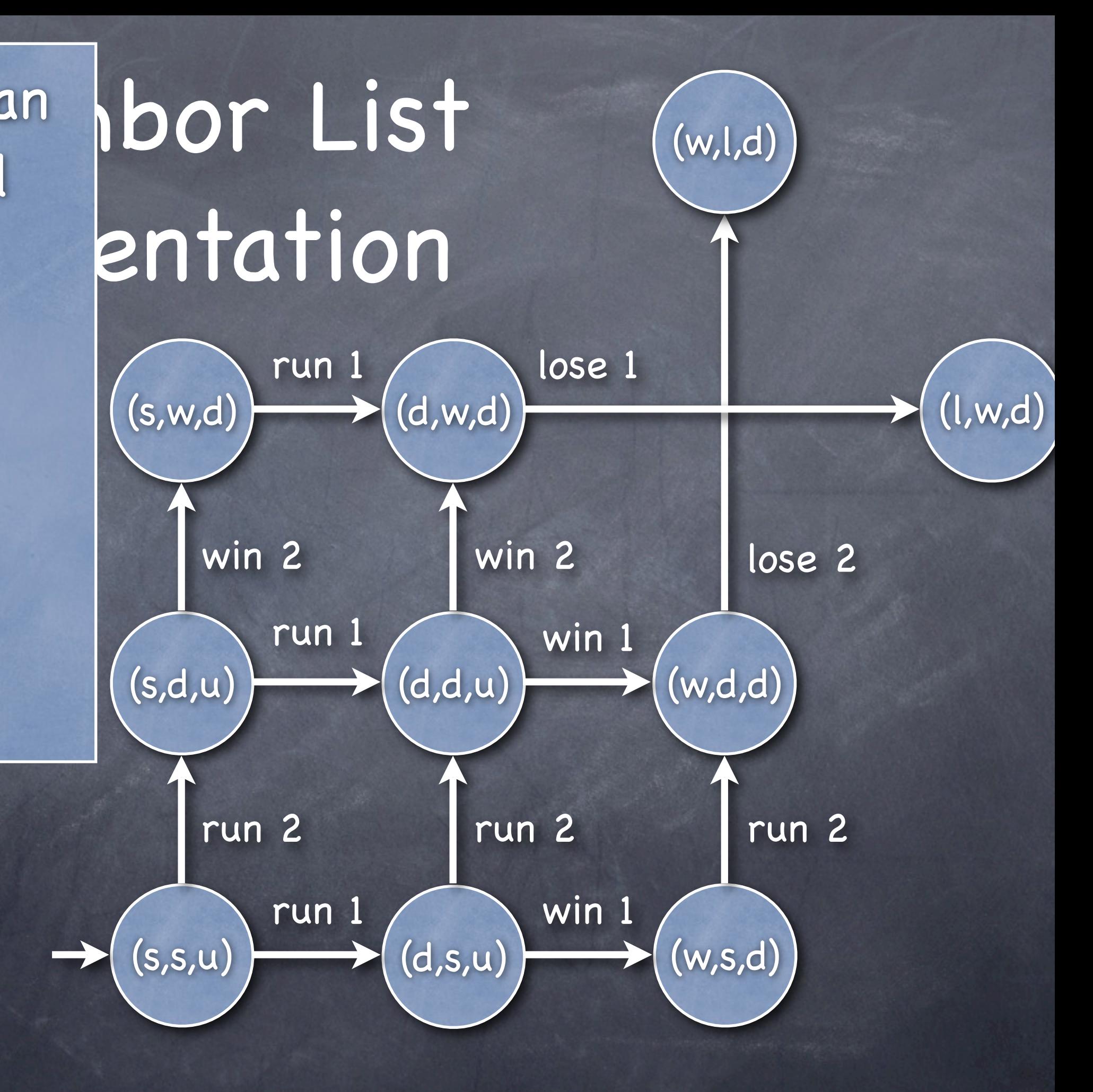

Assume we can enumerate all transitions: 0: run 1 1: run 2 2: win 1 3: win 2 4: lose 1 5: lose 2

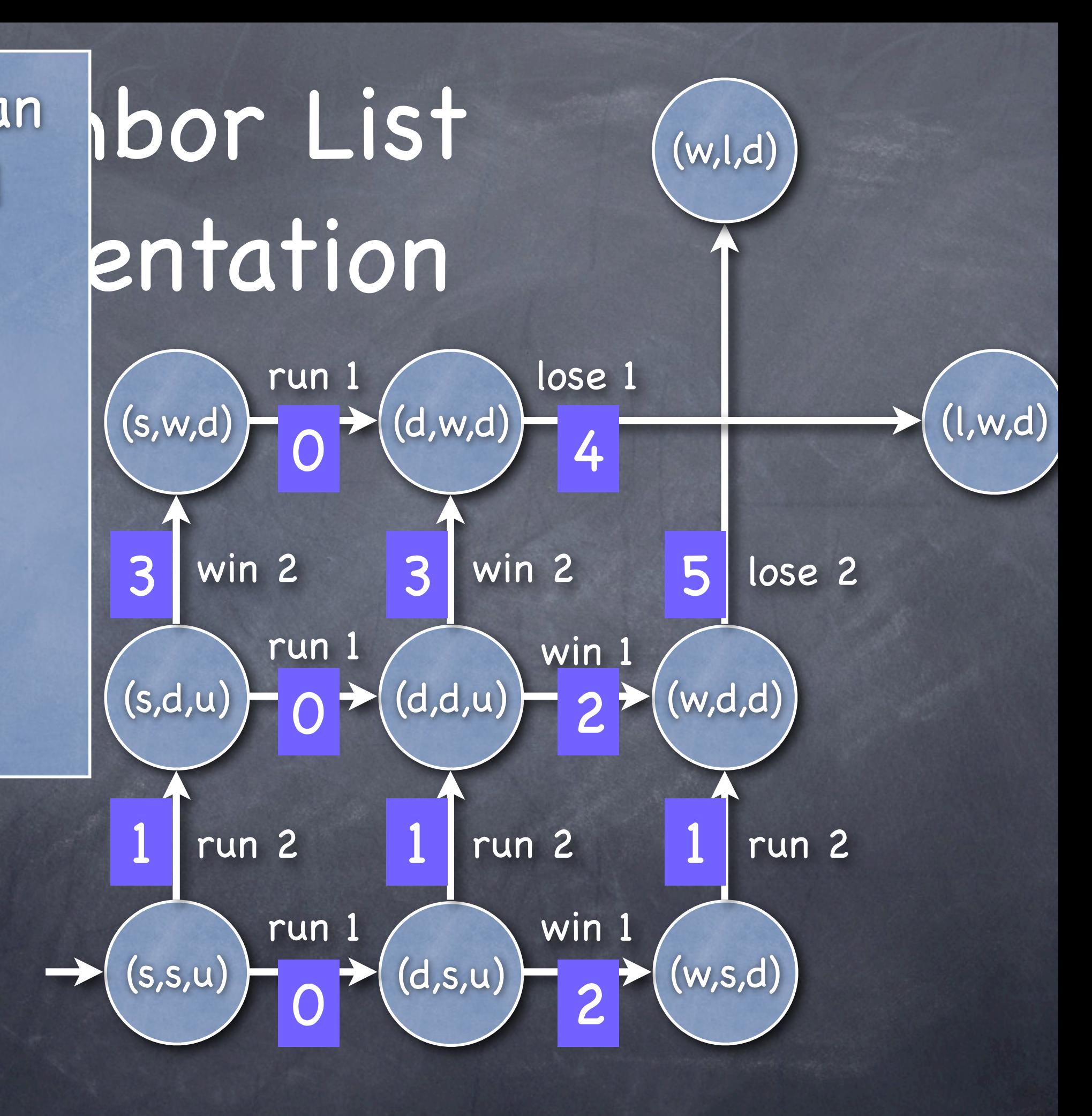

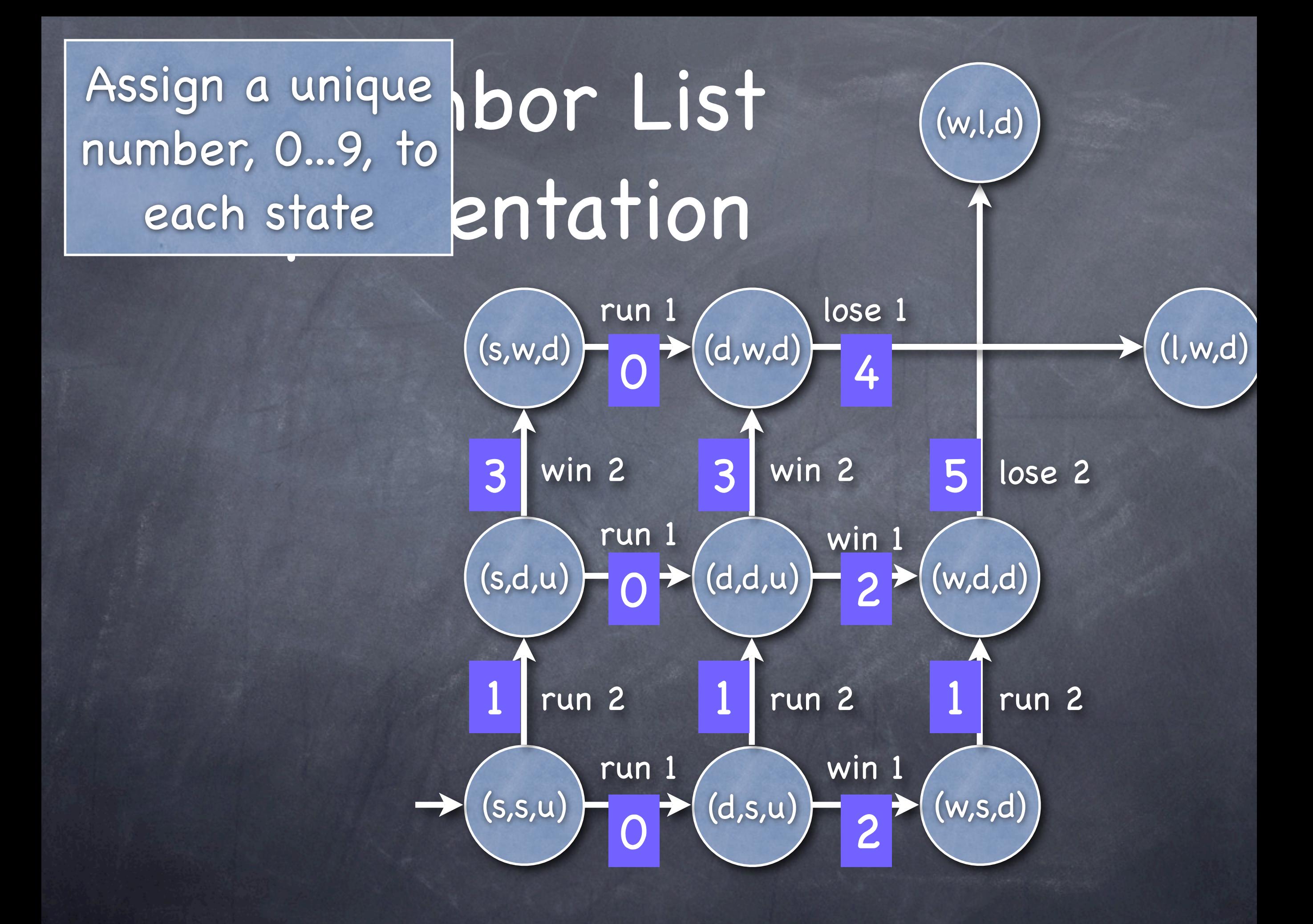

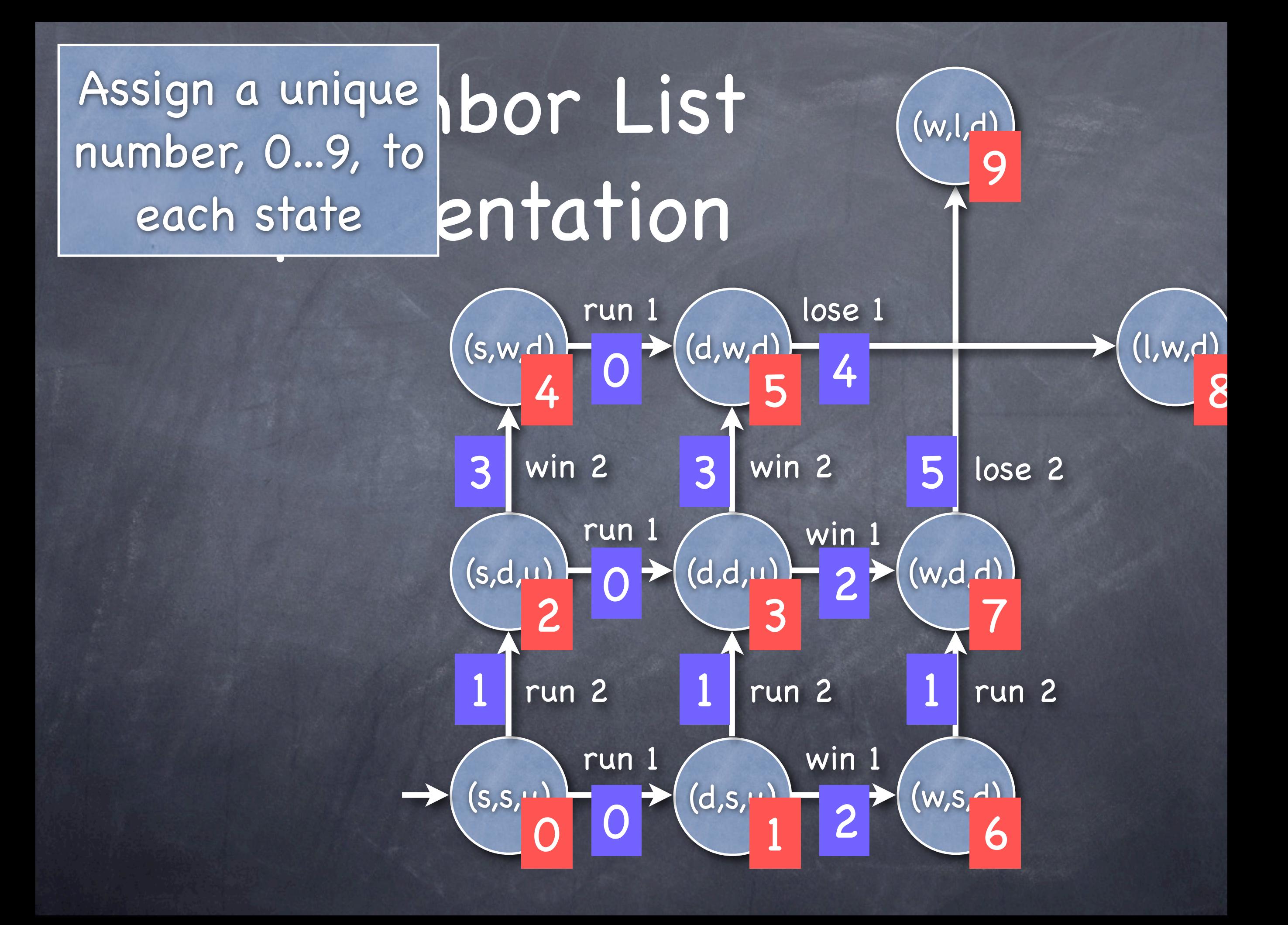

#### A Neighbor List Representation  $run 1$  \ lose 1 (w,l,d) 0

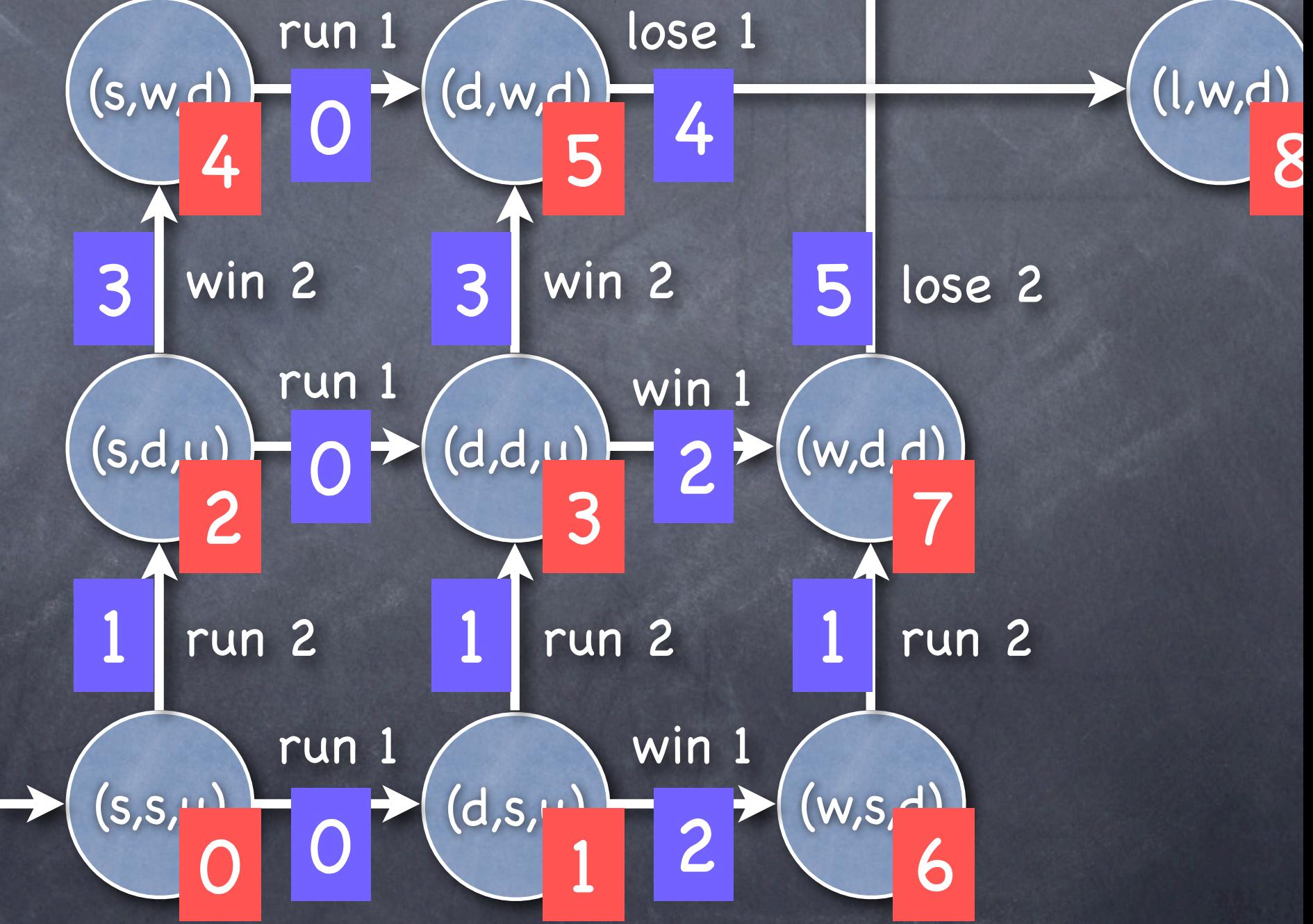

9

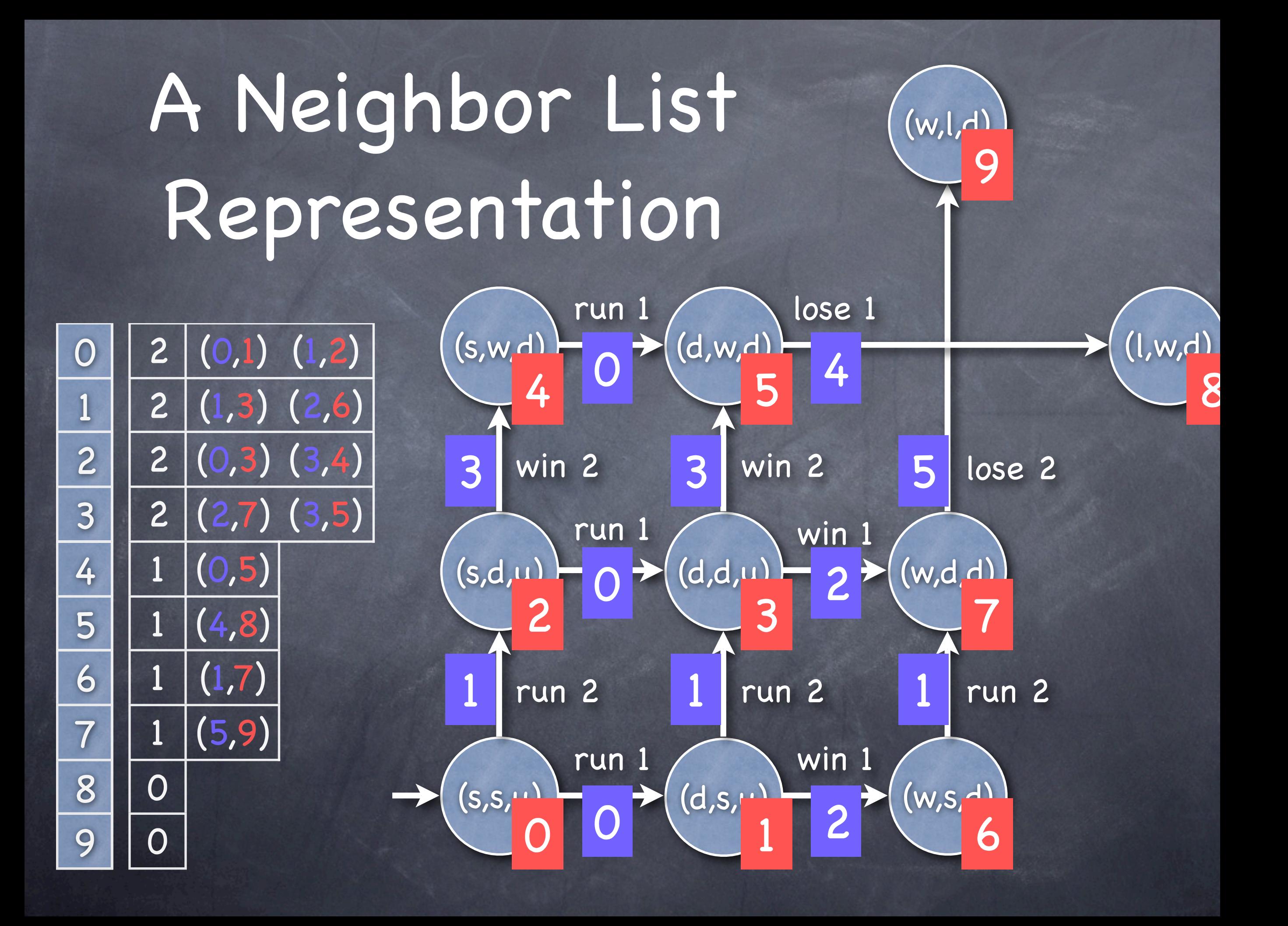

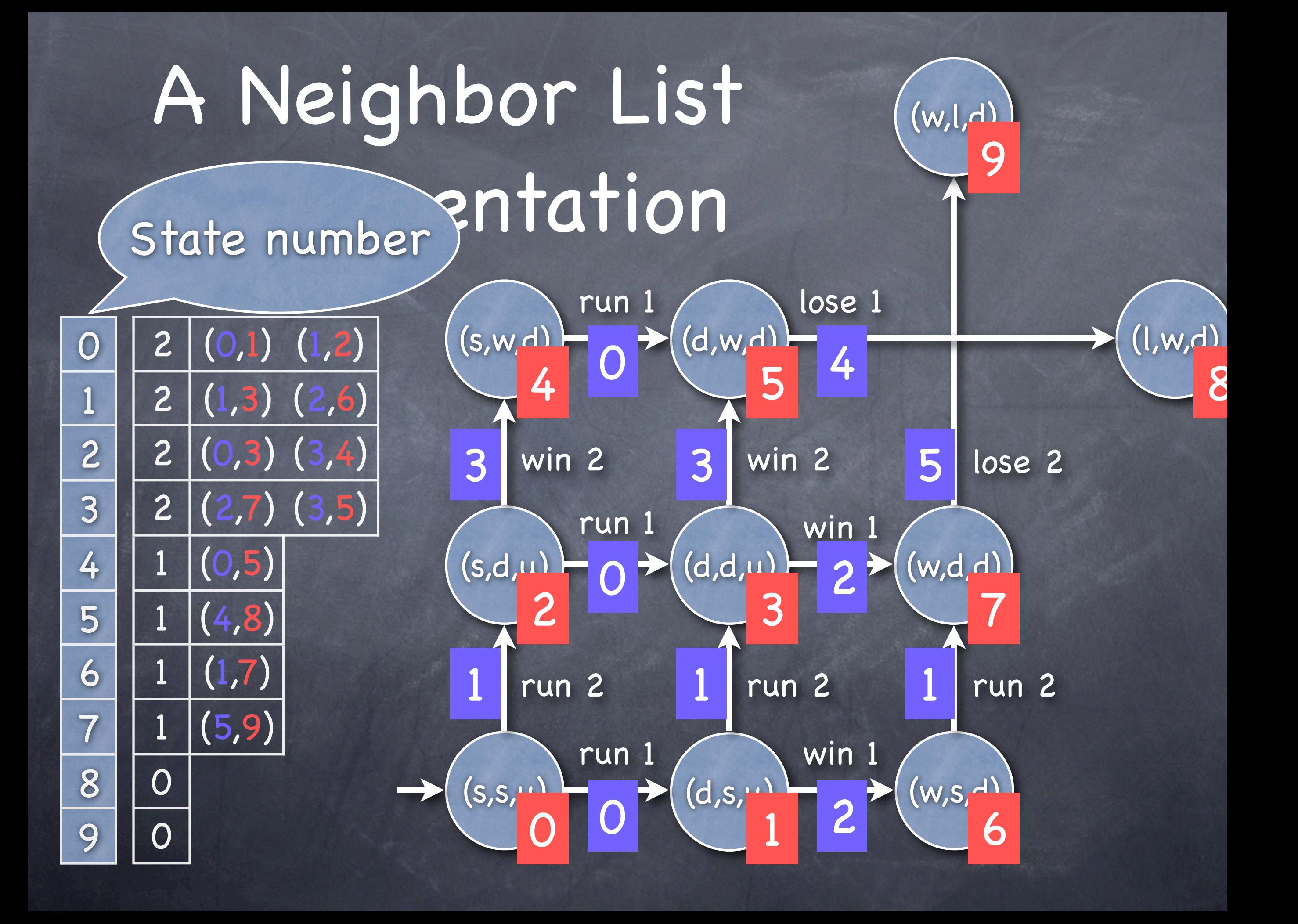

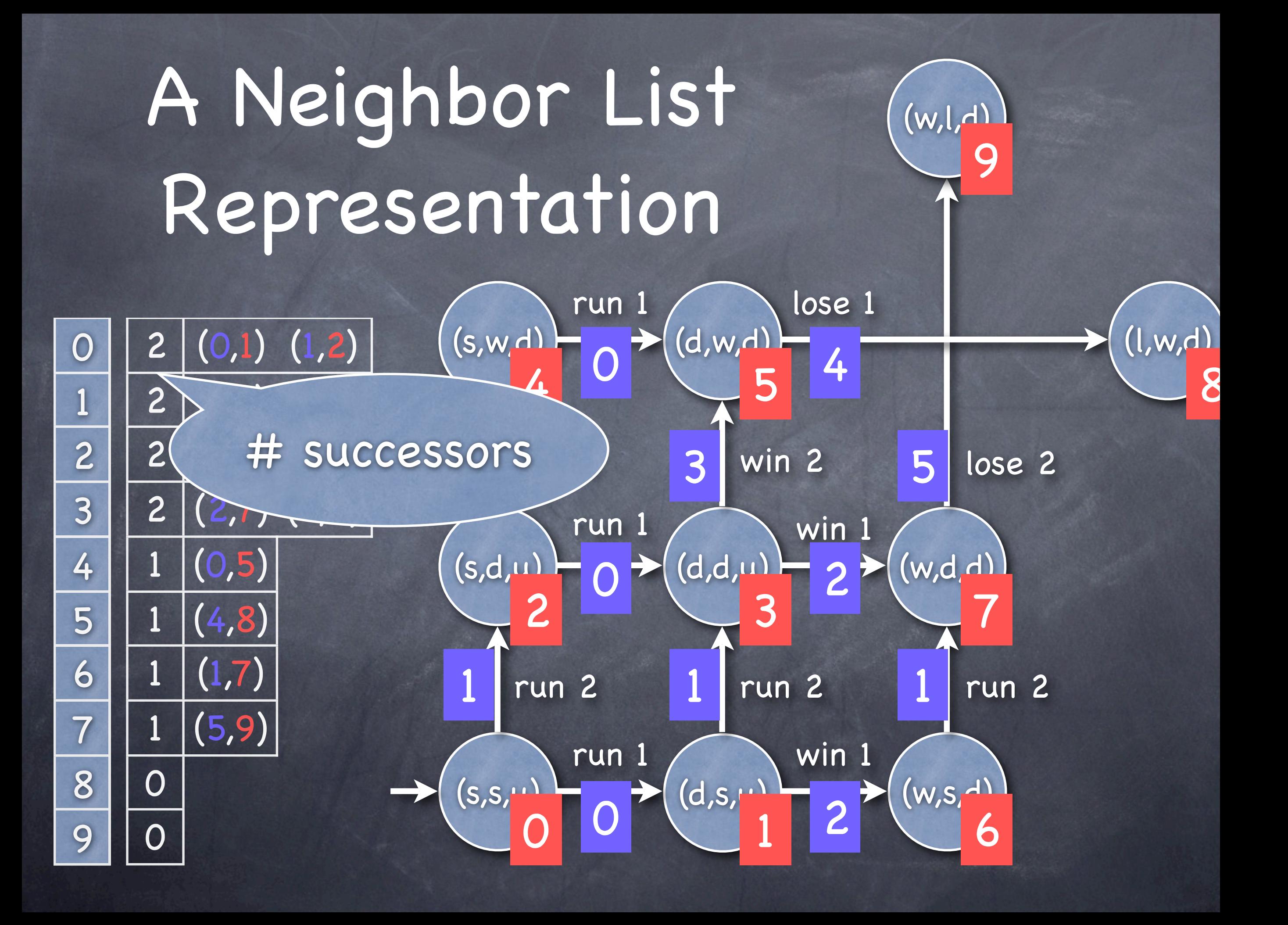
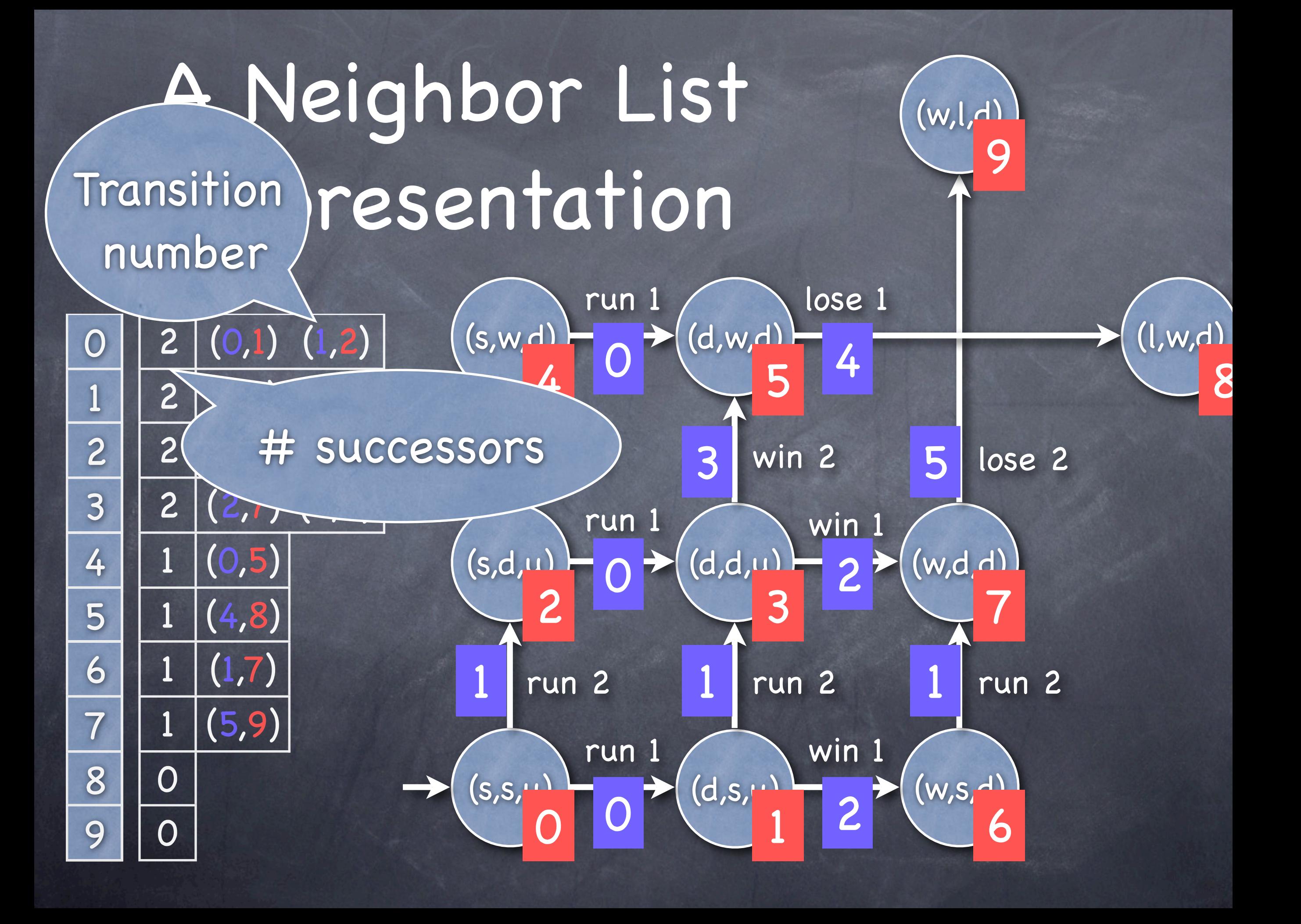

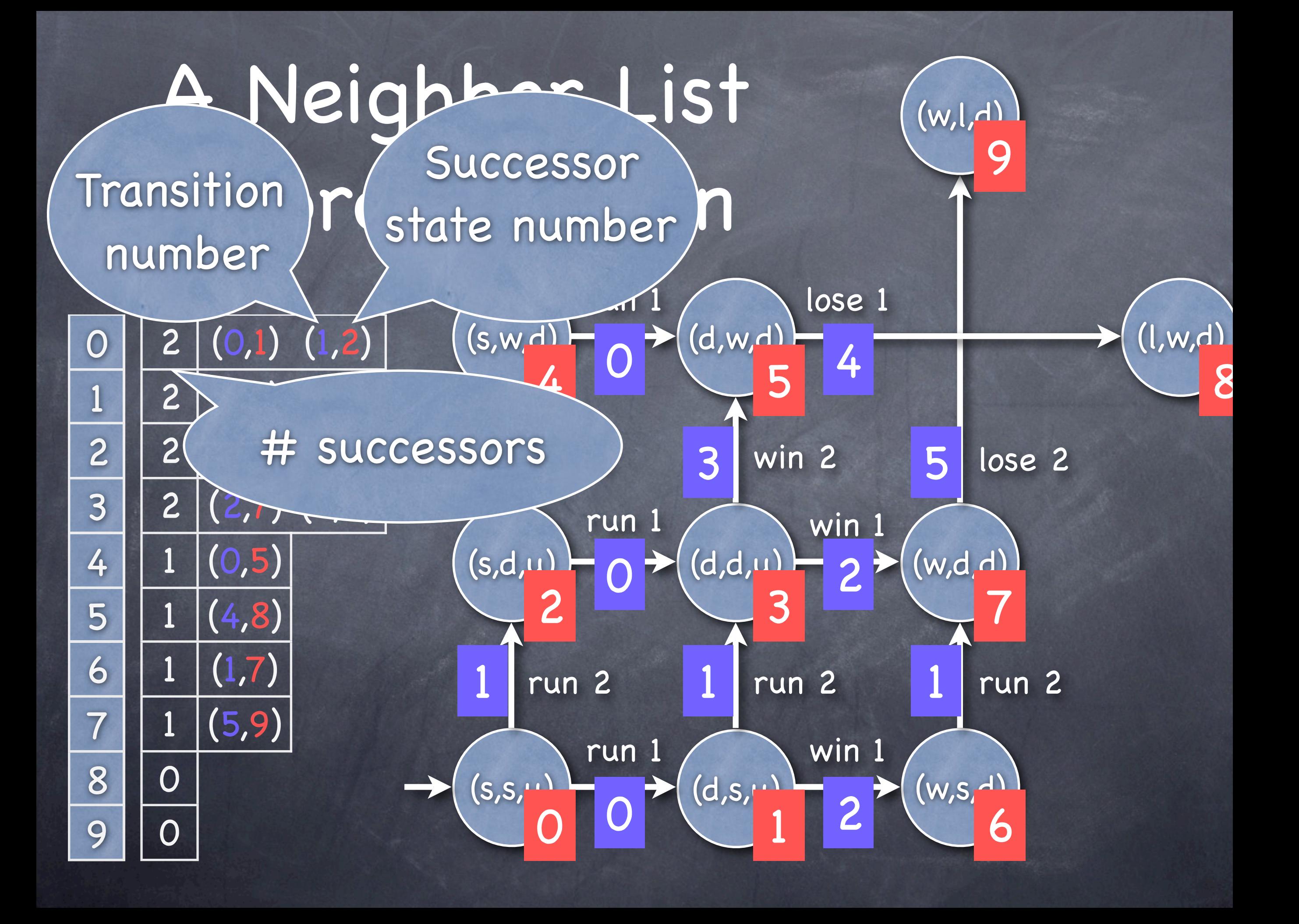

ш

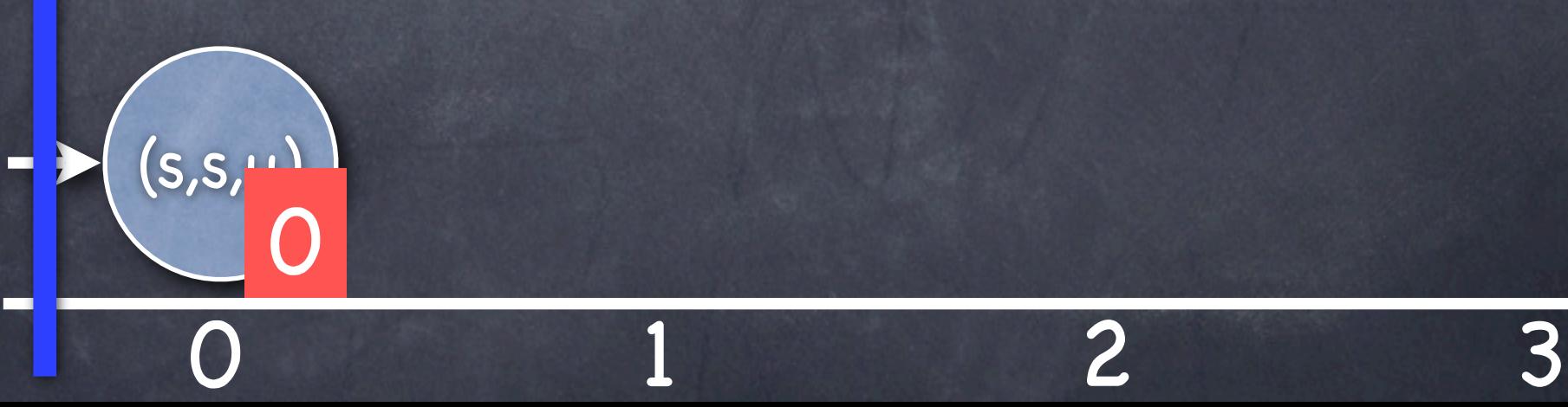

 $(s,s,\cdot)$ 

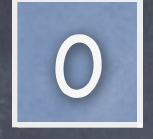

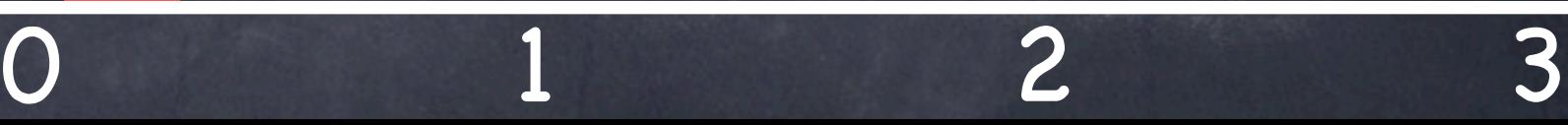

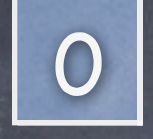

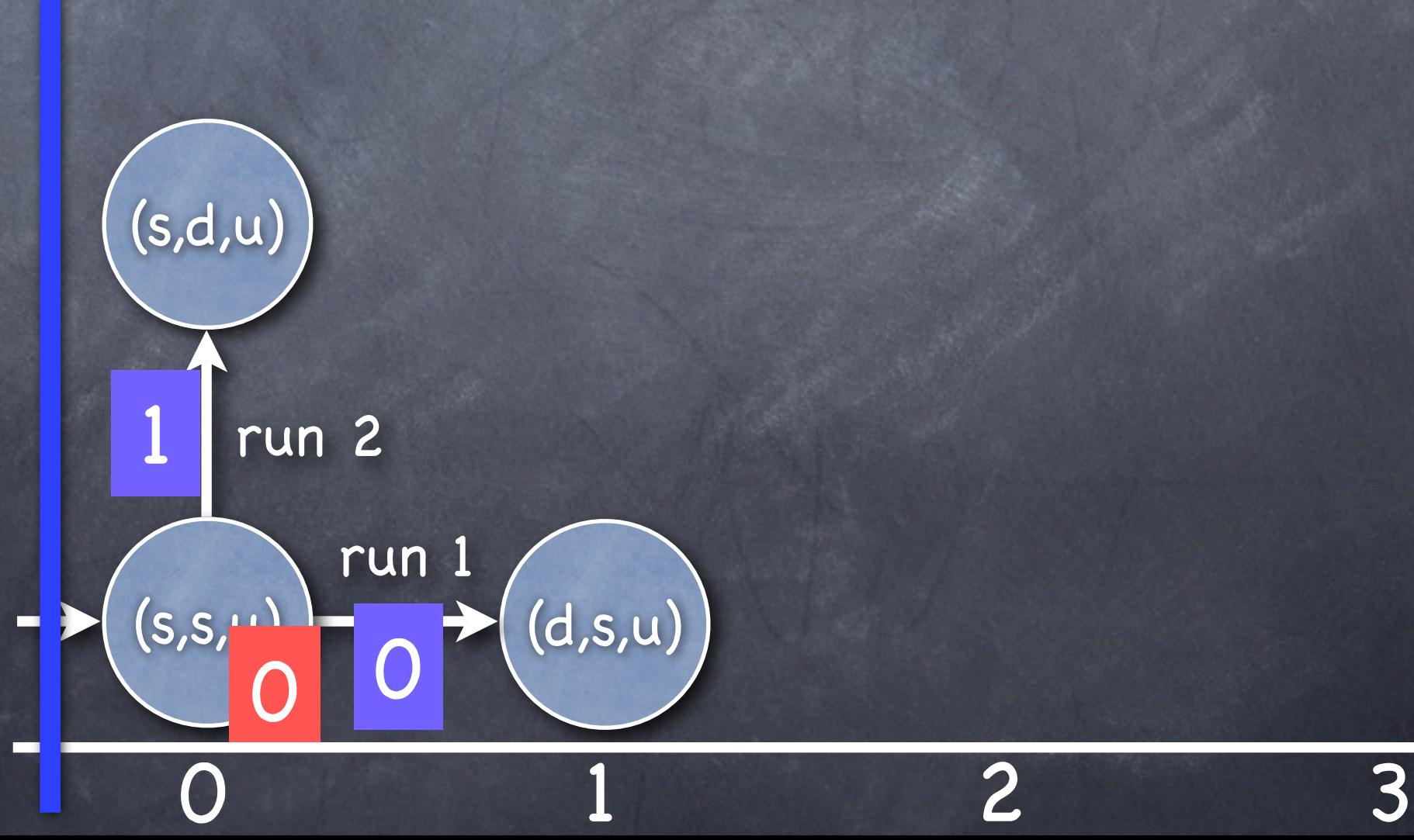

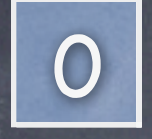

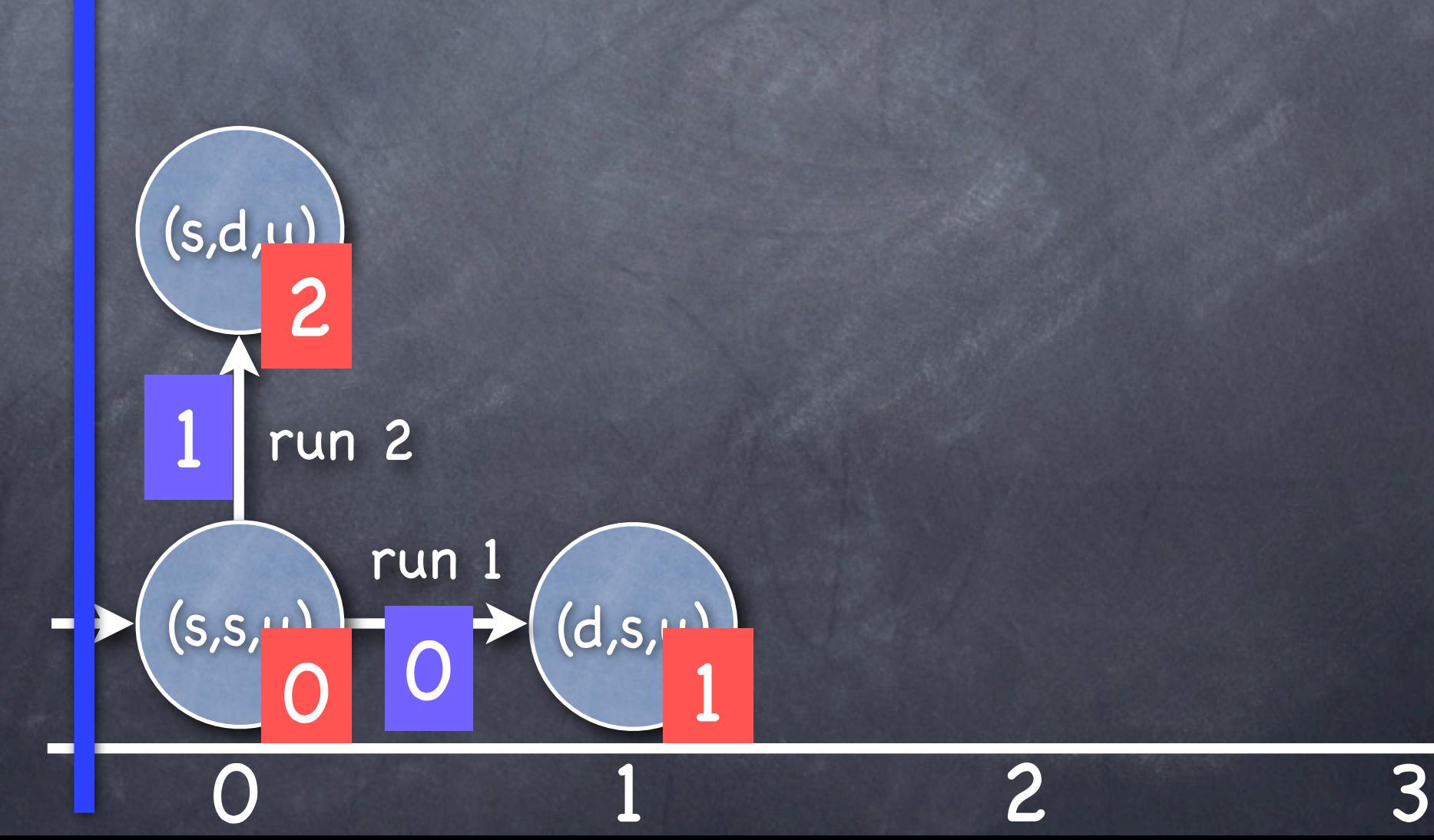

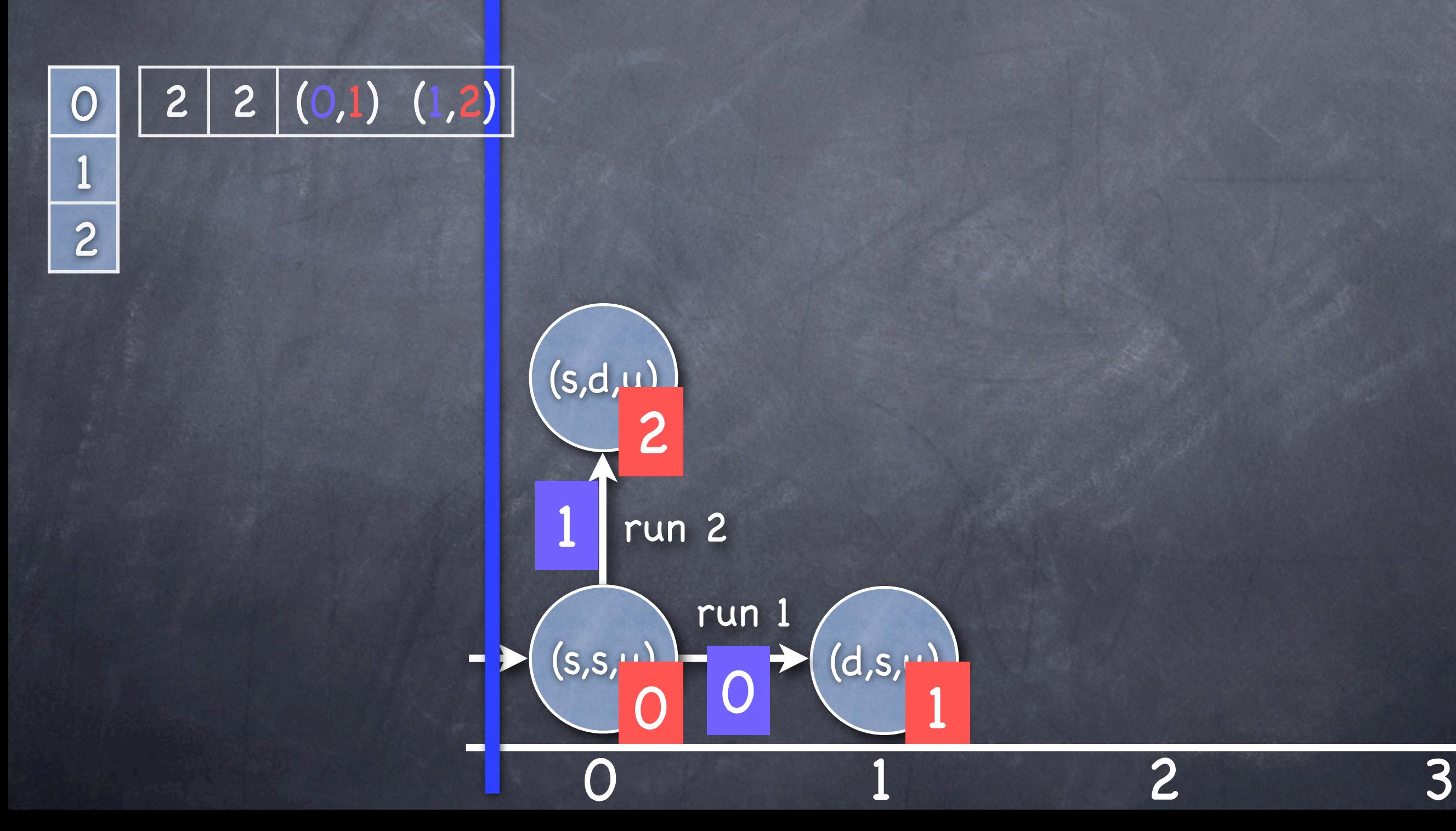

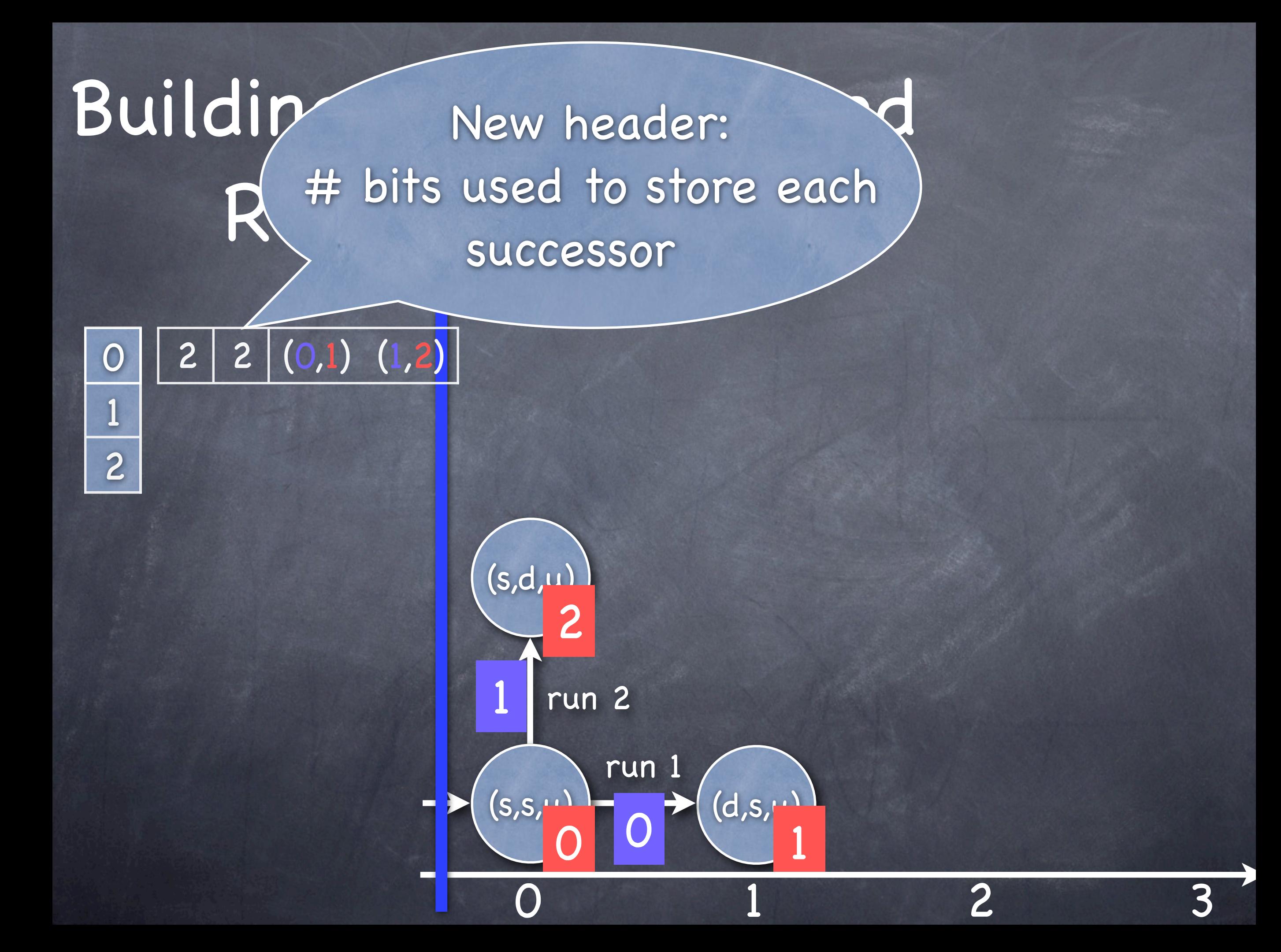

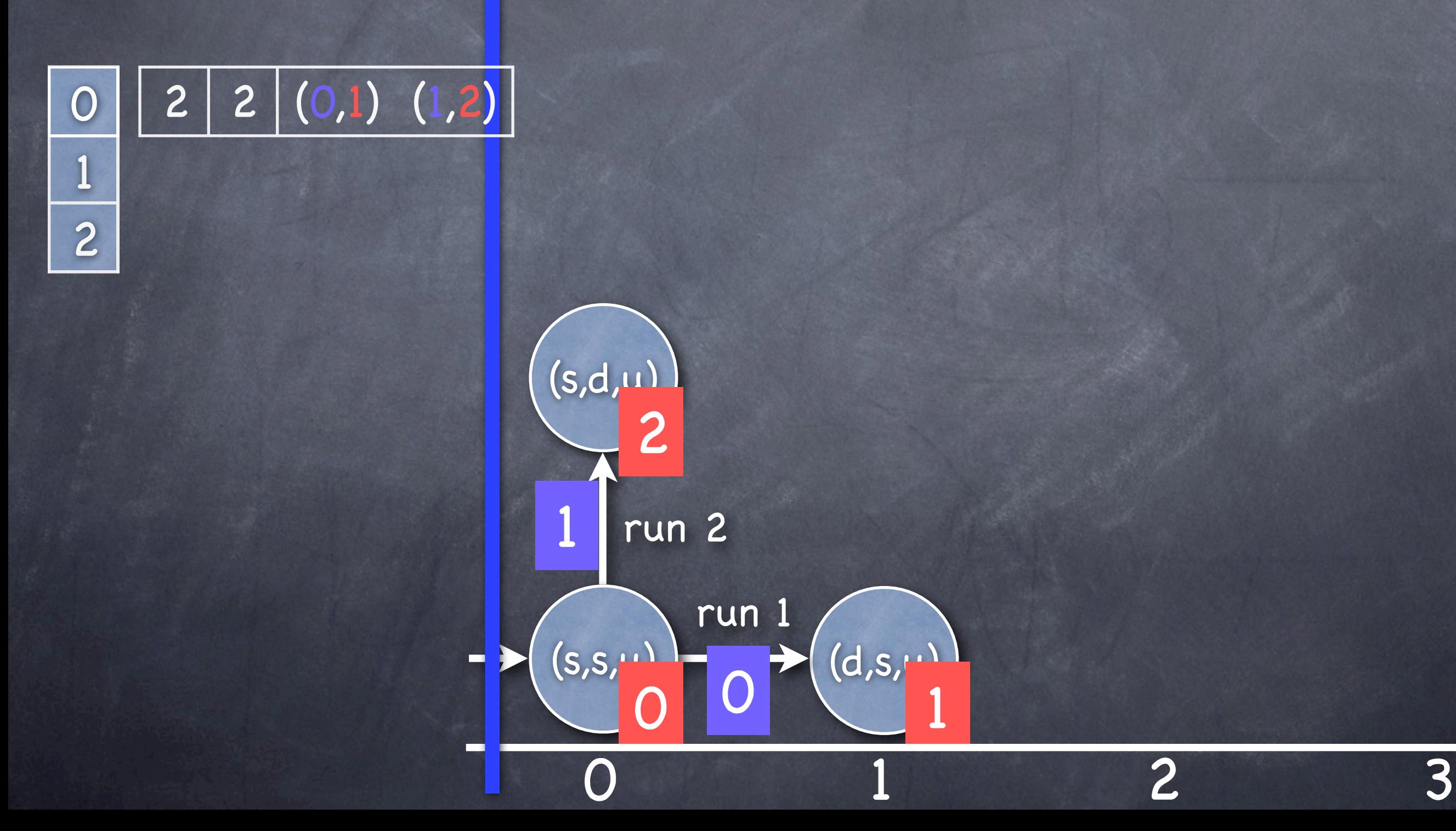

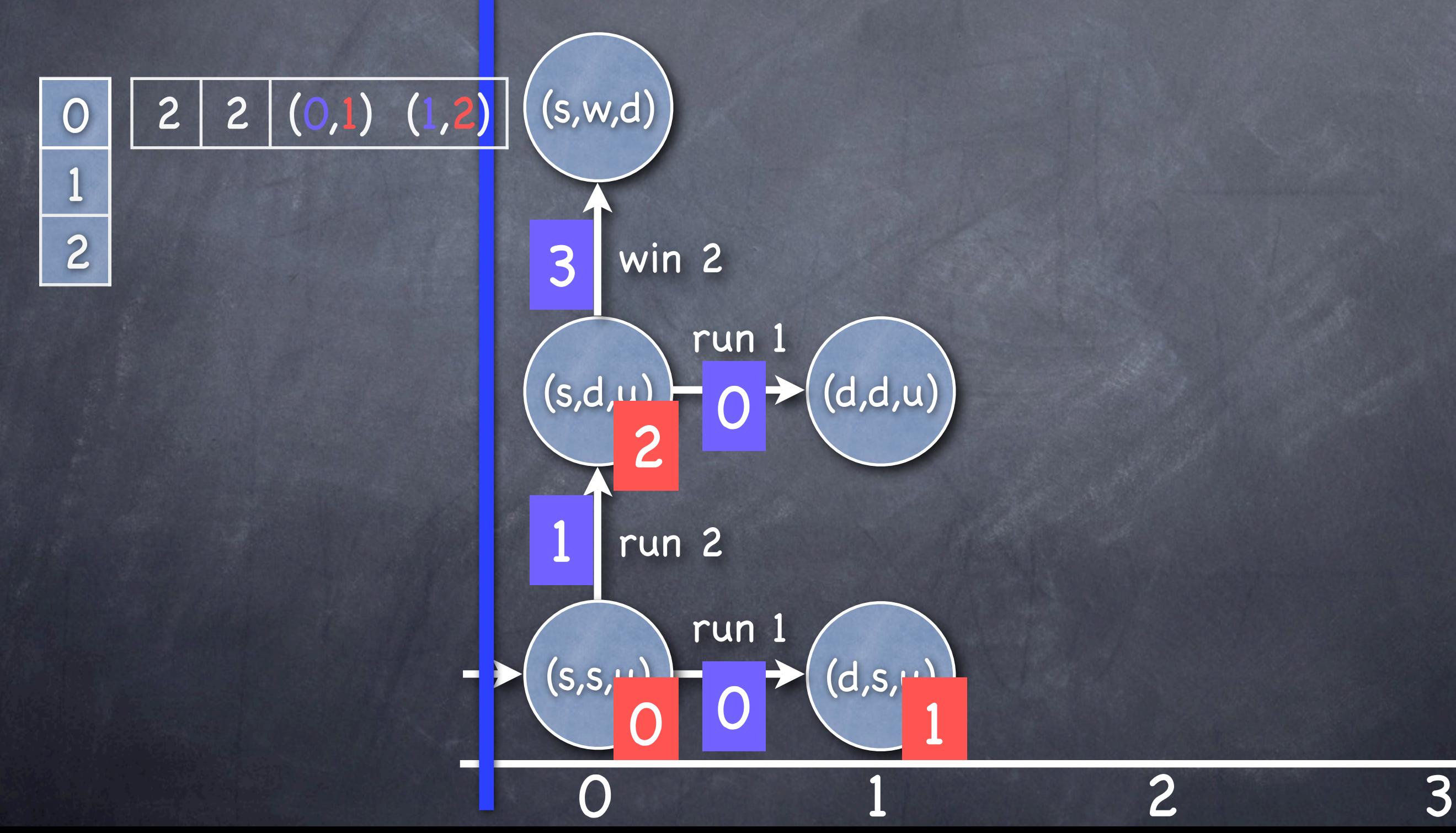

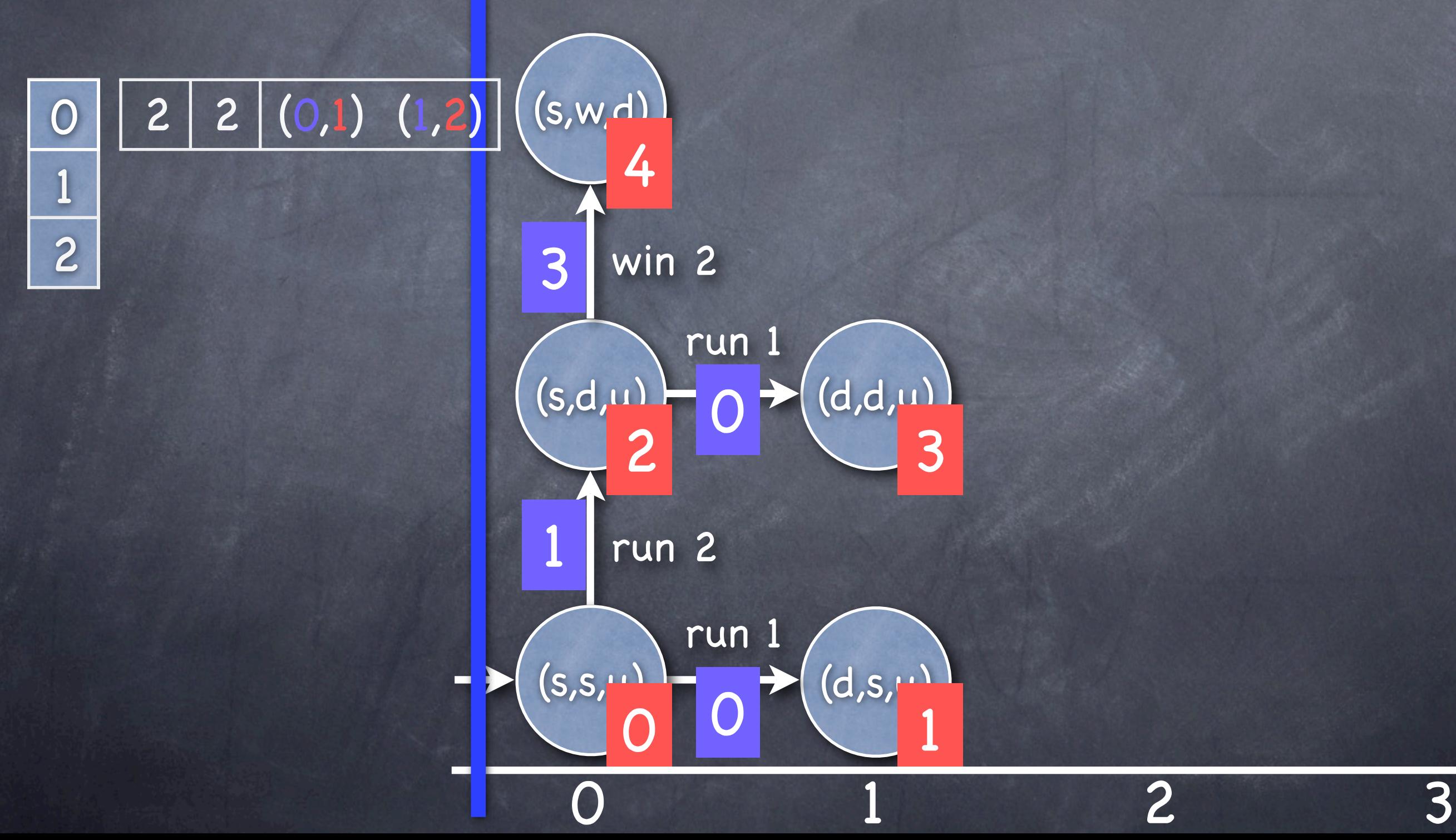

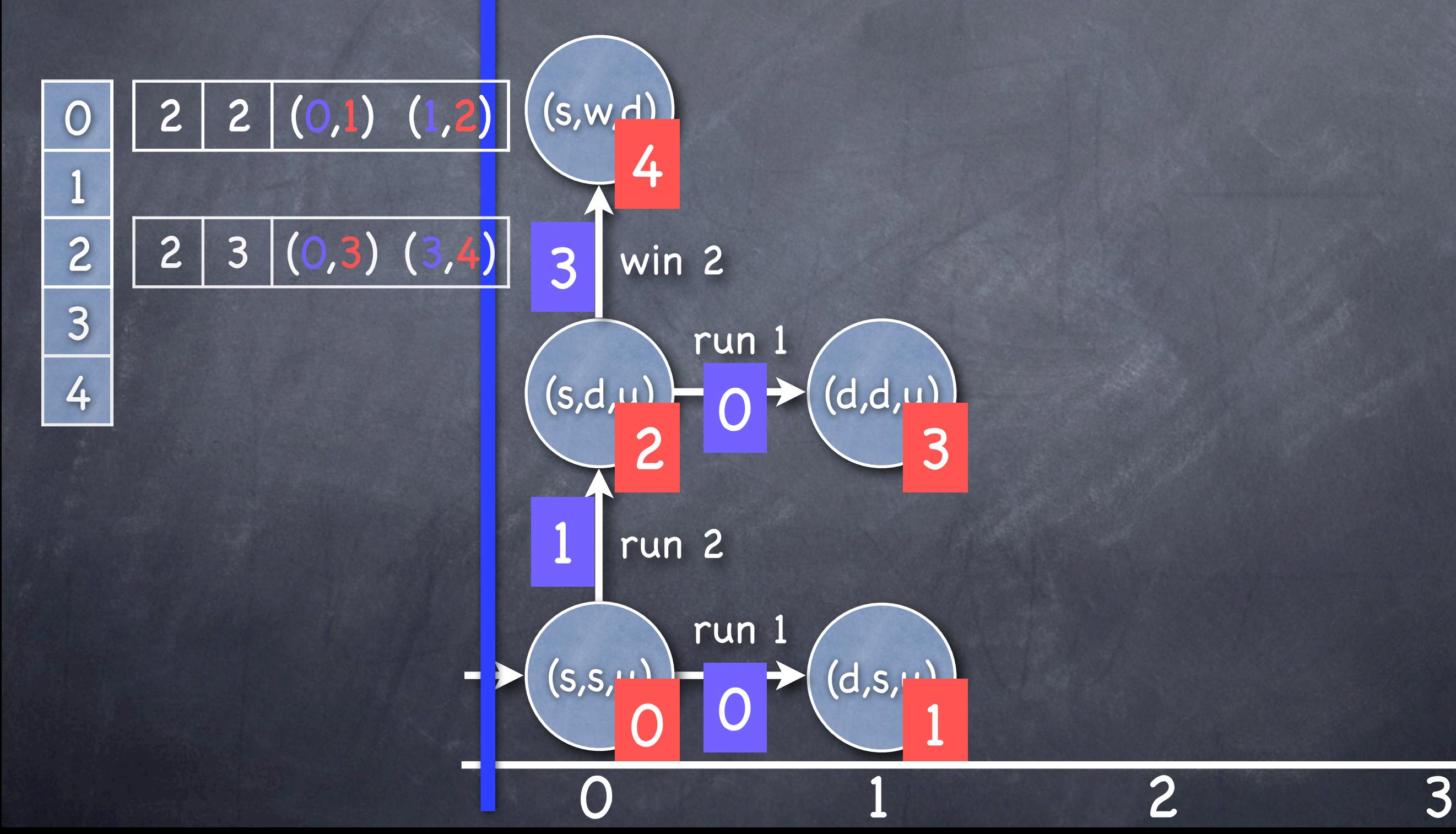

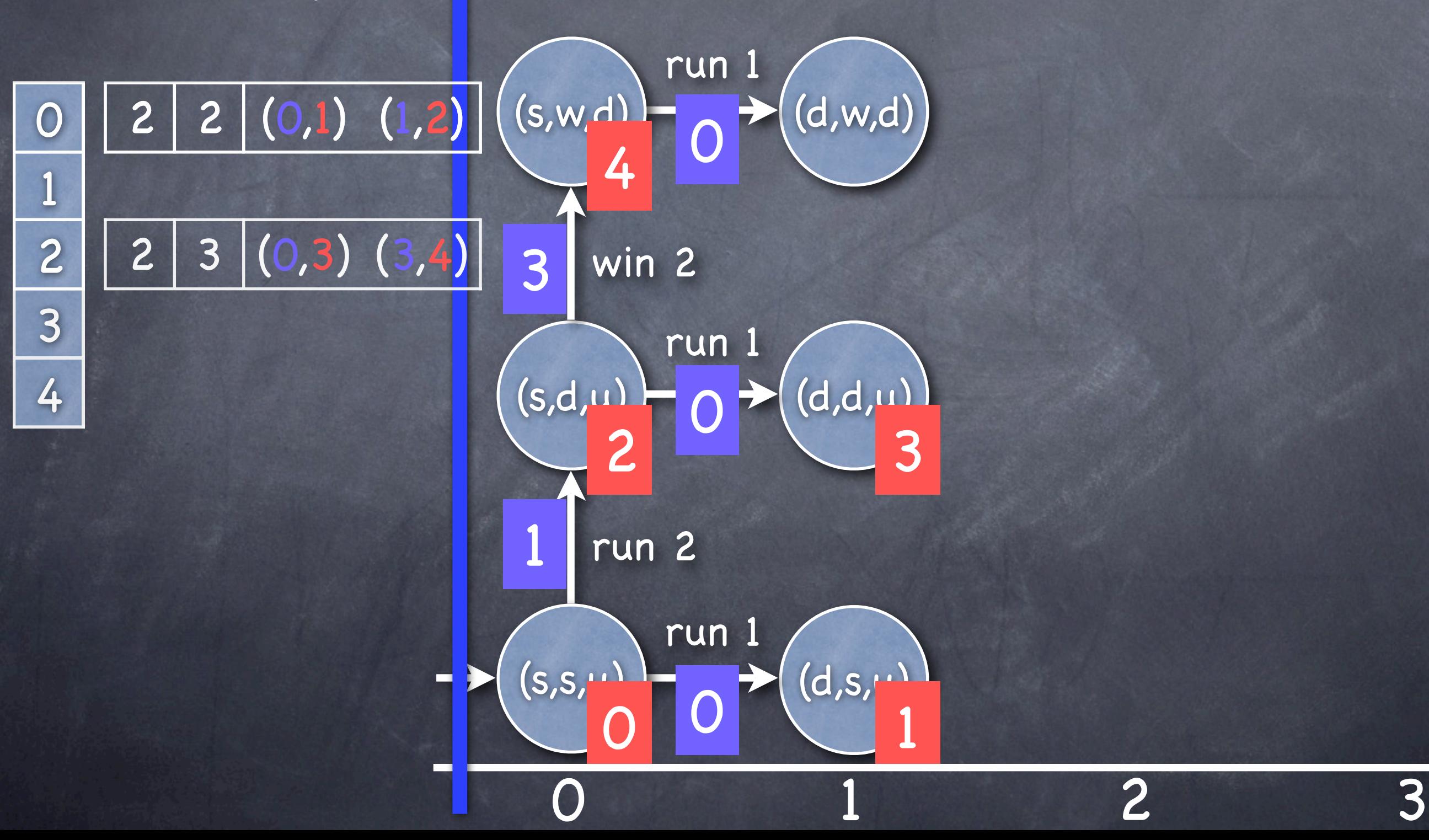

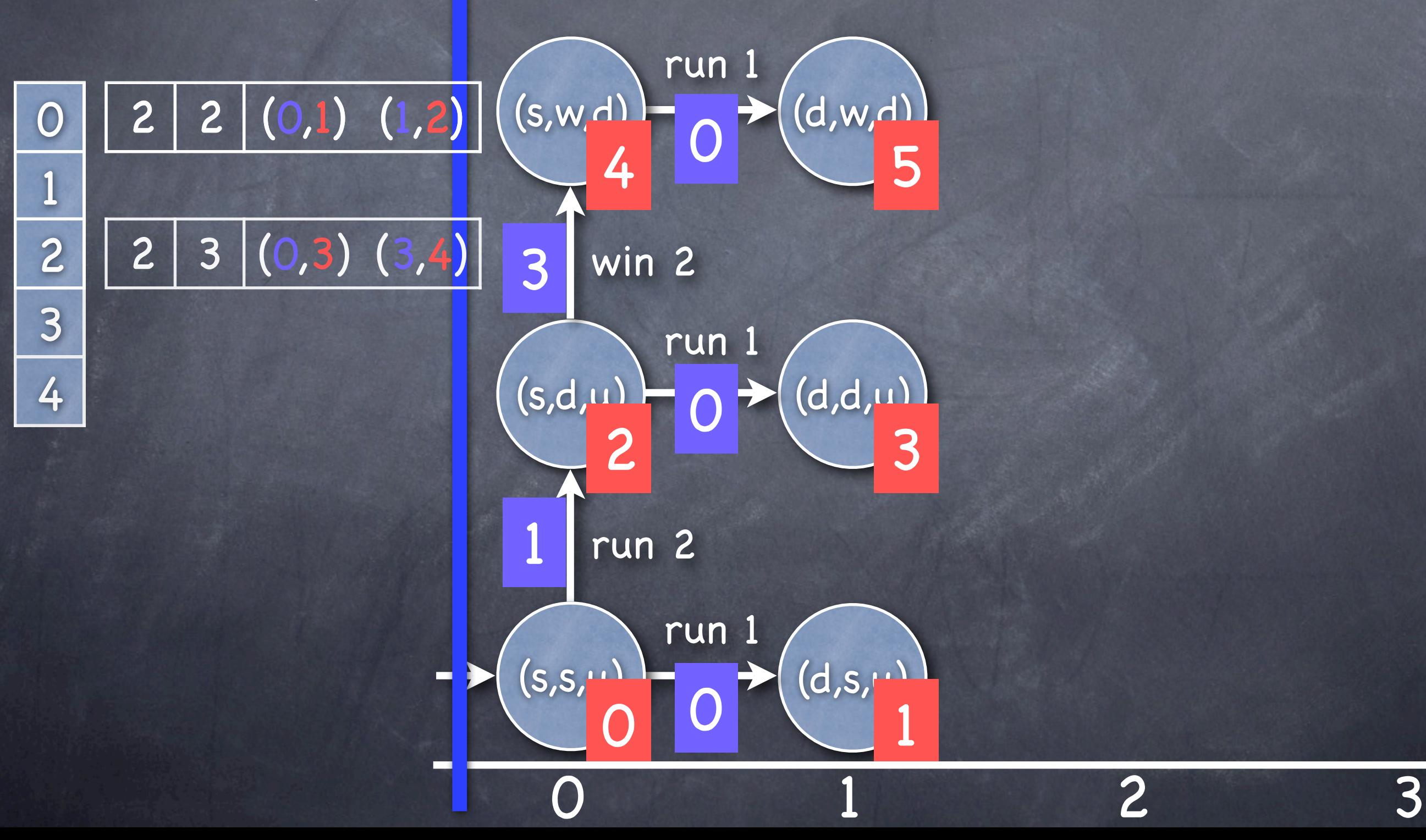

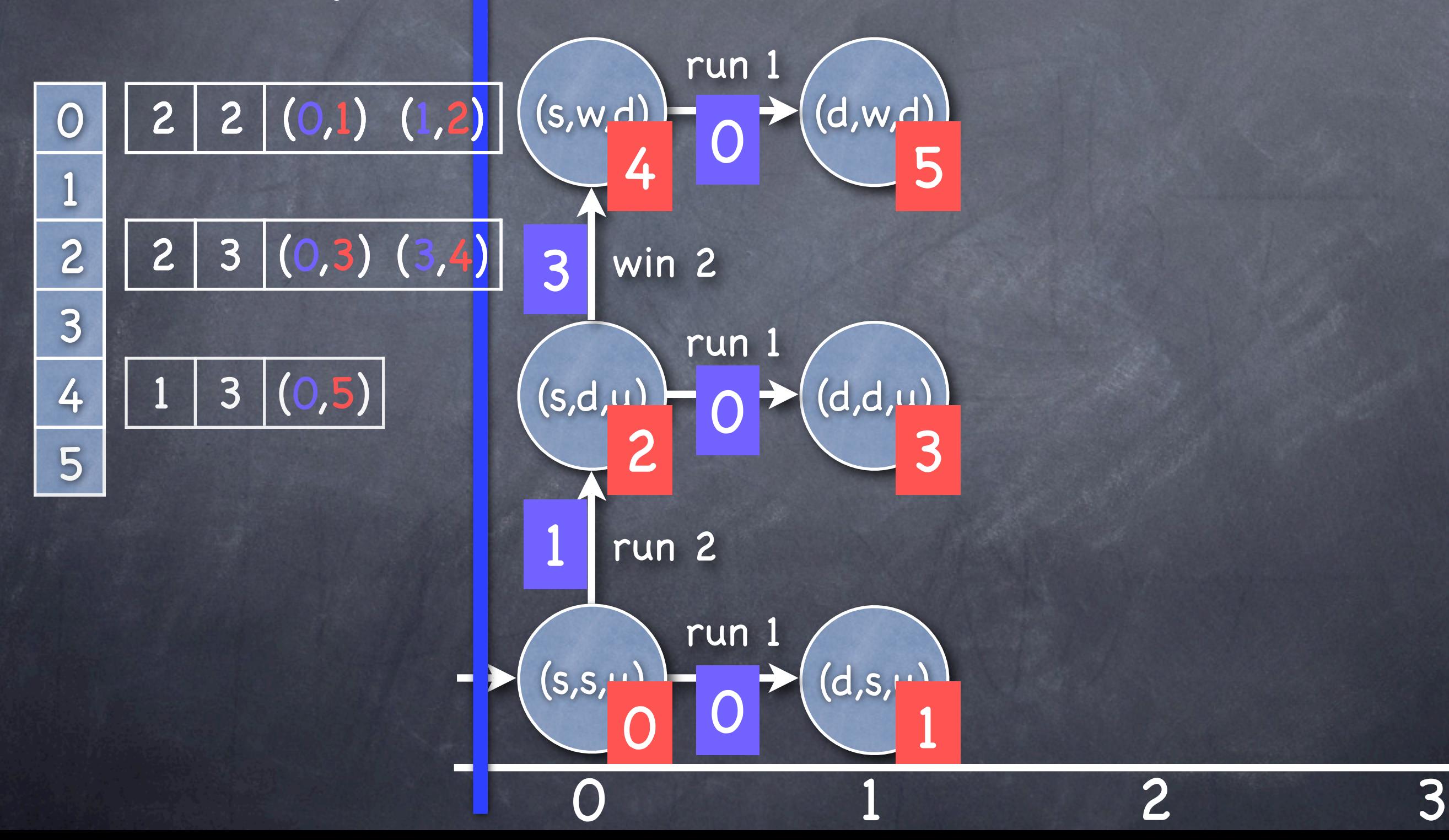

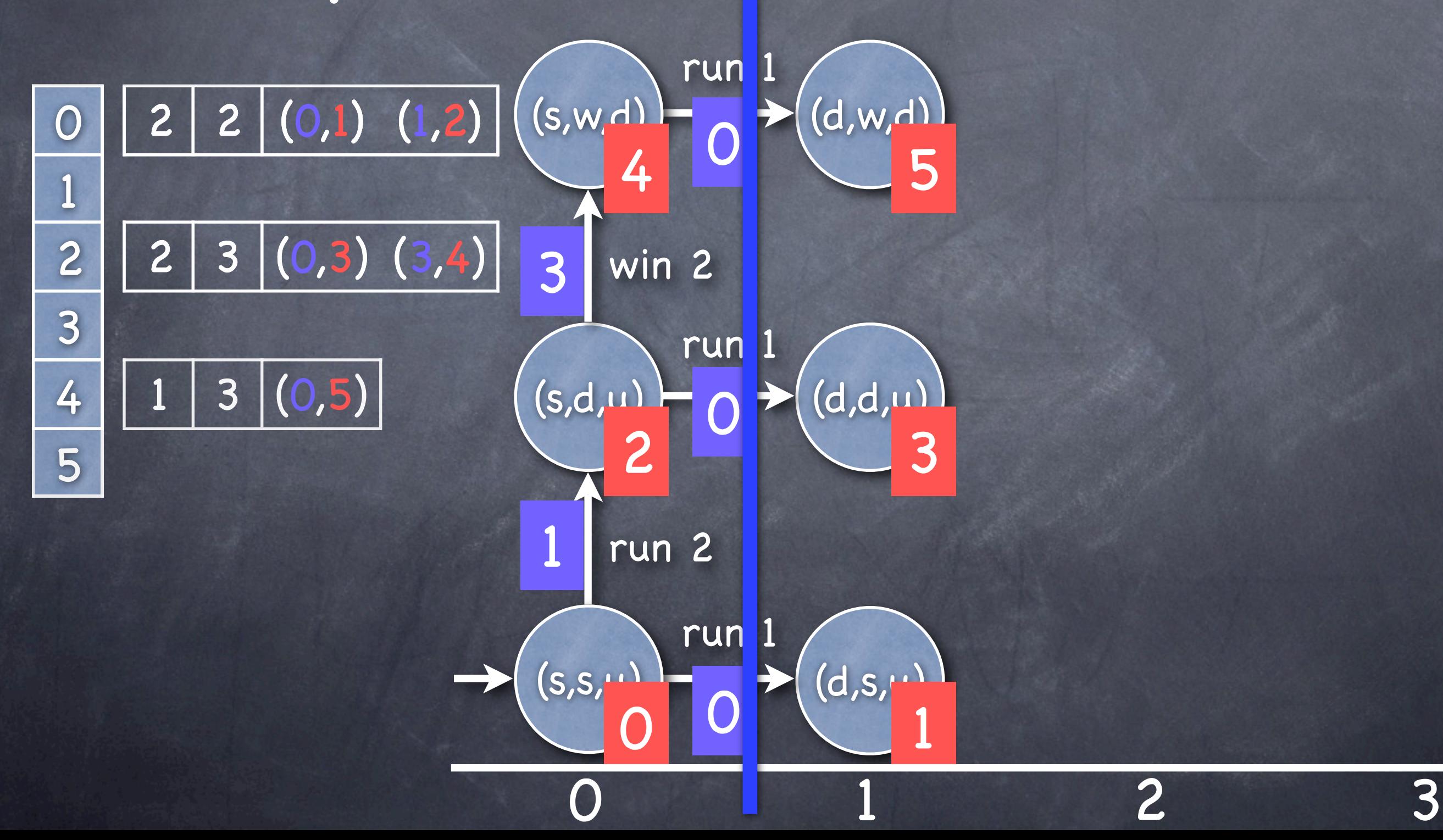

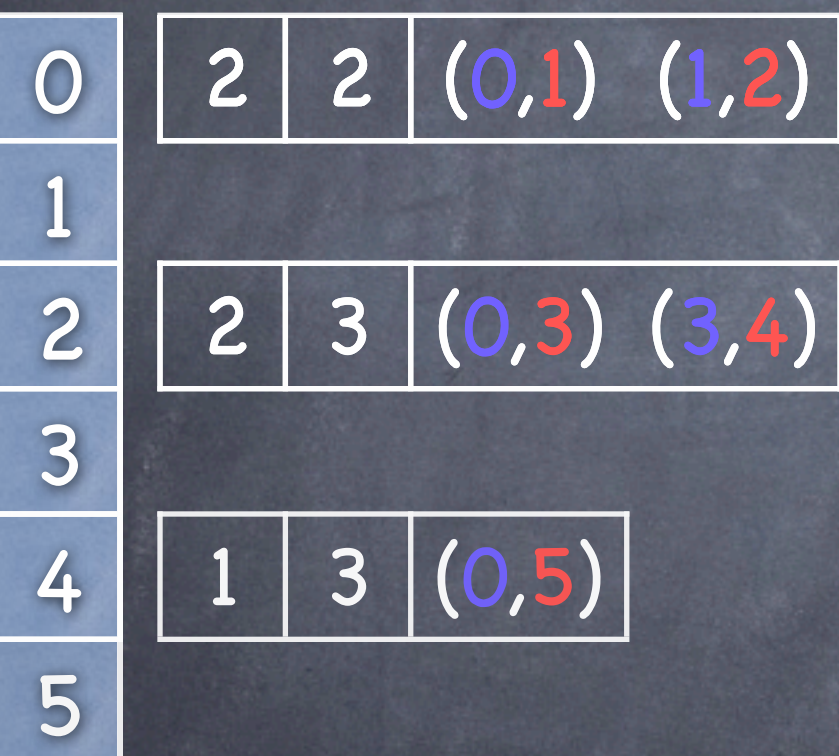

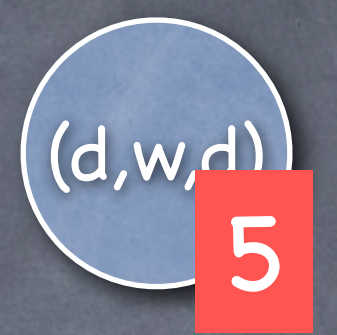

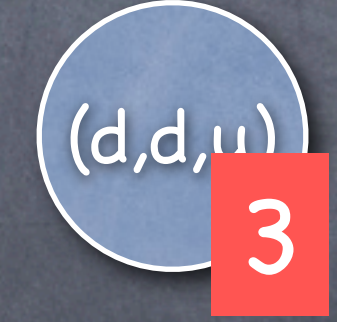

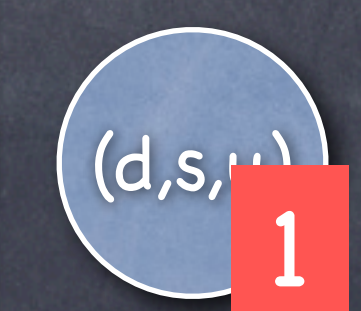

0 1 2 3

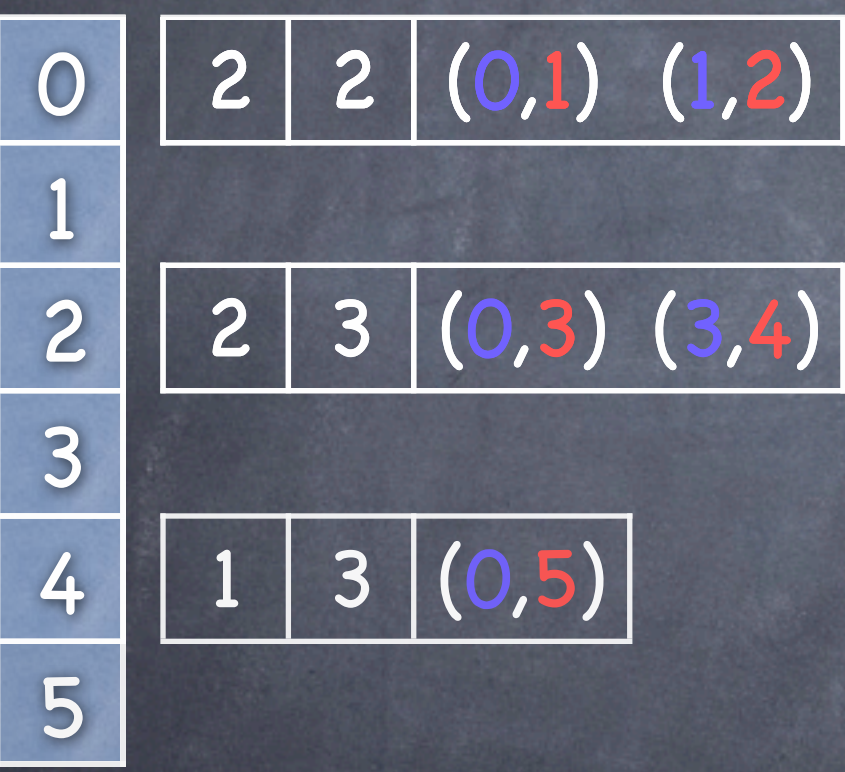

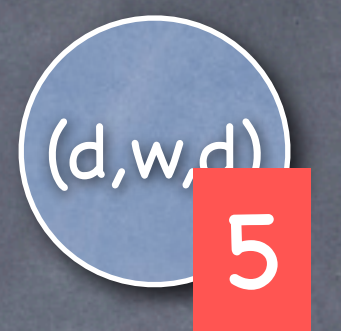

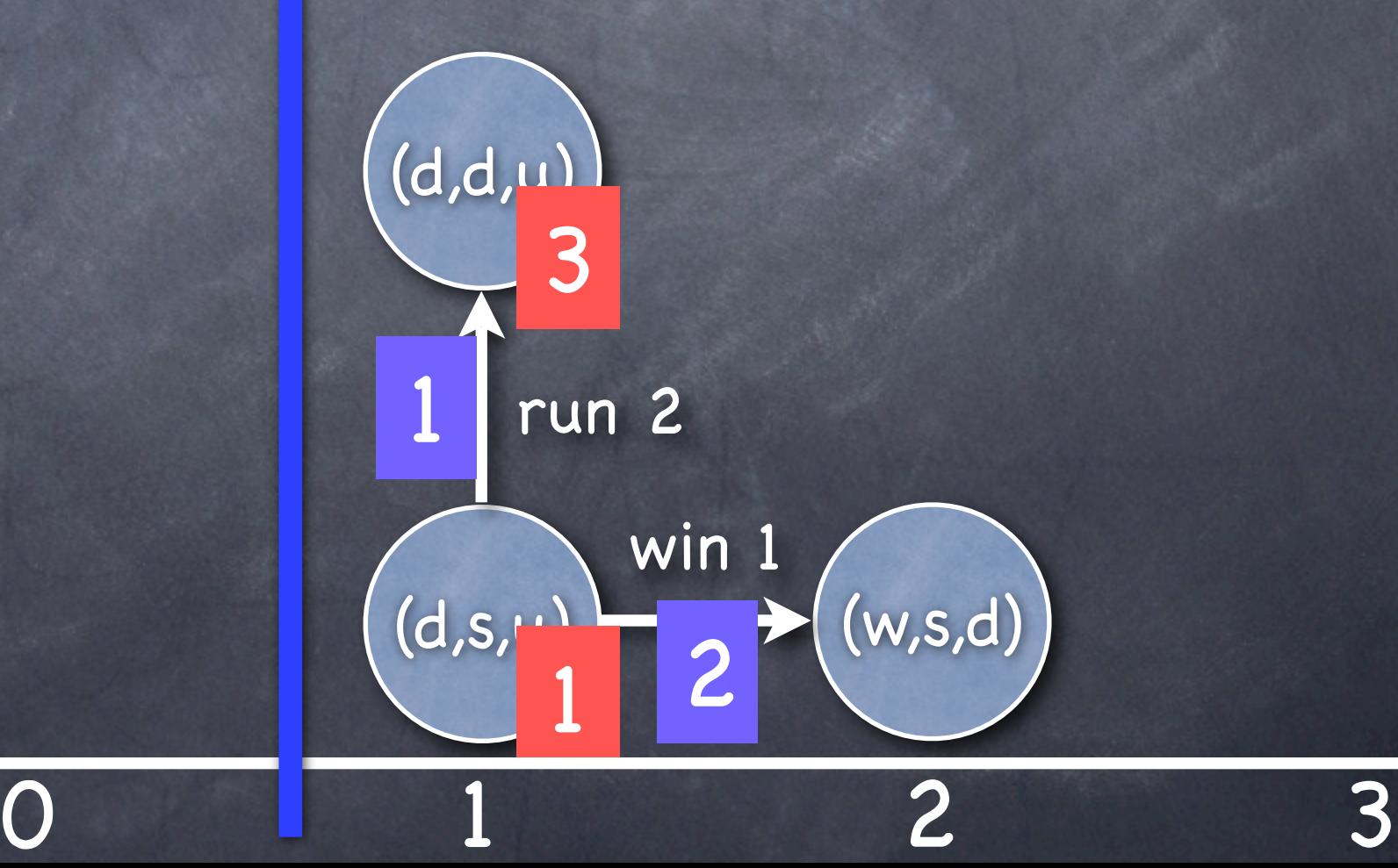

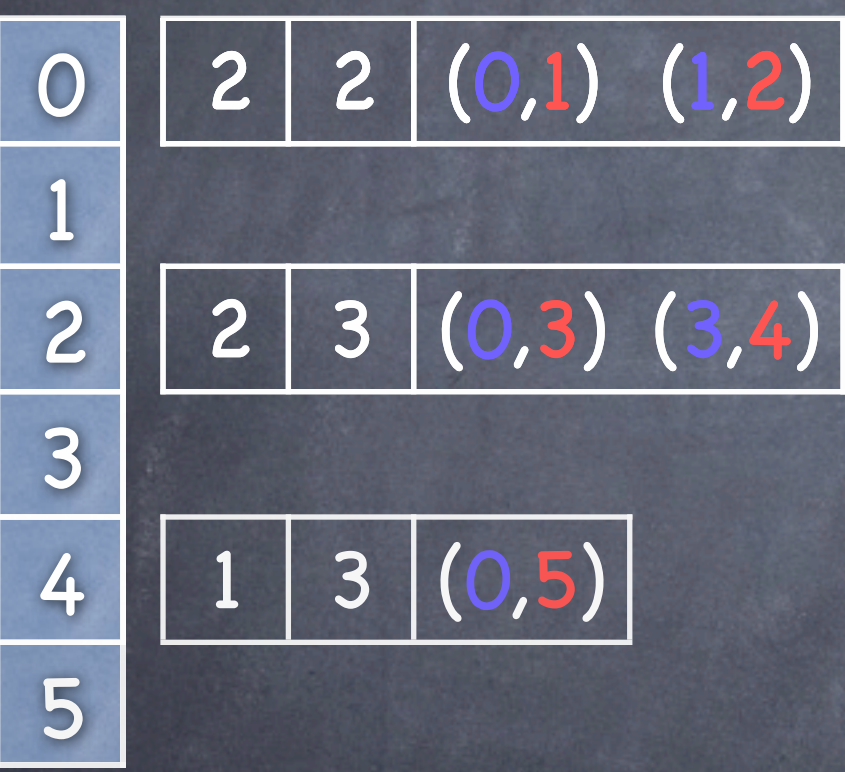

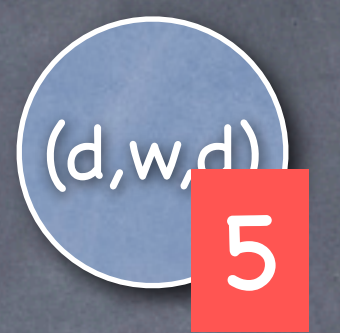

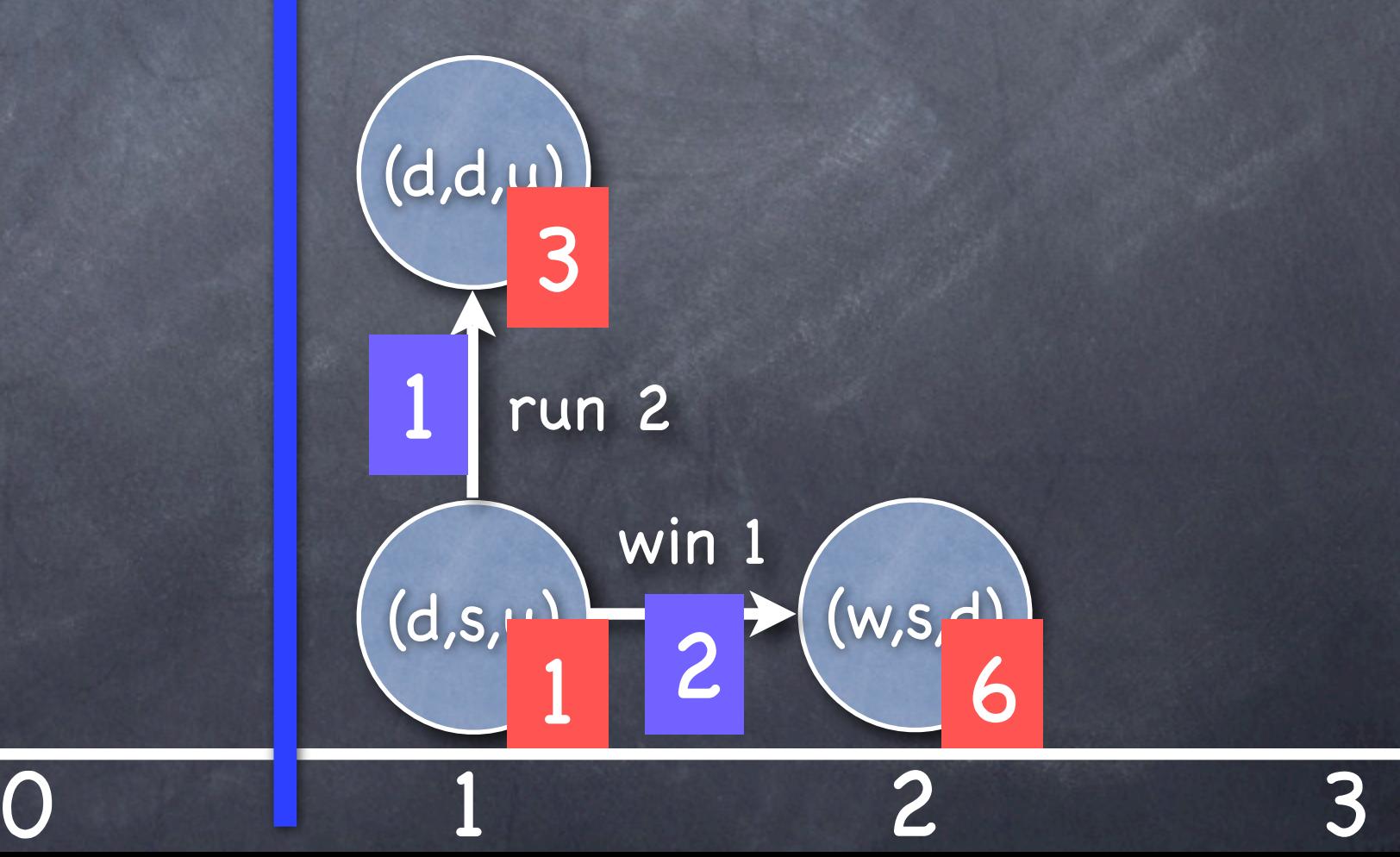

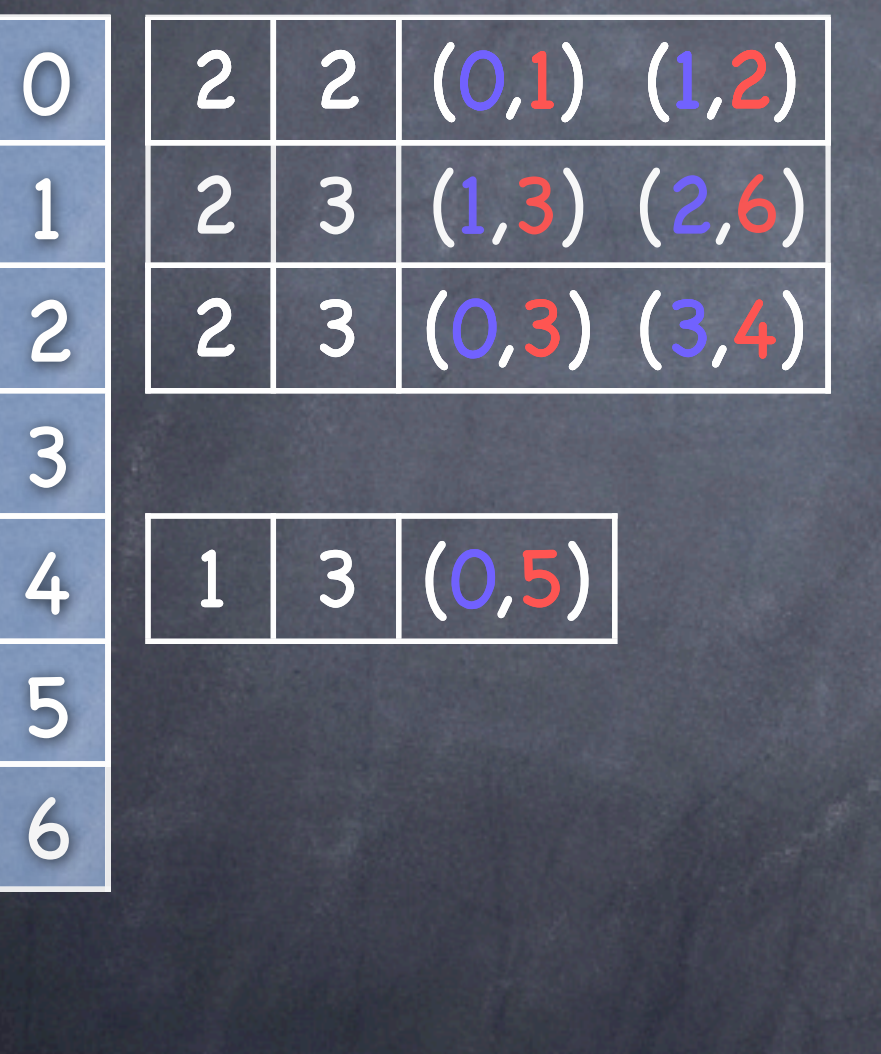

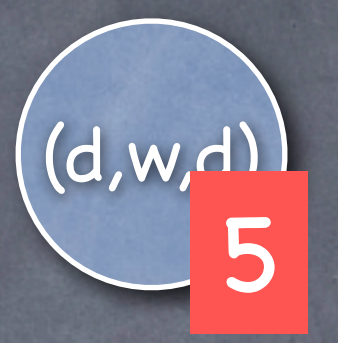

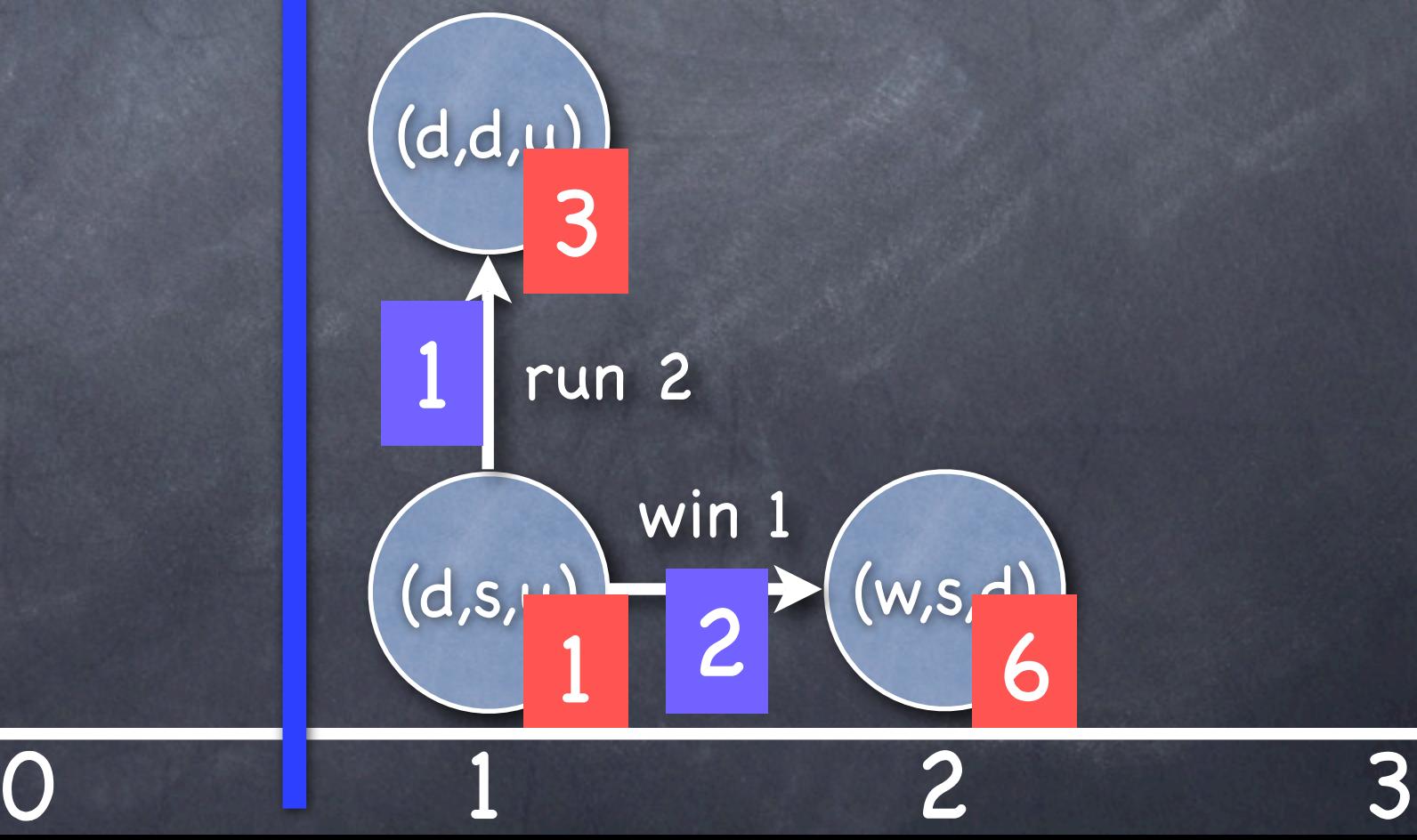

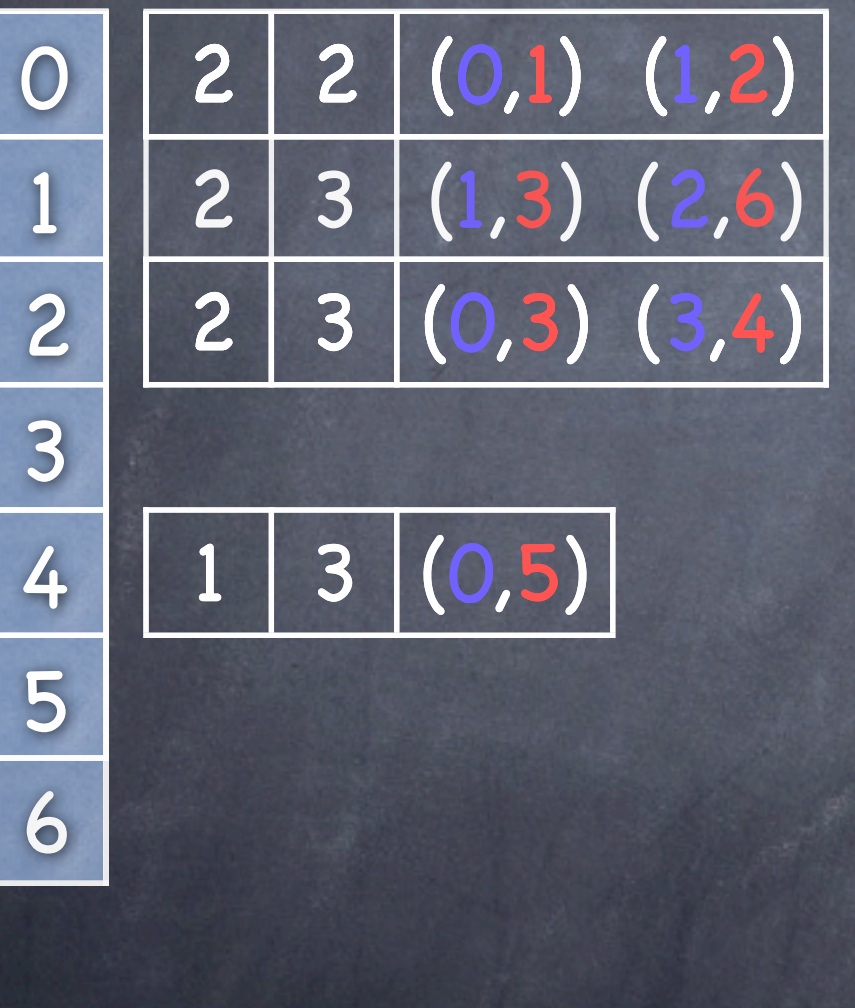

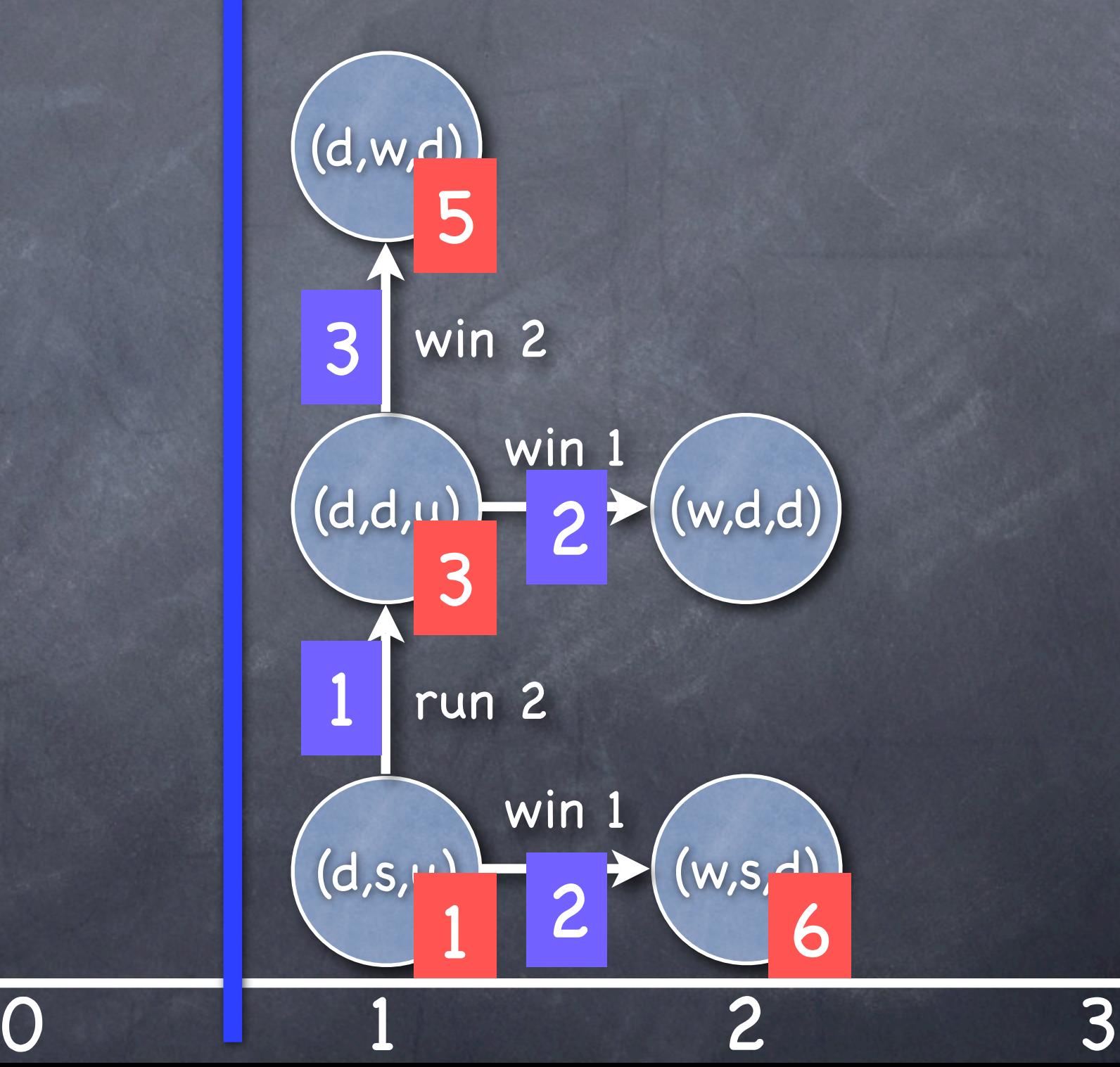

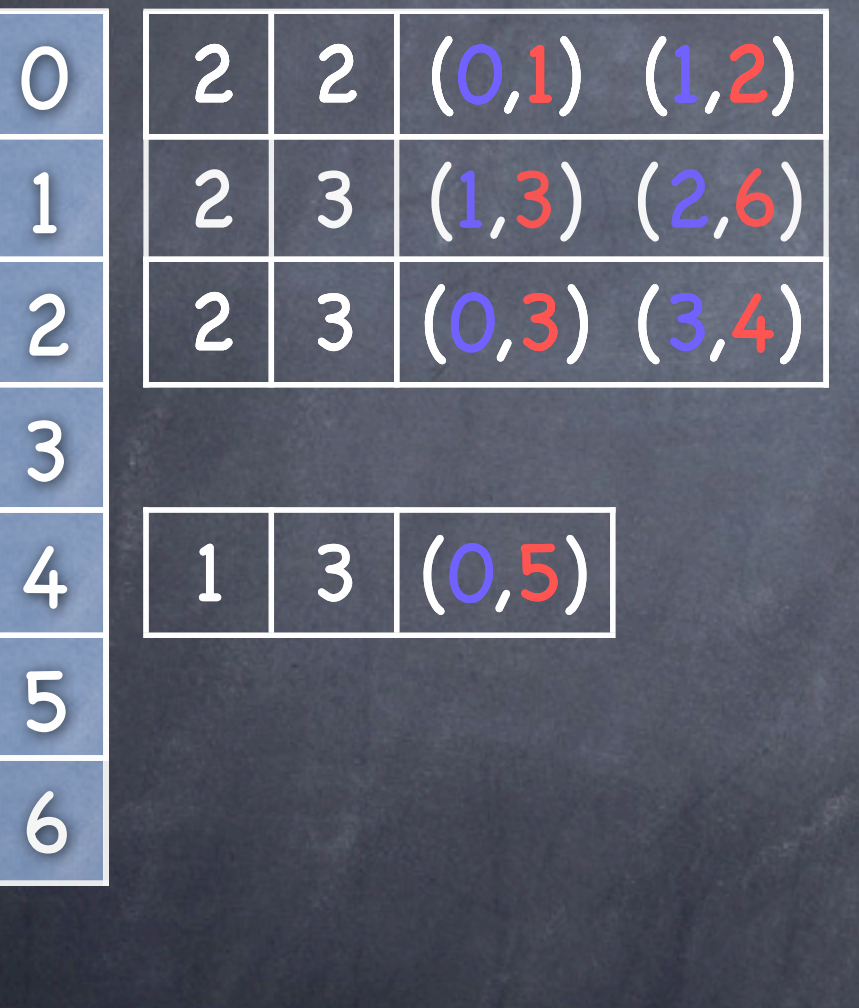

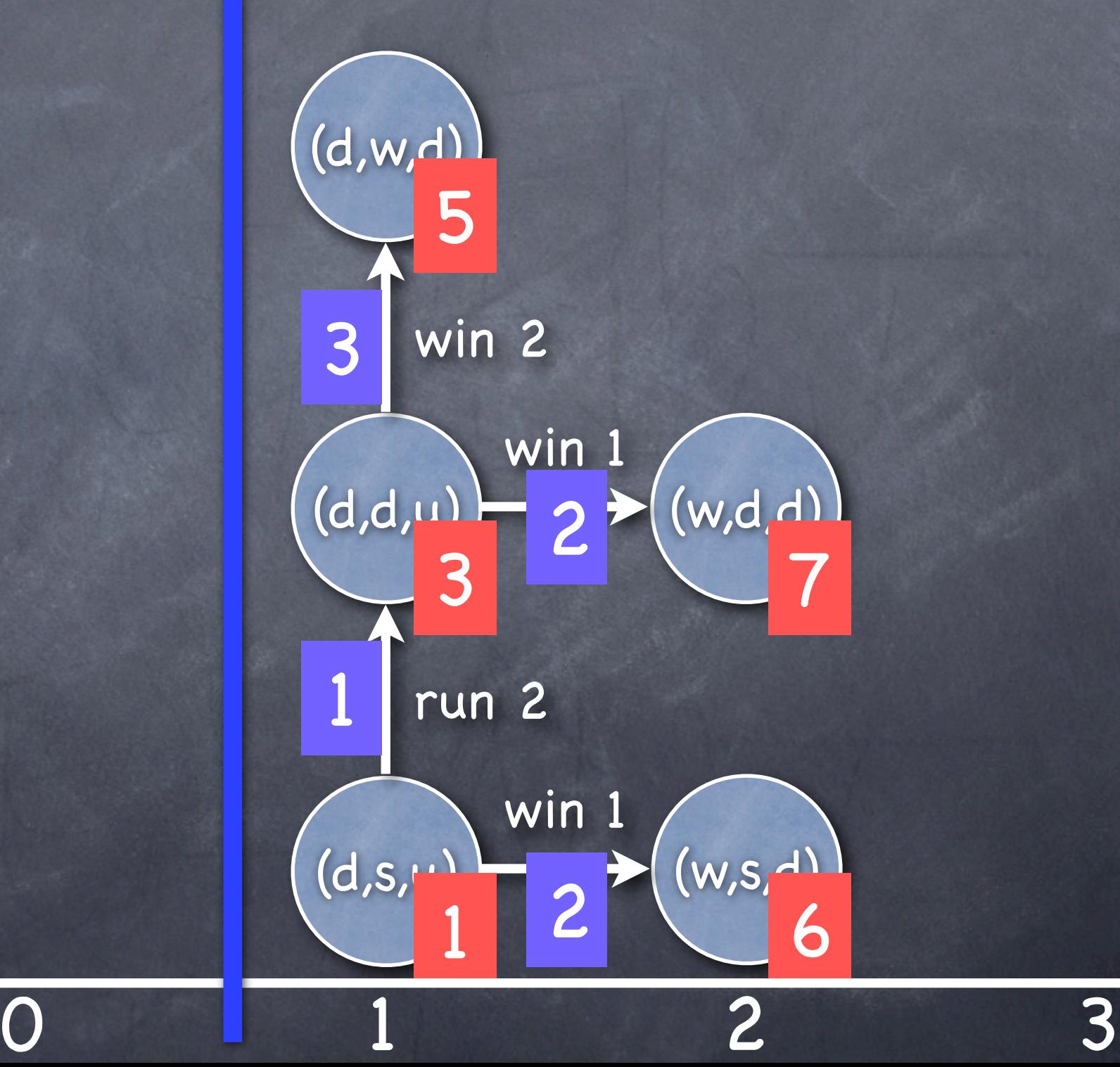

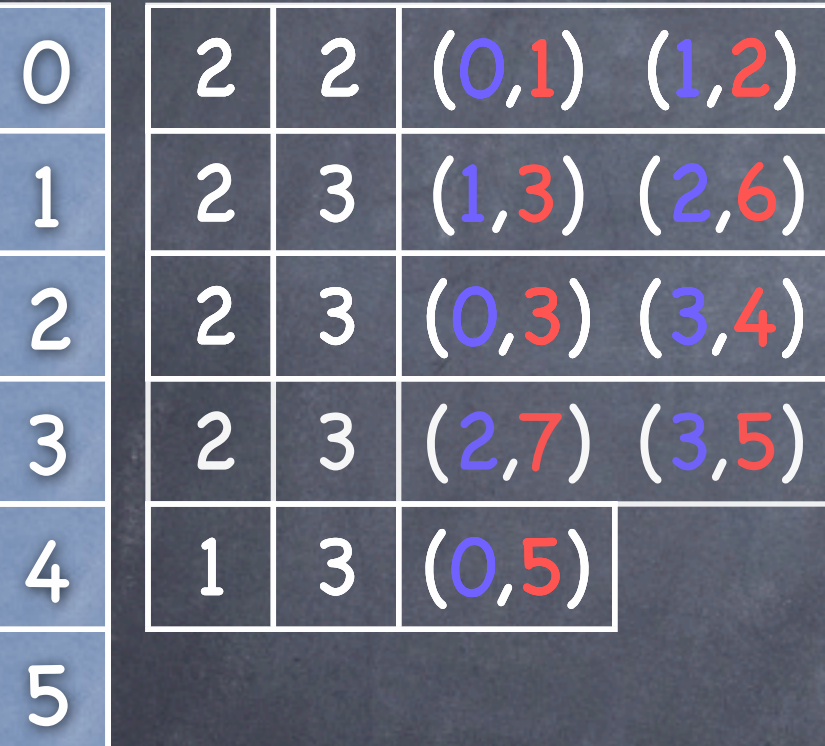

6

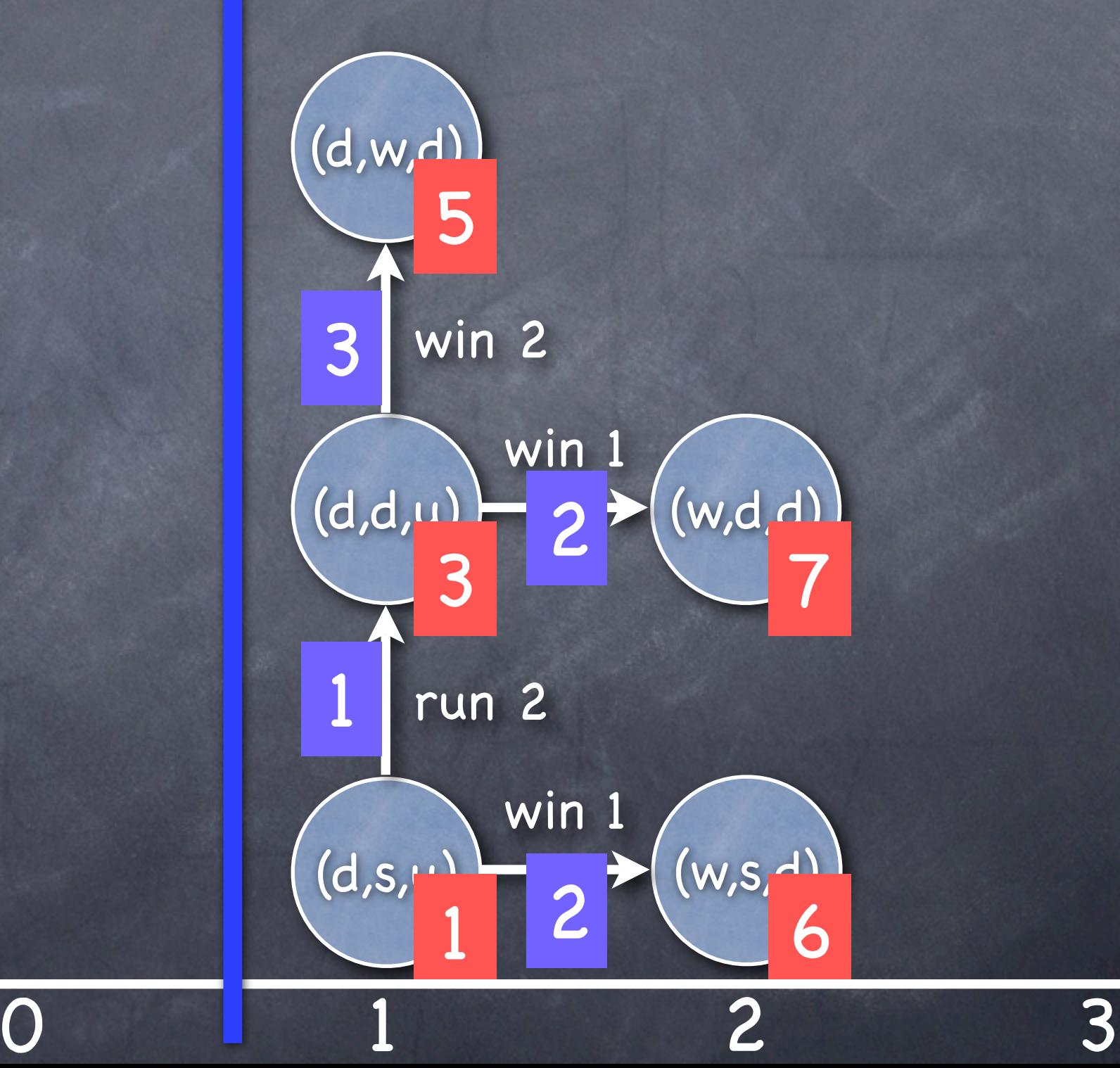

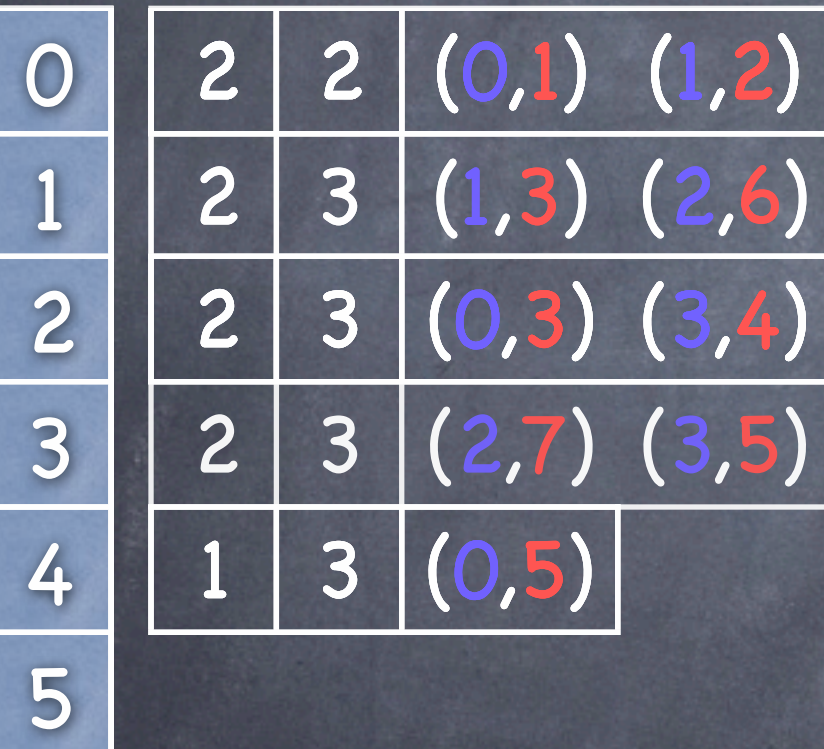

6

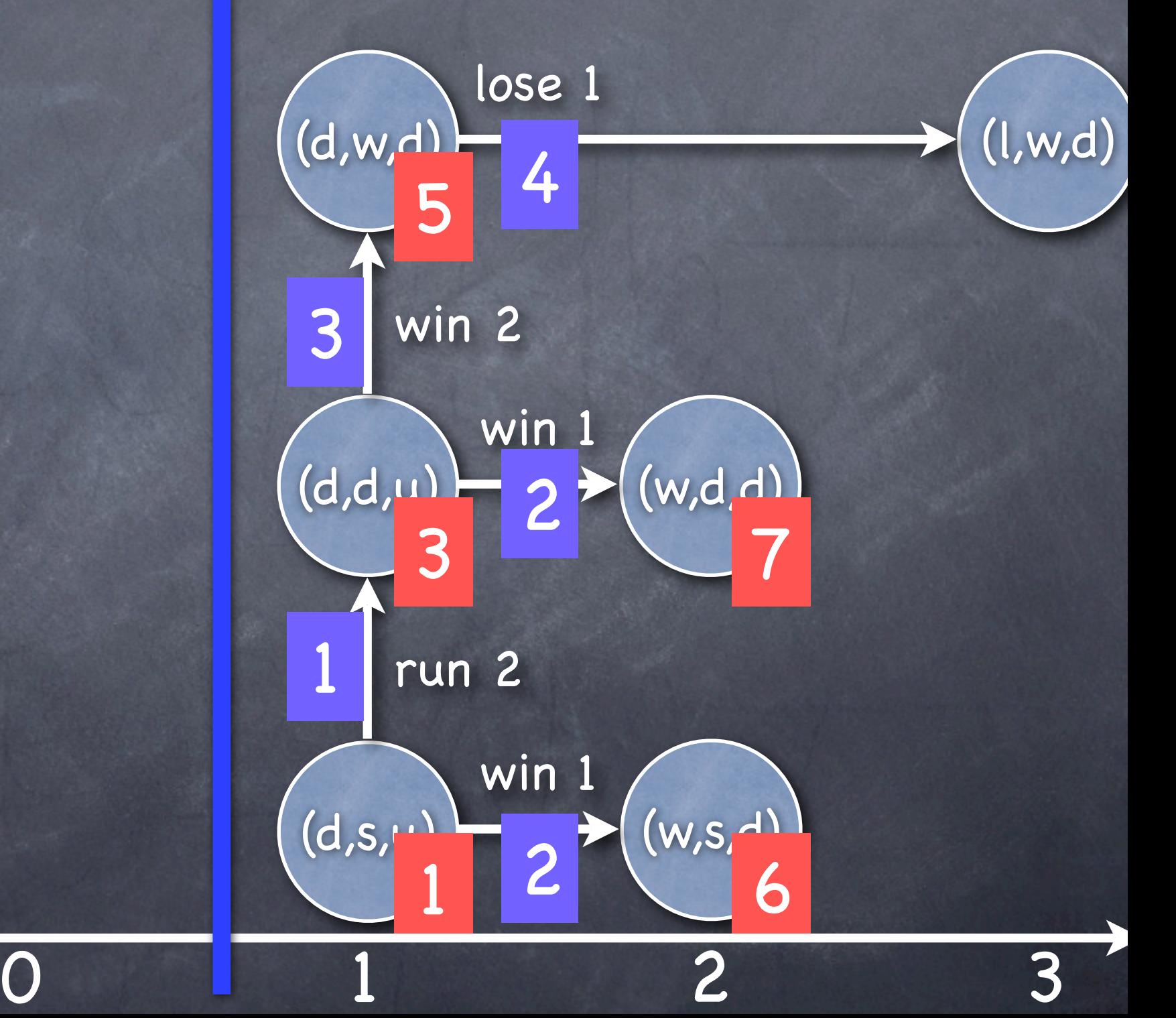

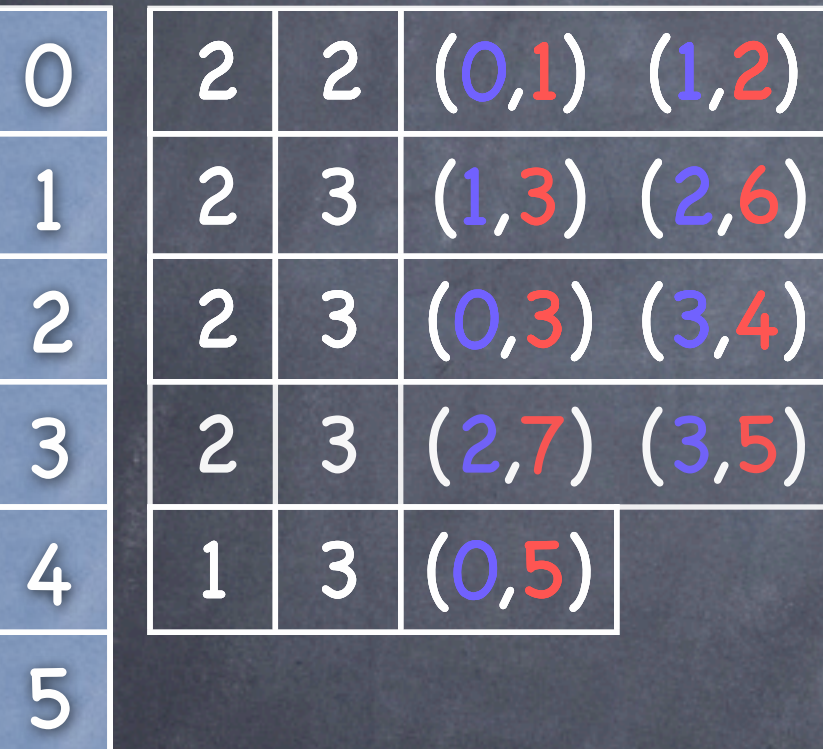

6

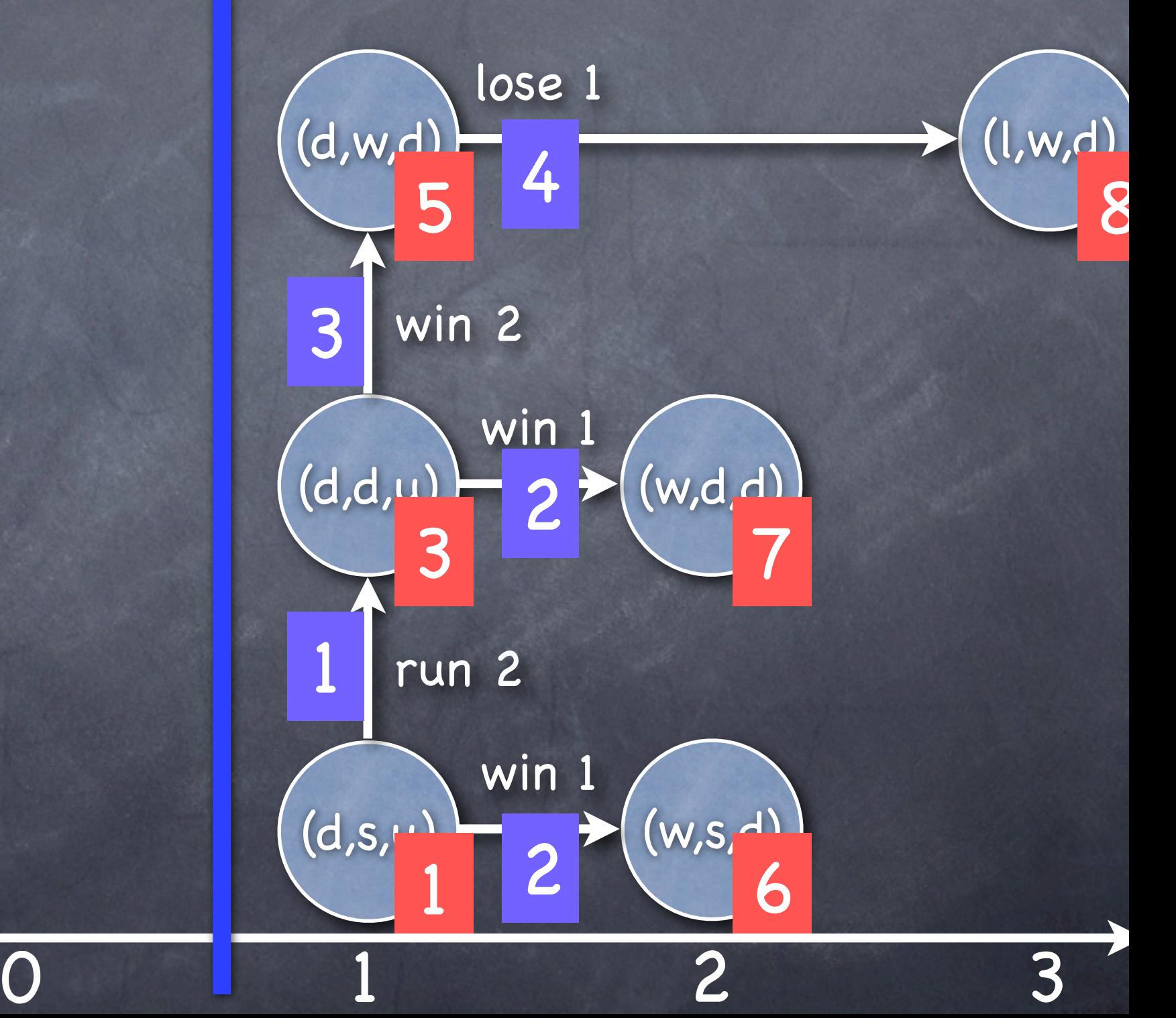

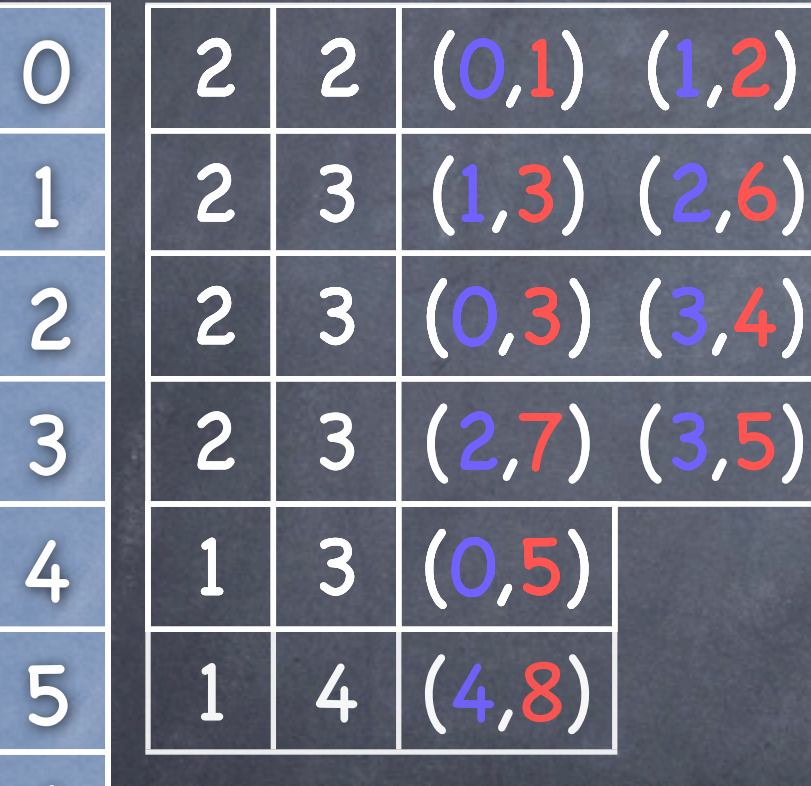

6

7

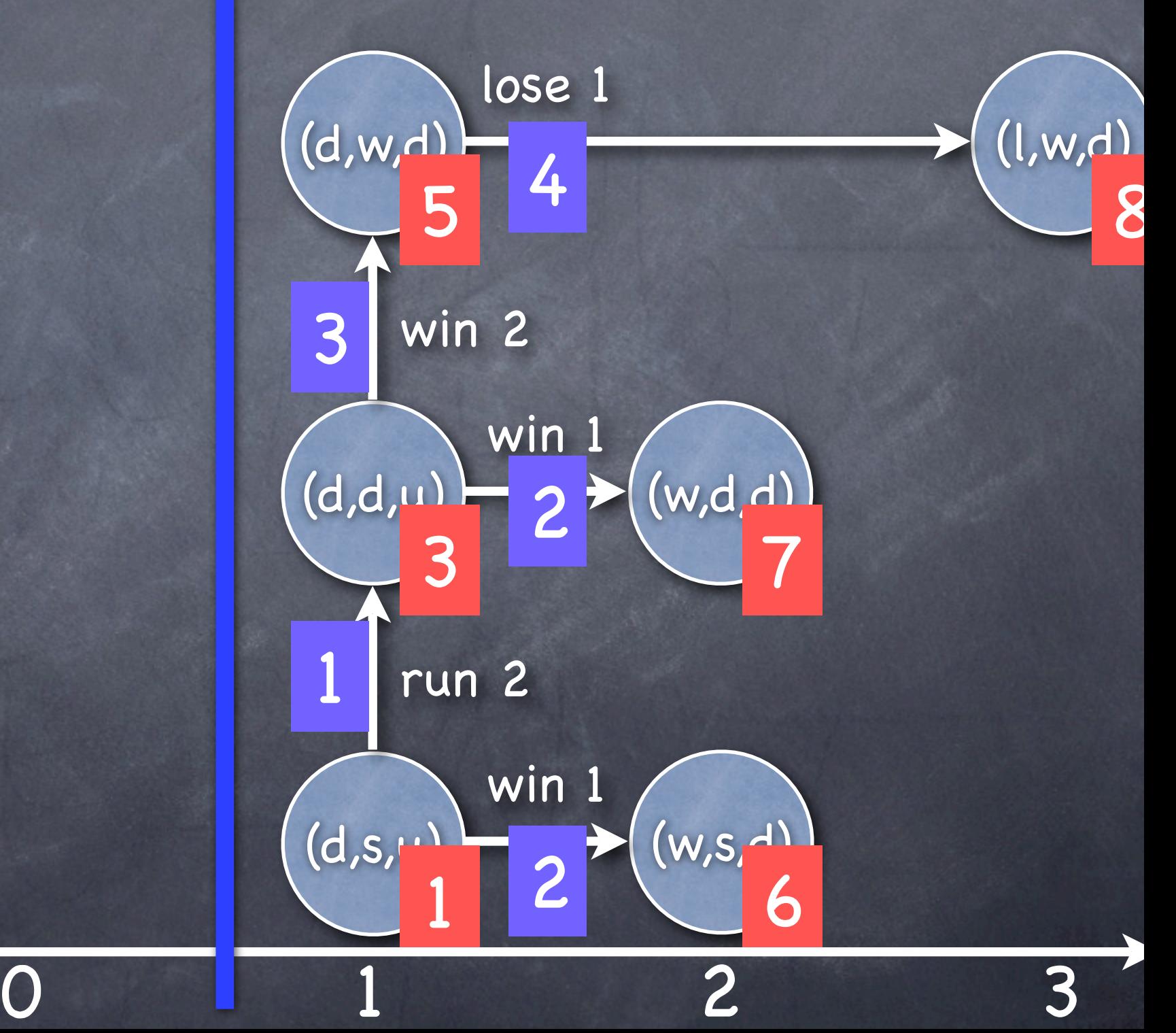

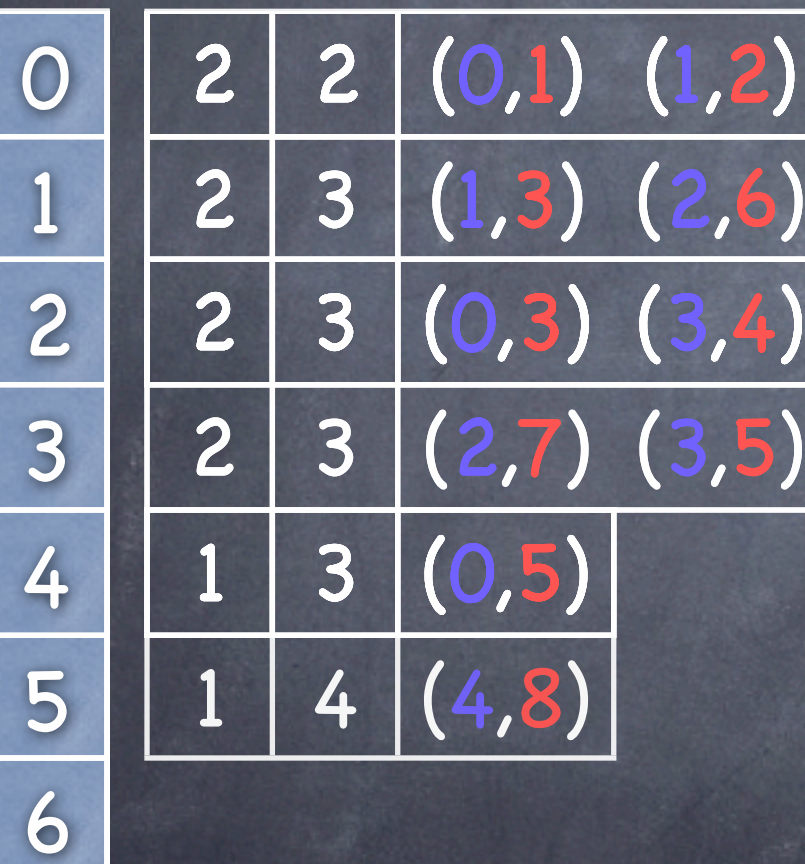

7

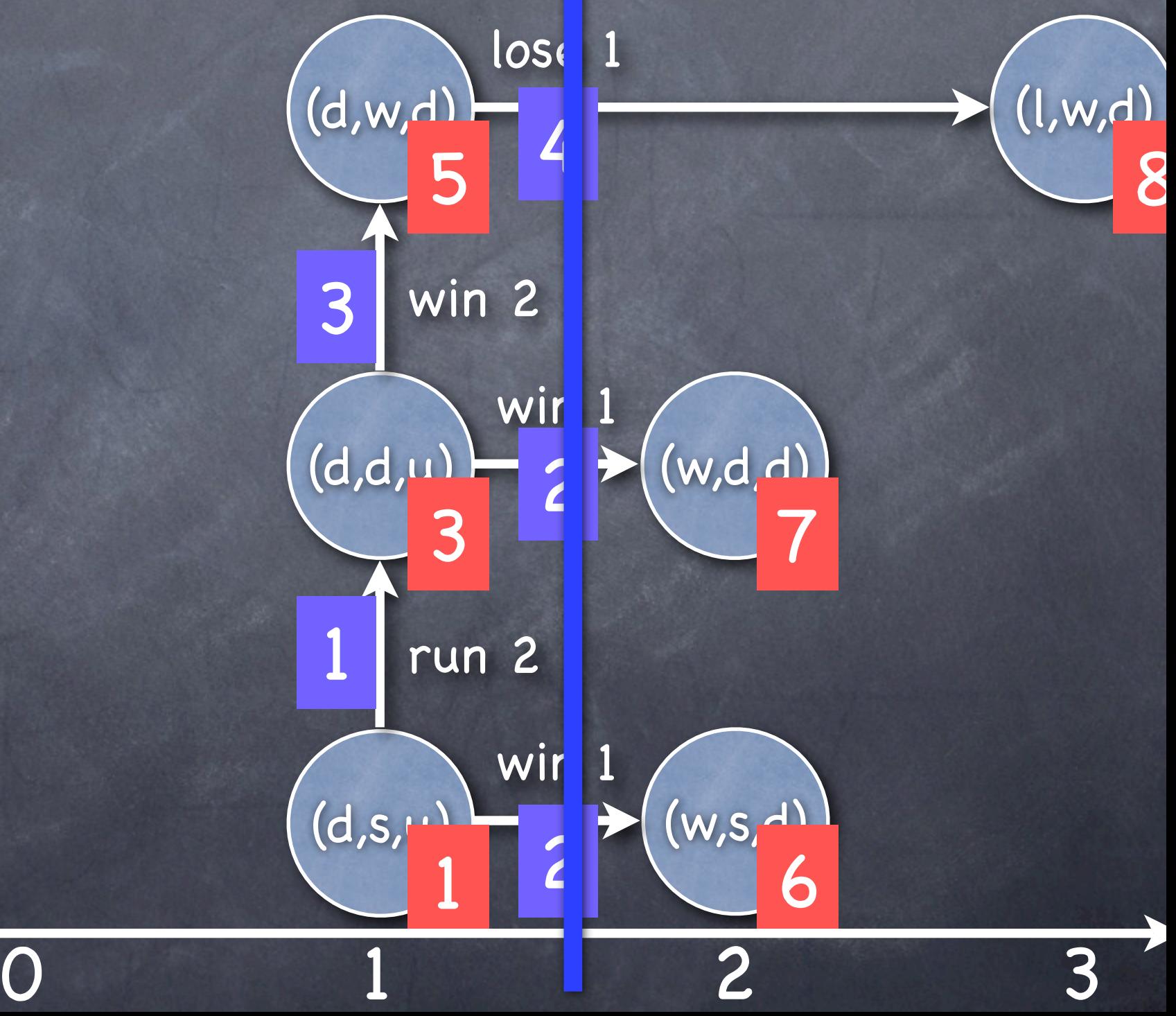

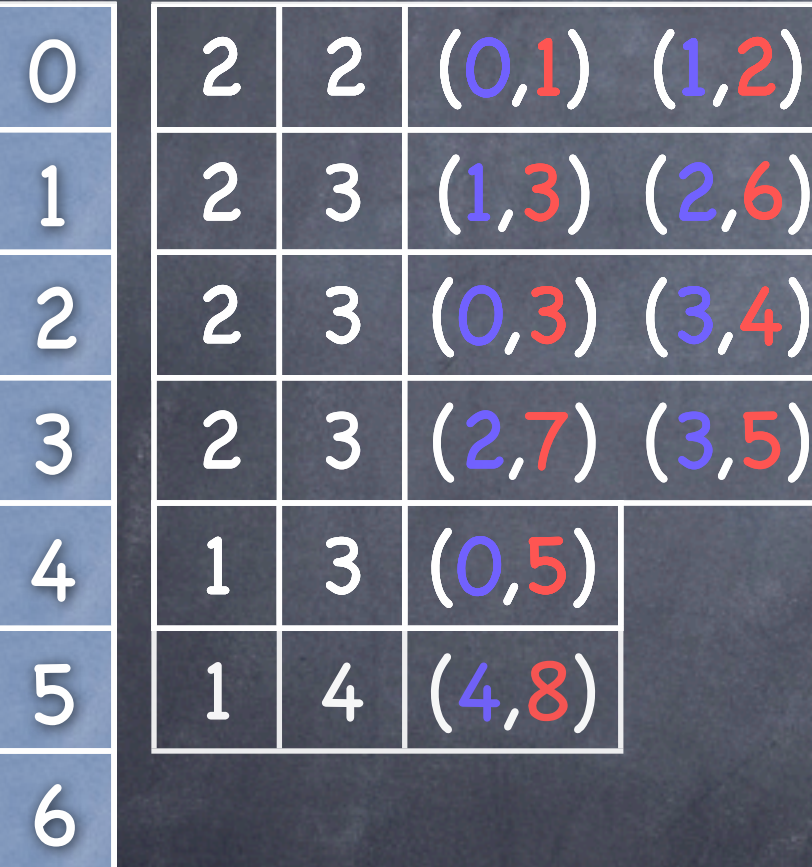

7

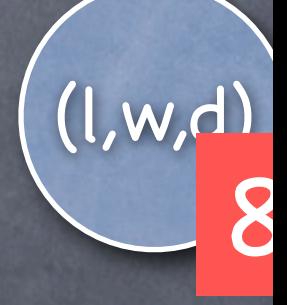

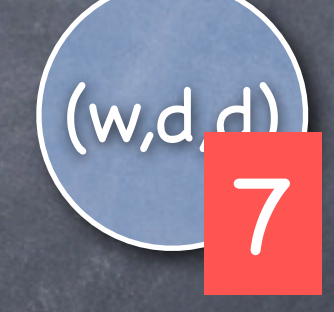

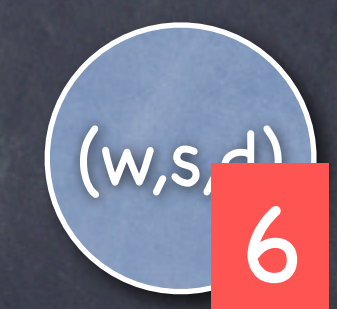

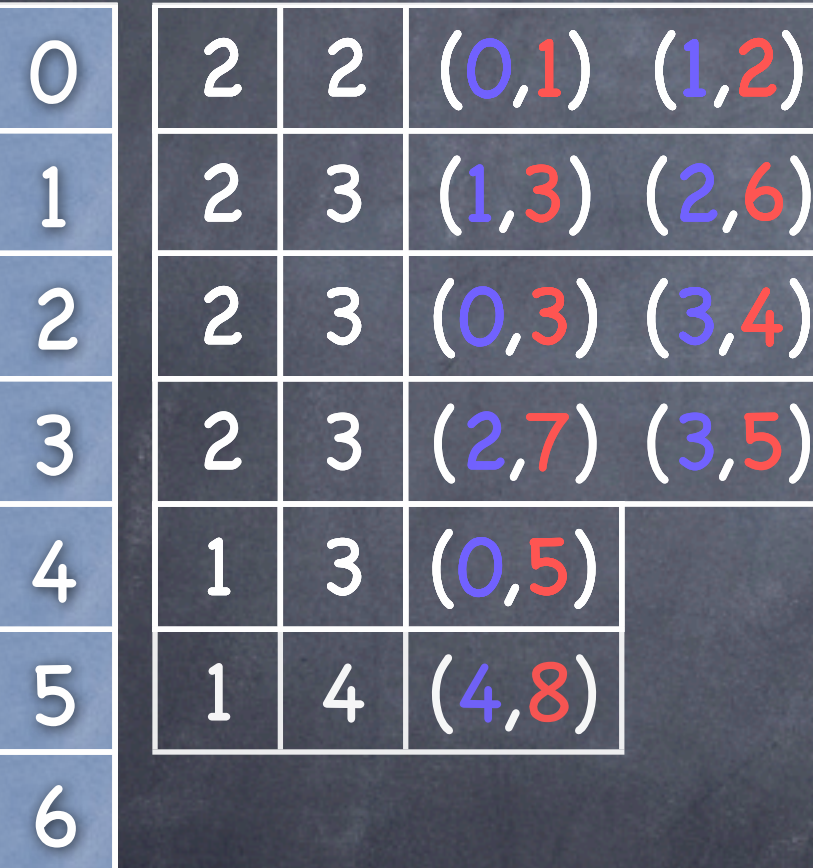

7

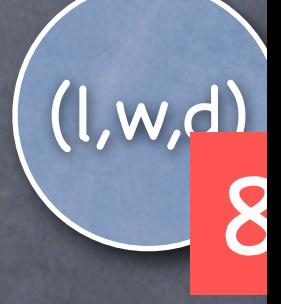

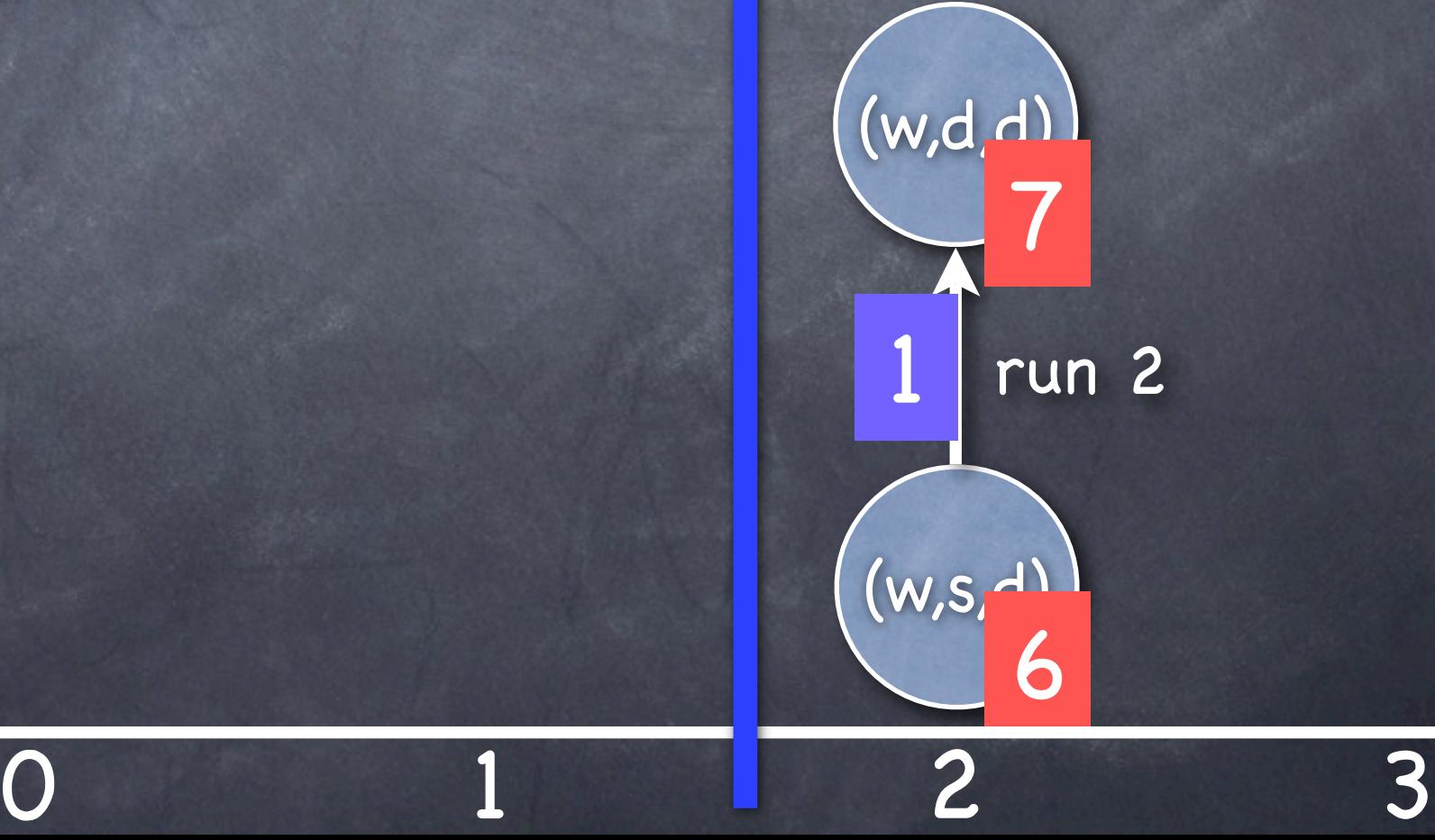

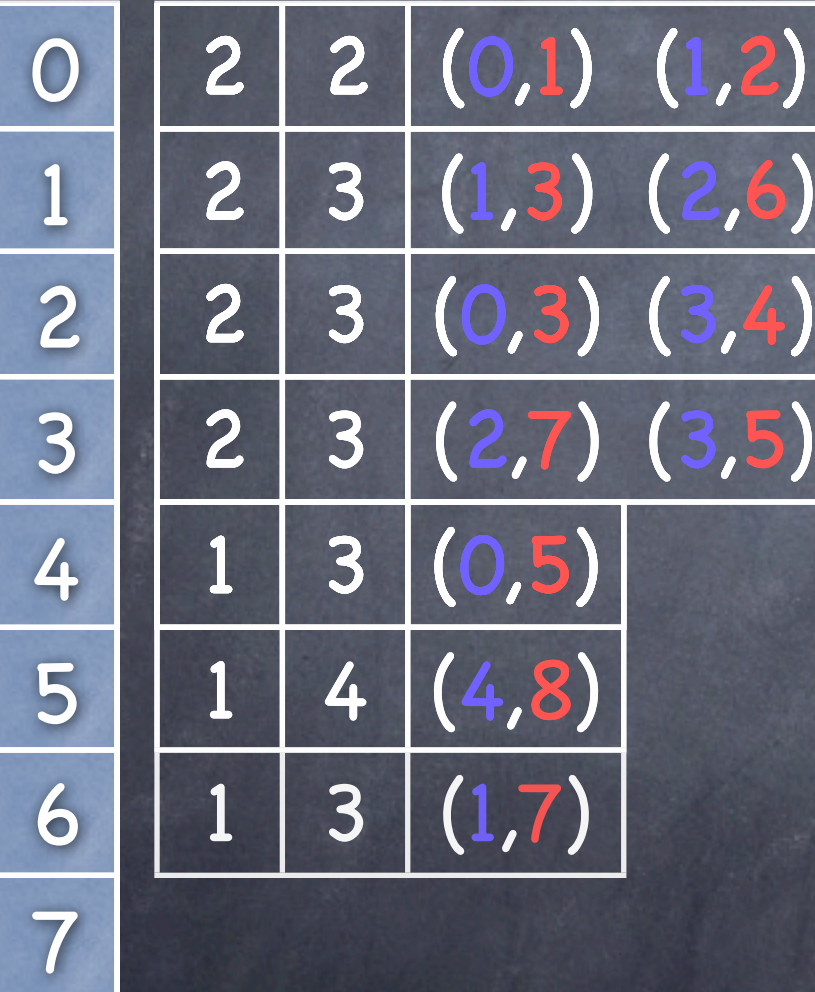

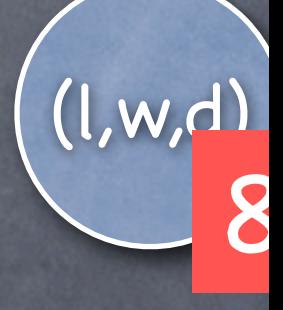

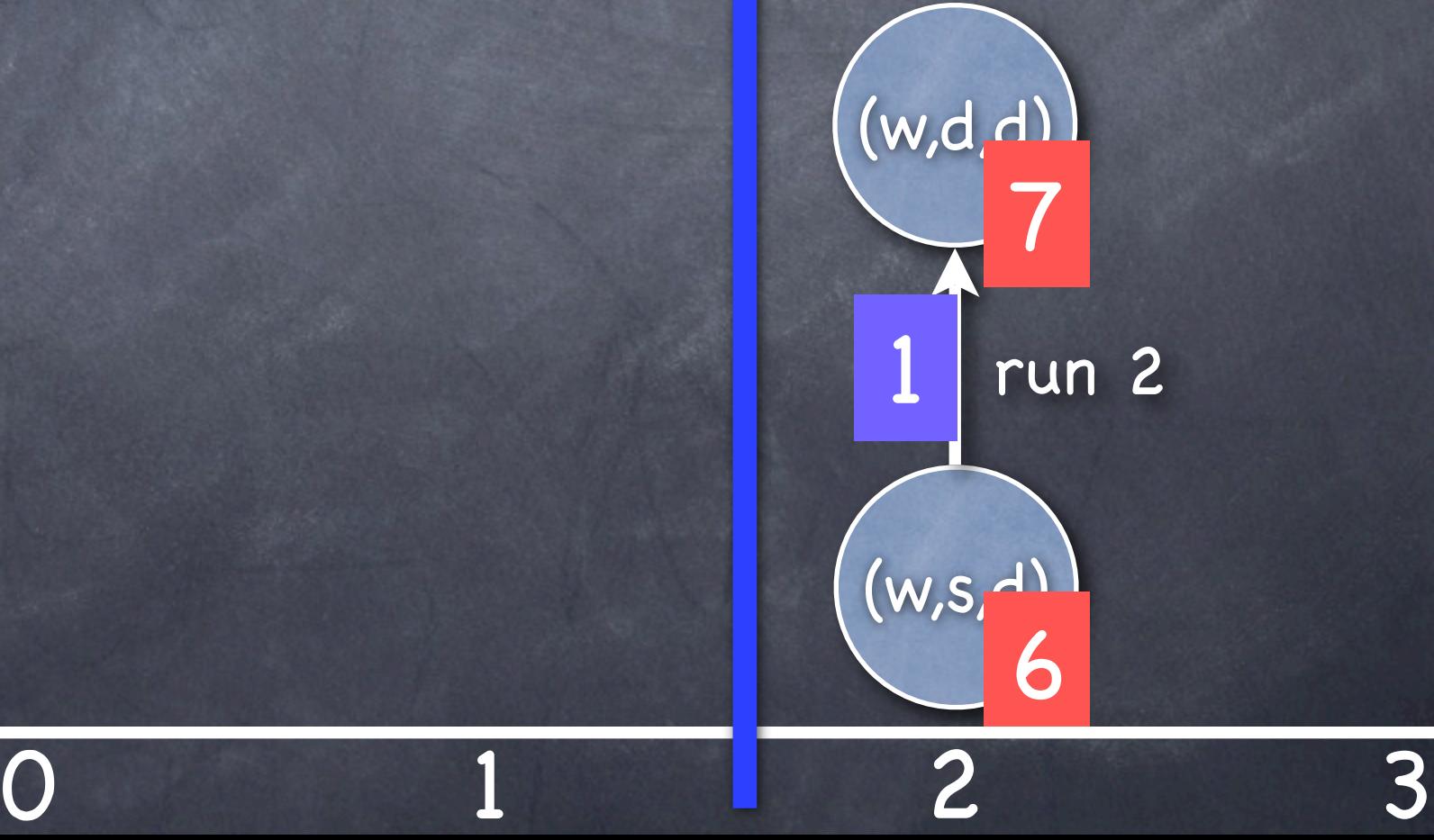

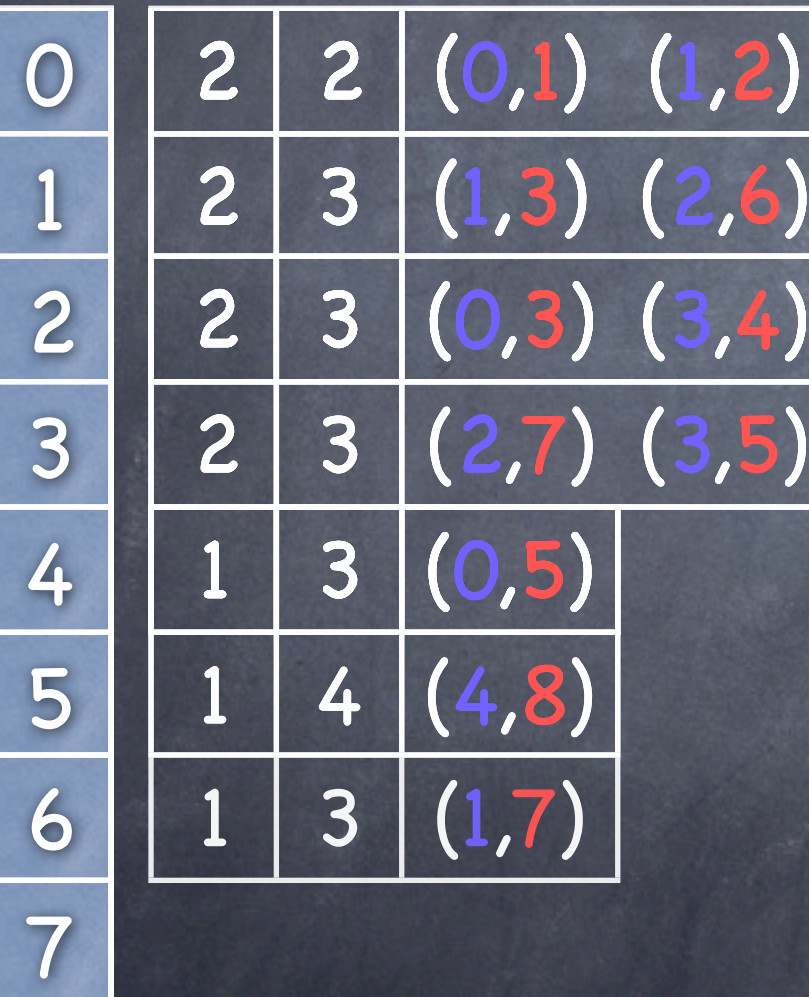

8

(w,d,d) (l,w,d) lose 2 run 2 8 7

(w,s,d)

6

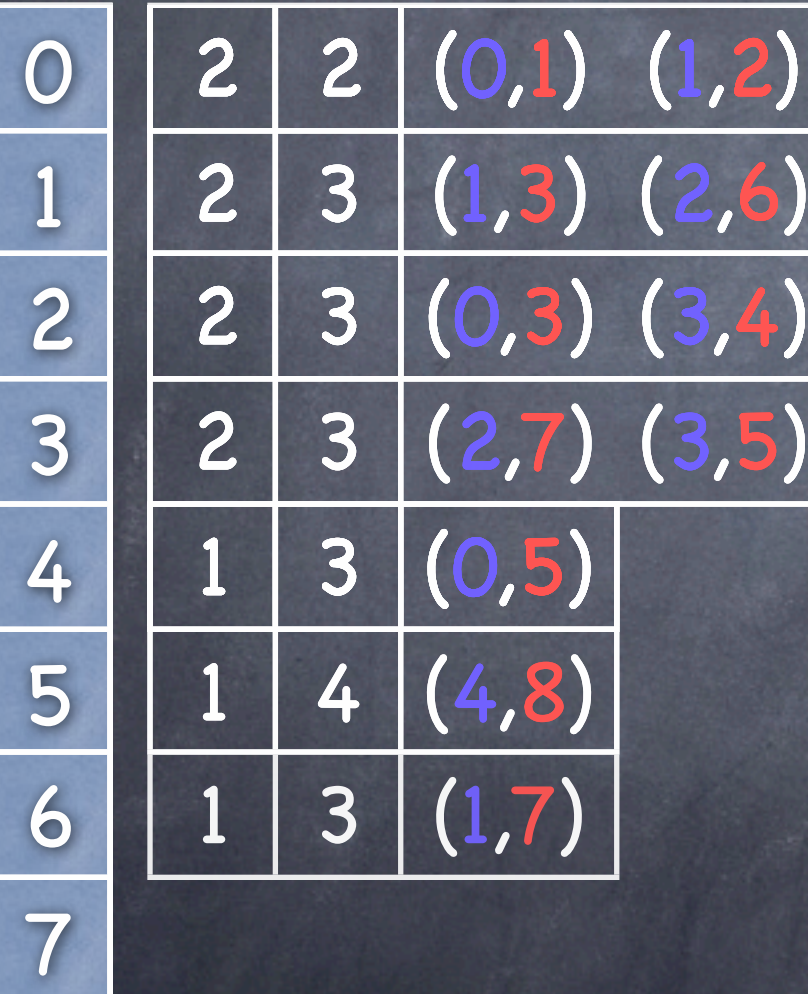

8

(w,d,d) (l,w,d) lose 2 run 2 8 7

(w,s,d)

6

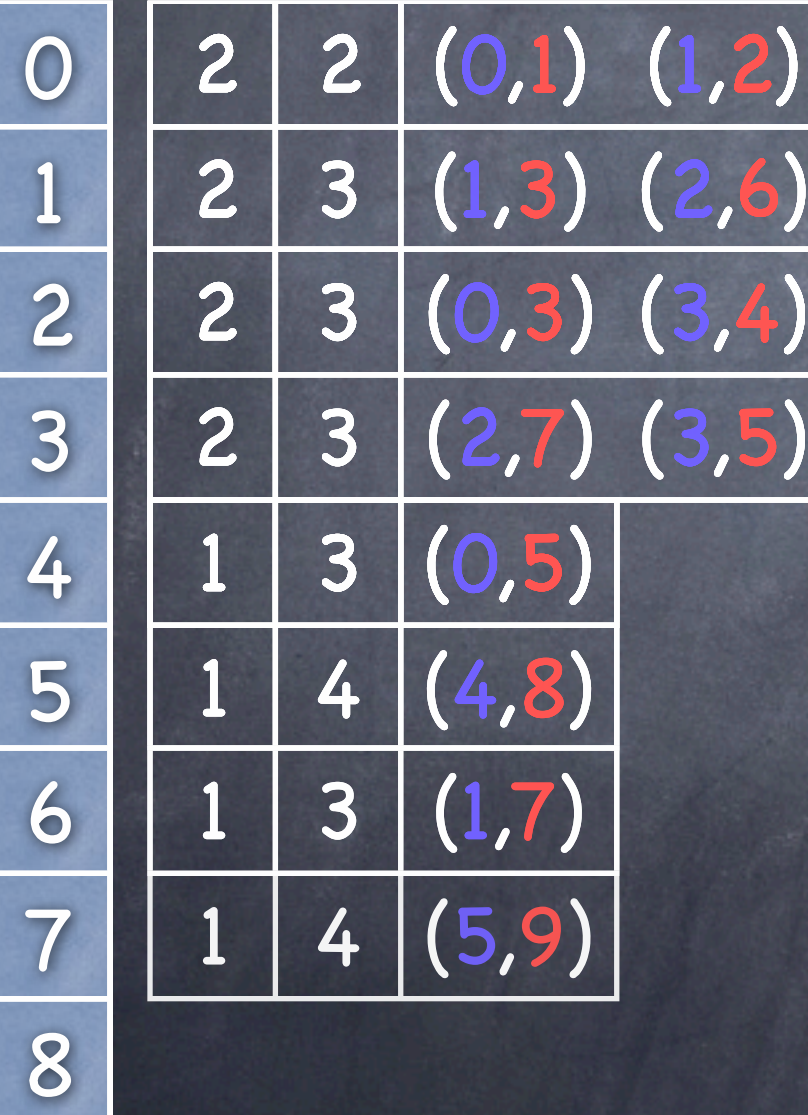

9

(w,d,d) (l,w,d) lose 2 5 run 2 8 7

(w,s,d)

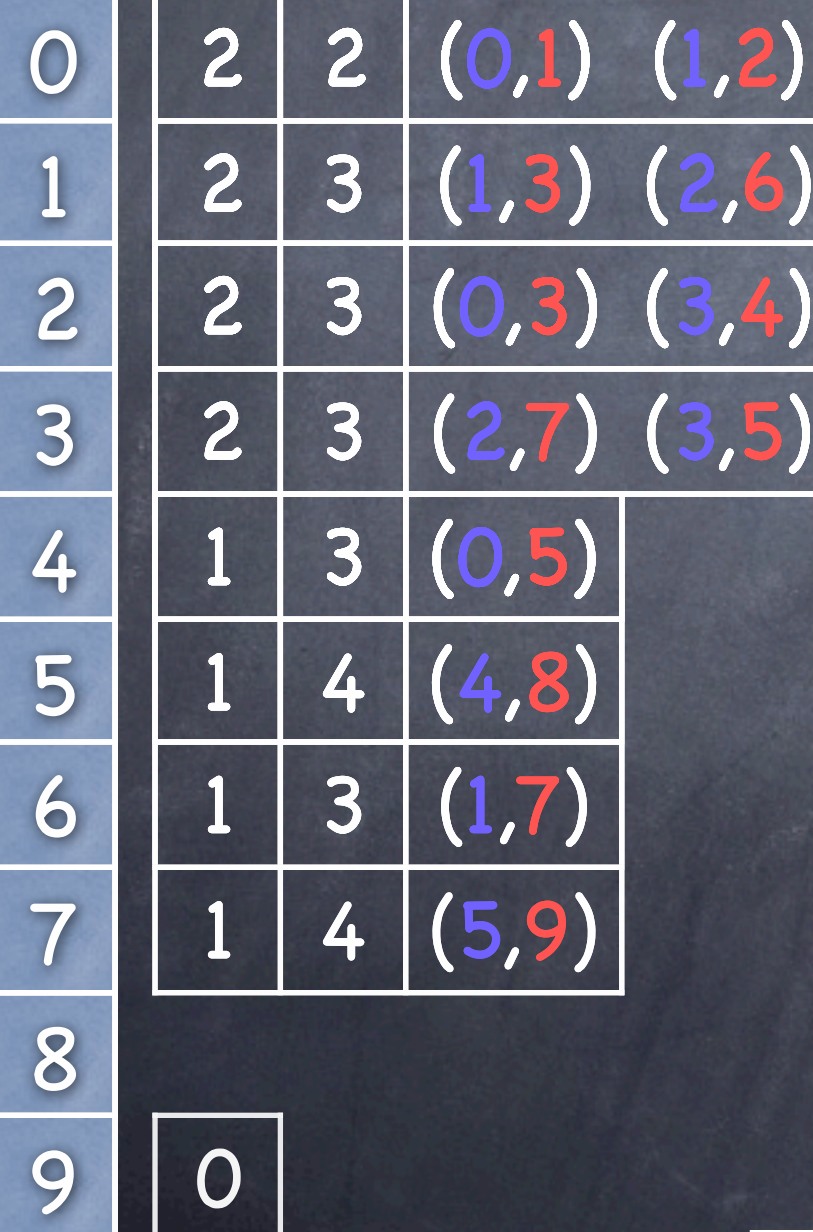

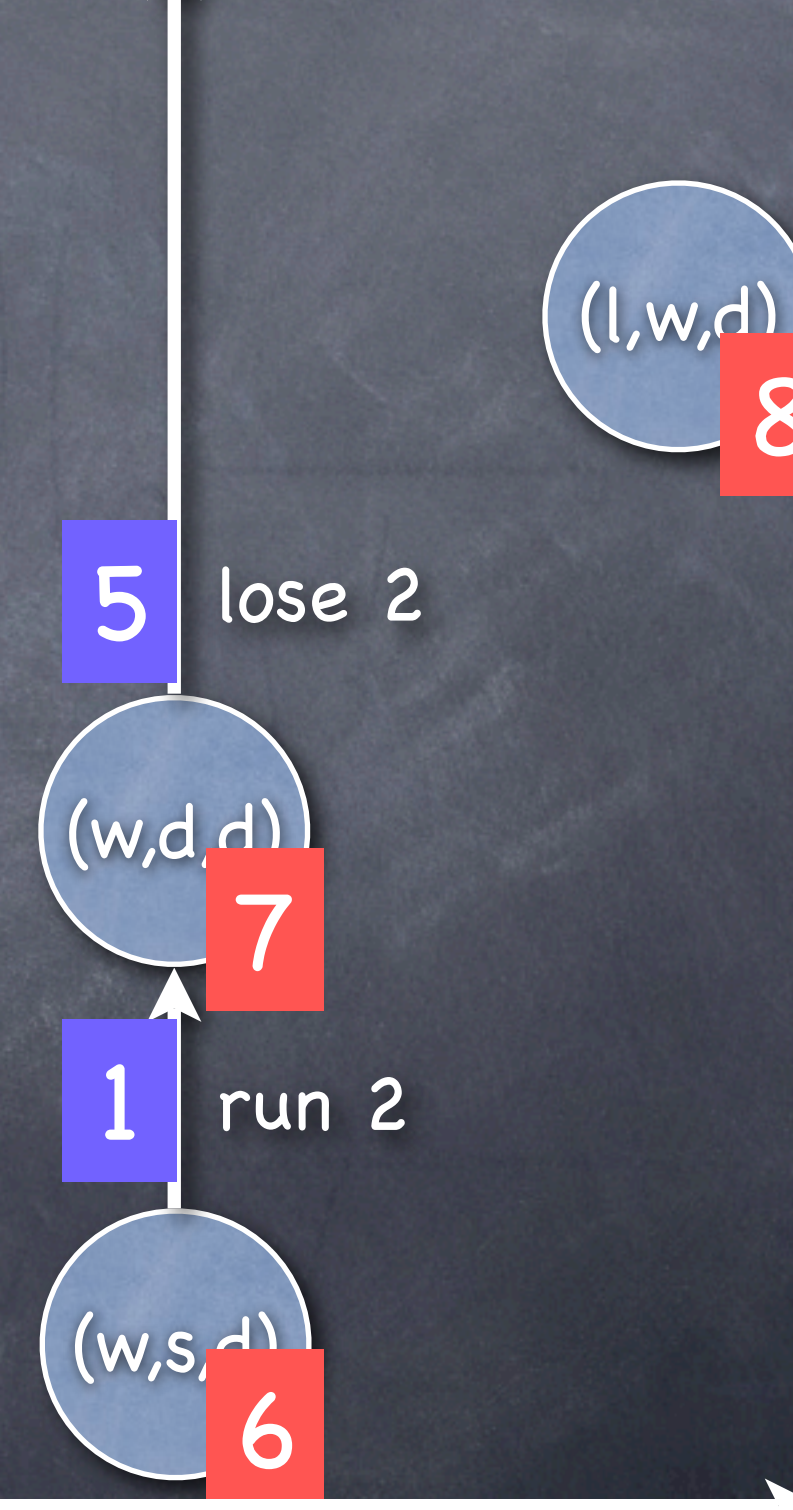

0 1 1 2 3
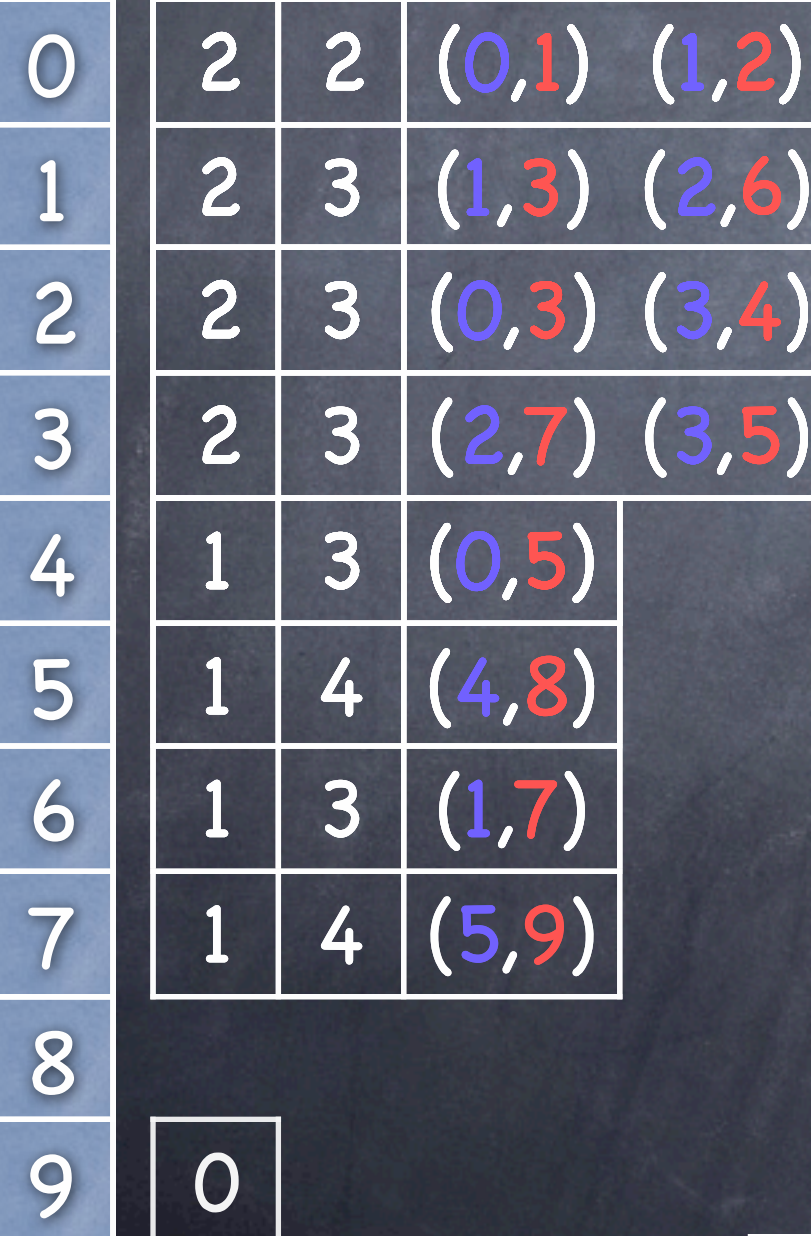

 $(w,s,$  $(w,d,d)$ lose 2 5 run 2 7 6

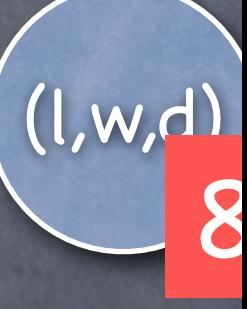

0 1 2 1 3

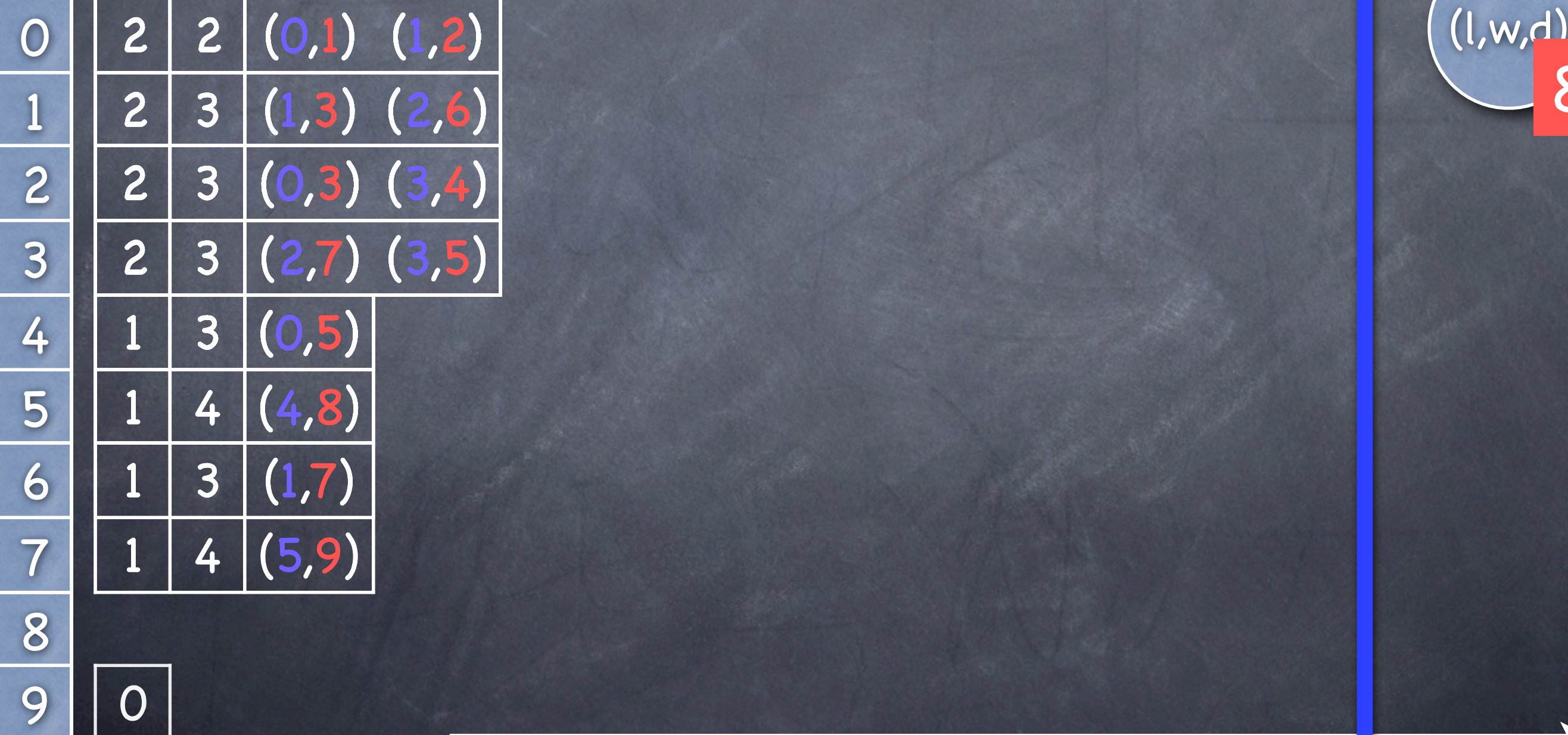

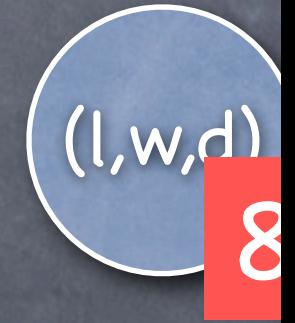

0 1 2 1 3

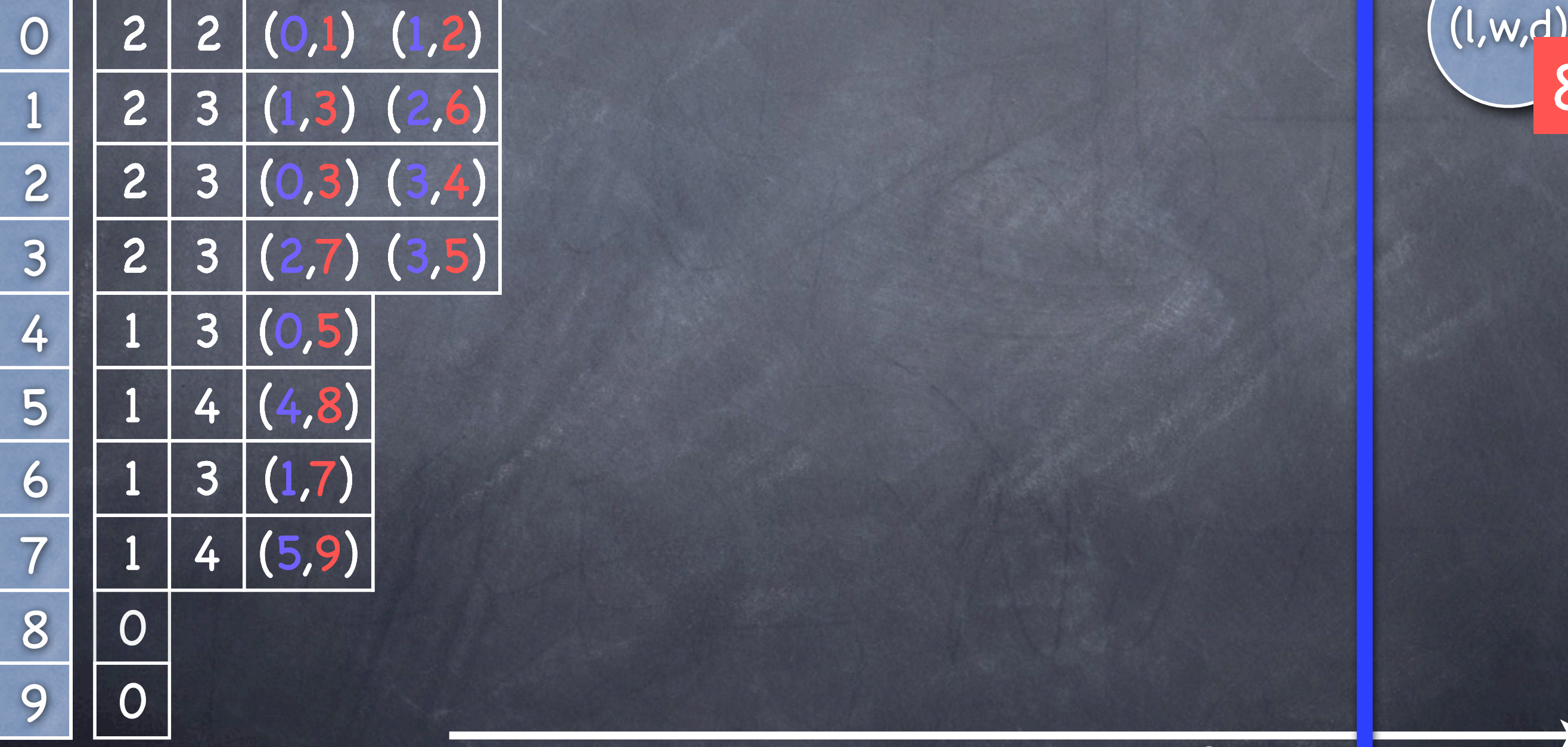

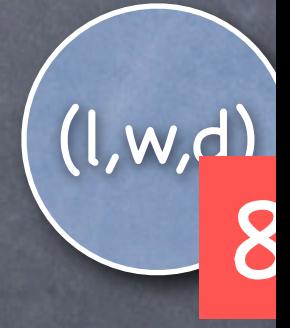

0 1 2 1 3

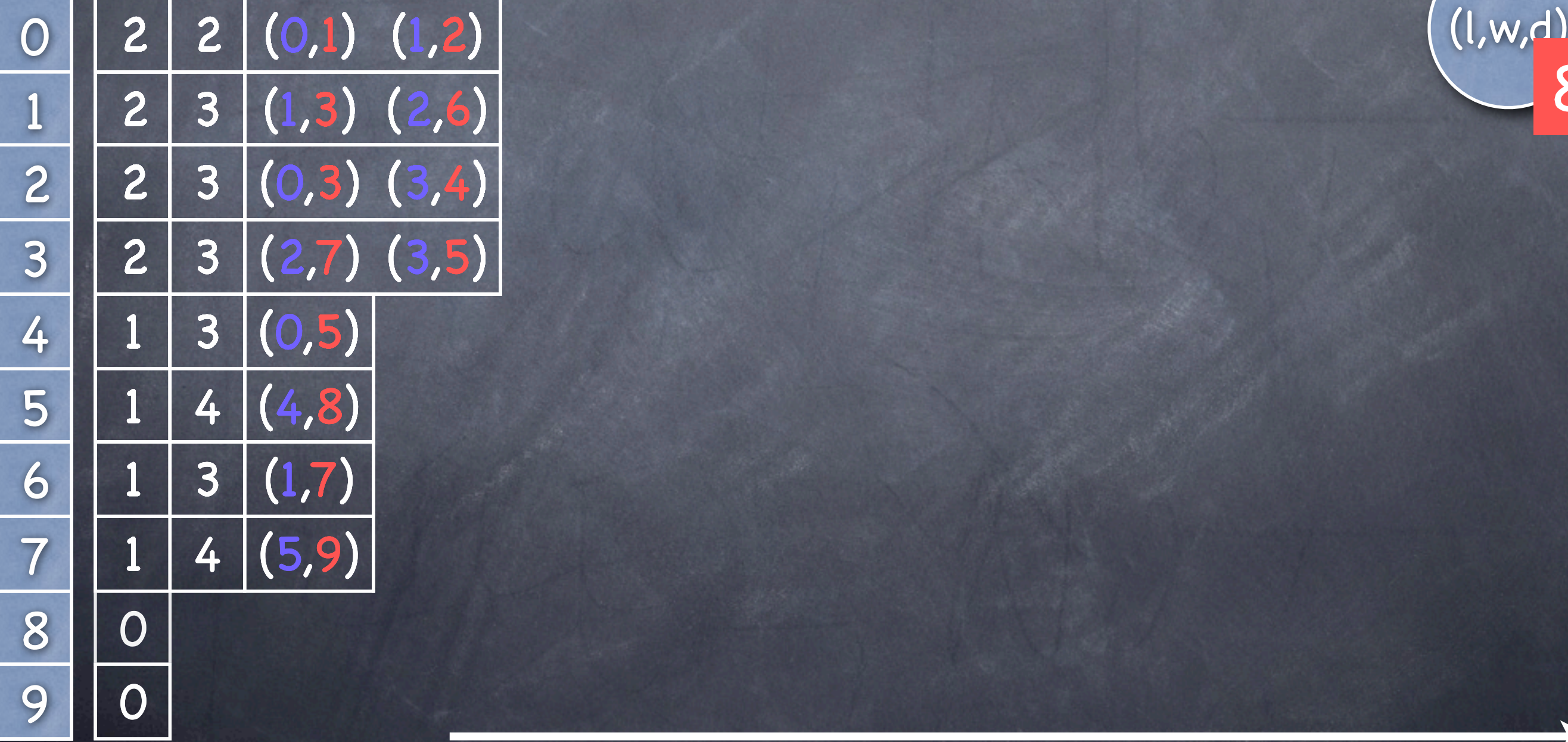

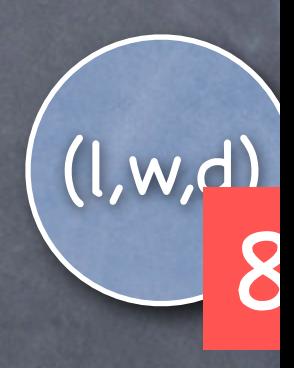

0 1 2 3

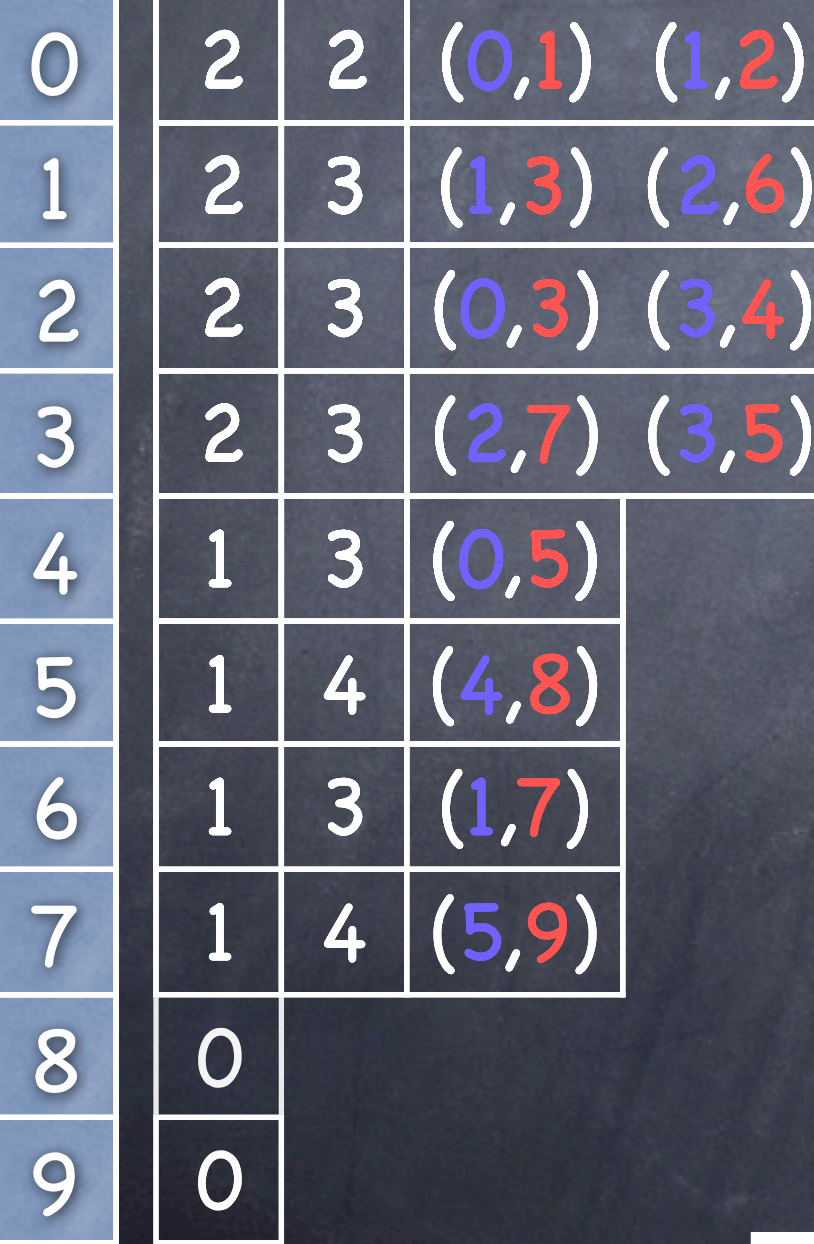

#### Evaluation of the Algorithm We only store a few (6) actual states The condensed representation uses  $4\cdot |R|\cdot w + |E|\cdot (log|T| + log|R|) + |F|\cdot log|S|$  bits R: all reachable states w: size of machine word E: all reachable arcs T: all transitions S: all syntactically possible states F: states on the front Efficient standard representation |R|·(3·w + log|S|) + |E|·log|S|

# More Information about the Algorithm

T. Mailund, M. Westergaard: Obtaining Memory-Efficient Reachability Graph Representations Using the Sweep-Line Method, TACAS 2004

We need to support the operations add(s) and contains(s) but not any get operation

We need to support the operations add(s) and contains(s) but not any get operation

Idea of hash compaction: Store hash value for each state only

We need to support the operations add(s) and contains(s) but not any get operation

Idea of hash compaction: Store hash value for each state only

Hash collision?

We need to support the operations add(s) and contains(s) but not any get operation

Idea of hash compaction: Store hash value for each state only

Hash collision?

Hash compaction fails

We need to support the operations add(s) and contains(s) but not any get operation

Idea of hash compaction: Store hash value for each state only

Hash collision?

Hash compaction fails

We will store for each state a predecessor and trace from the initial state

#### Hash Compaction  $(s,s,u)$   $\rightarrow$   $(d,s,u)$   $\rightarrow$   $(w,s,d)$ run  $1$  win  $1$  $(s,d,u)$   $\rightarrow$  (d,d,u)  $\rightarrow$  (w,d,d) run  $1 \sim \omega$  win  $1$ run 2 run 2 run 2  $(s, w, d)$   $\rightarrow$  (d,w,d)  $run 1$  lose 1 win 2 vin 2 lose 2 (w,l,d)

We assume a hash function, assigning to each state a hash-value

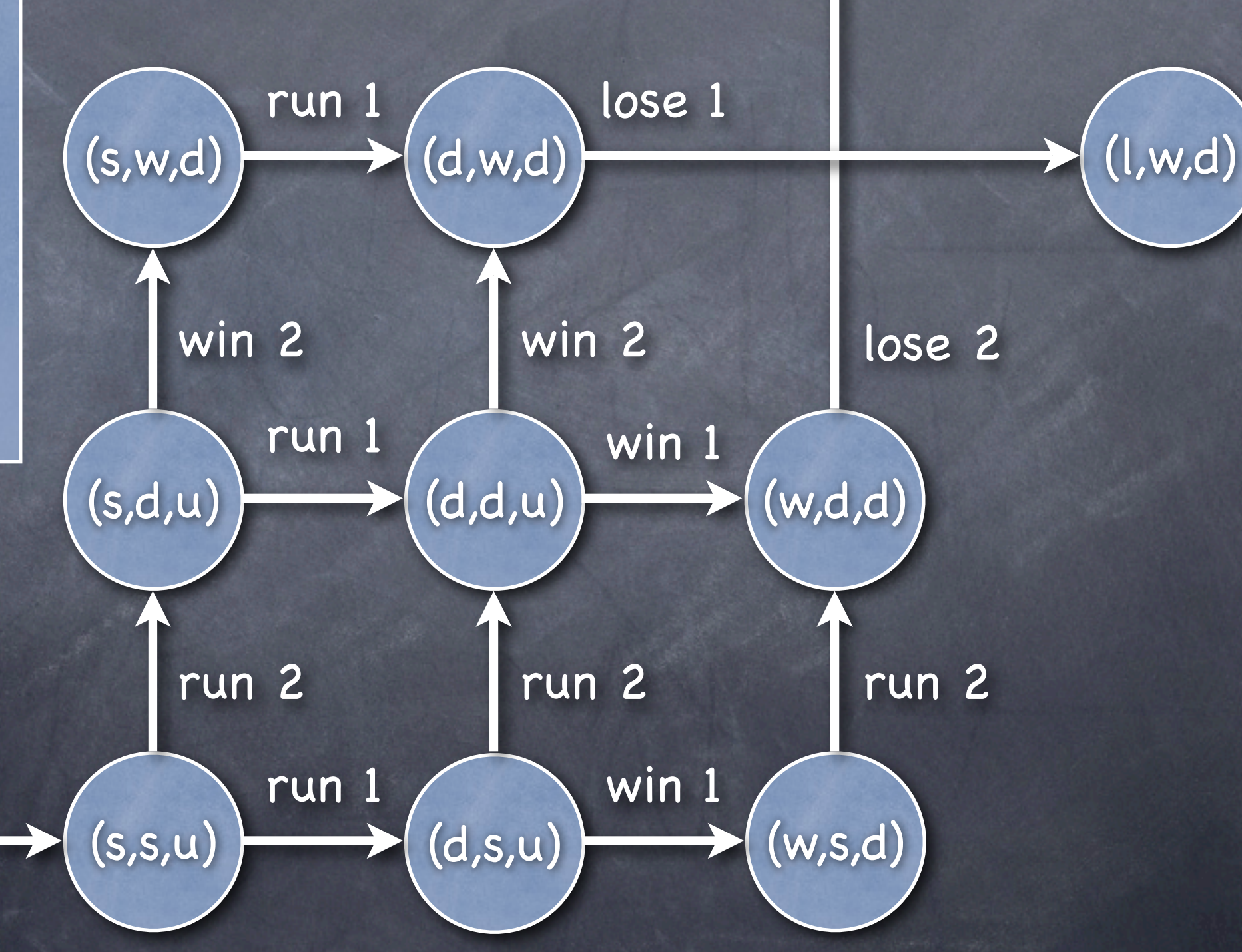

(w,l,d)

We assume a hash function, assigning to each state a hash-value

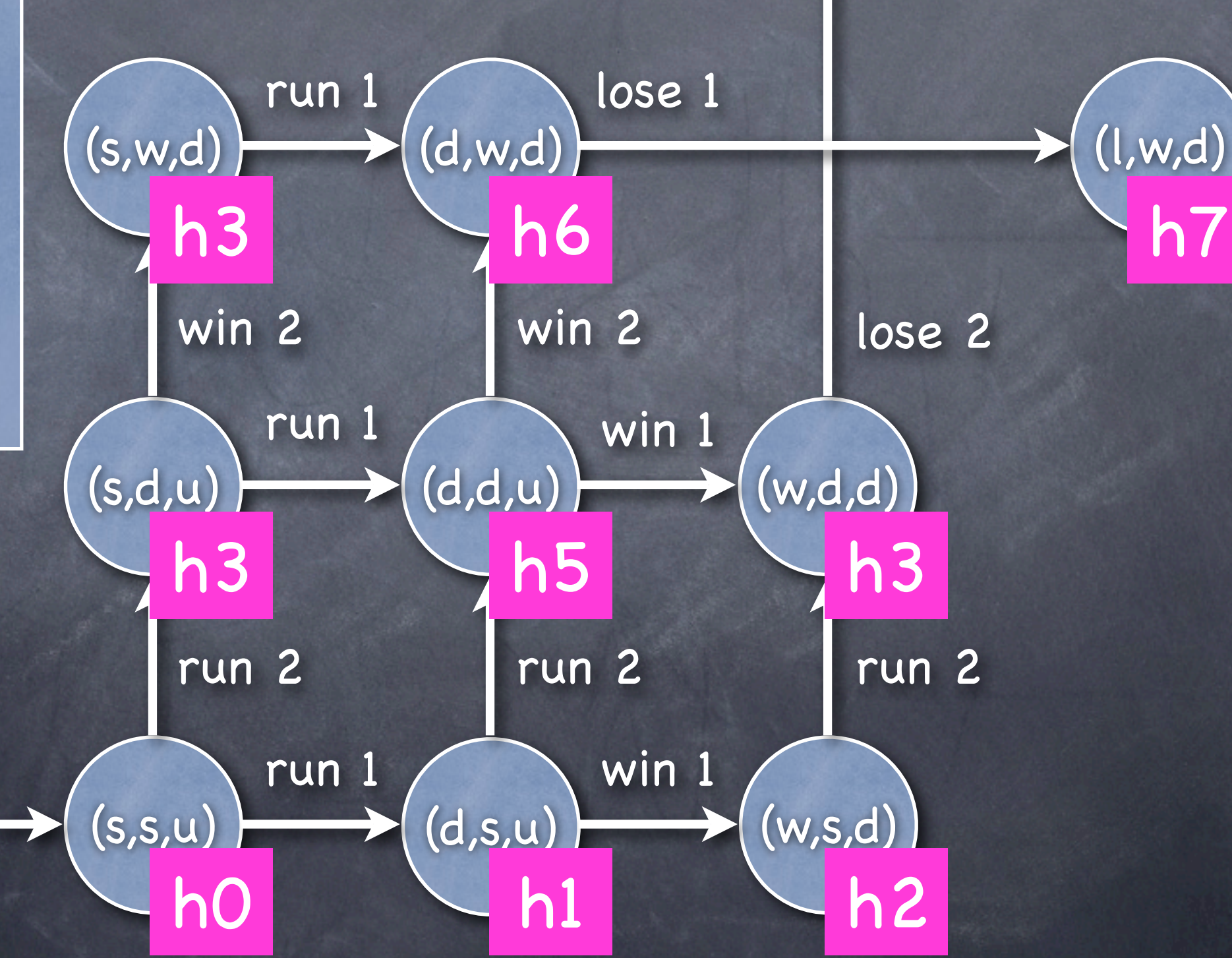

(w,l,d)

h4

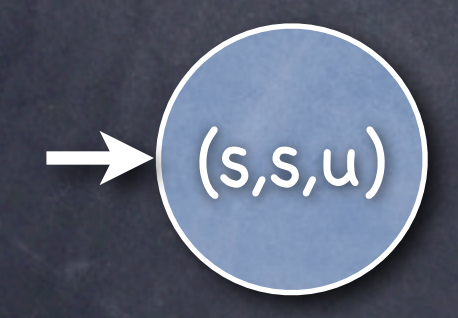

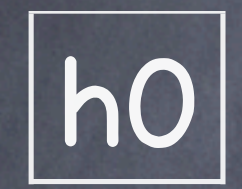

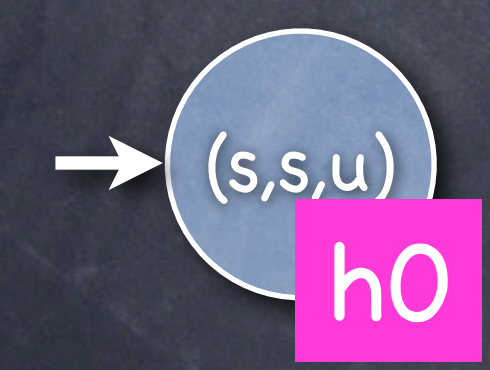

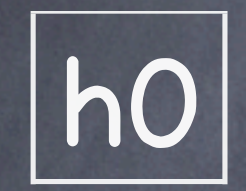

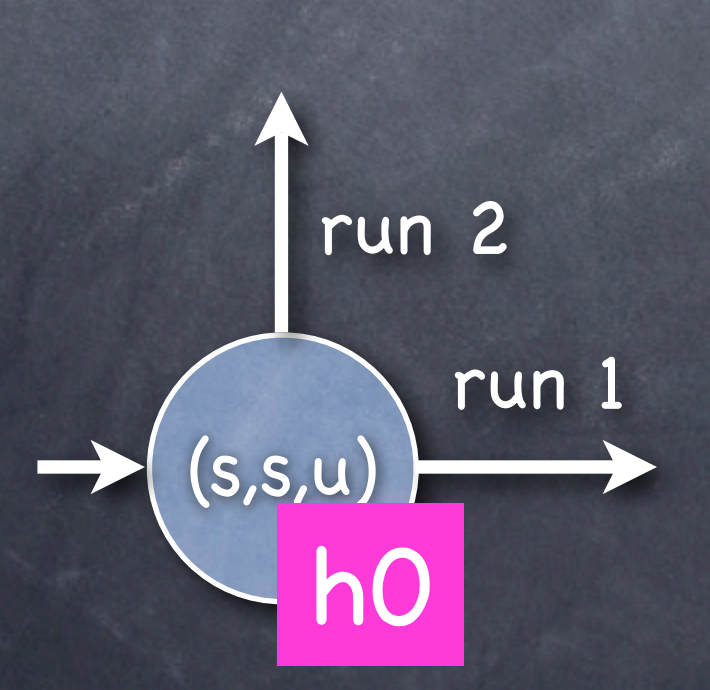

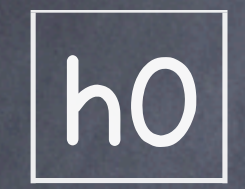

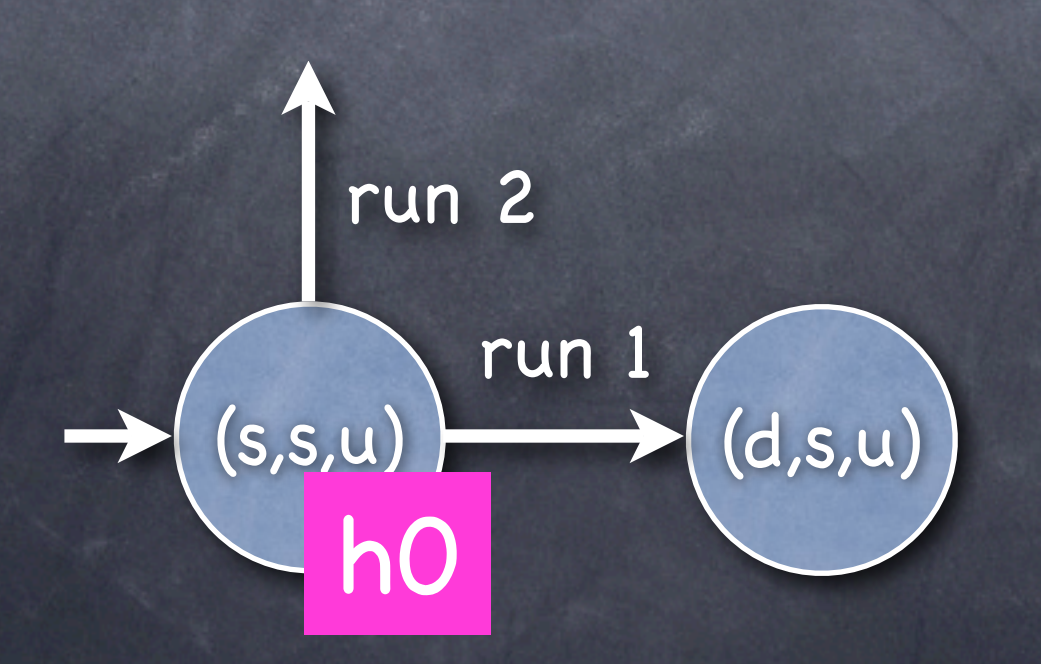

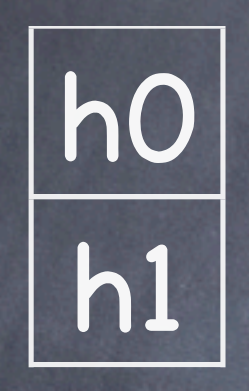

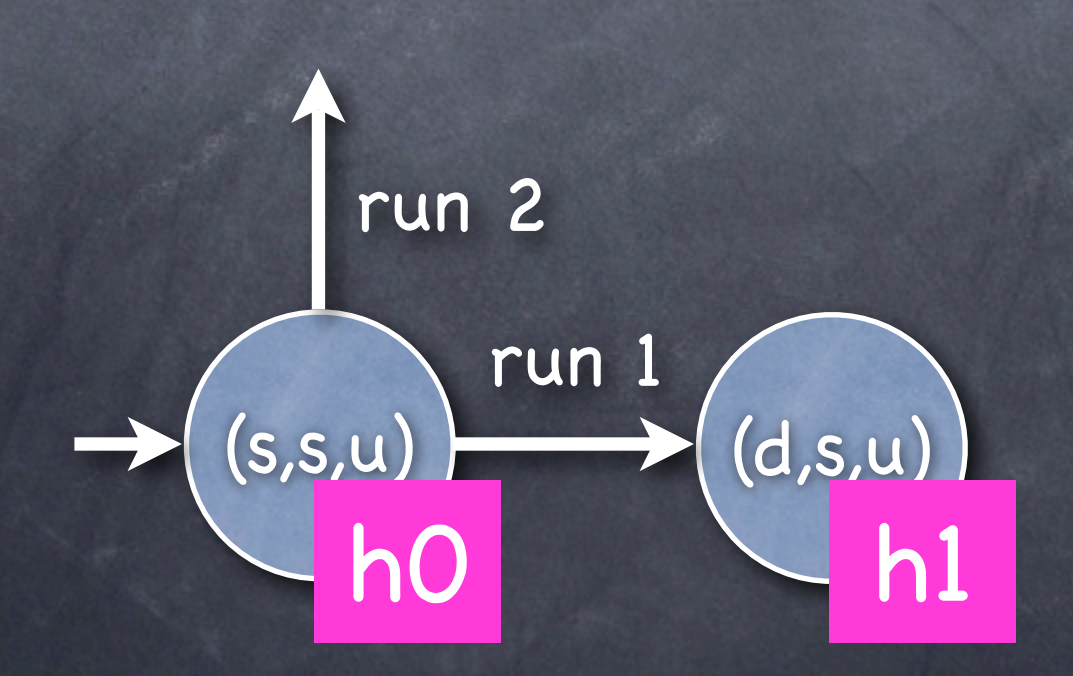

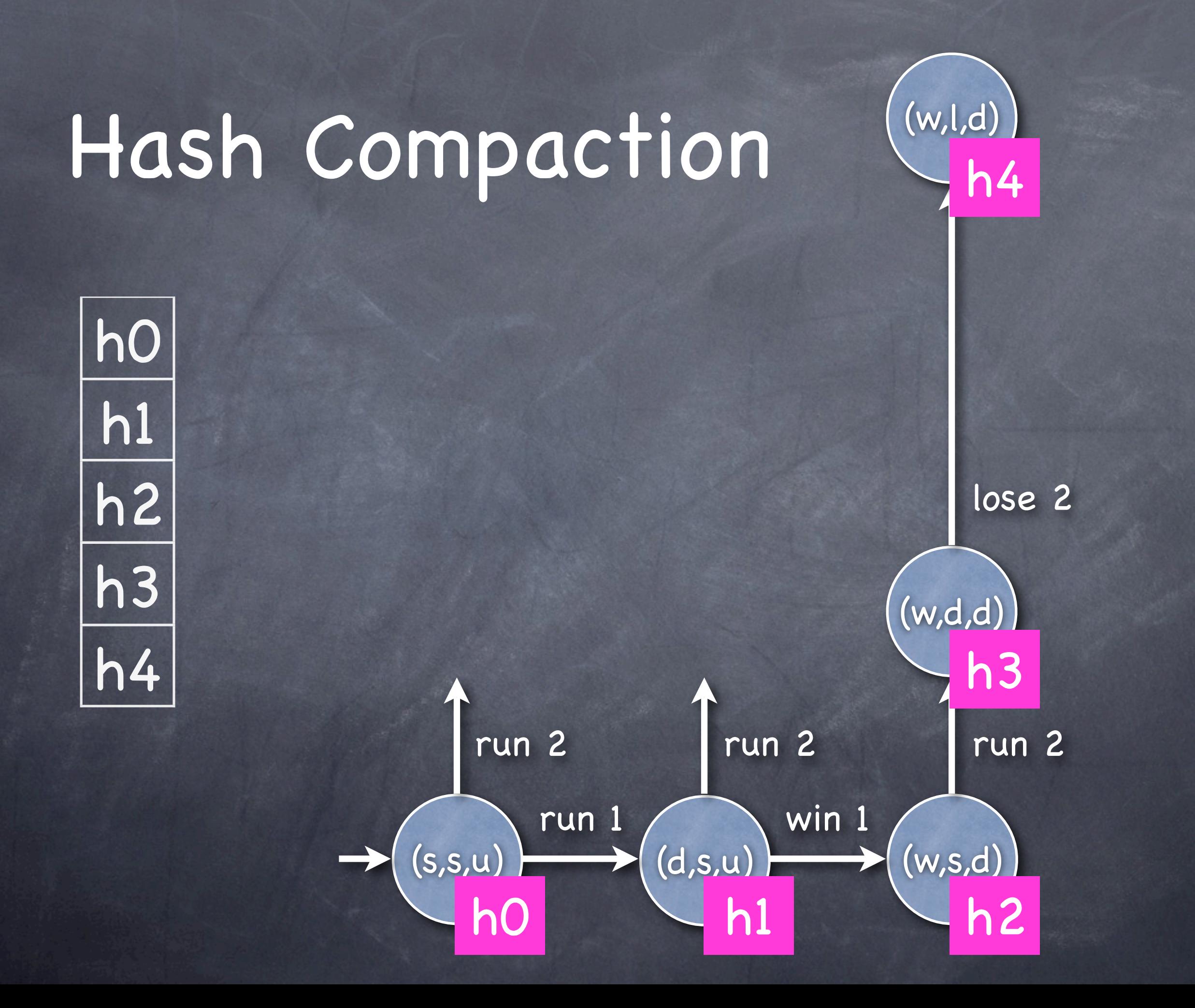

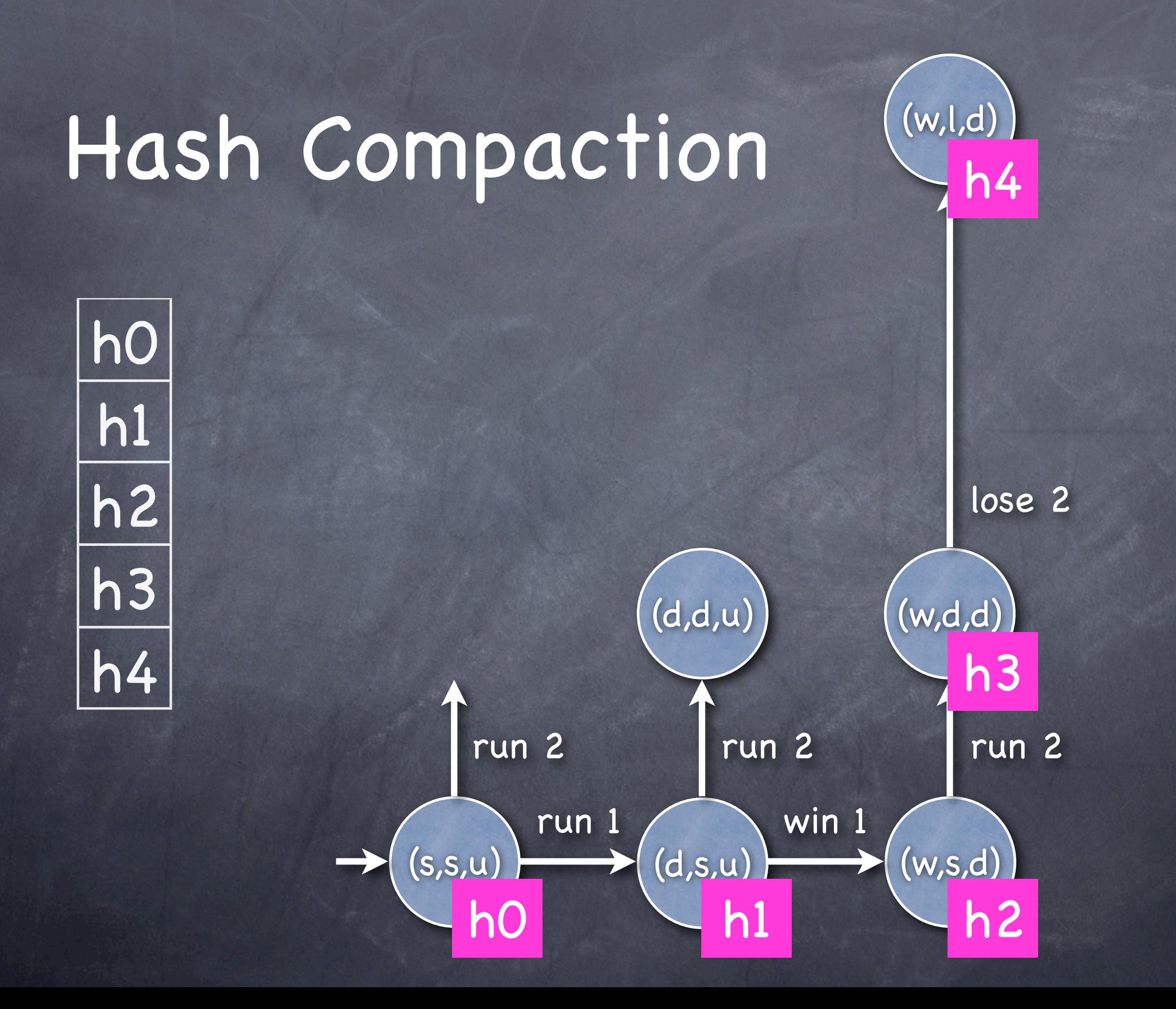

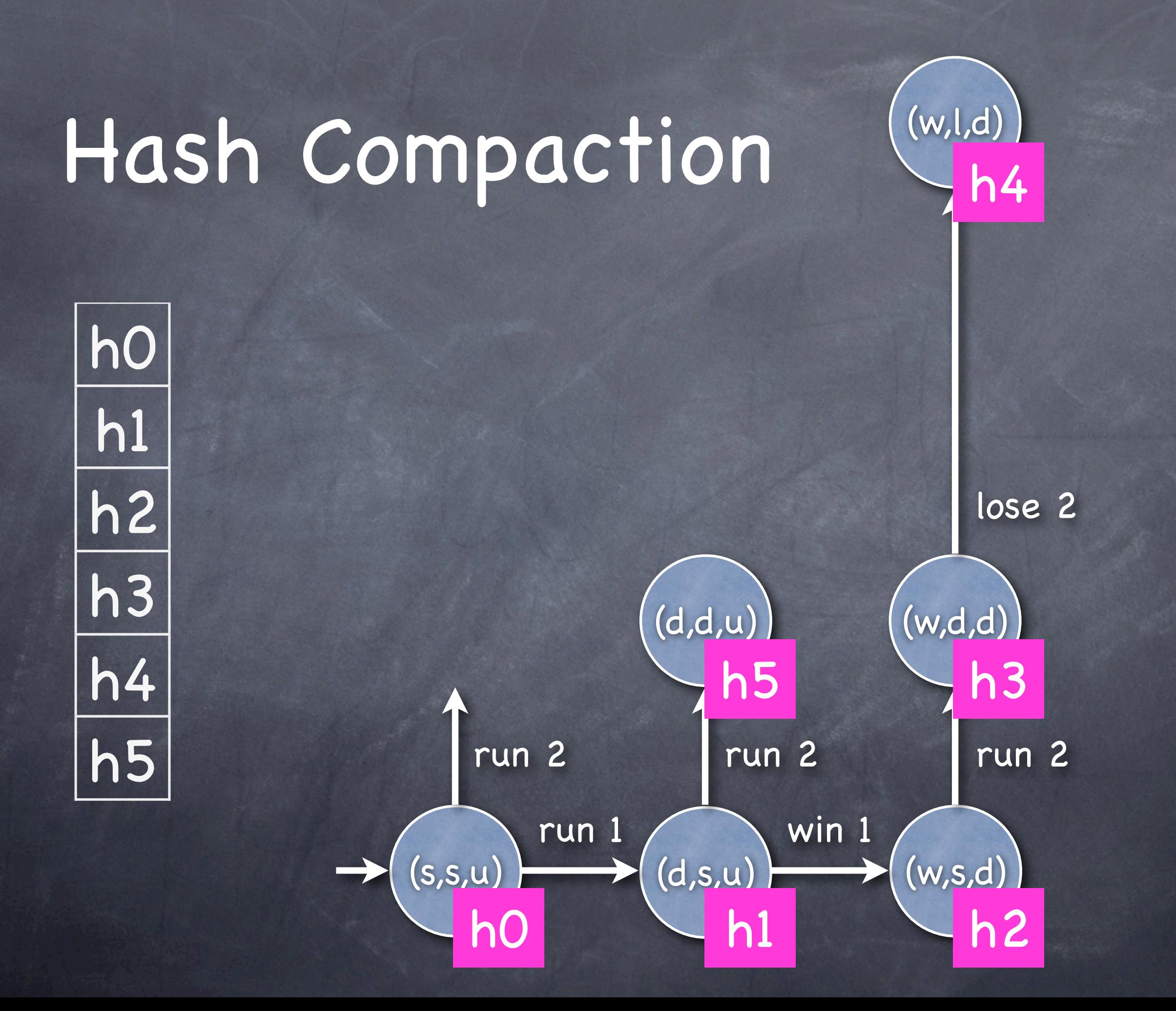

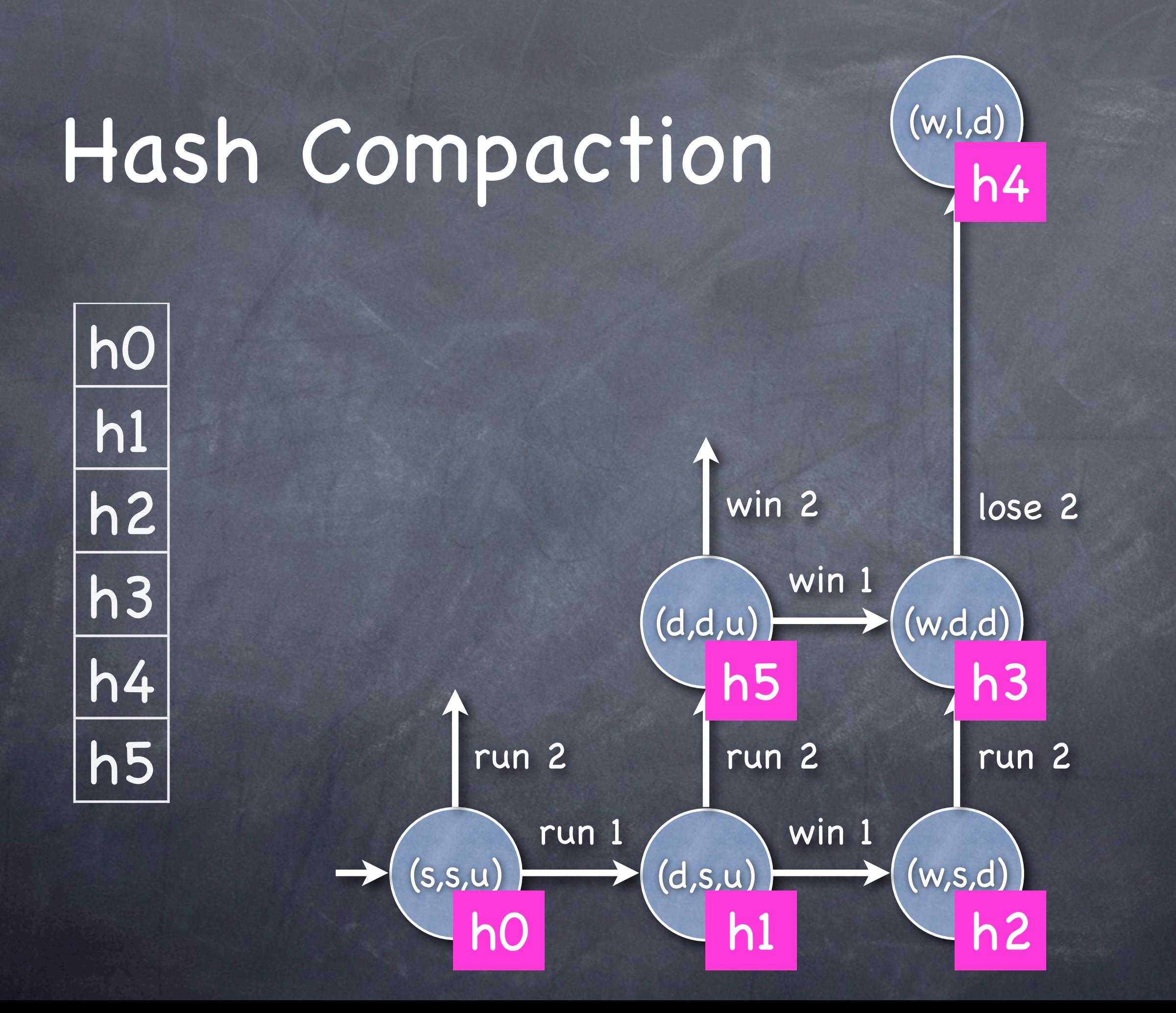

#### Hash Compaction  $(s,s,u)$   $\rightarrow$   $(d,s,u)$   $\rightarrow$   $(w,s,d)$  $run 1$  win 1  $(d,d,u)$  (w,d,d) win 1 run 2 run 2 / 1 Aur 2  $win$   $2$   $\vee$   $1$   $\le$   $2$ (w,l,d) h4  $h<sub>3</sub>$ h0 h1 h2 h0 h1 h2 h3 h4 h5 No need to re-explore this state

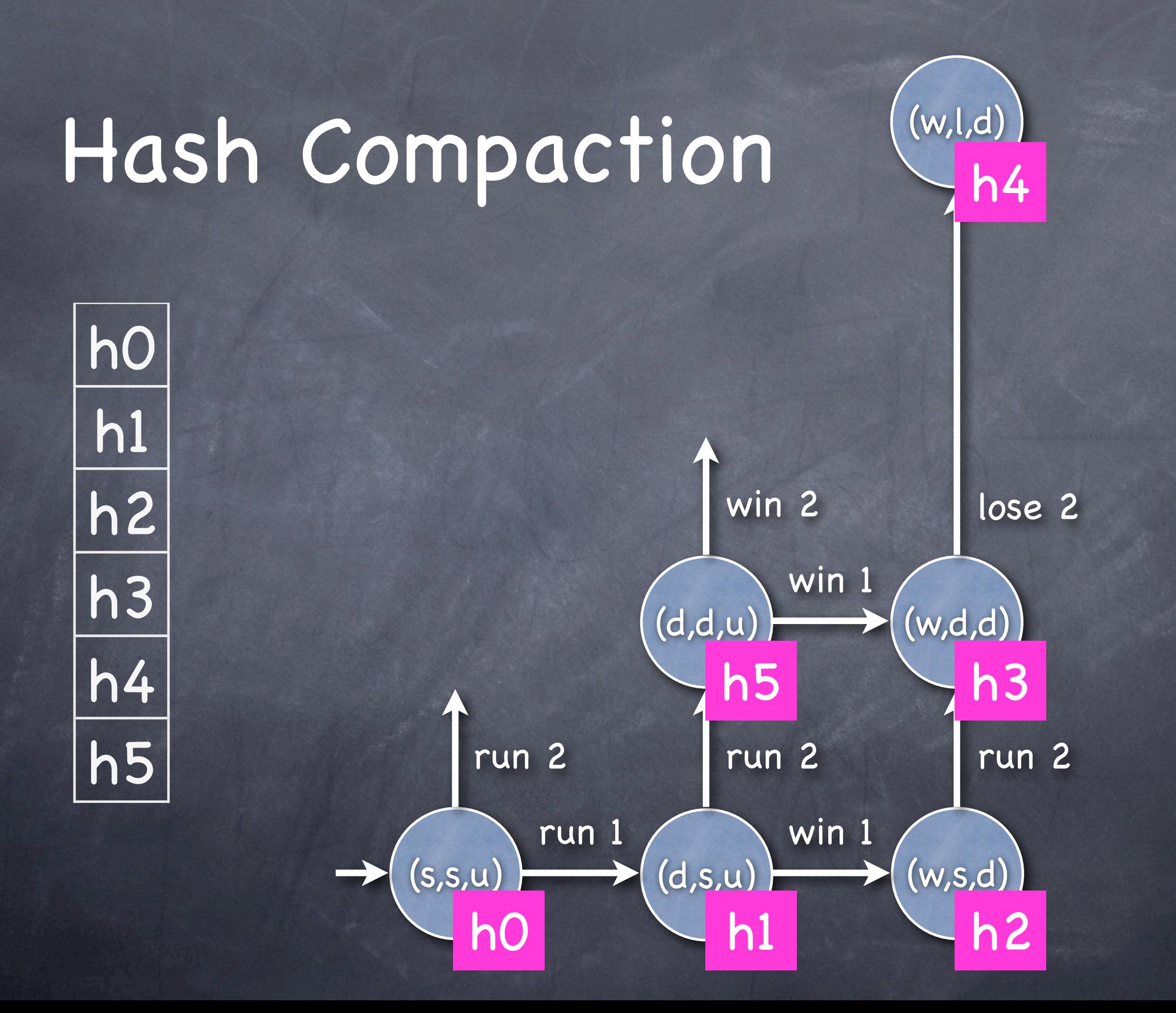

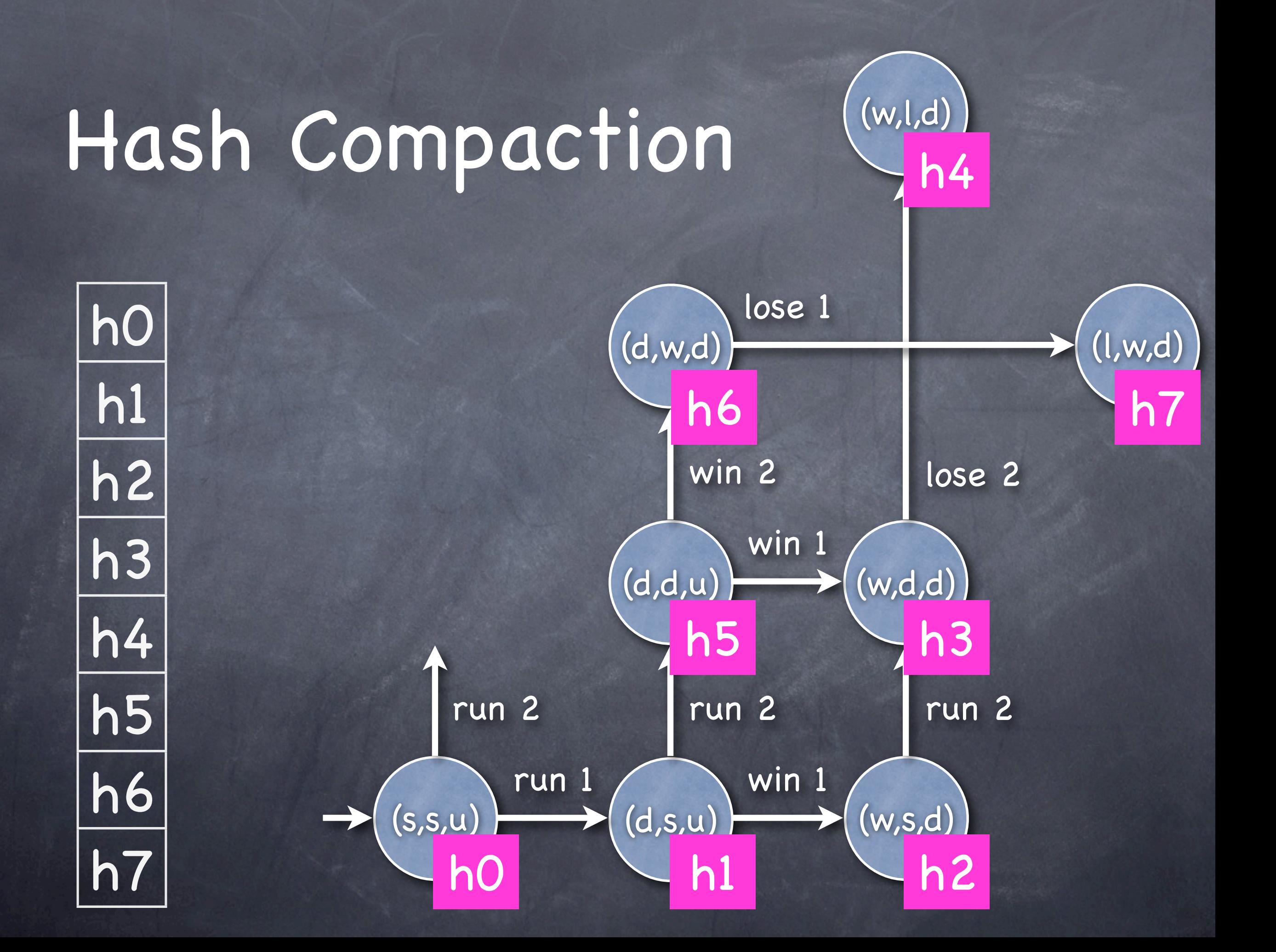

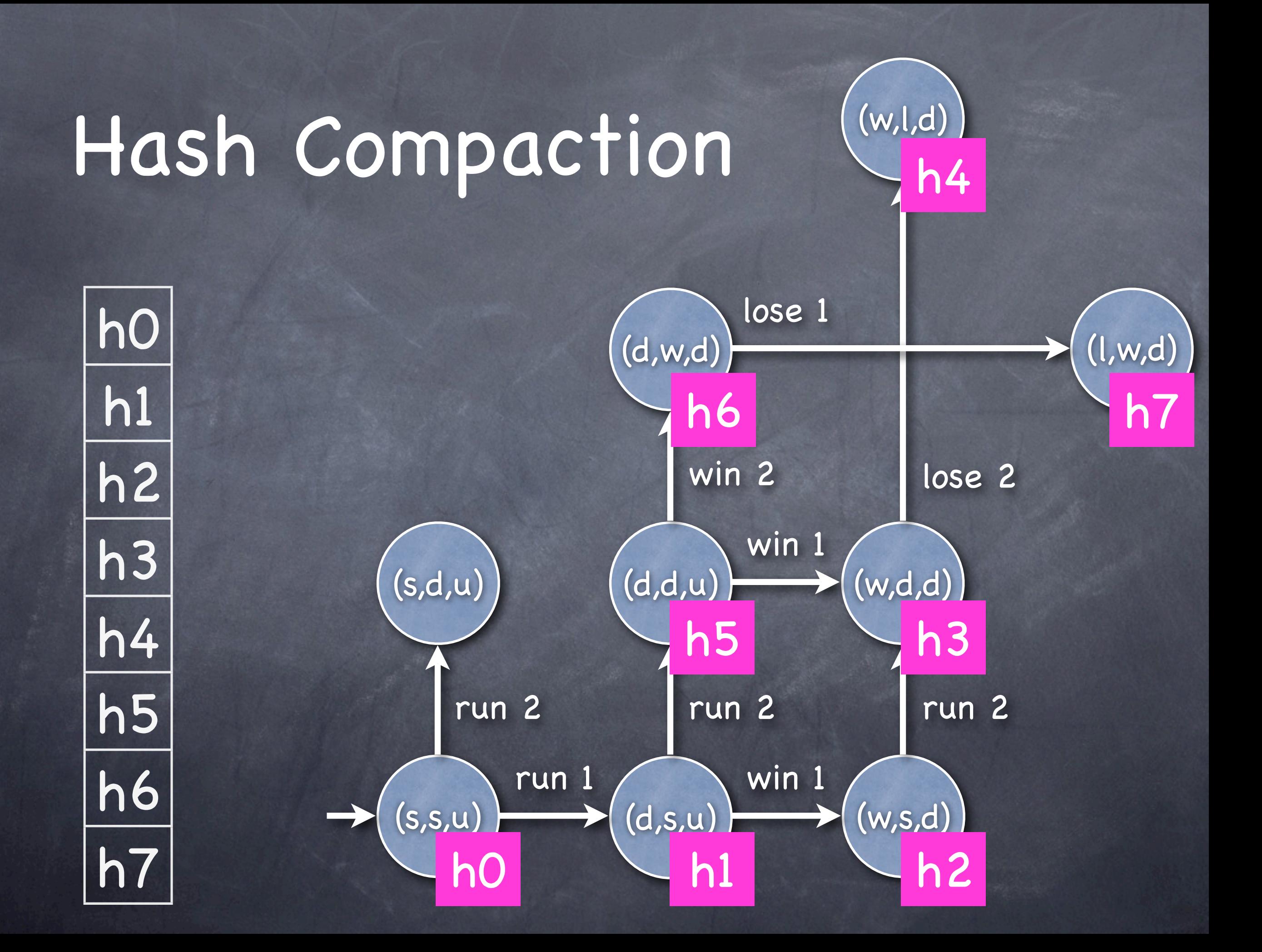

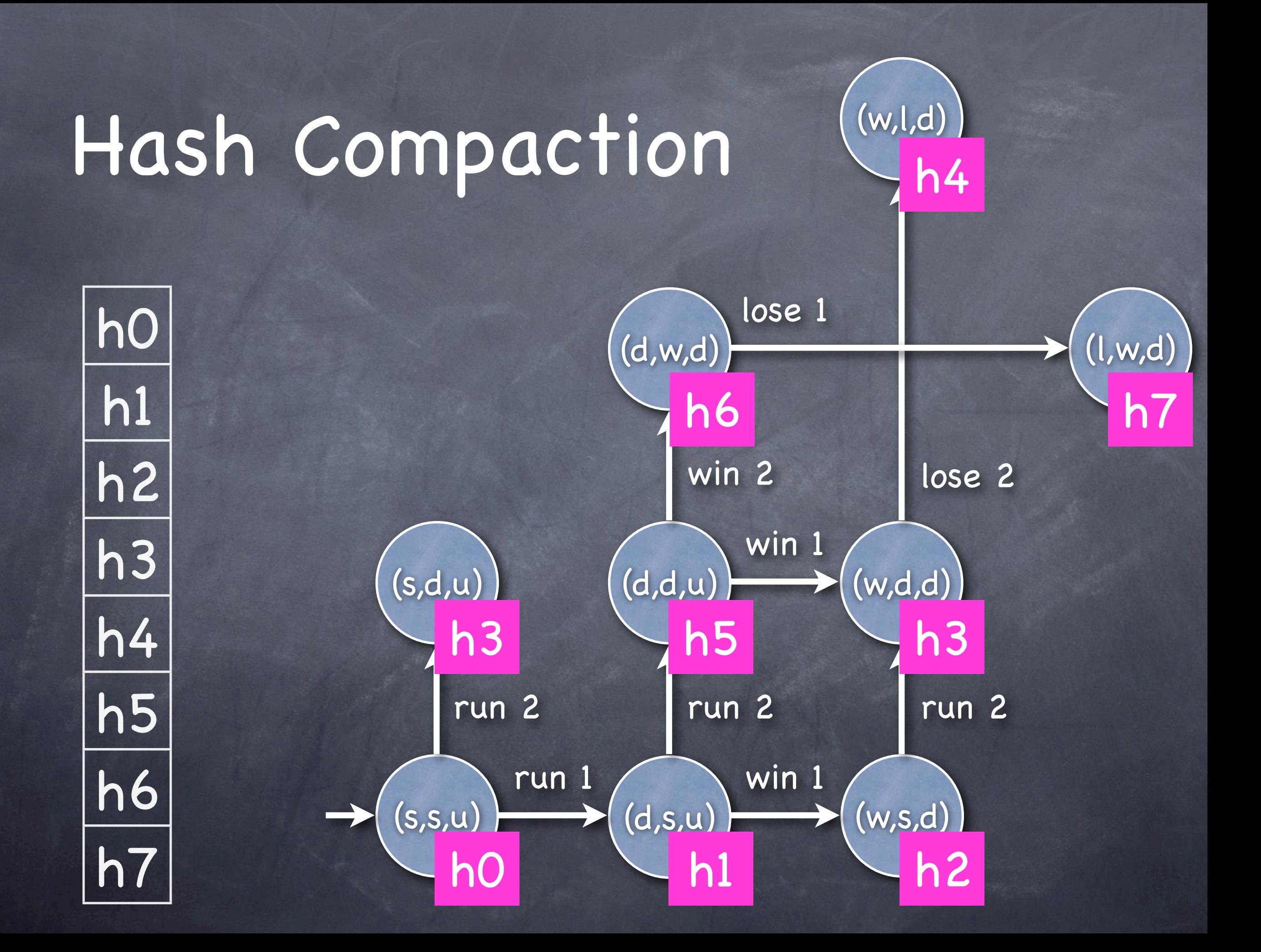

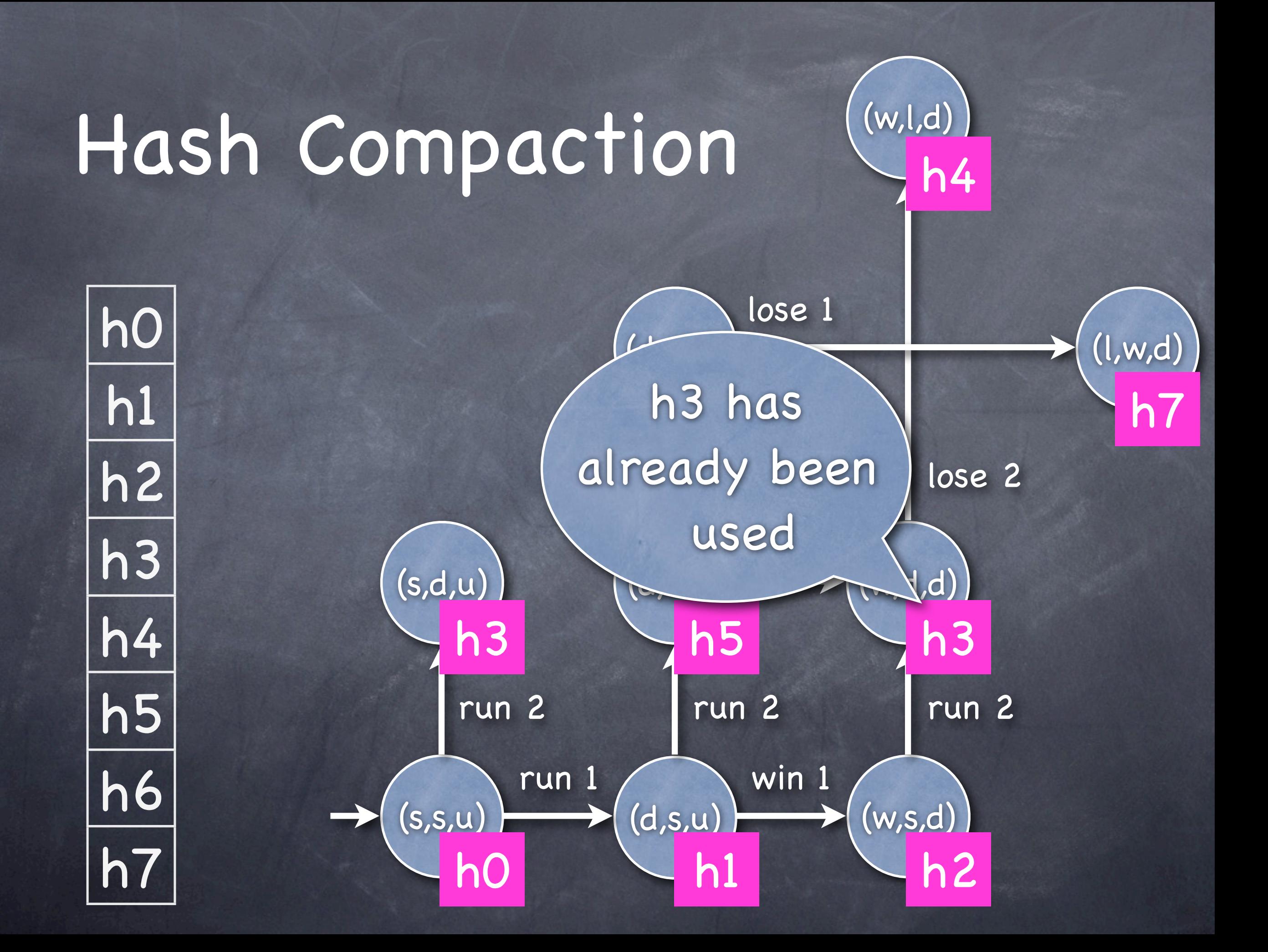

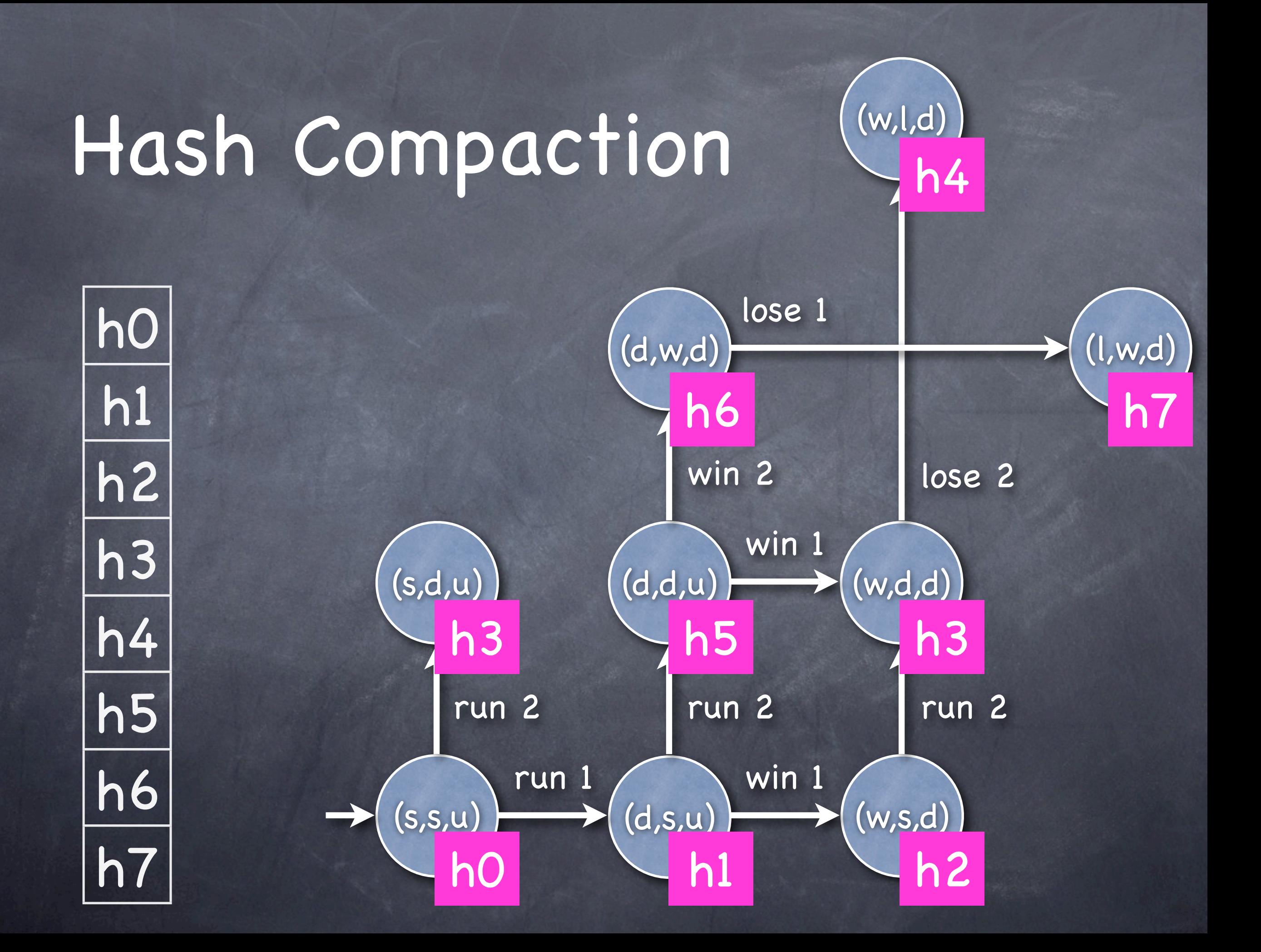

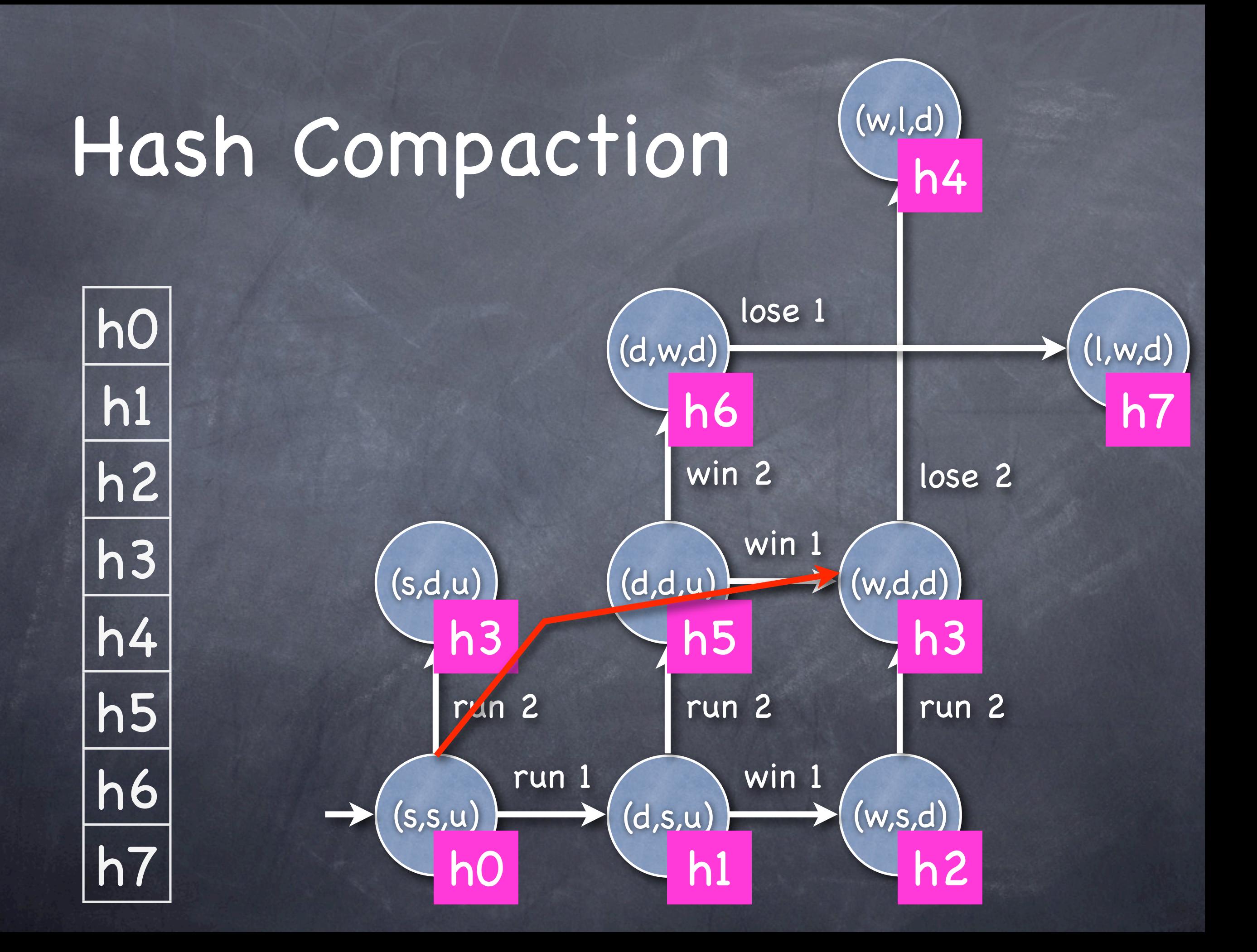

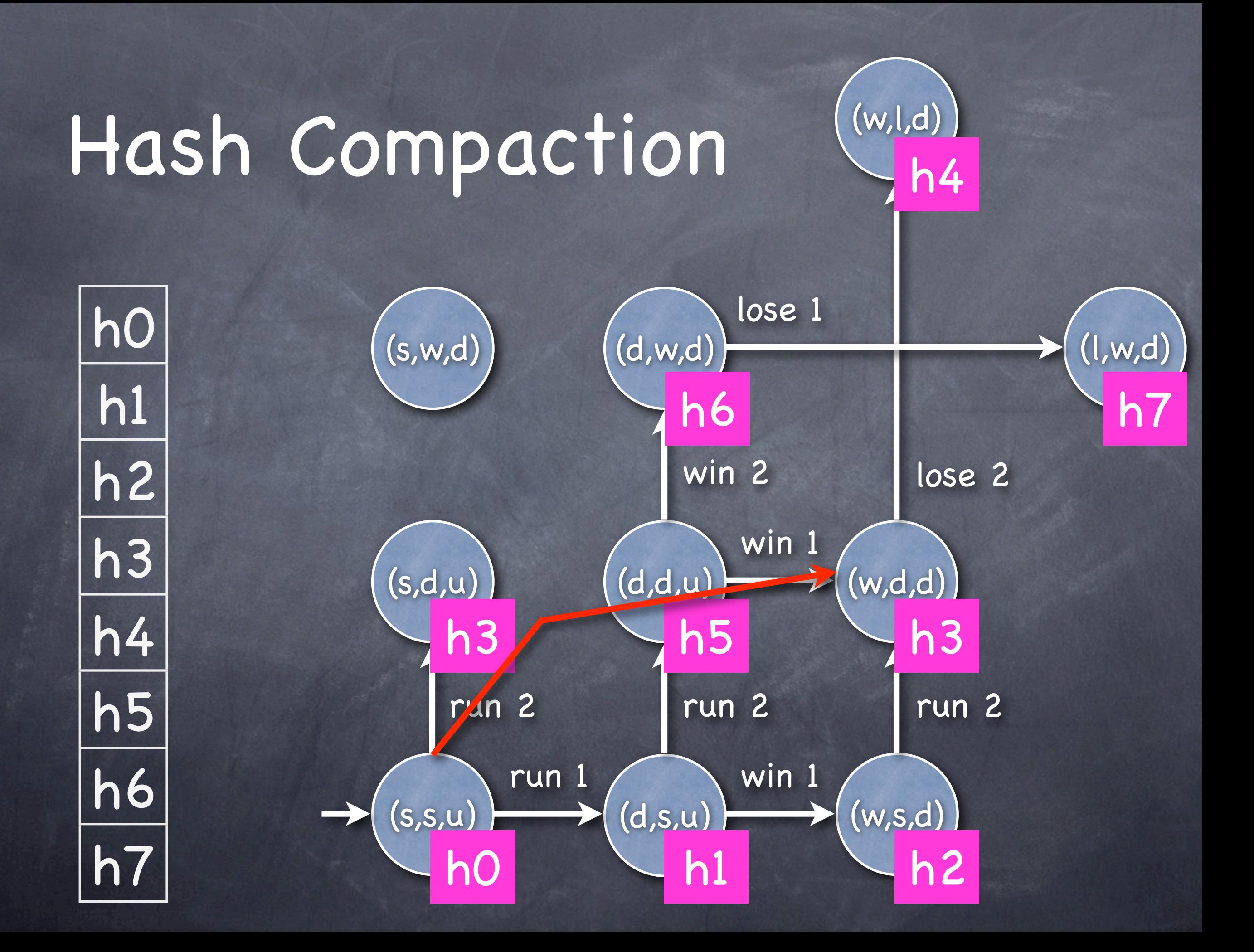

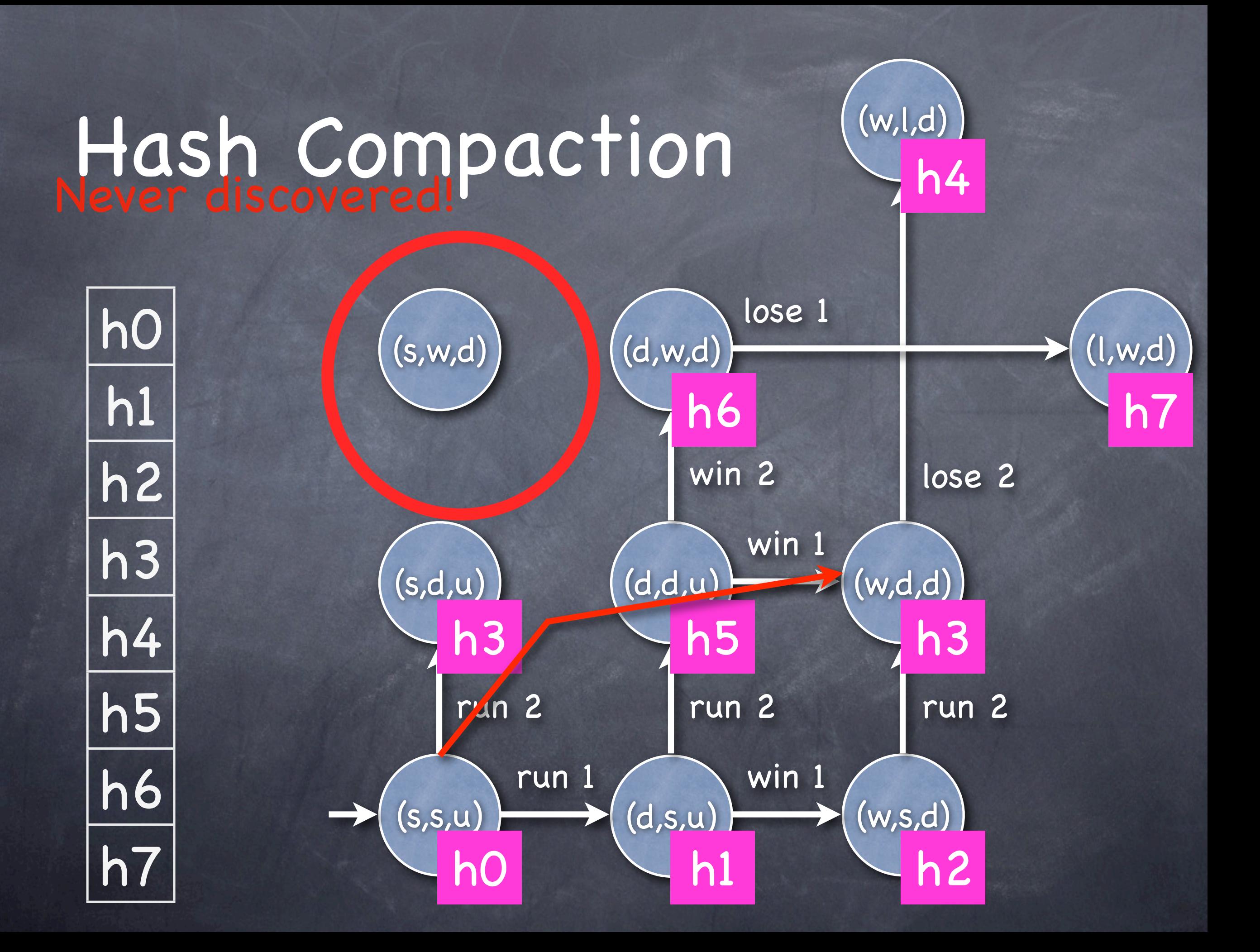
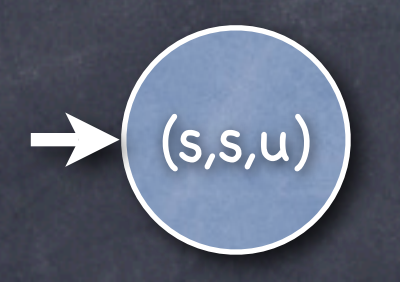

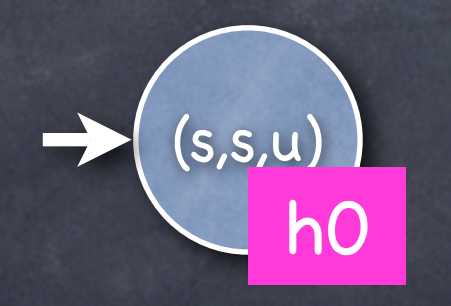

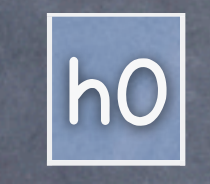

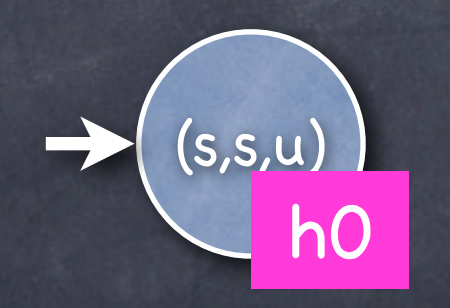

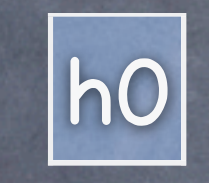

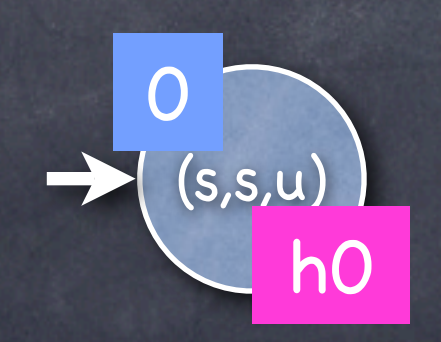

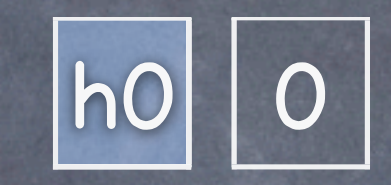

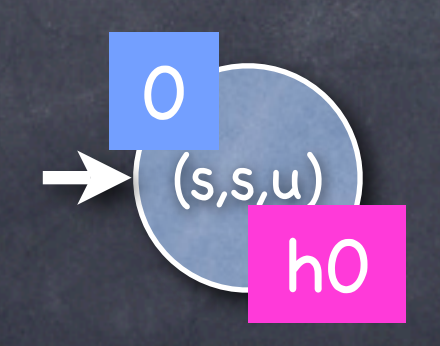

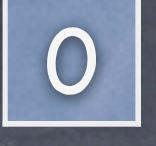

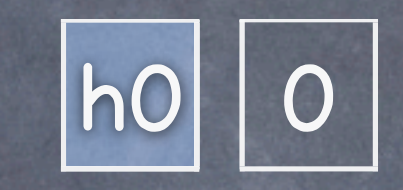

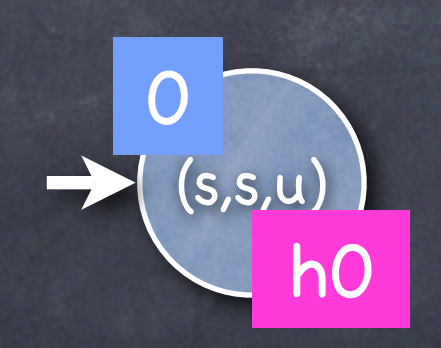

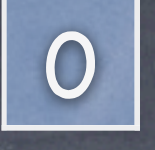

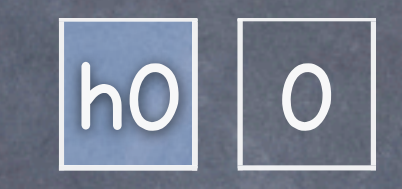

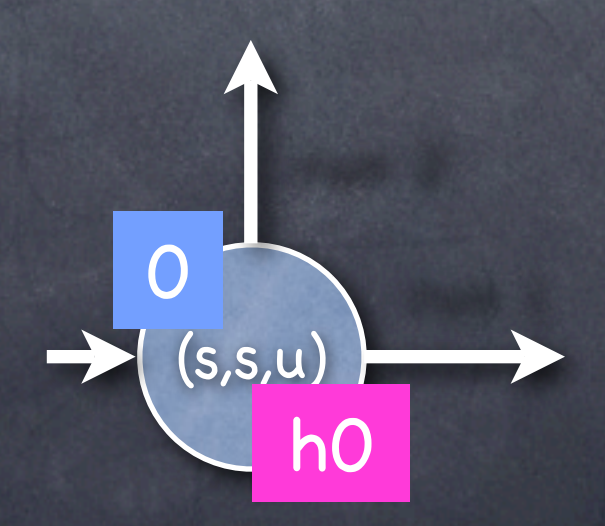

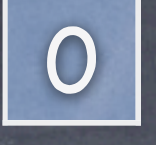

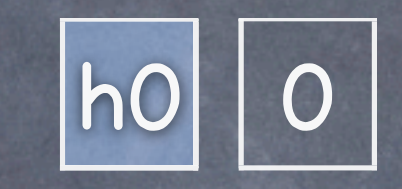

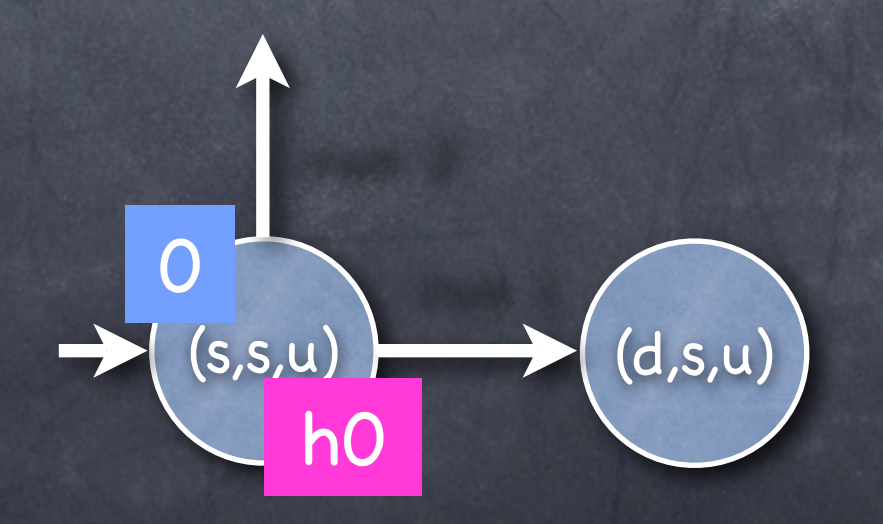

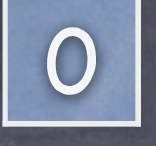

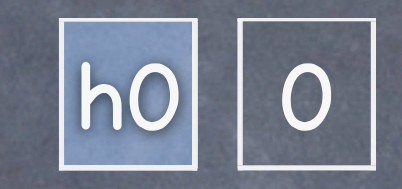

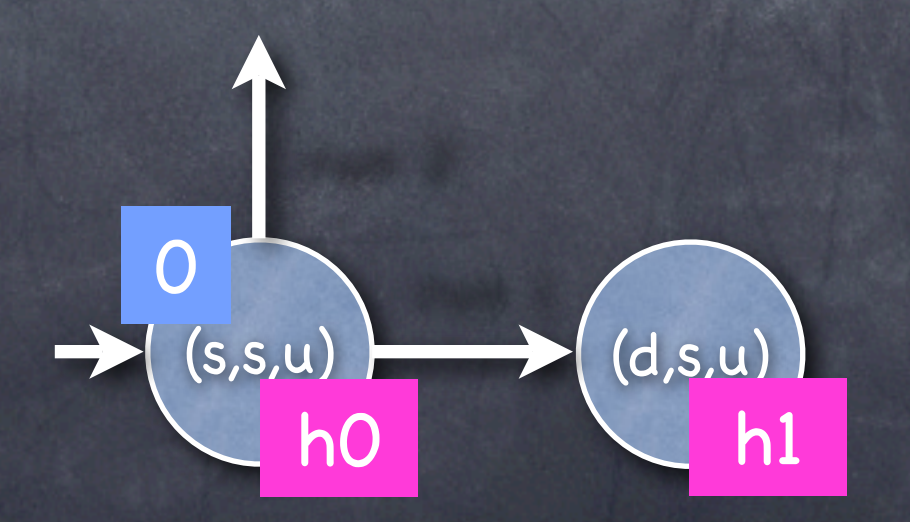

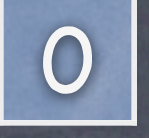

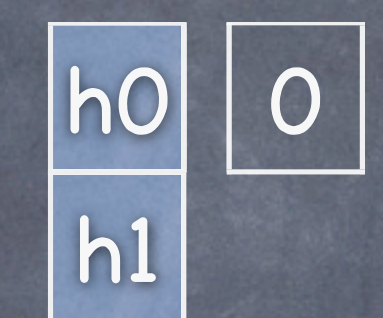

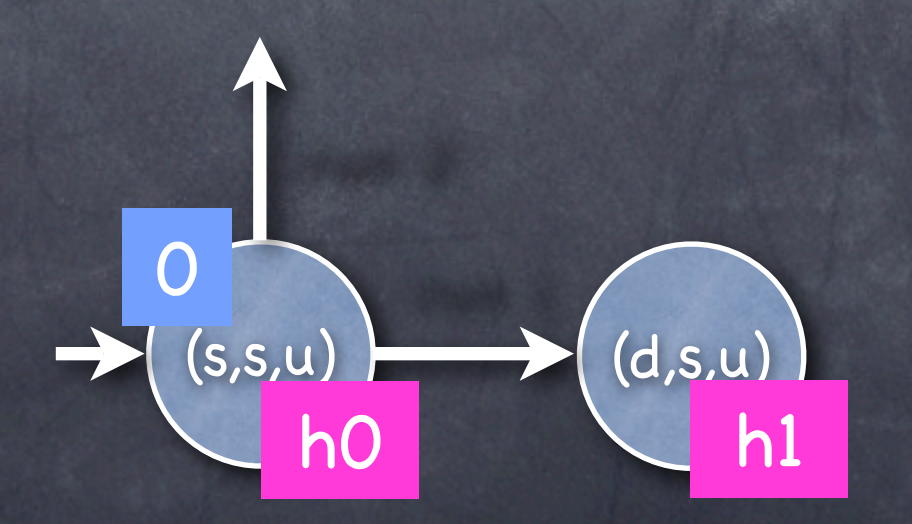

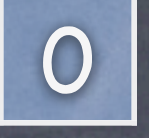

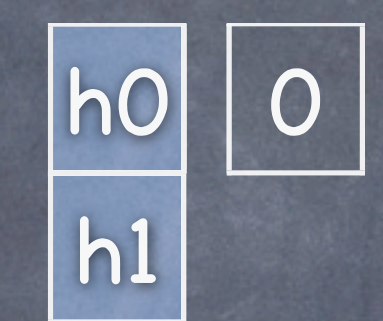

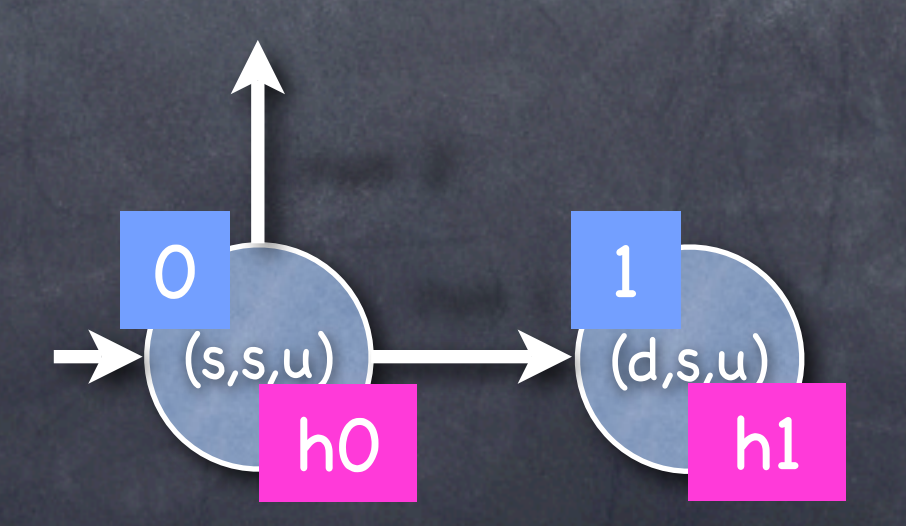

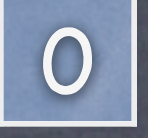

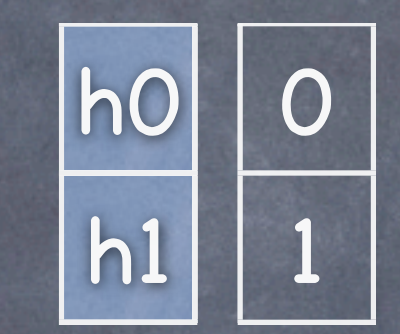

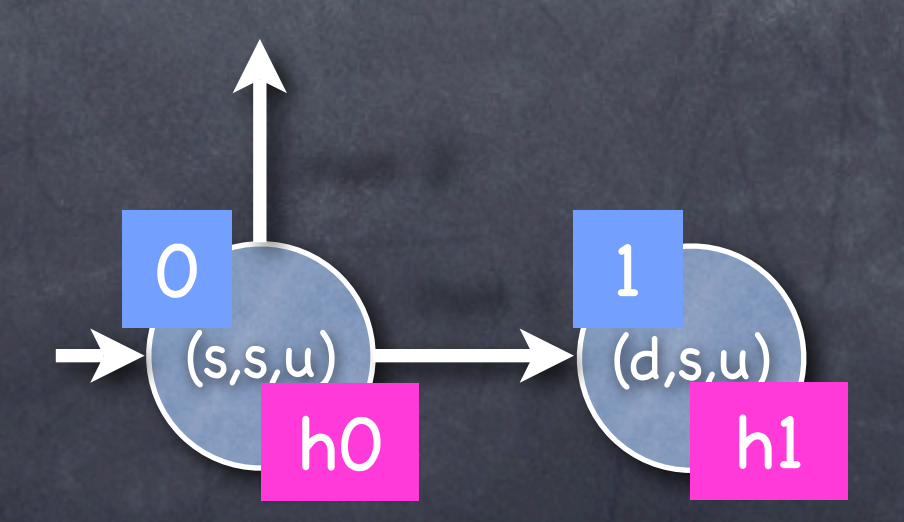

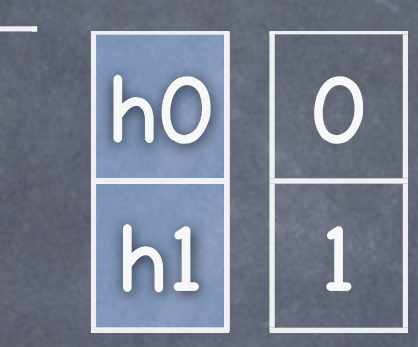

0

1

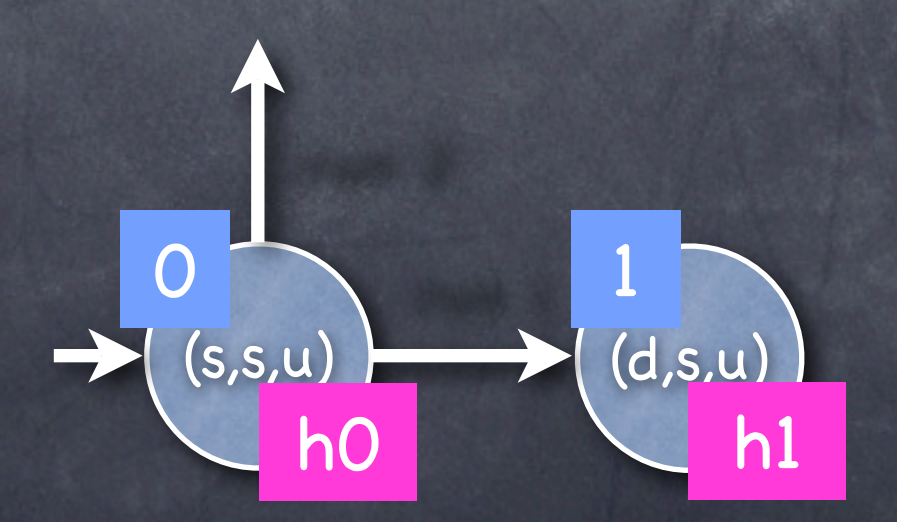

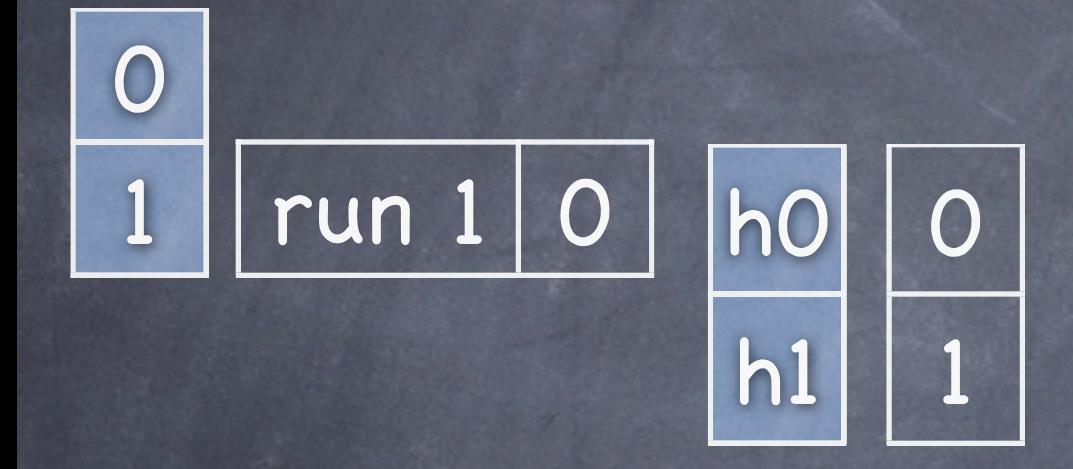

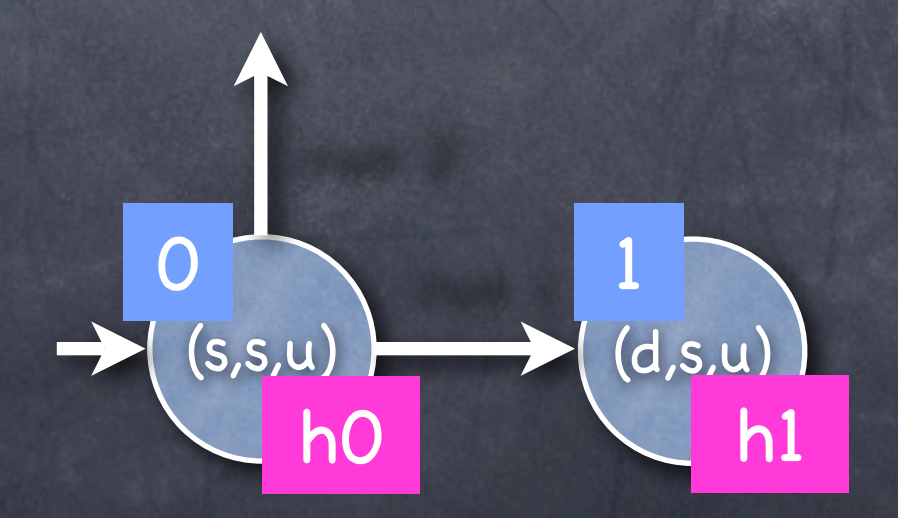

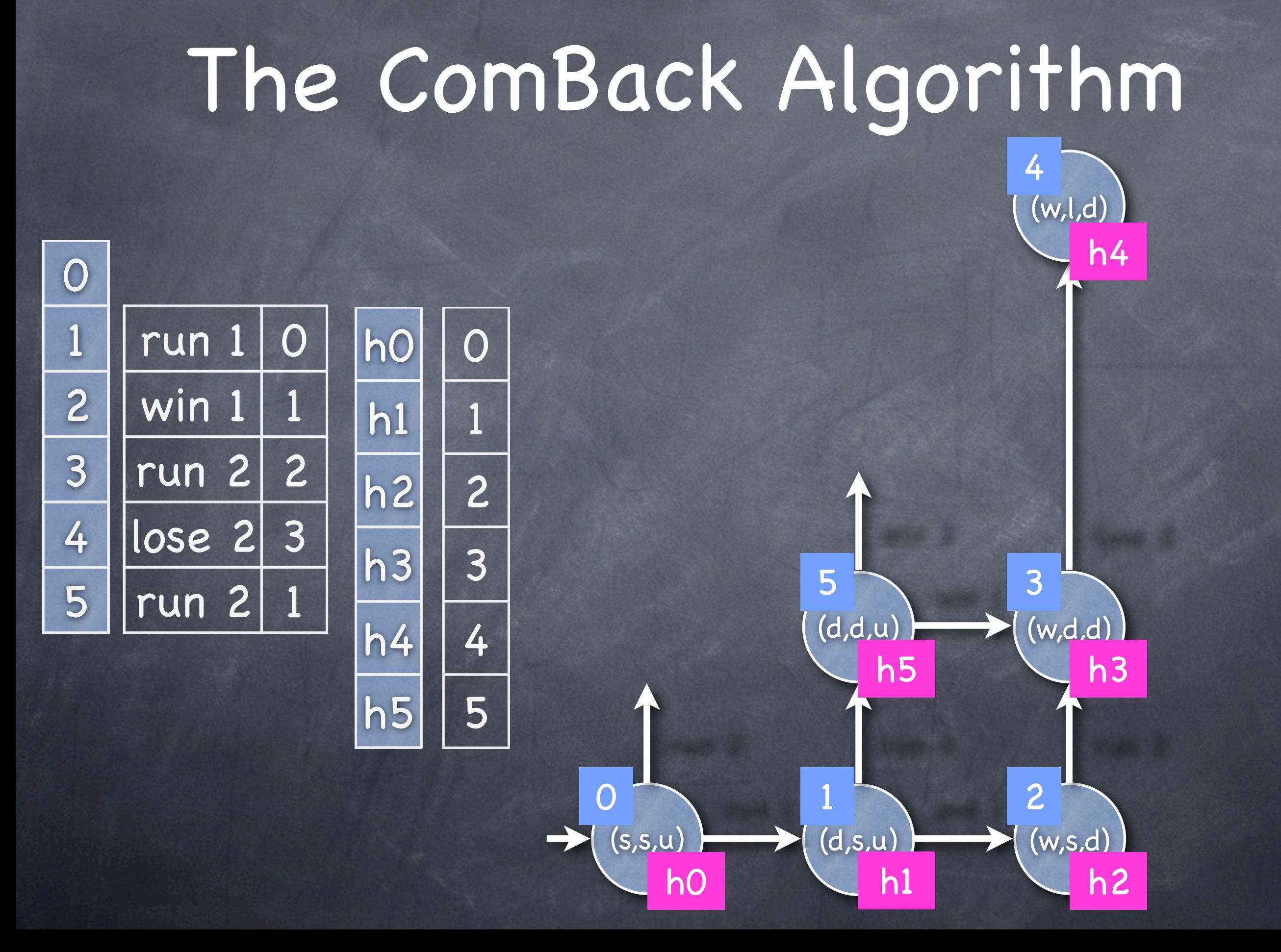

#### The  $Con<sub>hash-value</sub>$  has  $h$  and compute the  $\mathsf{m}$ seen the state before (i.e. 4 We rediscover the state hash-value, h3… How do we know, we have it is not a hash -collision)?  $h0$  0 1 | run 1 | 0

0

 $2$  | win  $1$  | 1

3 | run 2 2

4  $|lose 2 | 3$ 

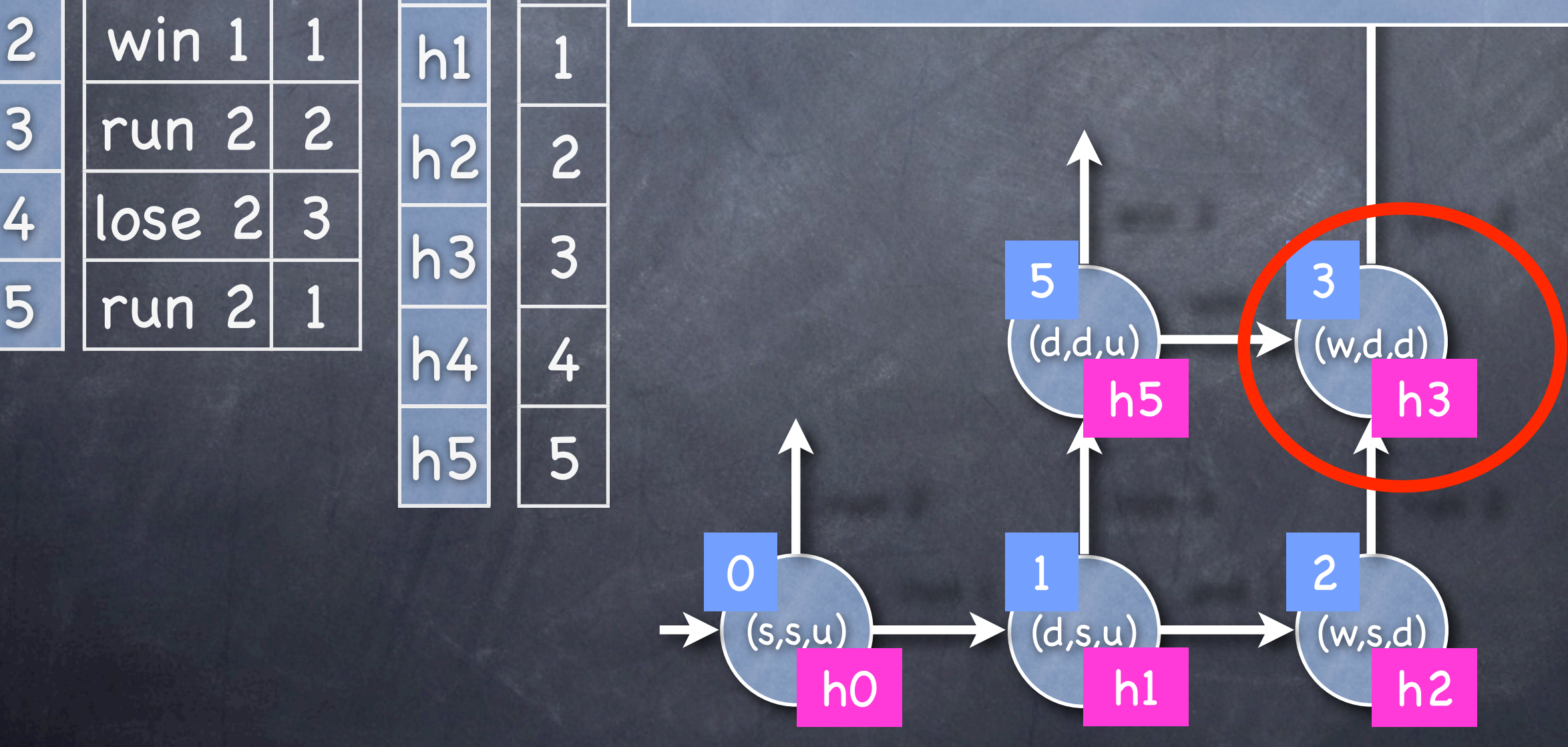

#### The  $Con<sub>hash-value</sub>$  has  $h$  and compute the  $\mathsf{m}$ seen the state before (i.e. 4 We rediscover the state hash-value, h3… How do we know, we have it is not a hash -collision)?  $(s,s,u)$  (d,s,u) (w,s,d)  $(d,d,u)$   $\rightarrow$   $(w,d,d)$ run 2 run 2 run 2  $\overline{ }$ h5 \\ \ h3 h0 h1 h2  $h0$  0  $h1$  | 1  $h2$  2  $h3$  3  $h4$  4  $h5$  5 run 1 | C 2 | win 1 3 | run 2 2 4  $\vert$  lose 2 3  $5$  run 2 1  $\left[\frac{13}{1}\right]$   $\left[\frac{3}{1}\right]$  5 0 1 1 2 3 We backtrack

0

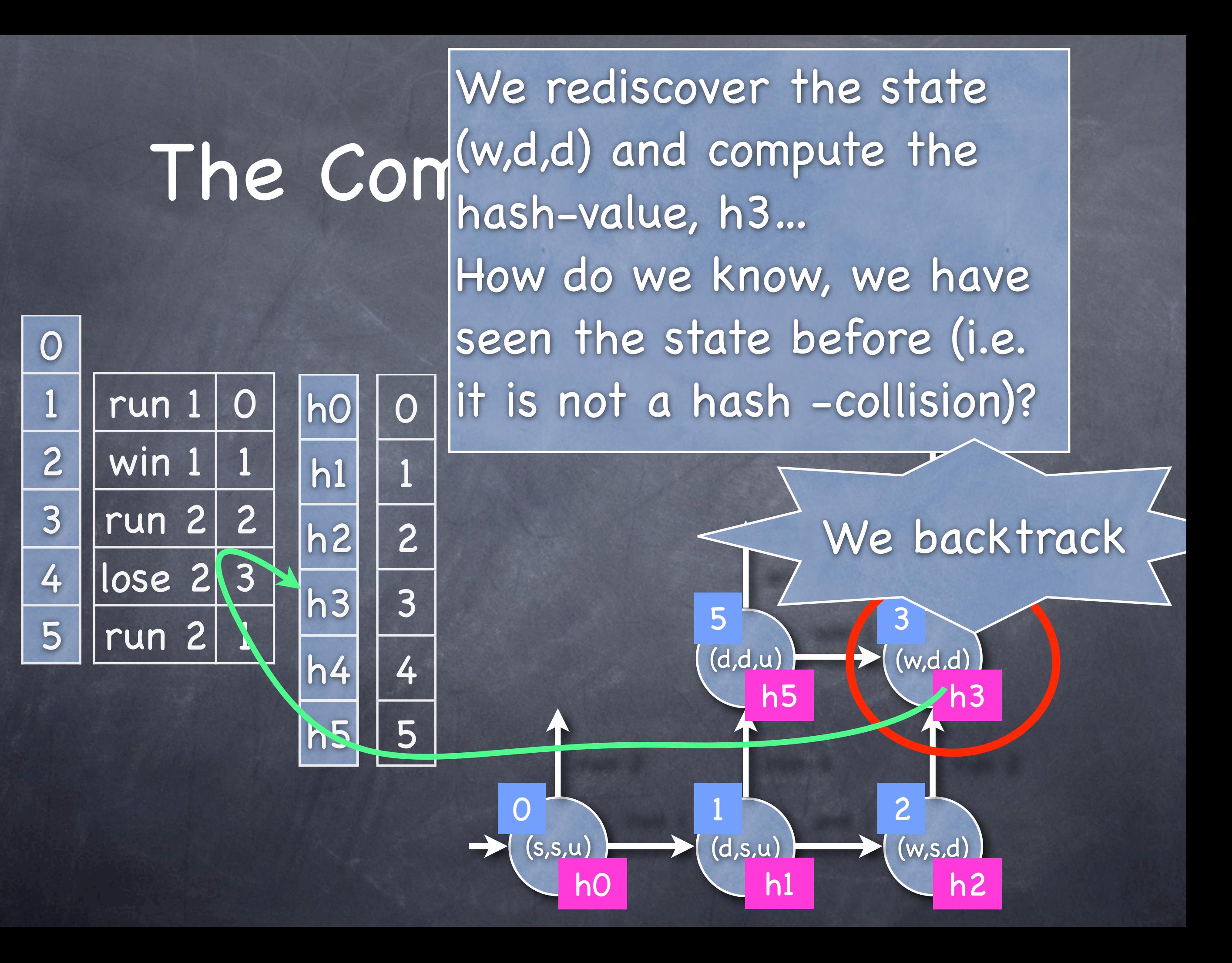

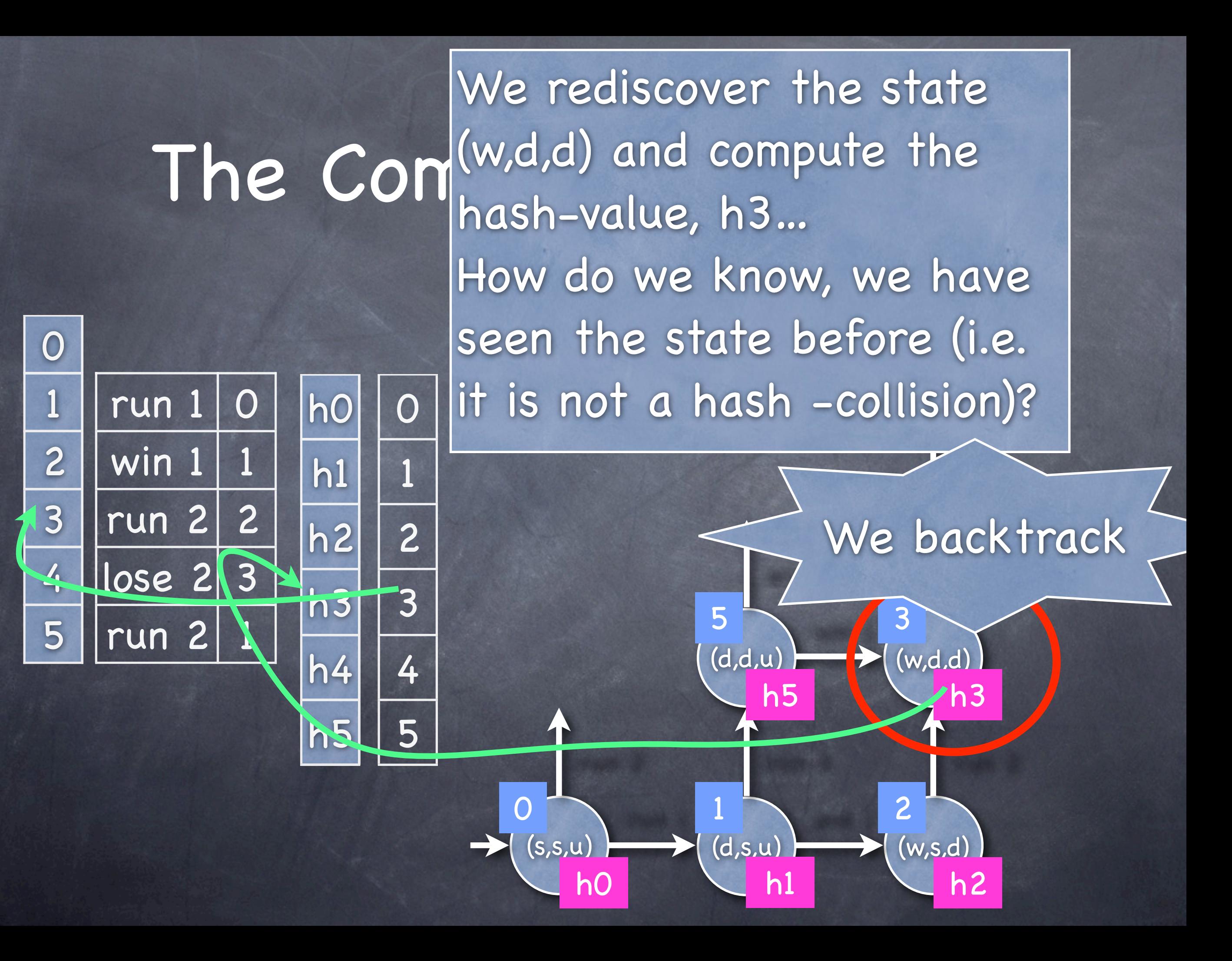

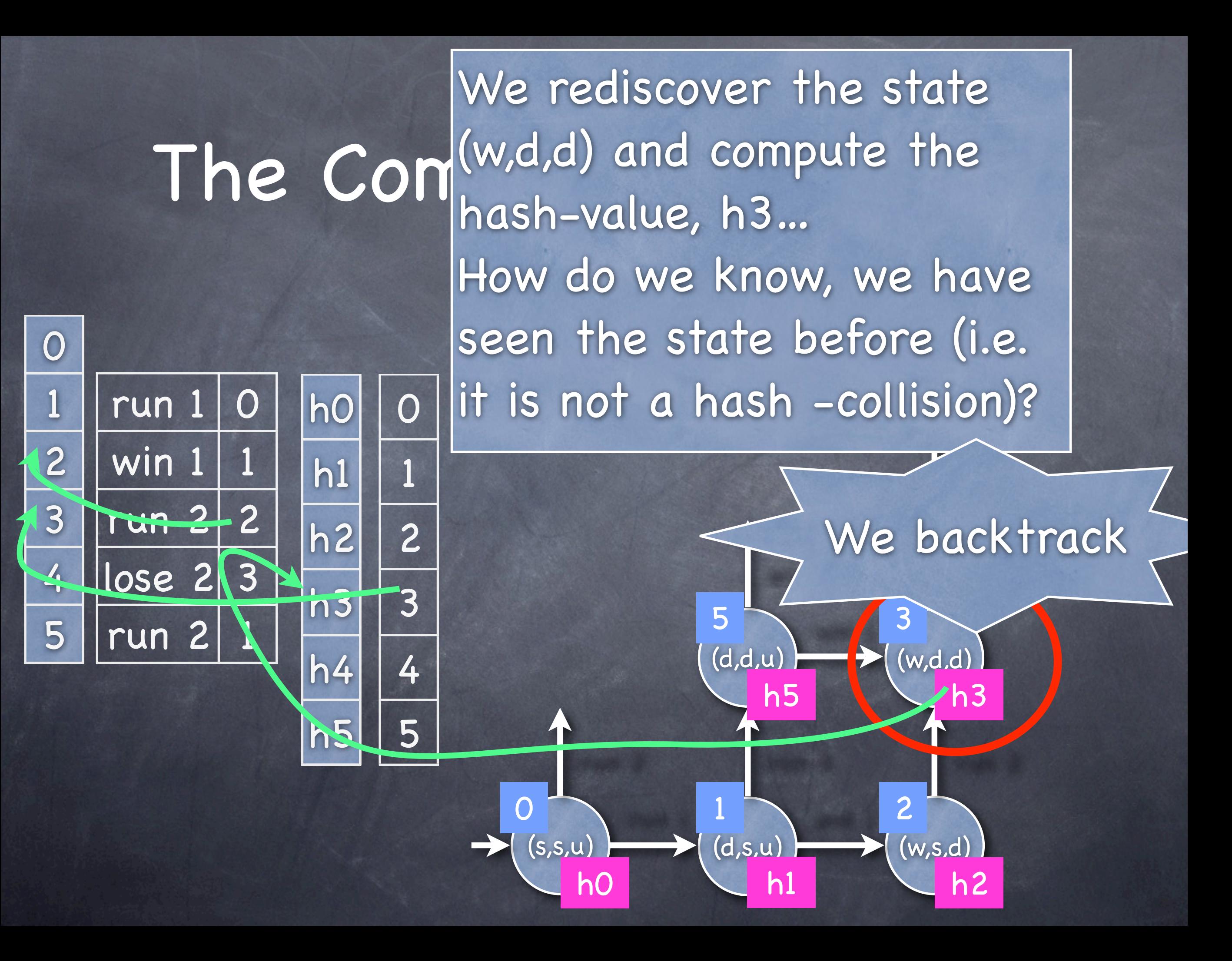

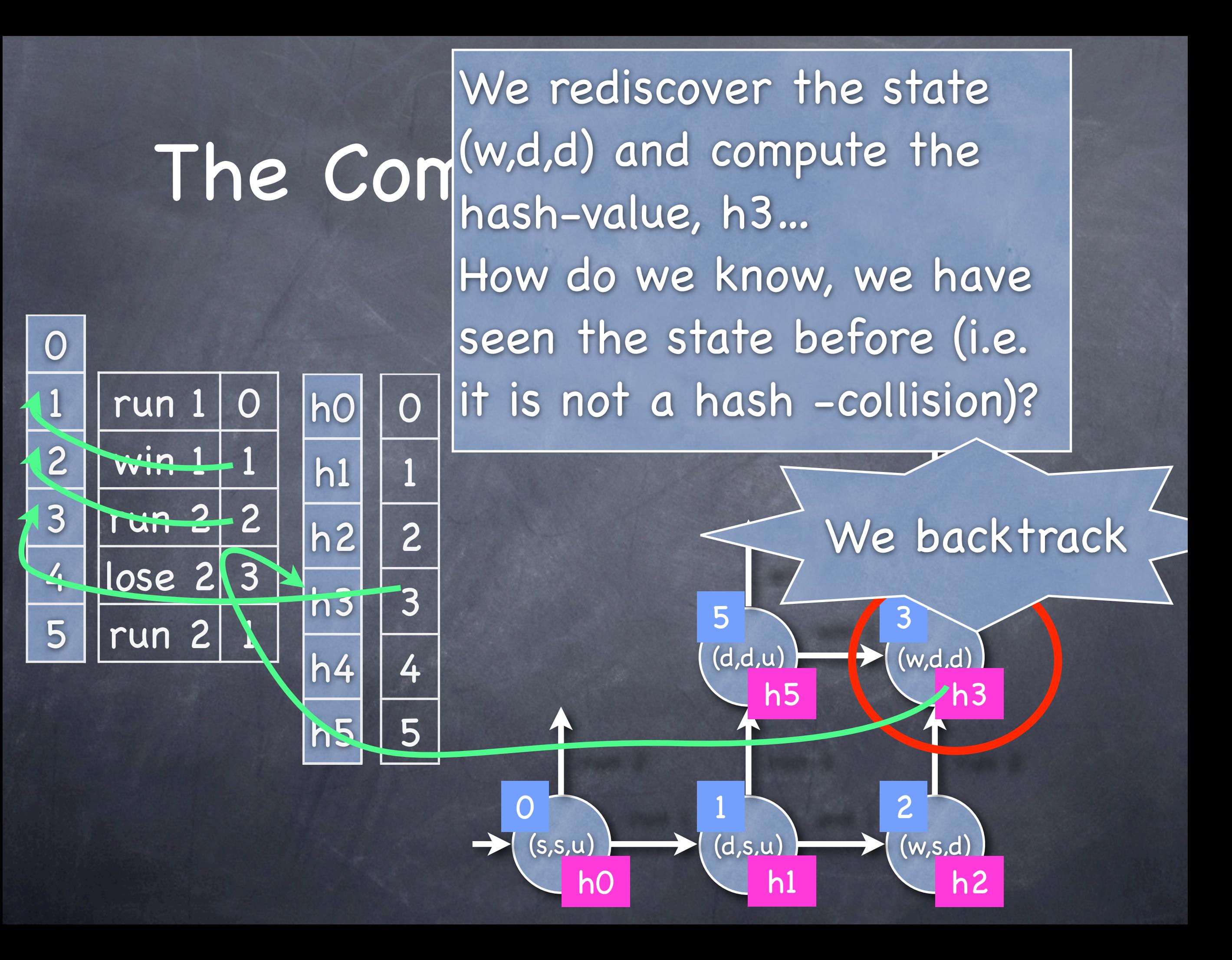

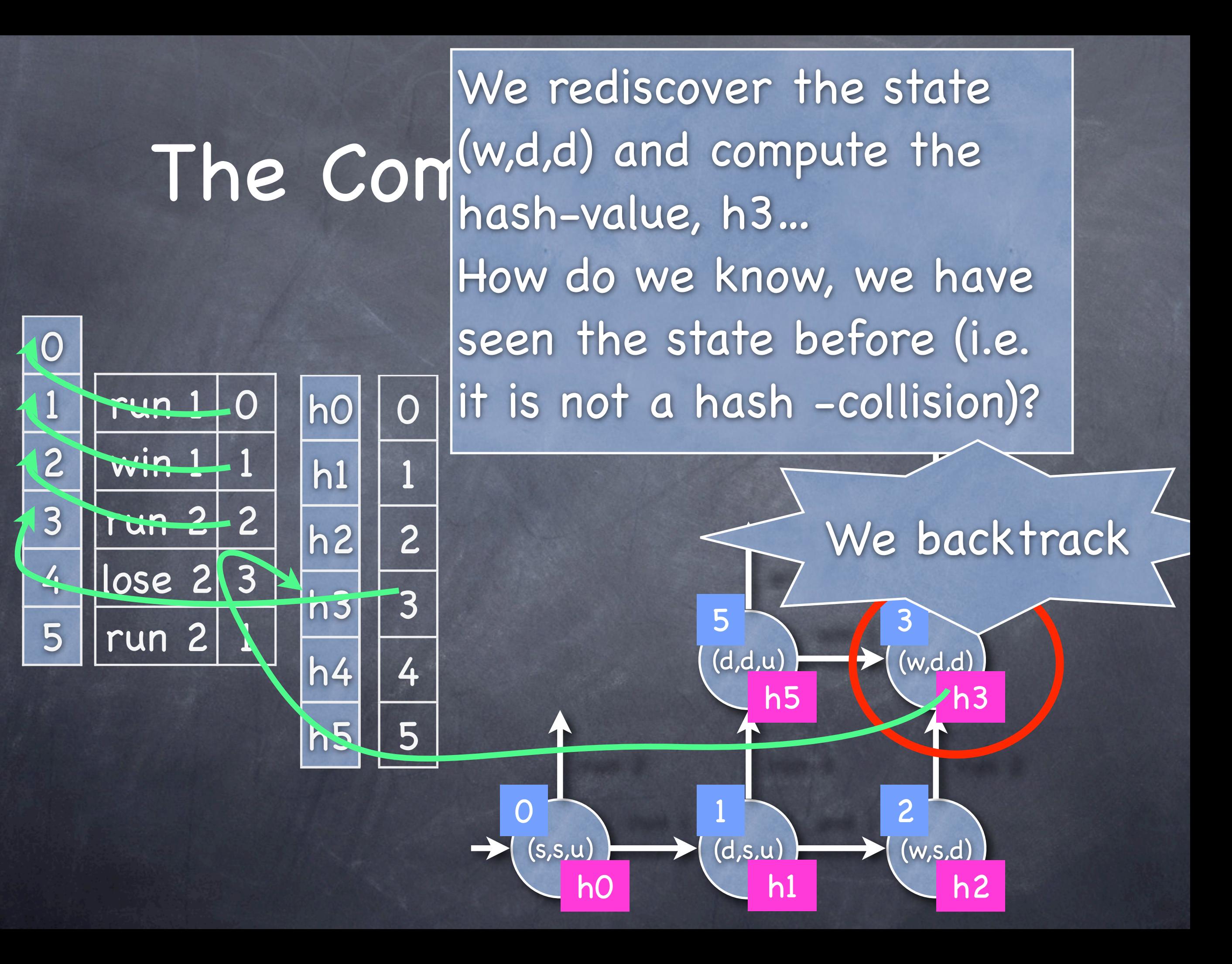

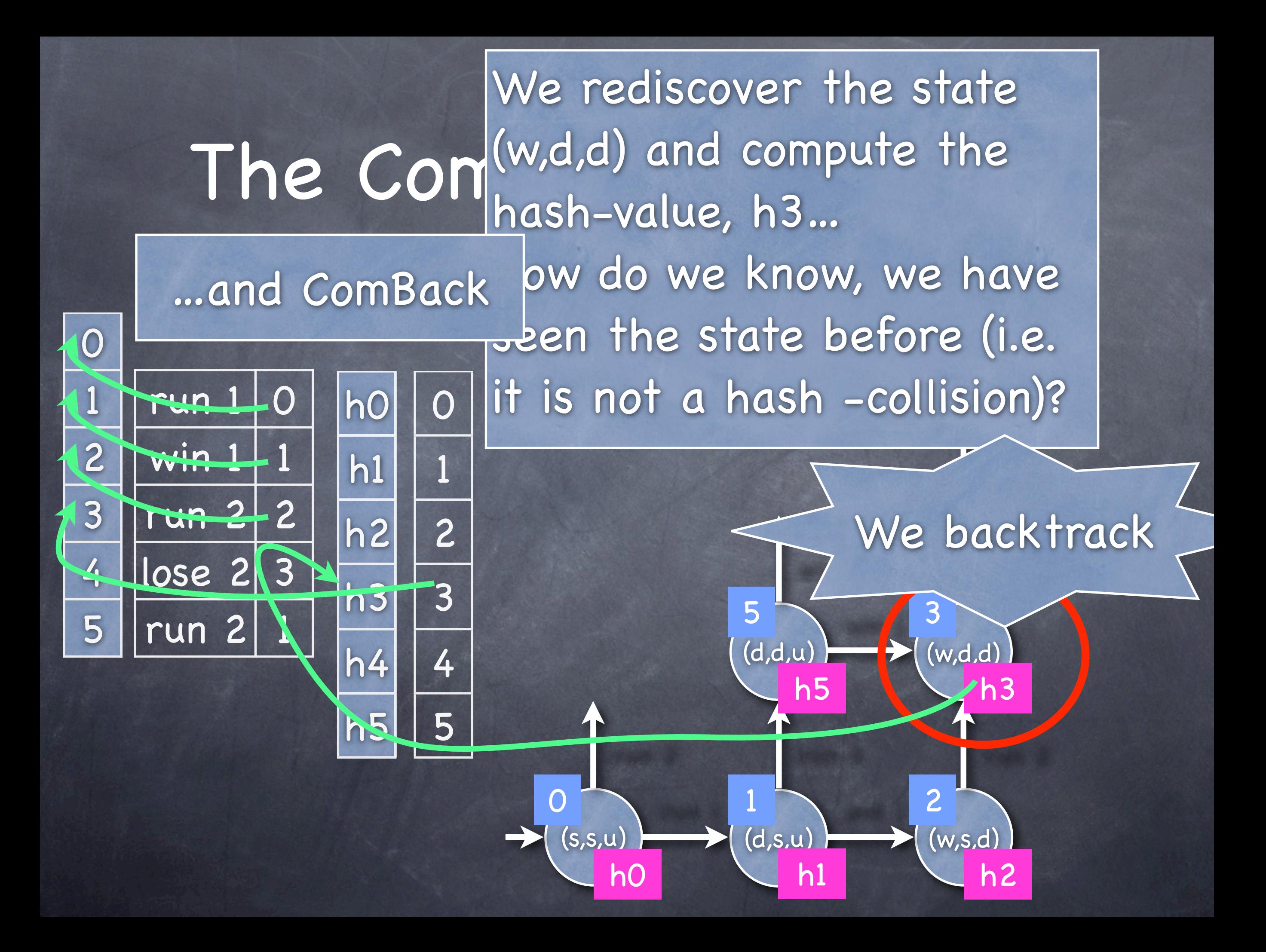

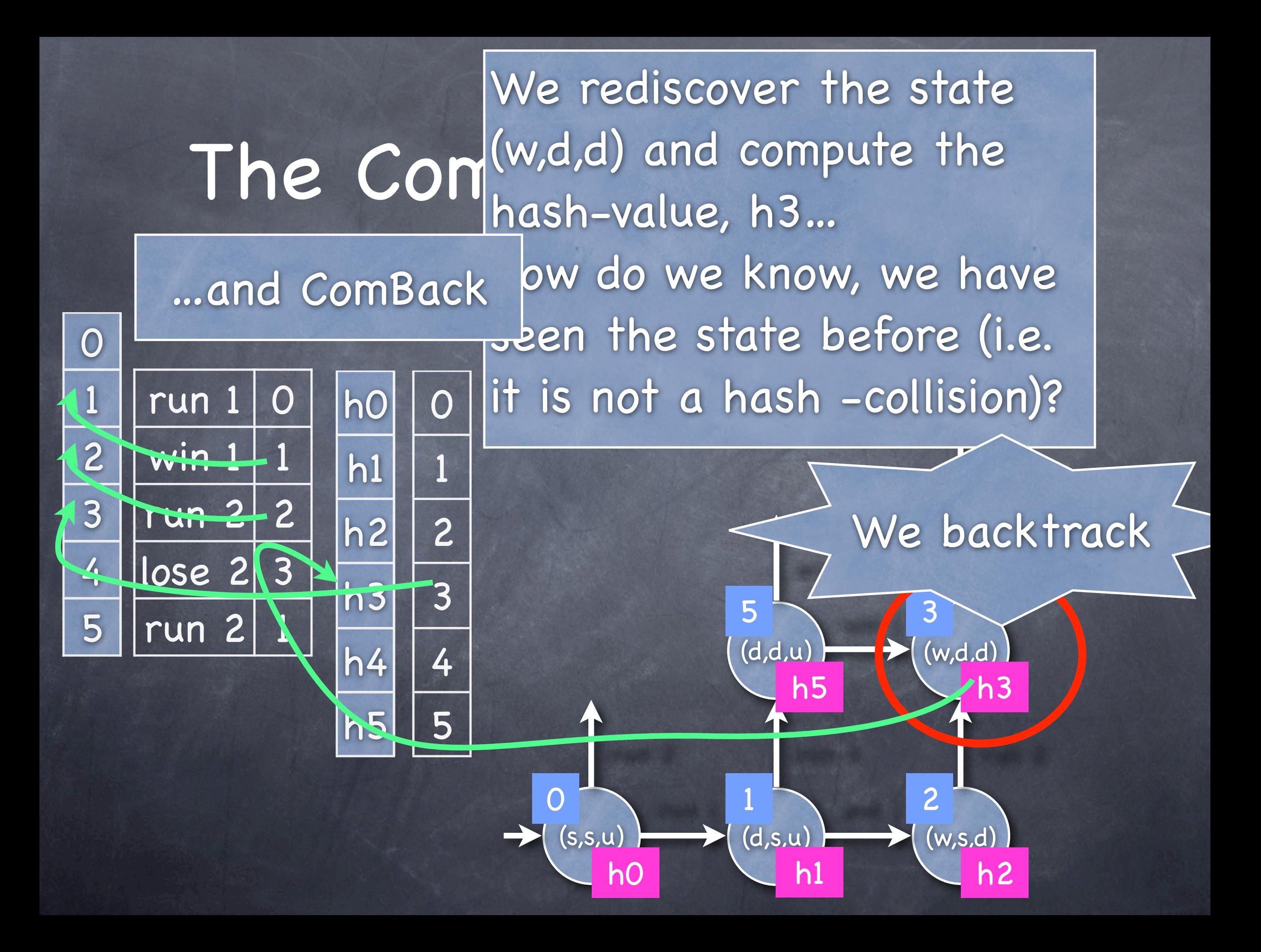

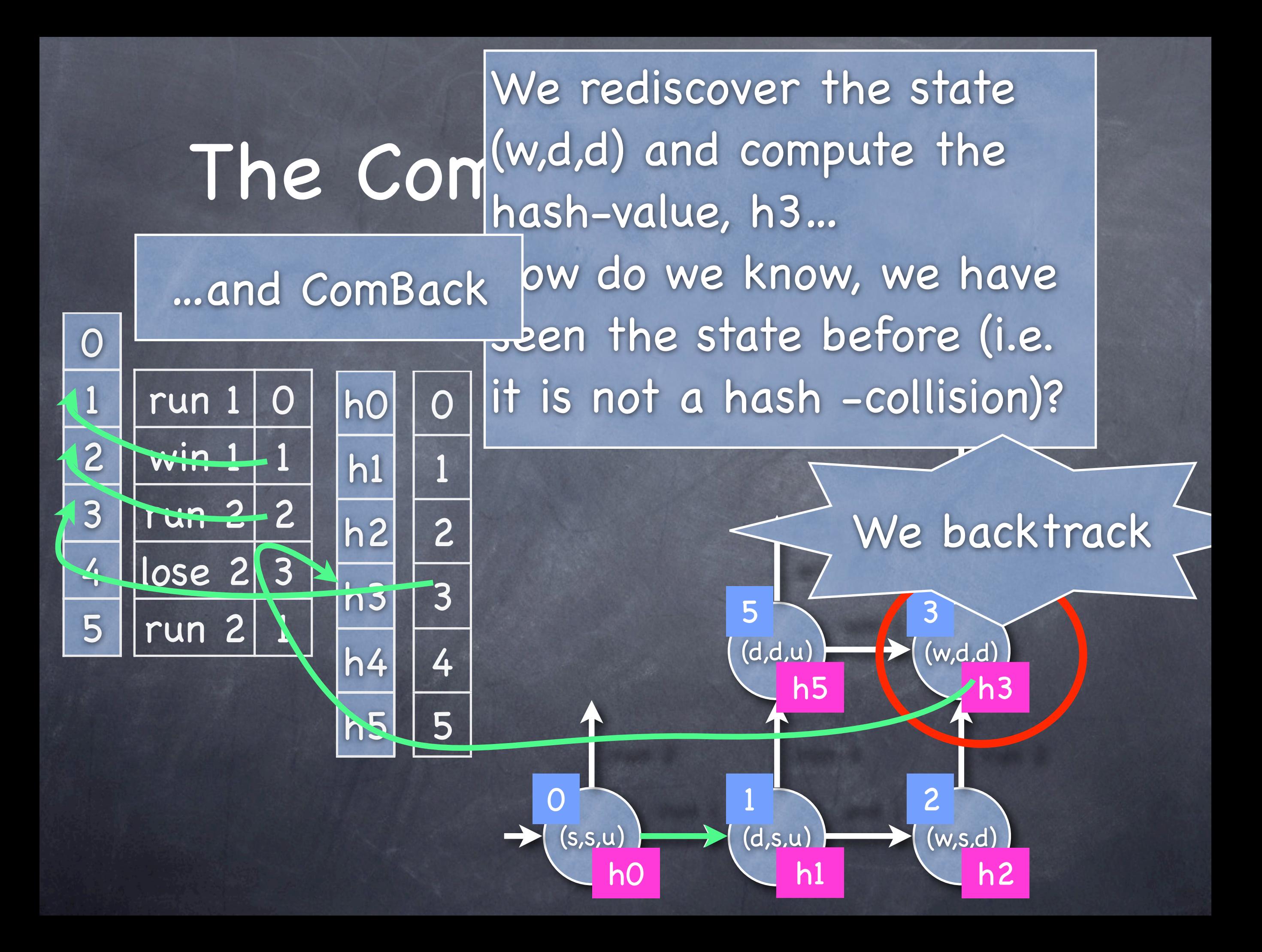

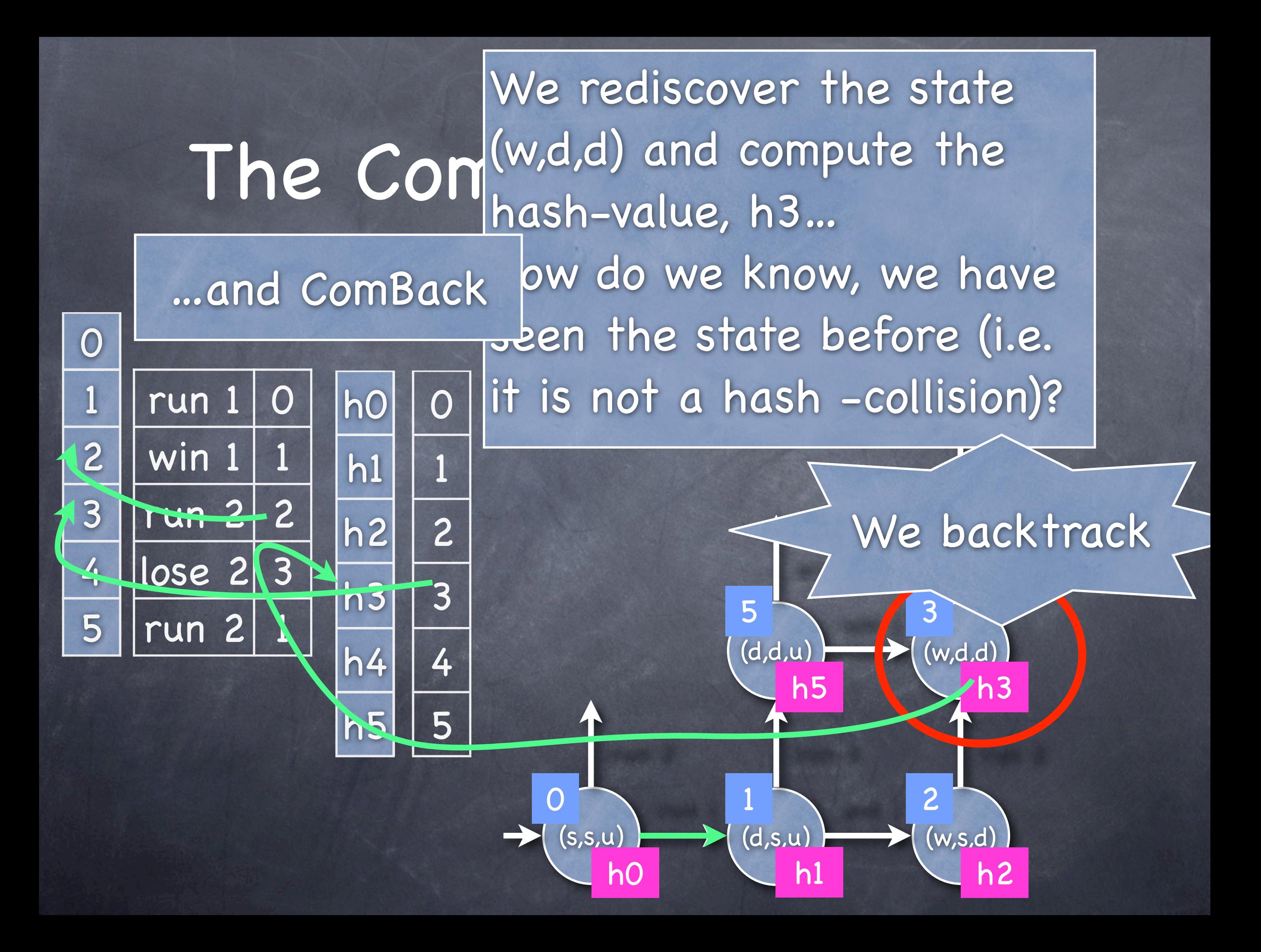

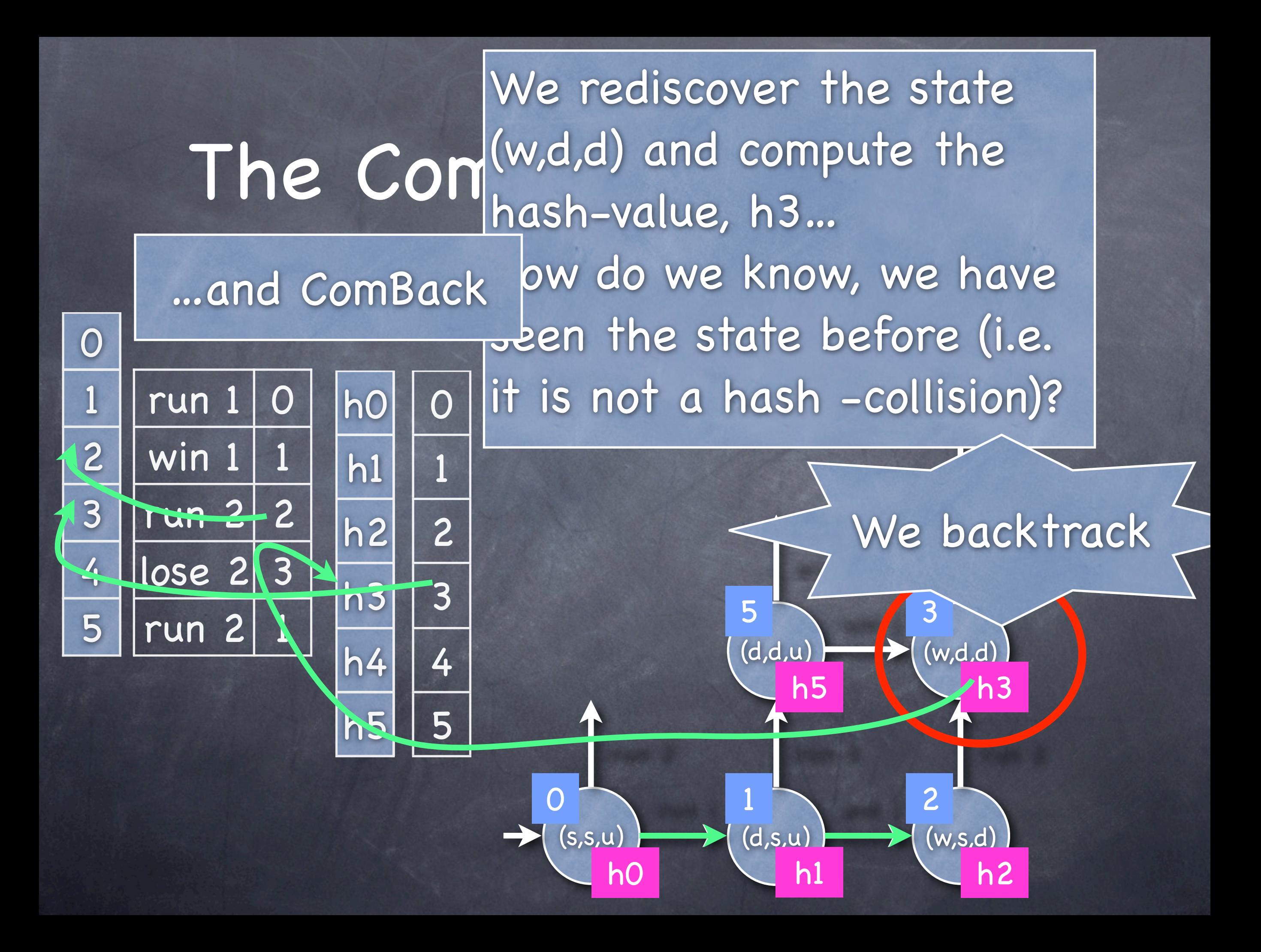

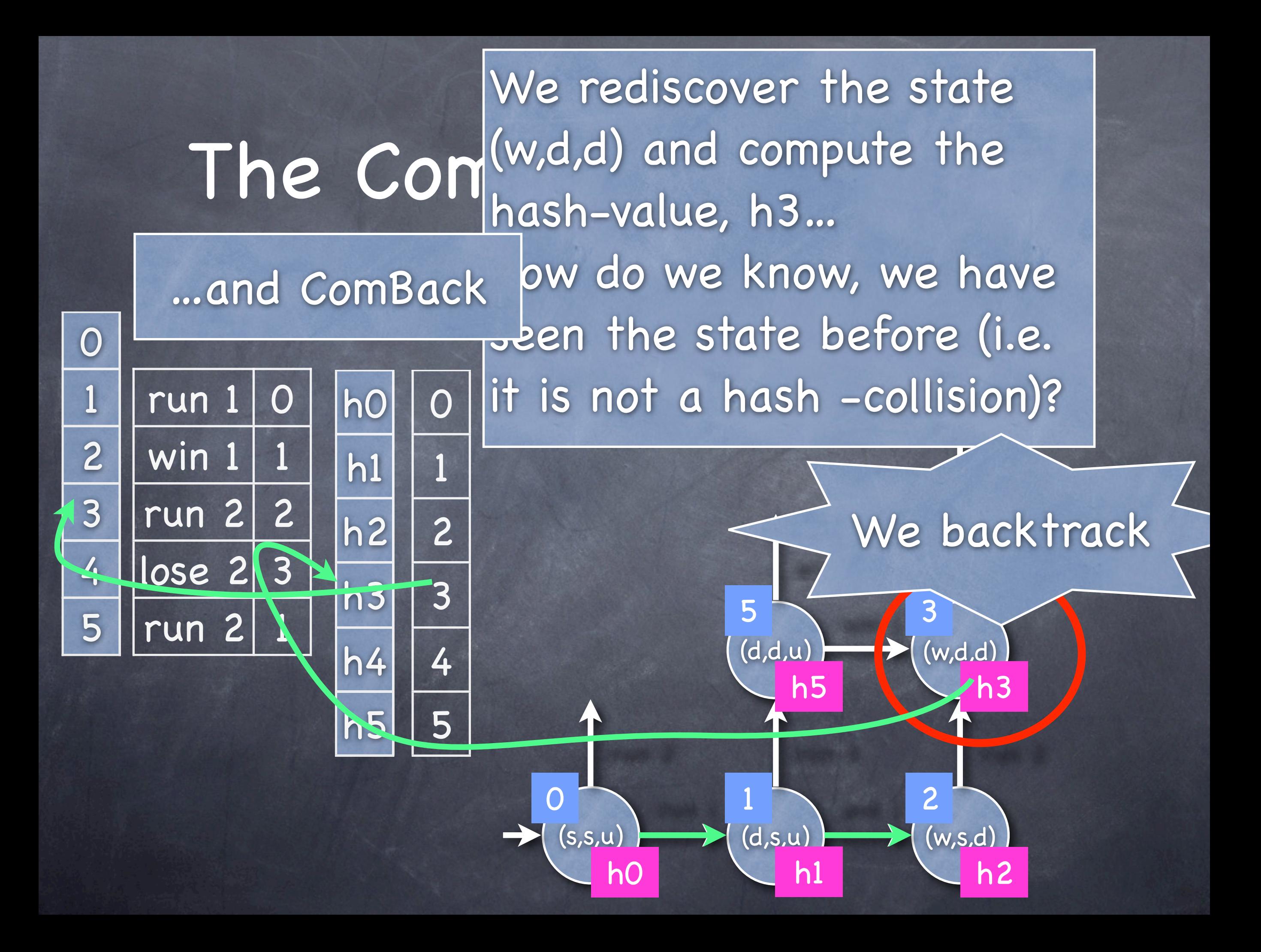

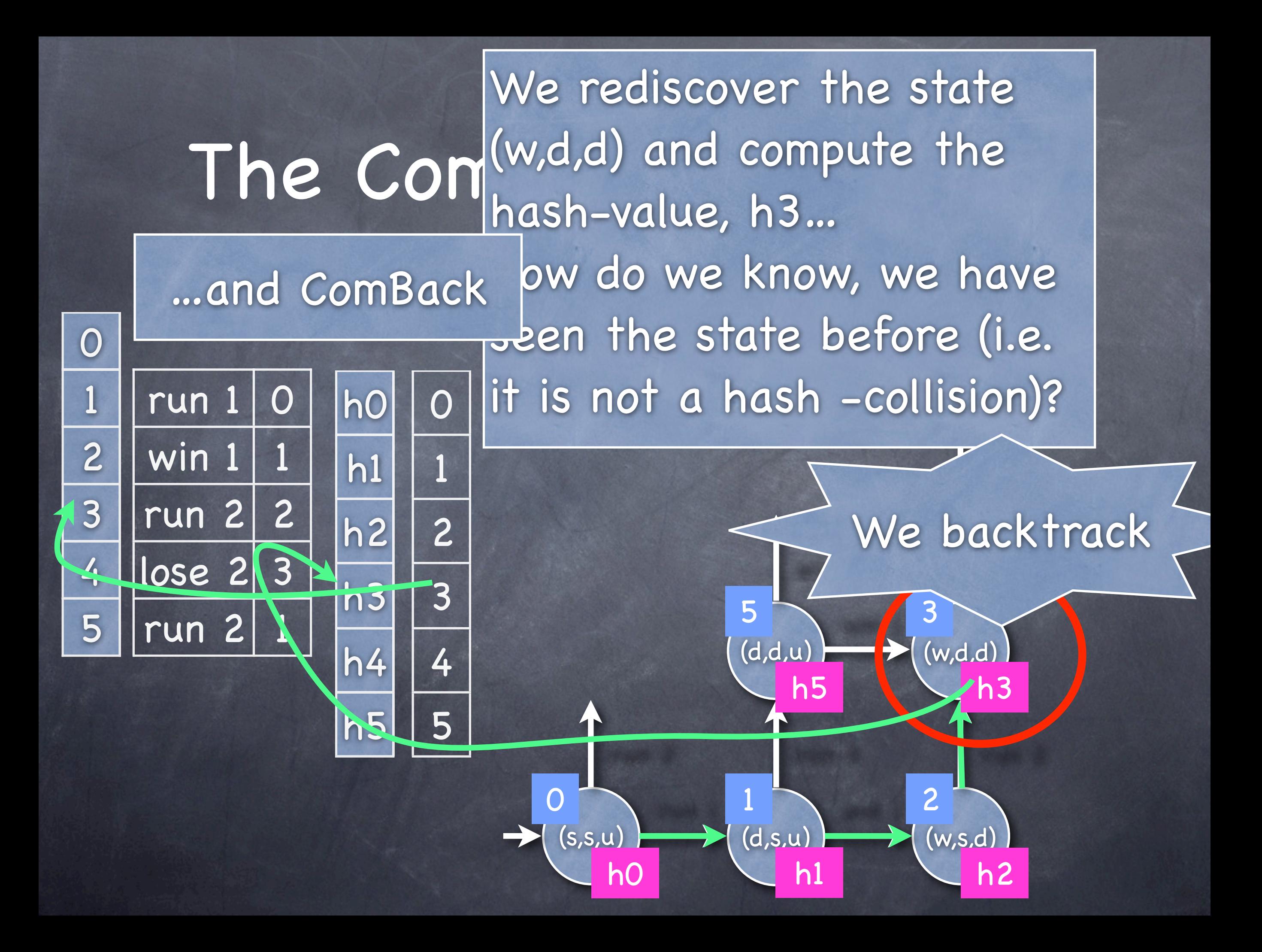

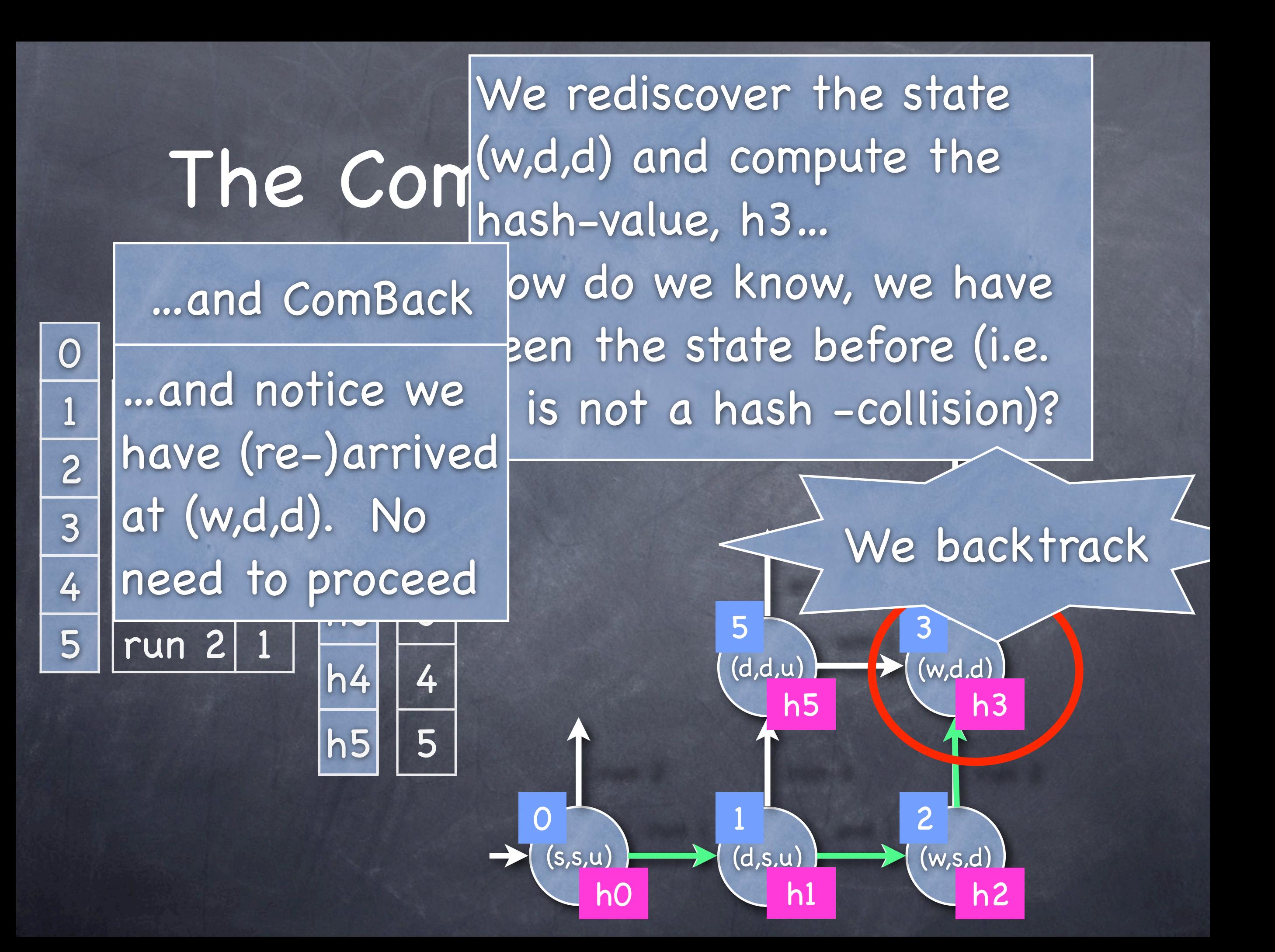

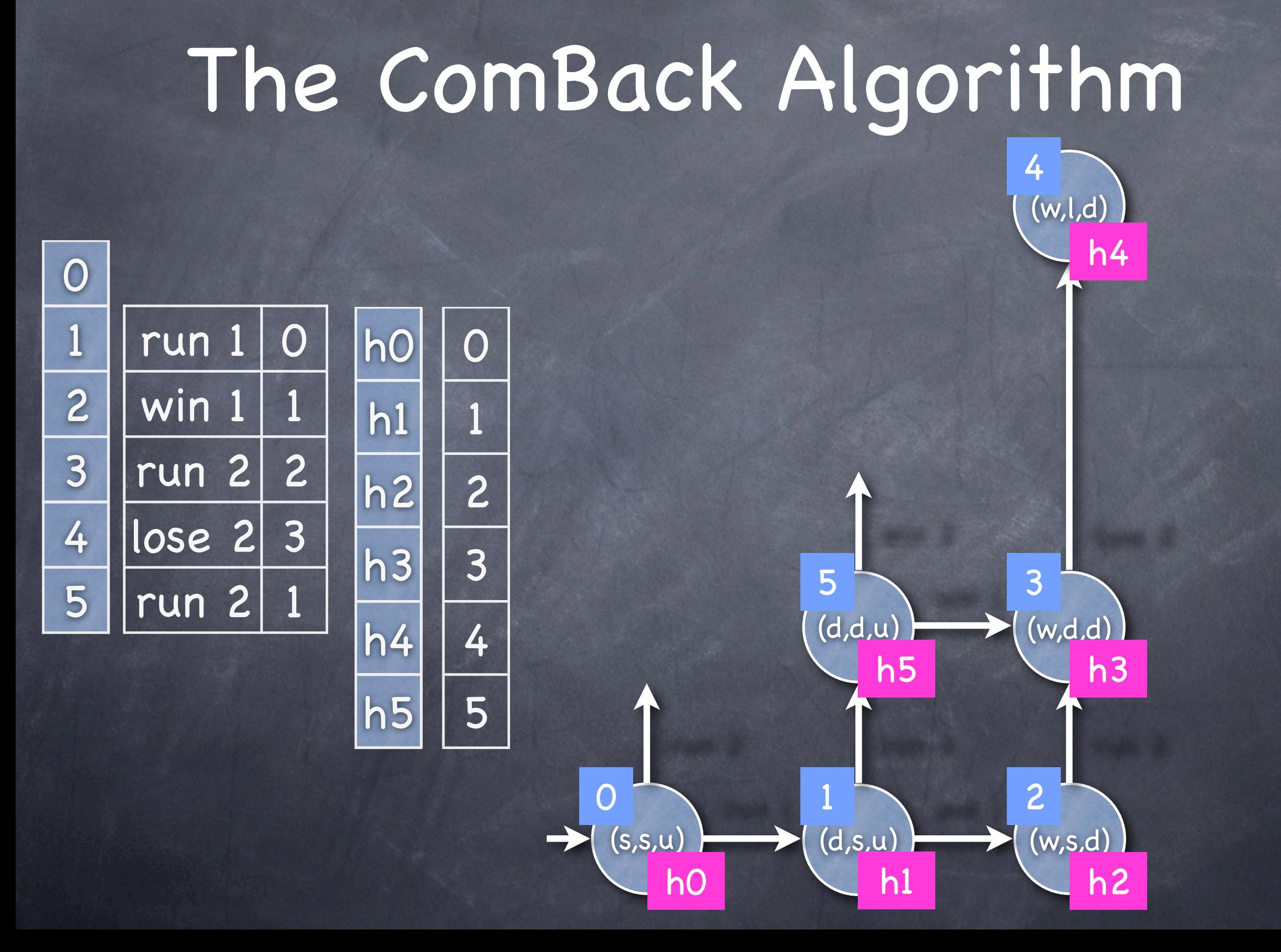

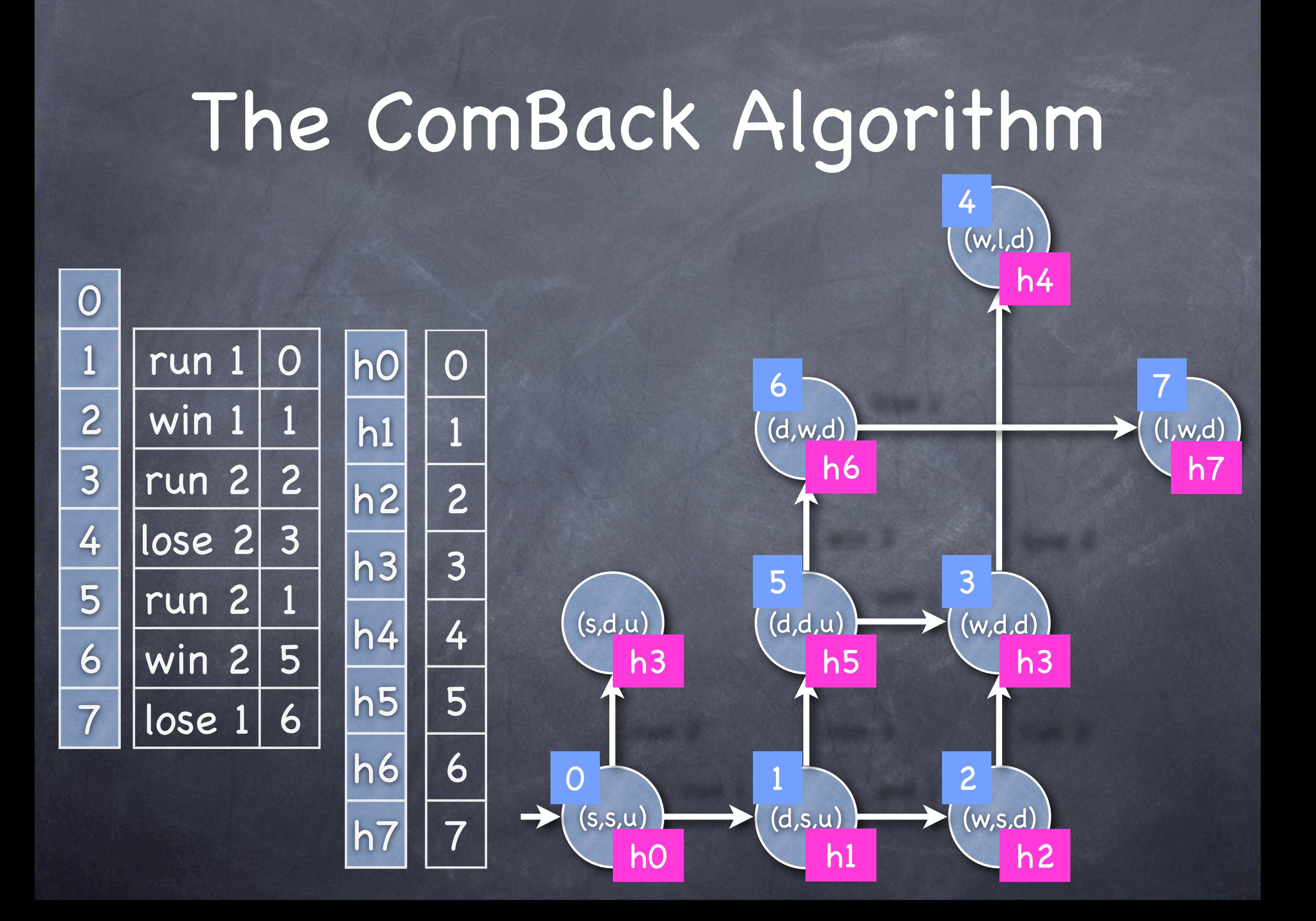

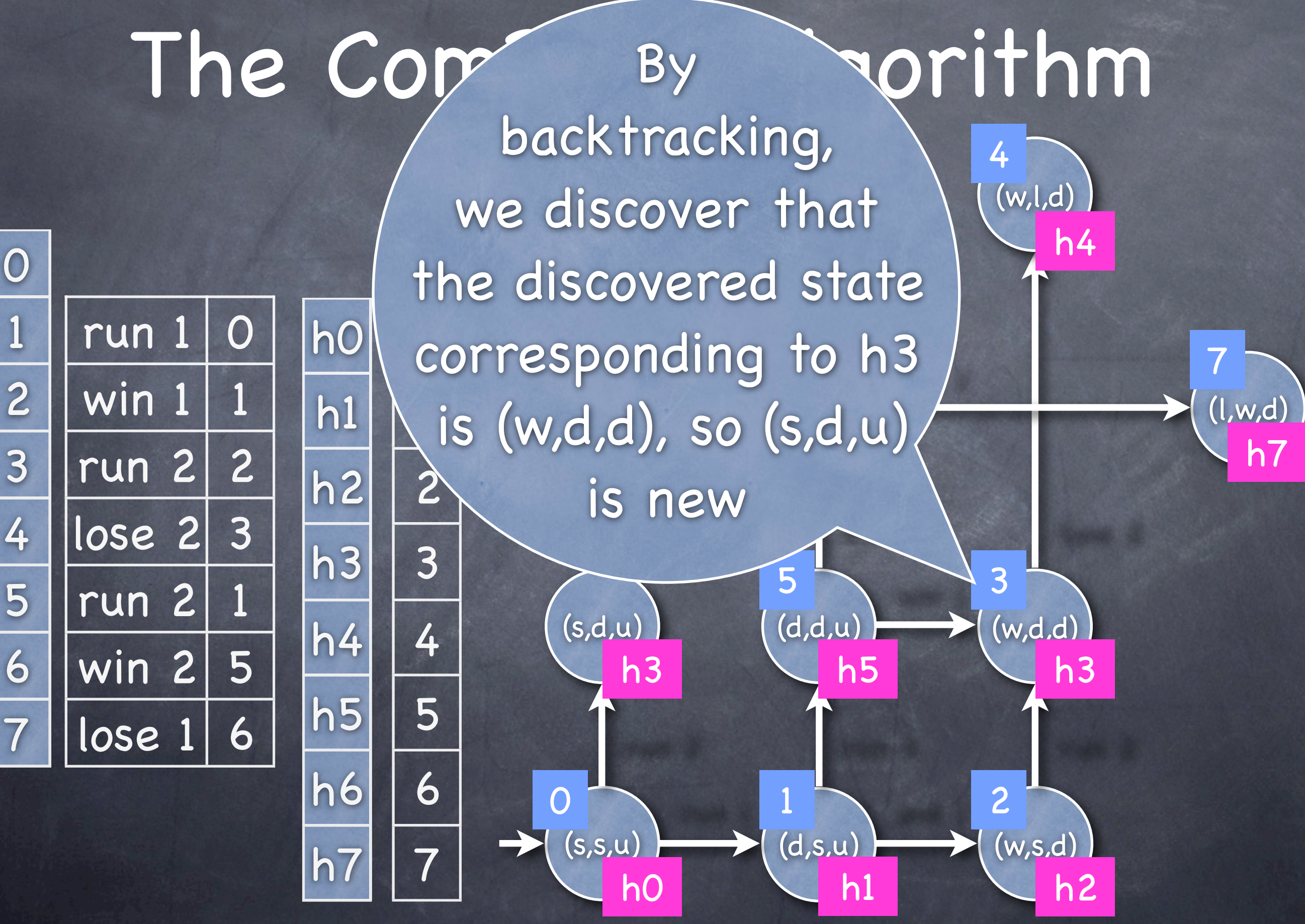

0

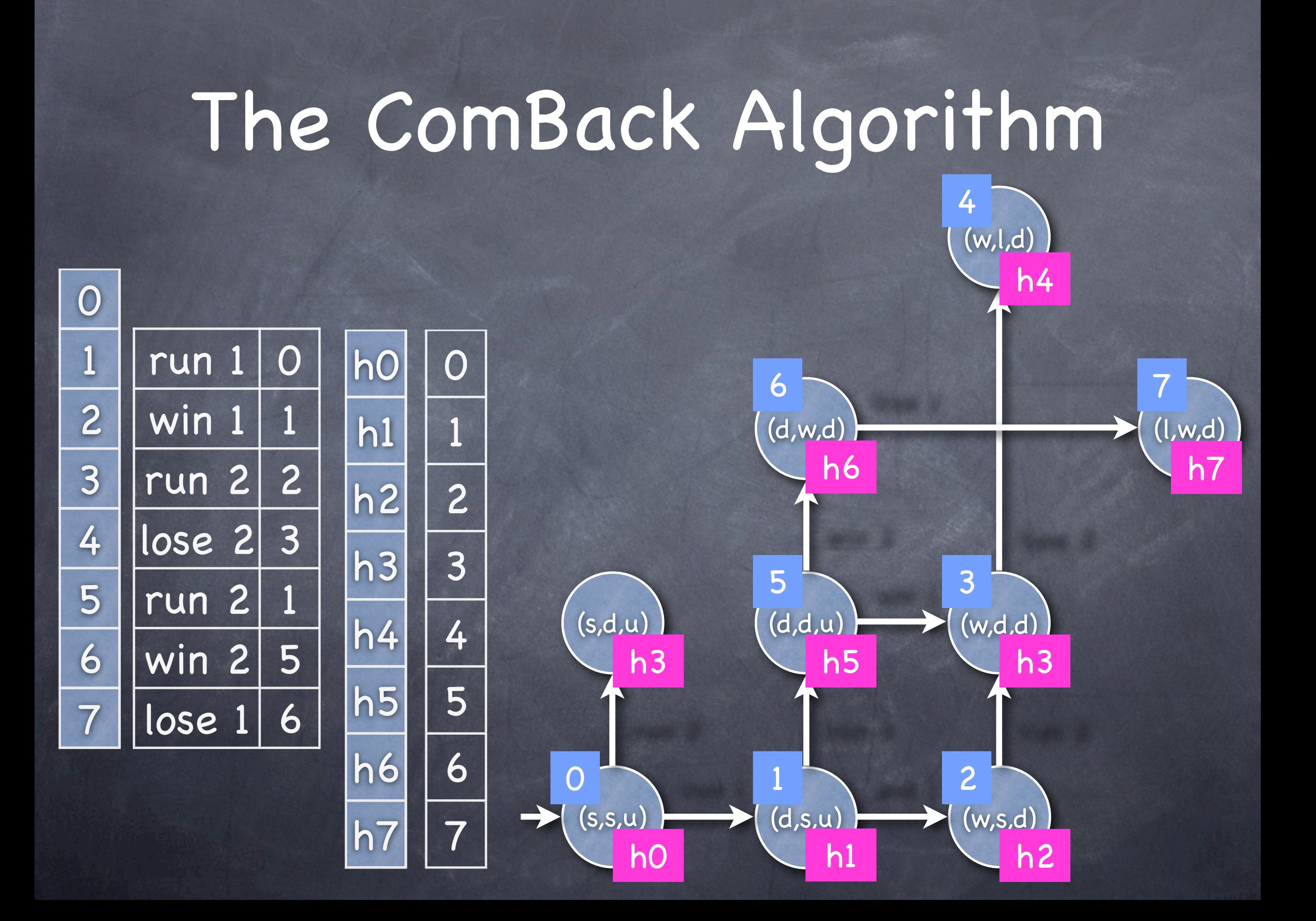

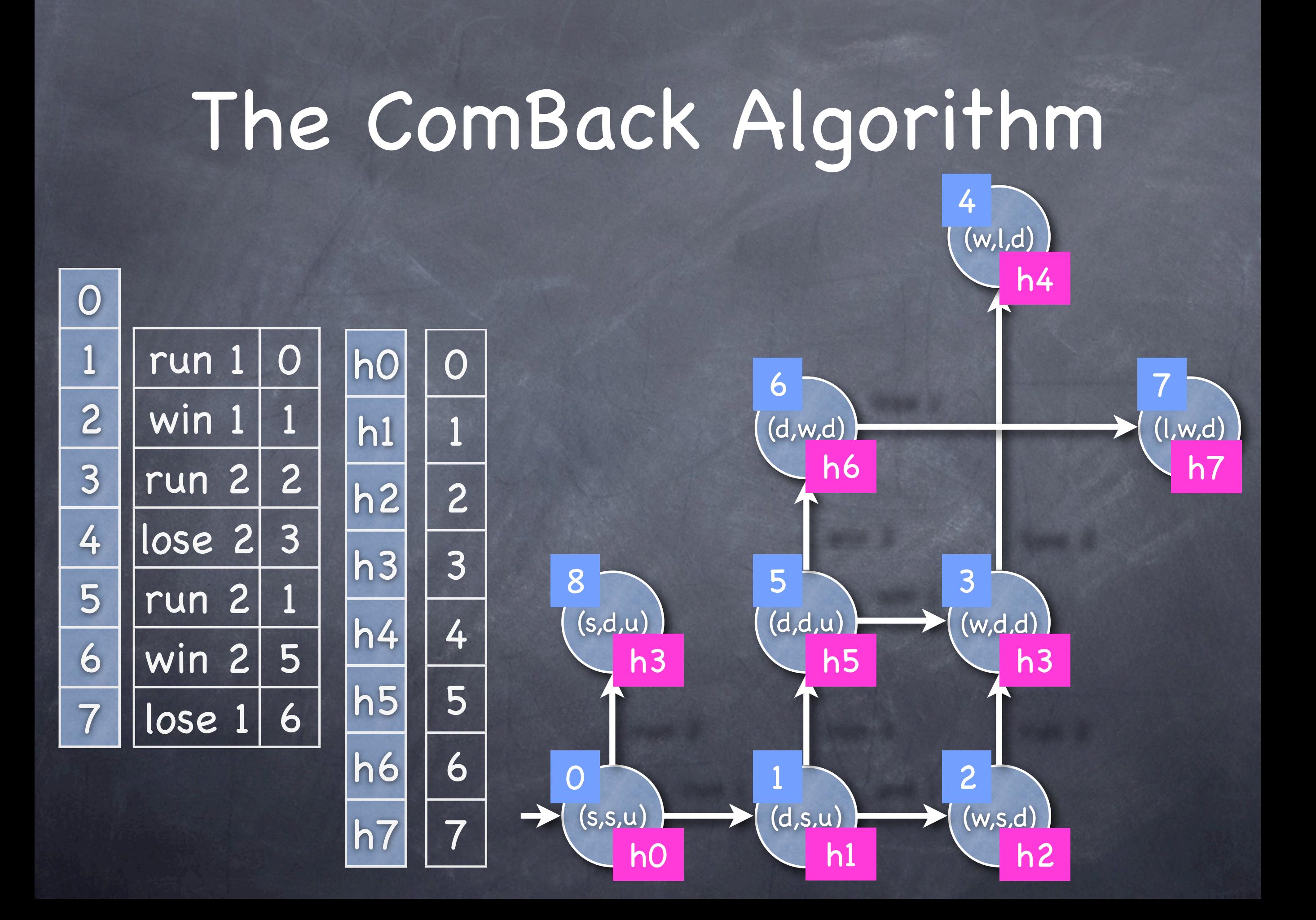
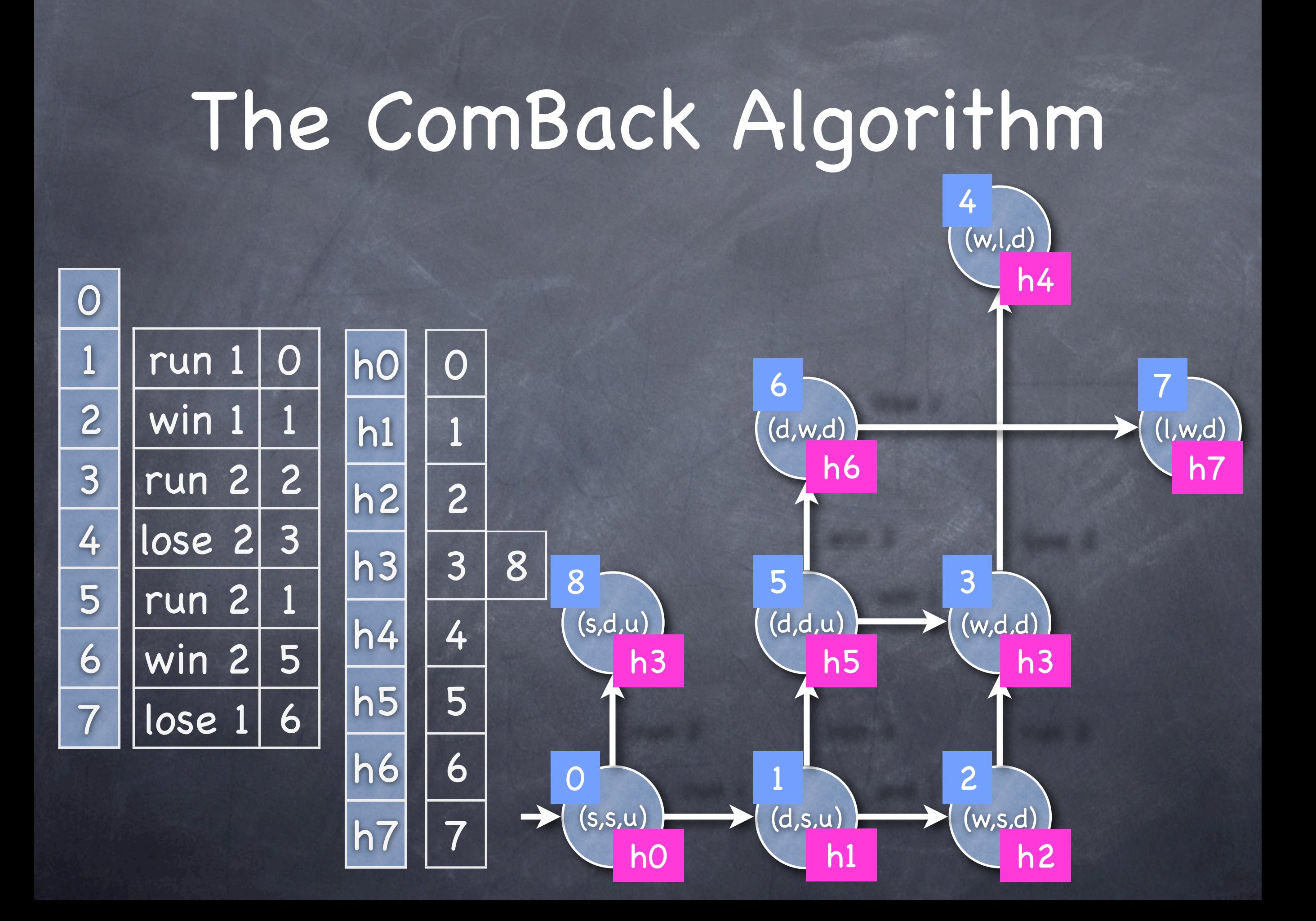

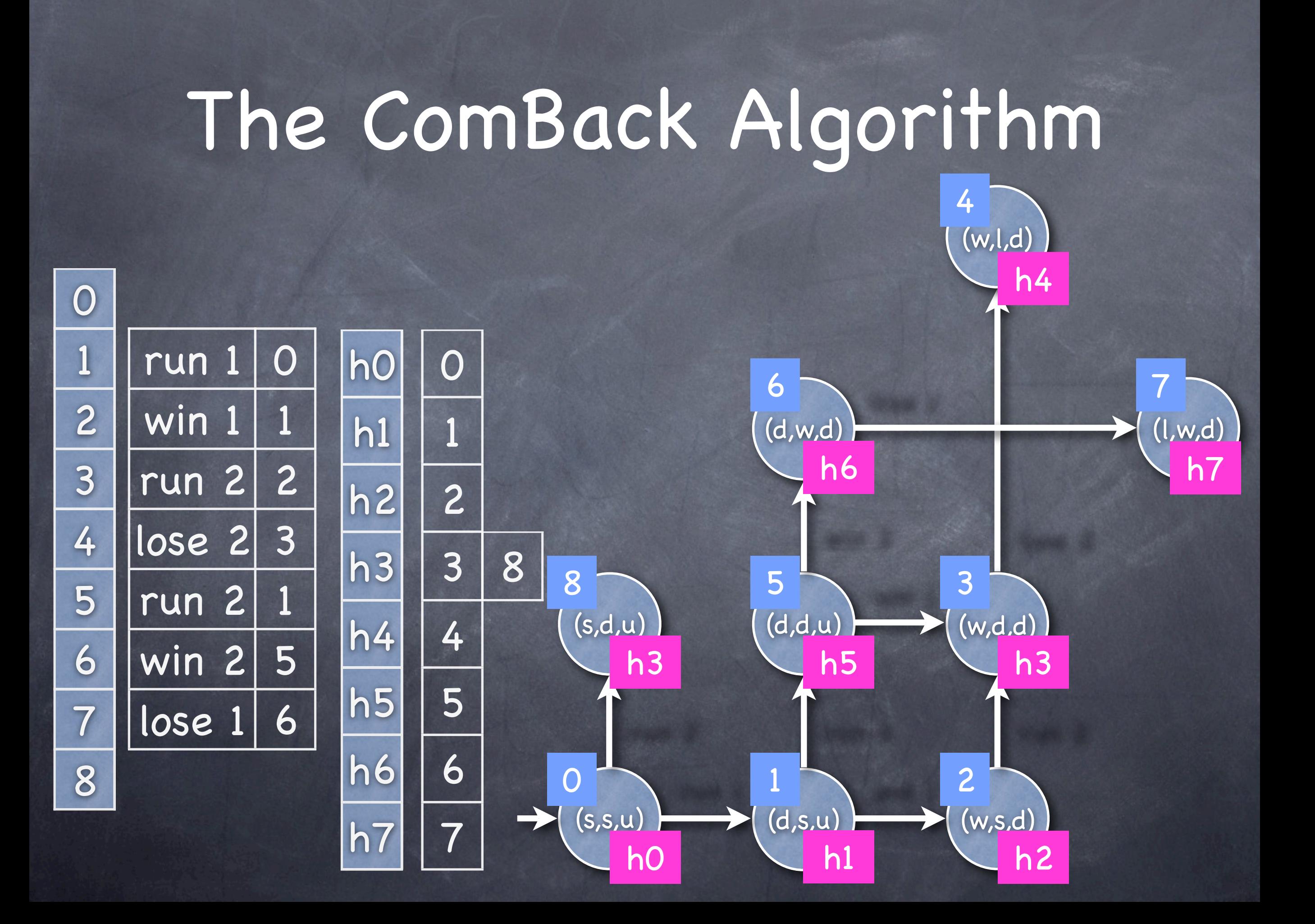

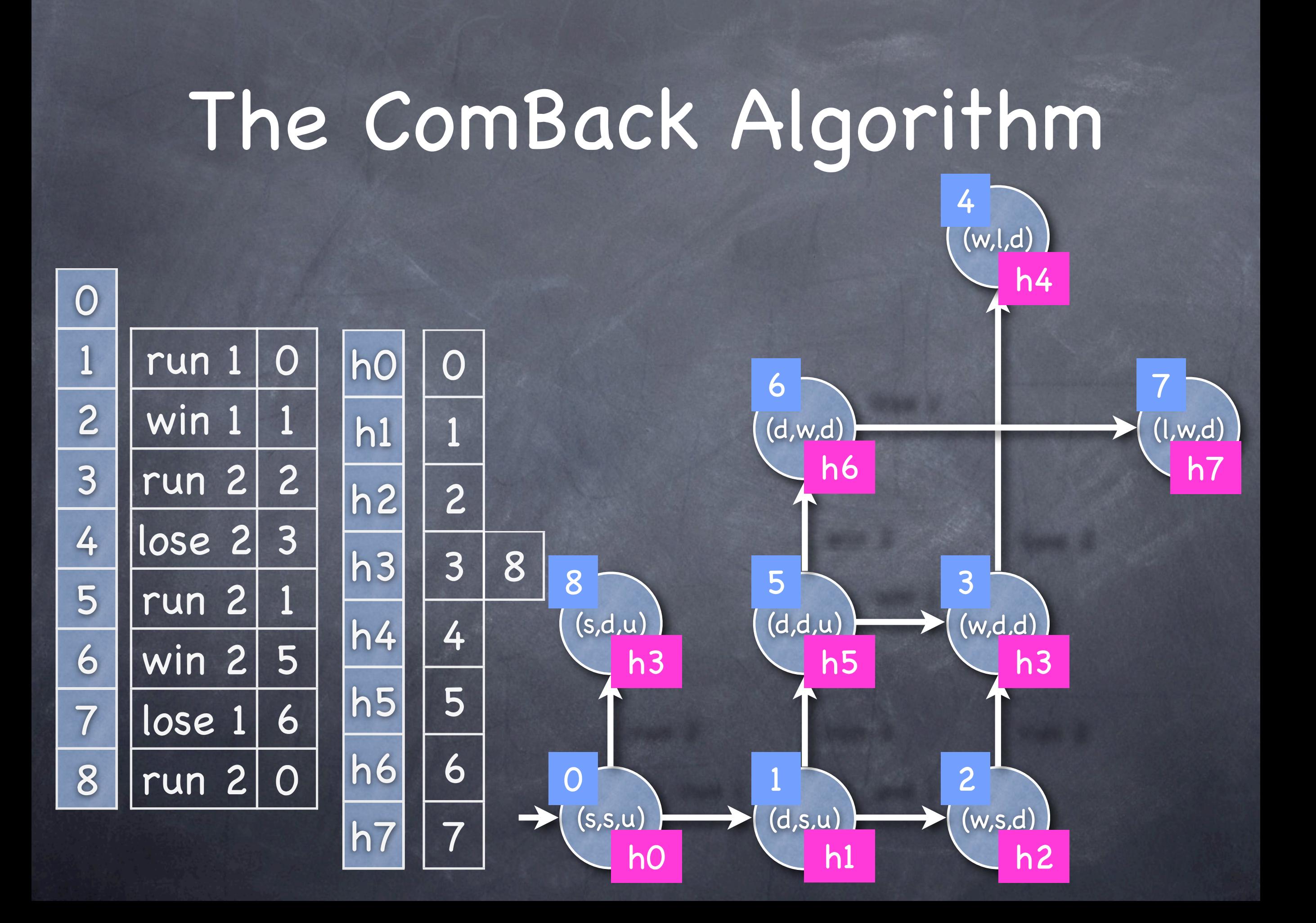

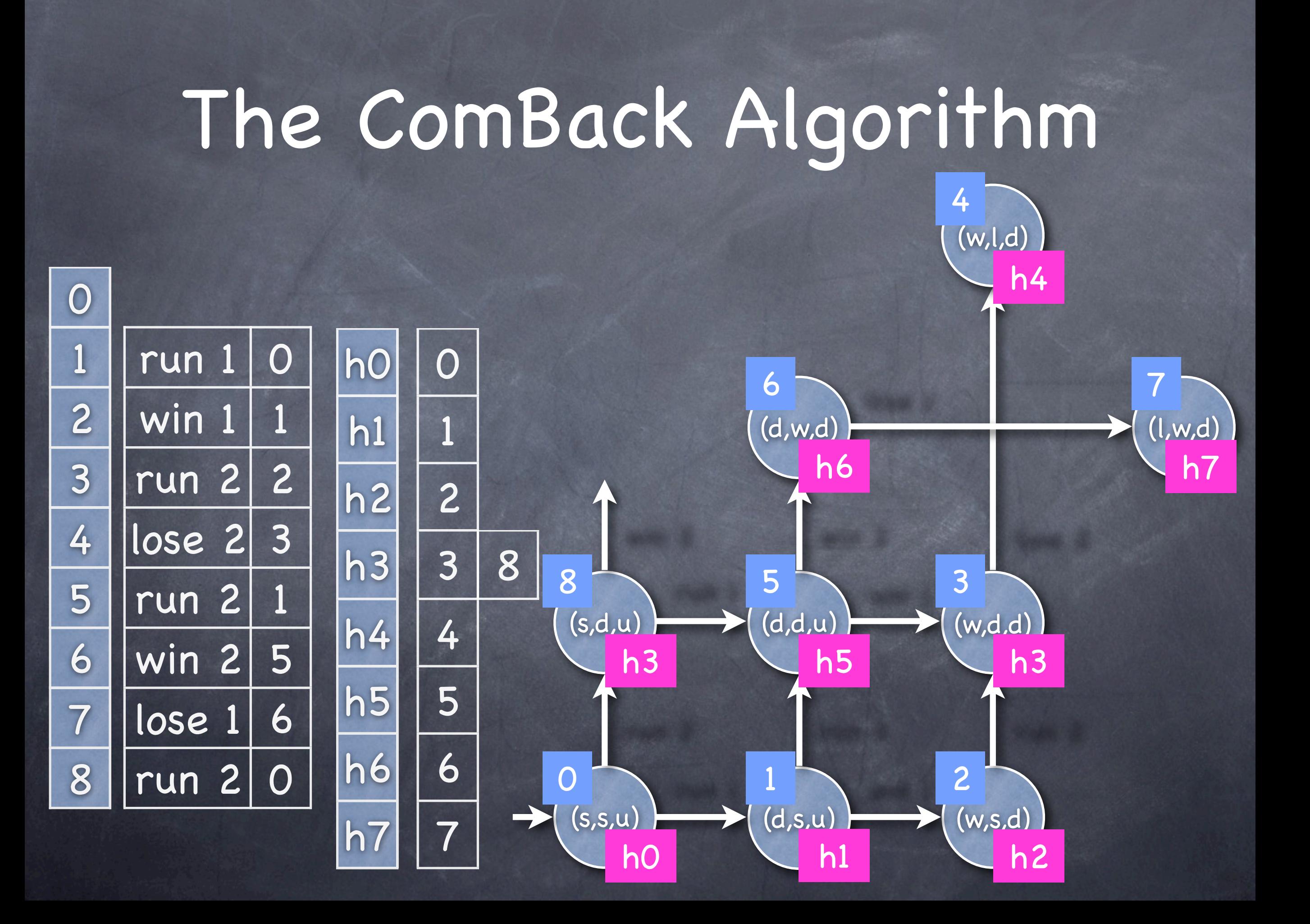

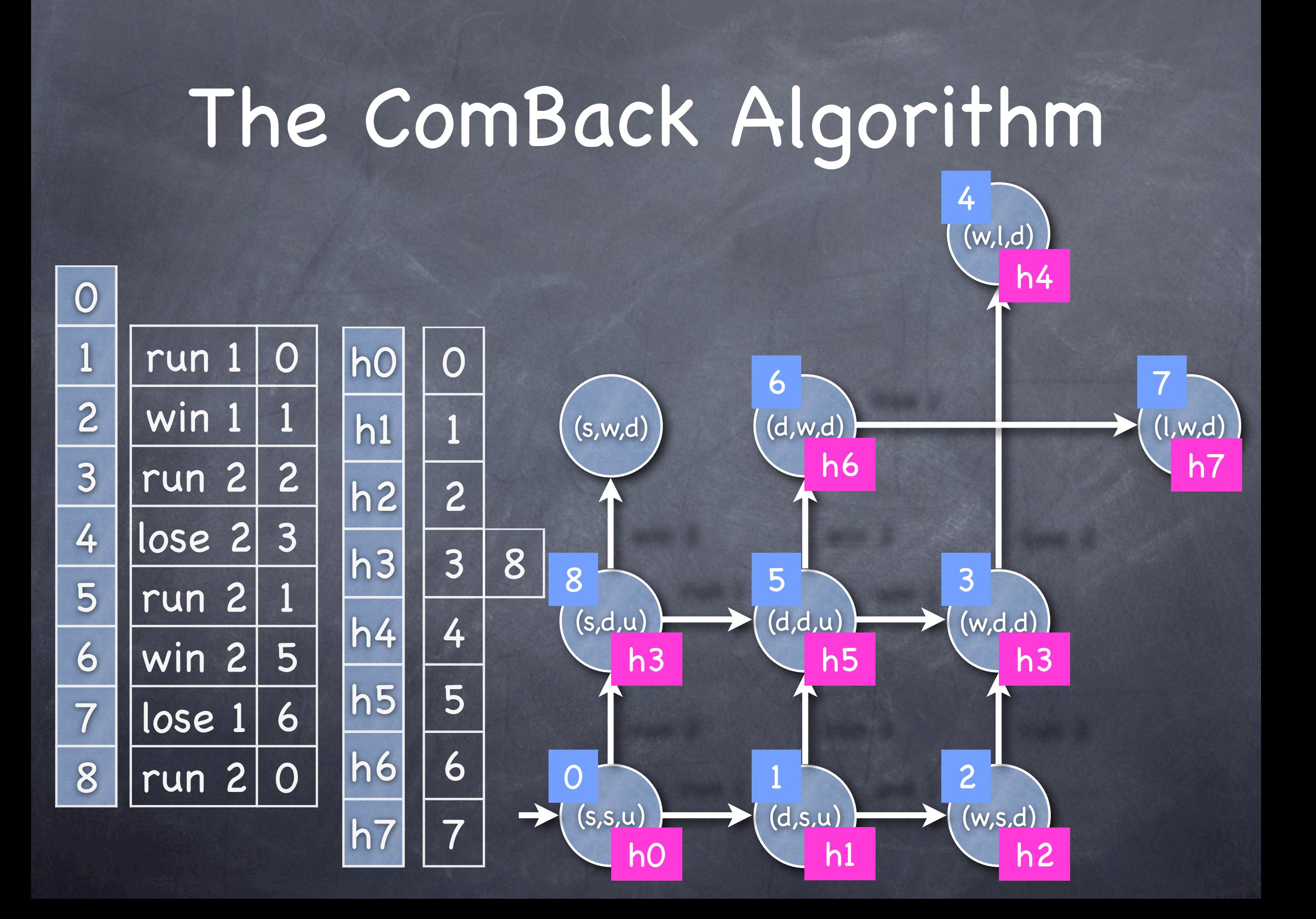

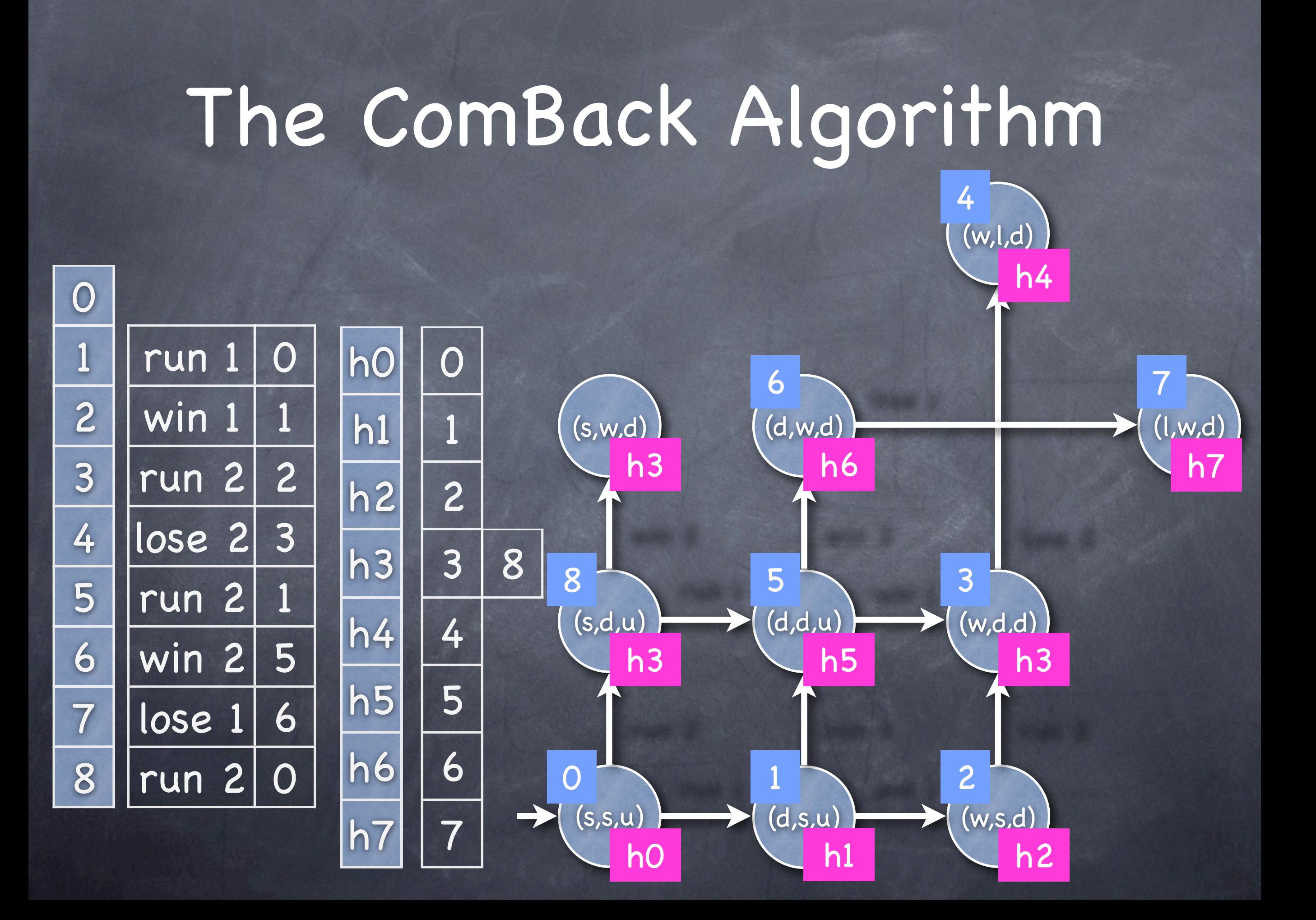

 $h0$  0

 $h1$  | 1

 $h2$  2

 $h3$  3

8

 $h4$  4

 $h5$  5

 $h6$  6

 $h7$  7

The  $C^{\text{backward}}$  and  $\alpha$  and  $\alpha$  and  $\alpha$ We need to backtrack for state 3 and 8, and obtain (w,d,d) and (s,d,u), so (s,w,d) is new

h0

8 5

 $(s,s,u)$   $\rightarrow$   $(d,s,u)$   $\rightarrow$   $(w,s,d)$ 

0 1 1 2

run 2 run 2 run 2 run 2 run 2 run 2 run 2 run 2 run 2 run 2 run 2 run 2 run 2 run 2 run 2 run 2 run 2 run 2 ru

3

h1 \ h2

 $(s, w, d)$   $(d, w, d)$   $(d, w, d)$  (l,w,d)

6 7

 $(s,d,u)$   $\rightarrow$   $(d,d,u)$   $\rightarrow$   $(w,d,d)$ 

h3 h5 h3

h3 h6

 $(w, l, d)$ h4 4

h7

0 1 | run 1 | 0  $2$  | win  $1$  | 1 3 | run 2 2 4 **lose 2 3**  $5$  | run 2 | 1  $6$  | win 2 | 5  $7$  | lose 1 6 8 | run 2 | 0

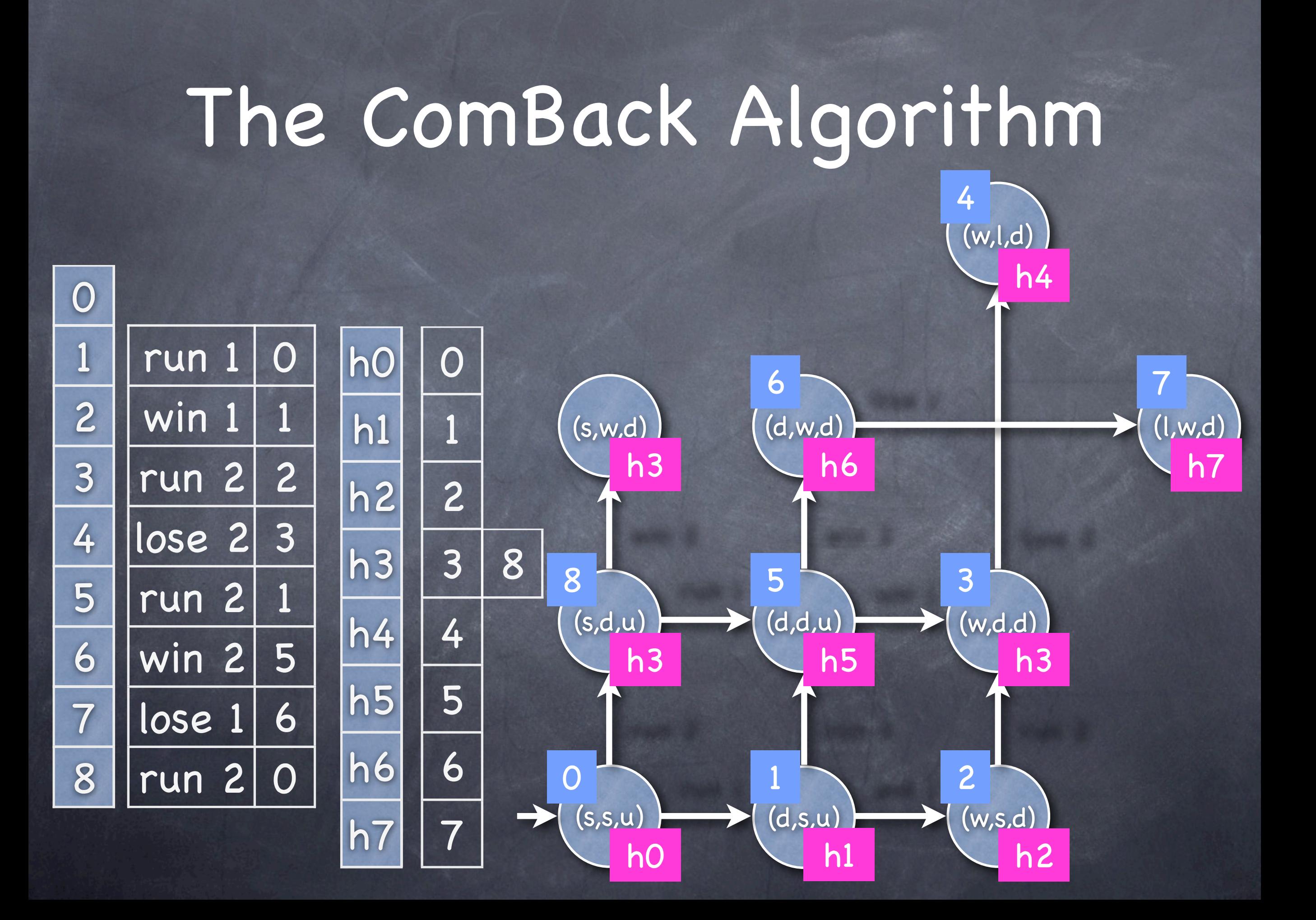

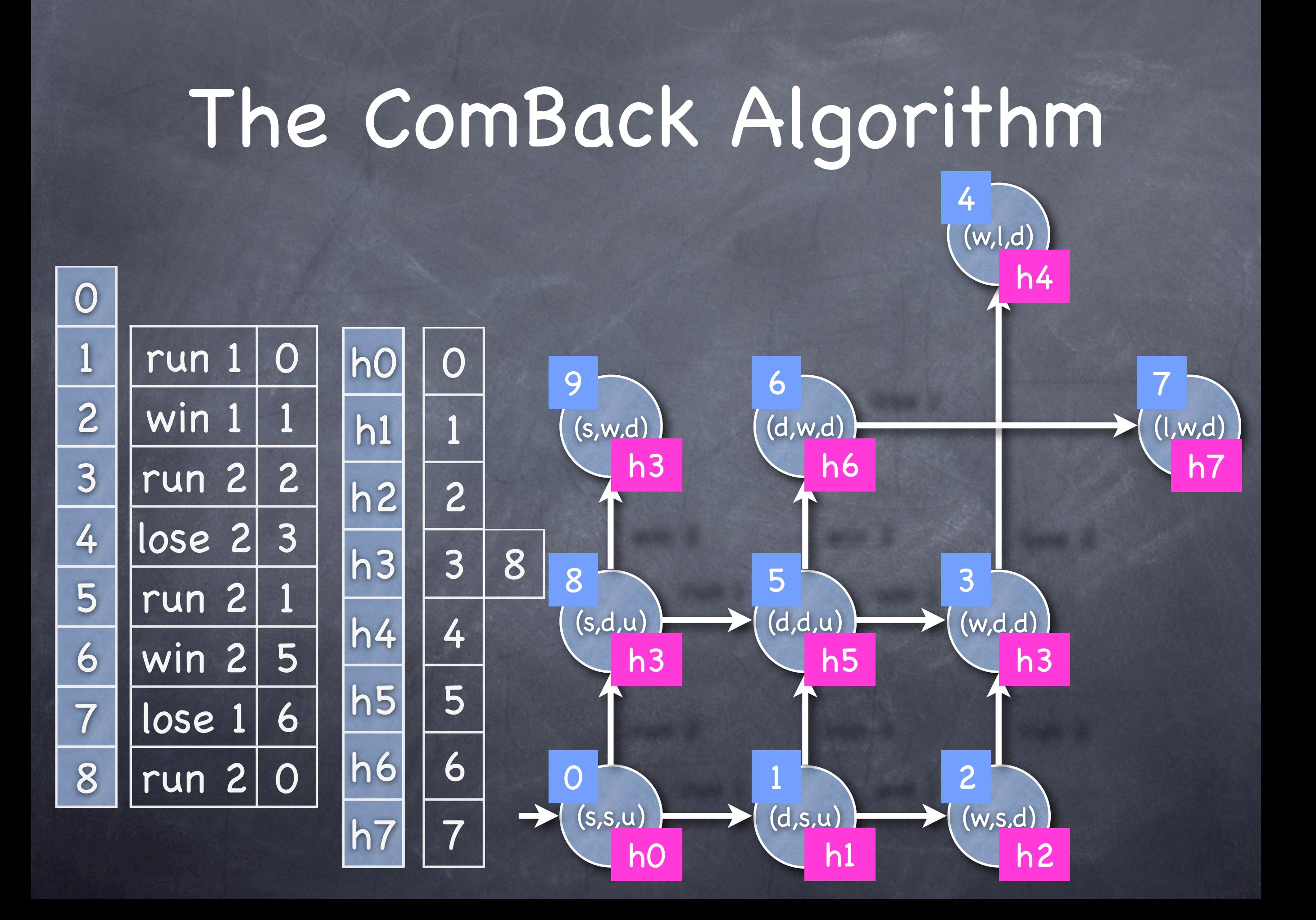

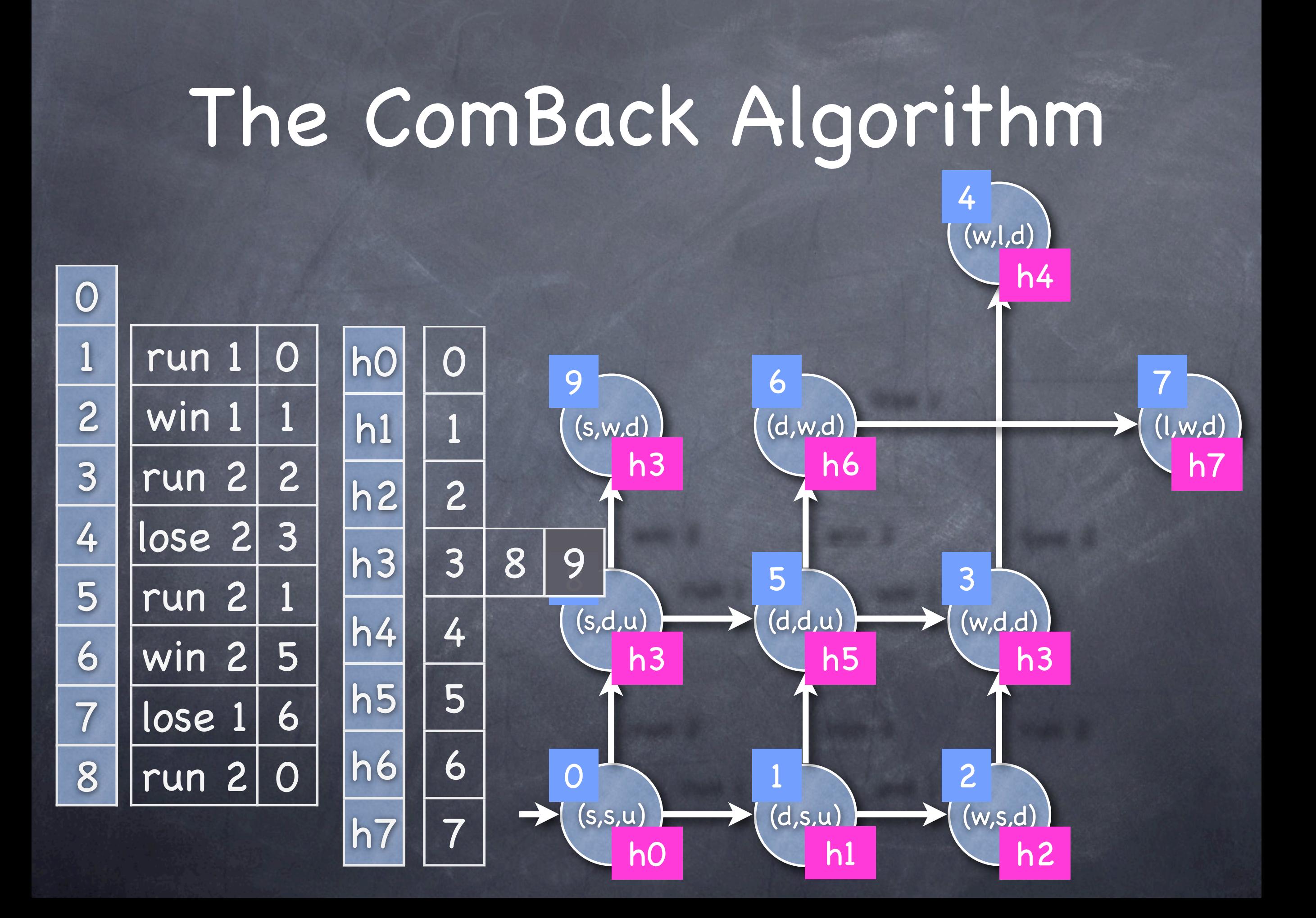

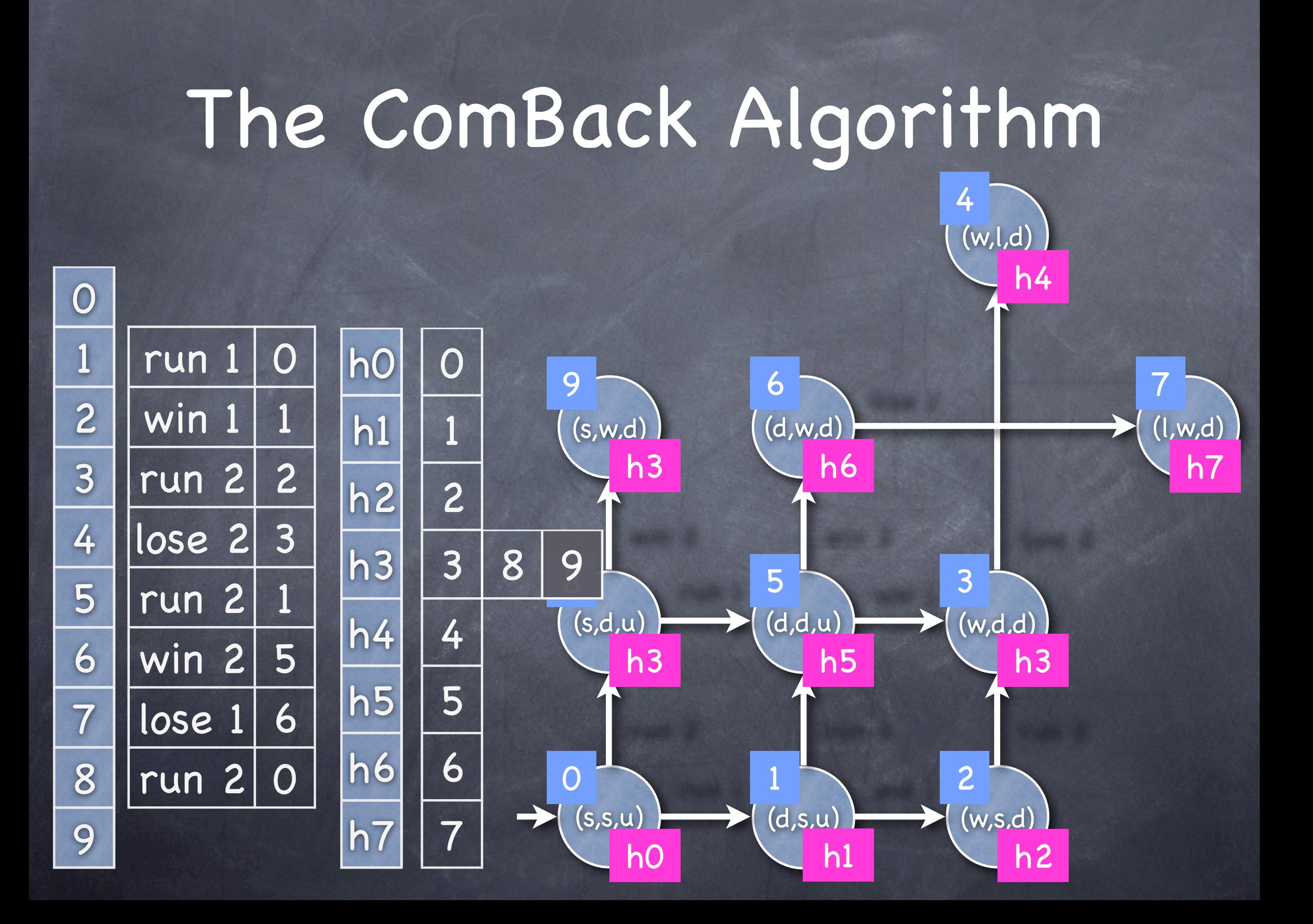

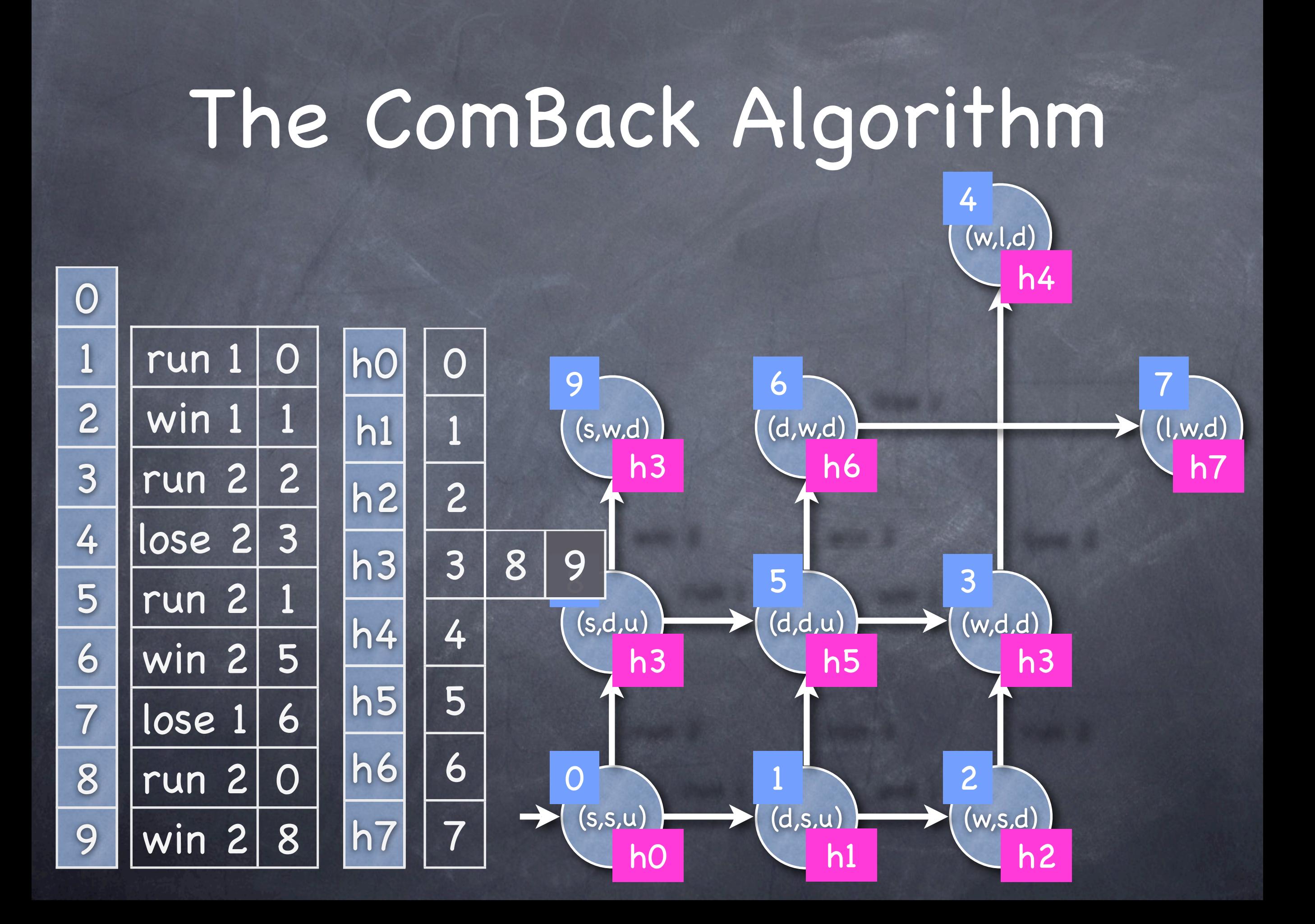

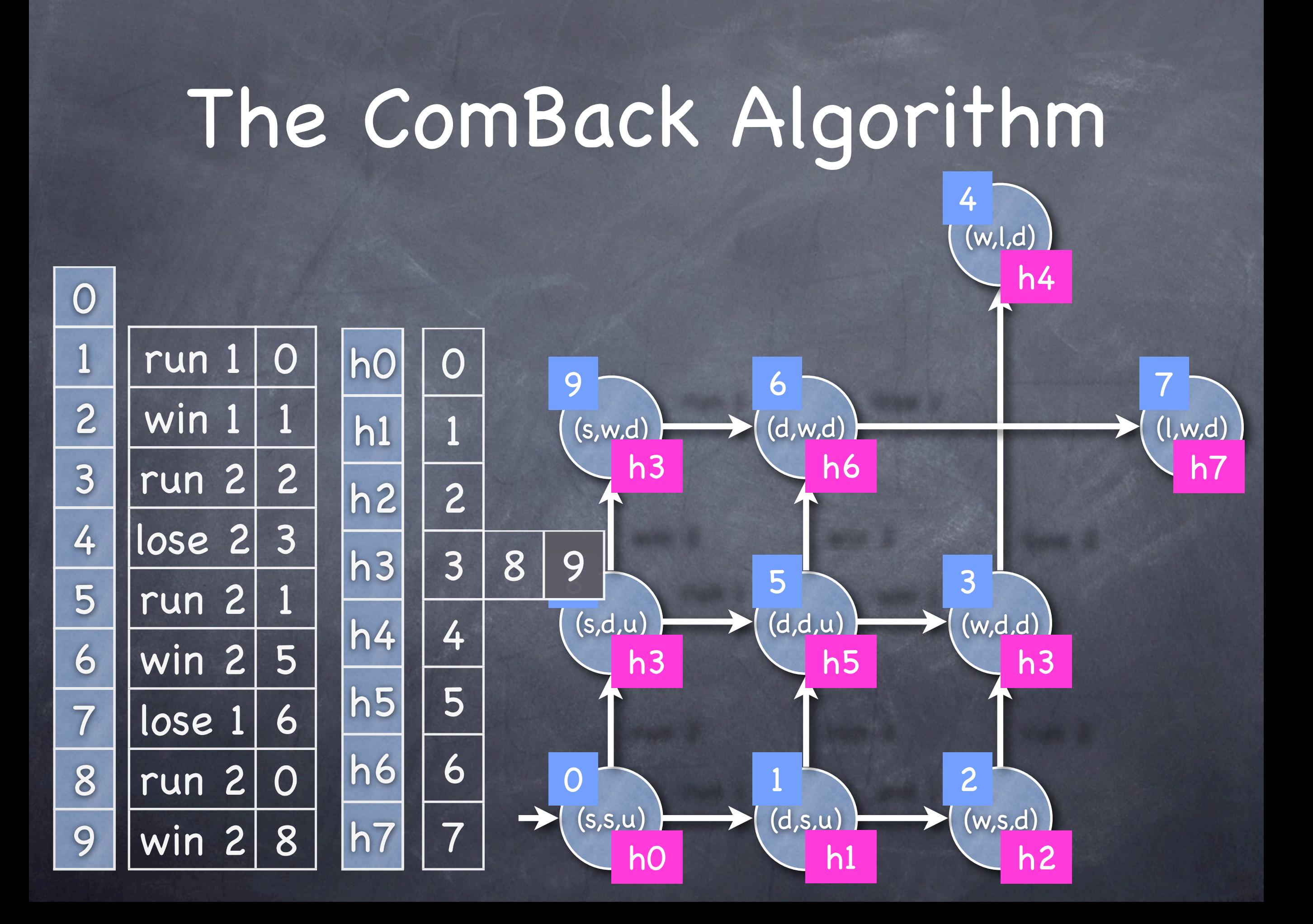

## Evaluation of the Algorithm

**The algorithm uses**  $|R|\cdot(w + (2\cdot w + h)) + 2\cdot|R|\cdot(h + log|T|) =$  $|R|\cdot(3\cdot(w+h)+log|T|) \le 7\cdot w\cdot |R|$ R: reachable states w: size of machine word h: size of hash-value T: transitions Experiments show that 16·w·|R| is used  $\circ$  log T = 3.w In SML-NJ everything is a reference

## More Information about the Algorithm

L. Arge, G.S. Brodal, S. Christensen, L.M. Kristensen, and M. Westergaard: The ComBack State Space Exploration Method: Combining Hash Compaction with Backtracking, not yet submitted

## **Conclusion**

BRITNeY animation: formalism-independent tool for making formal models look good

State space tool: formalism-independent platform for experimenting with multiple reduction methods of state spaces